**Abschlussbericht zum Erhebungsvorhaben** 

# **"Erhebung von Populationsdaten tiergenetischer Ressourcen in Deutschland: Schweine"**

**BLE 114-50.10.02228/06-E** 

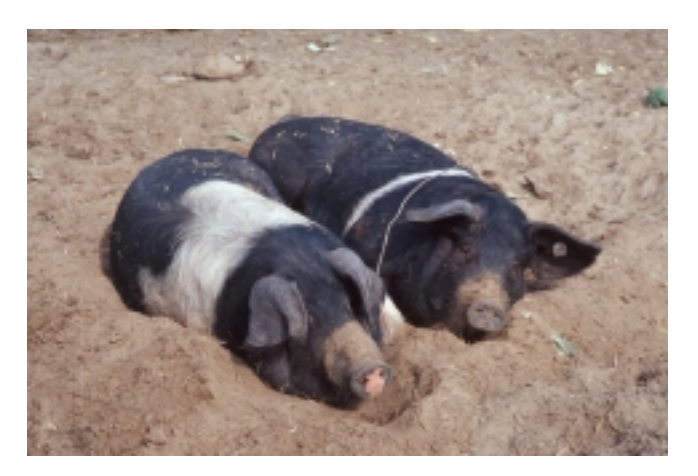

Quelle: **[www.oekolandbau.de](http://www.oekolandbau.de/)** / © BLE, Bonn / Foto: Thomas Stephan

#### **Auftraggeberin:**

Bundesanstalt für Landwirtschaft und Ernährung Deichmanns Aue 29 53179 Bonn

#### **Auftragnehmer und Projektleitung:**

Dr. Jens Ingwersen Zentralverband der Deutschen Schweineproduktion e.V. Adenauerallee 174 53113 Bonn Tel. : 0228/91447 44 Fax : 0228/91447 45 Email : info@zds-bonn.de

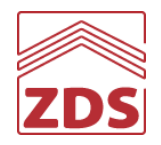

#### **Unterauftragnehmer :**

Dr. Ernst Tholen Institut für Tierwissenschaften Abteilung Haustiergenetik Rheinische Friedrich-Wilhelms-Universität Bonn Endenicher Allee 15 53115 Bonn

Deutsche Gesellschaft für Züchtungskunde e.V. Adenauerallee 174 53113 Bonn

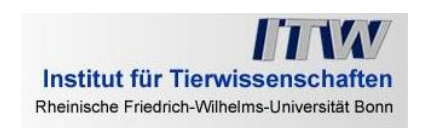

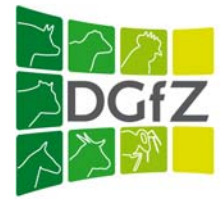

**Laufzeit des Projektes:** 

15.08.2007 bis 15.08.2009

**Abgabe des Abschlussberichtes:**  14.09.2009

# <span id="page-4-0"></span>Inhaltsverzeichnis

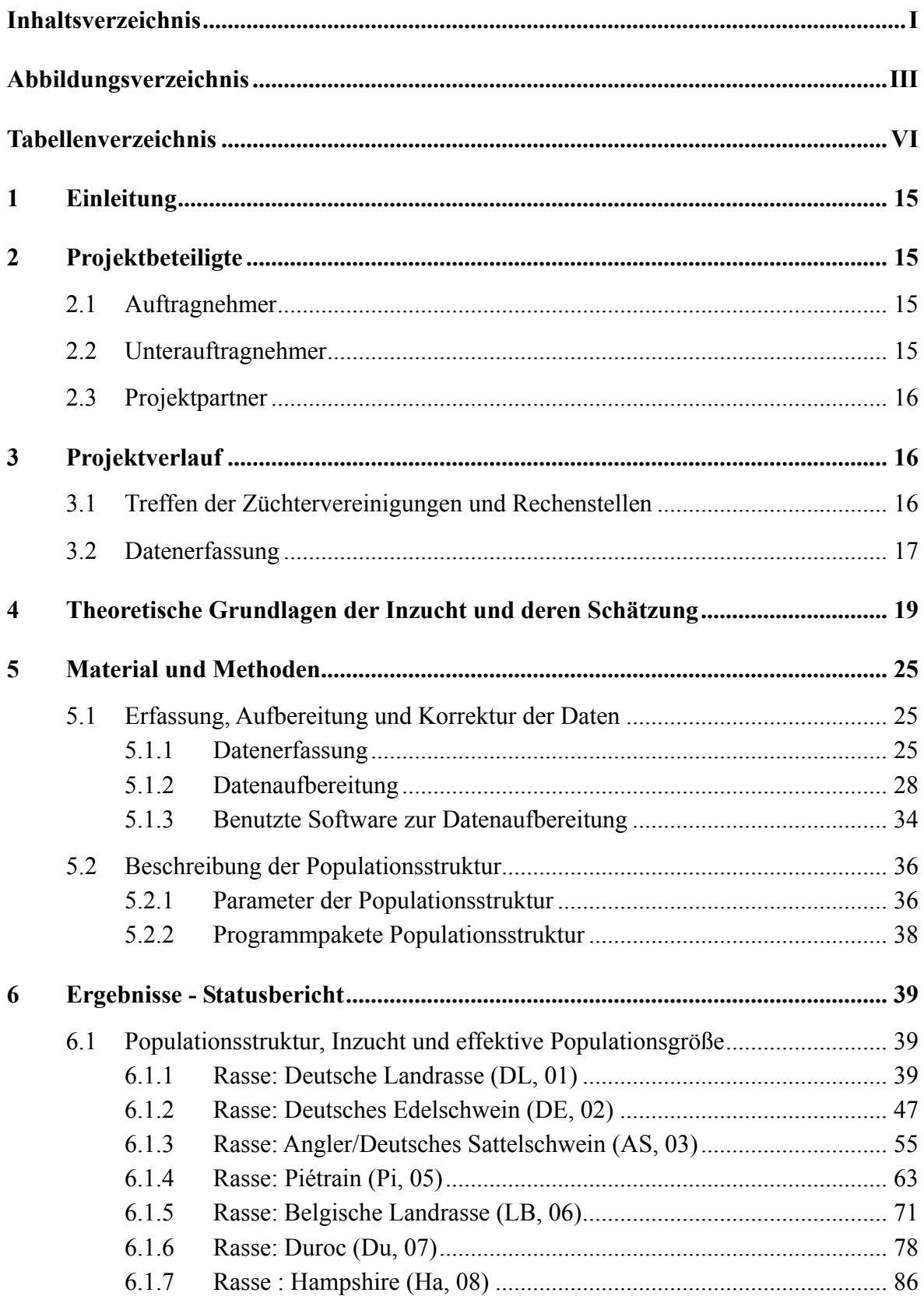

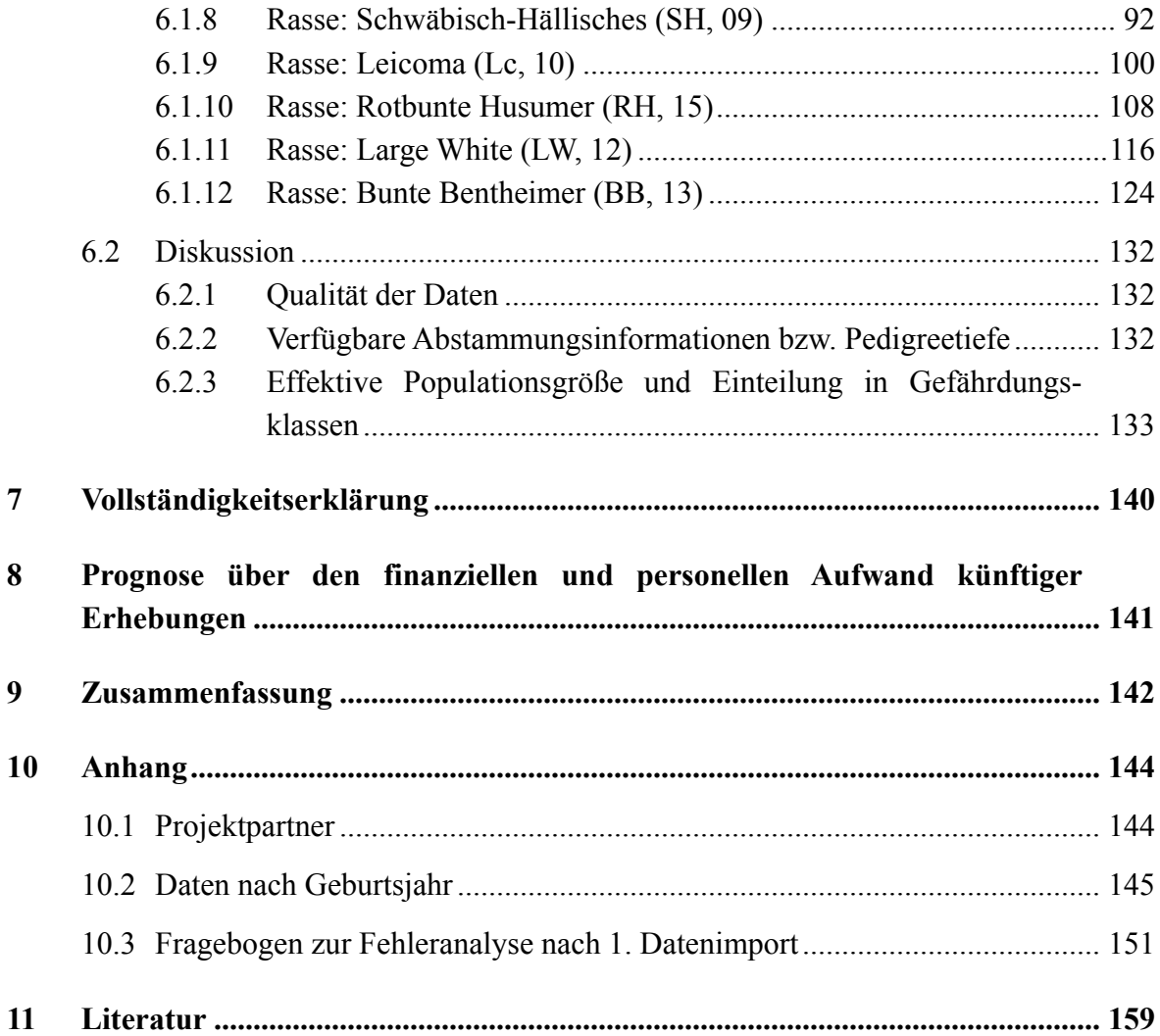

# <span id="page-6-0"></span>**Abbildungsverzeichnis**

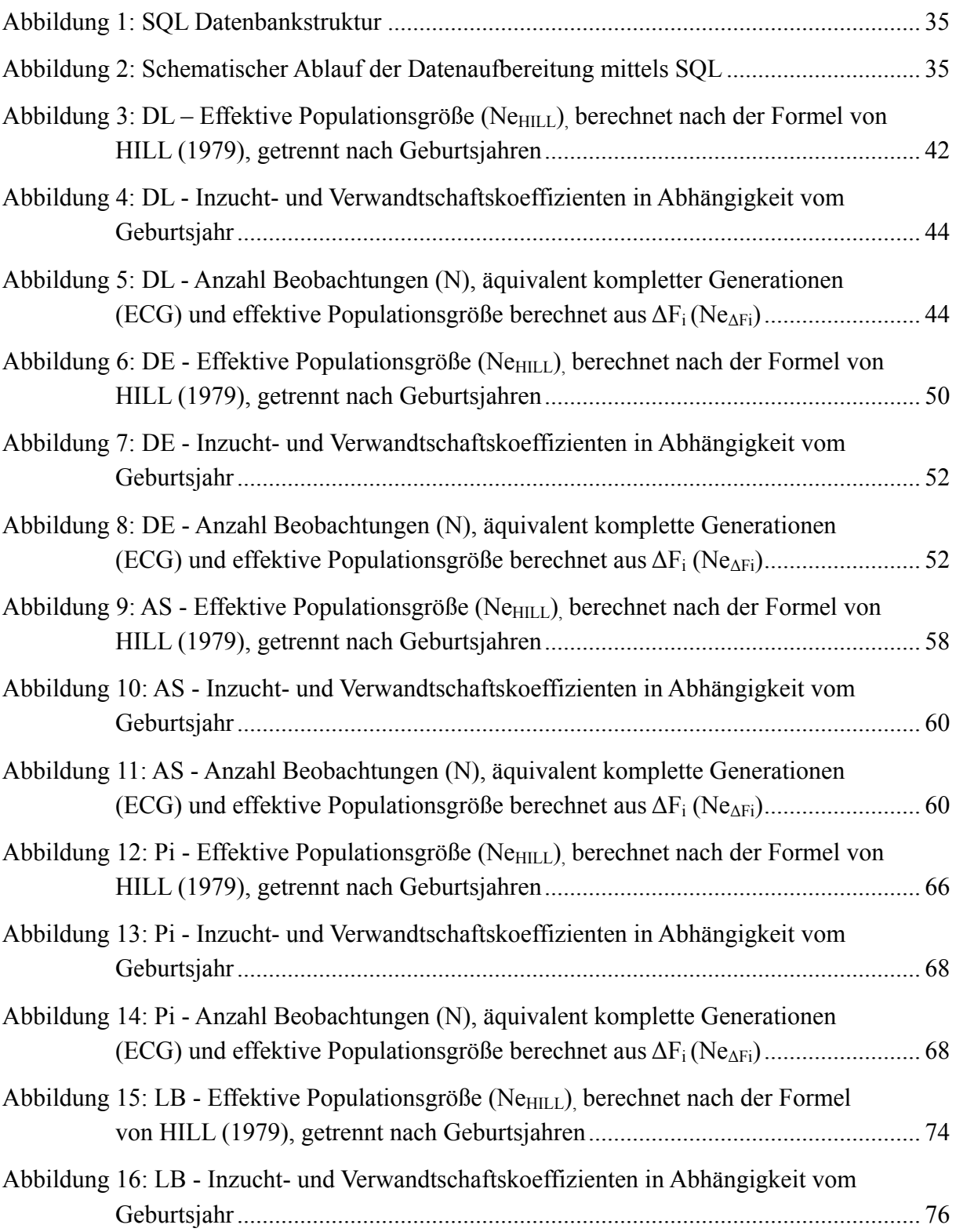

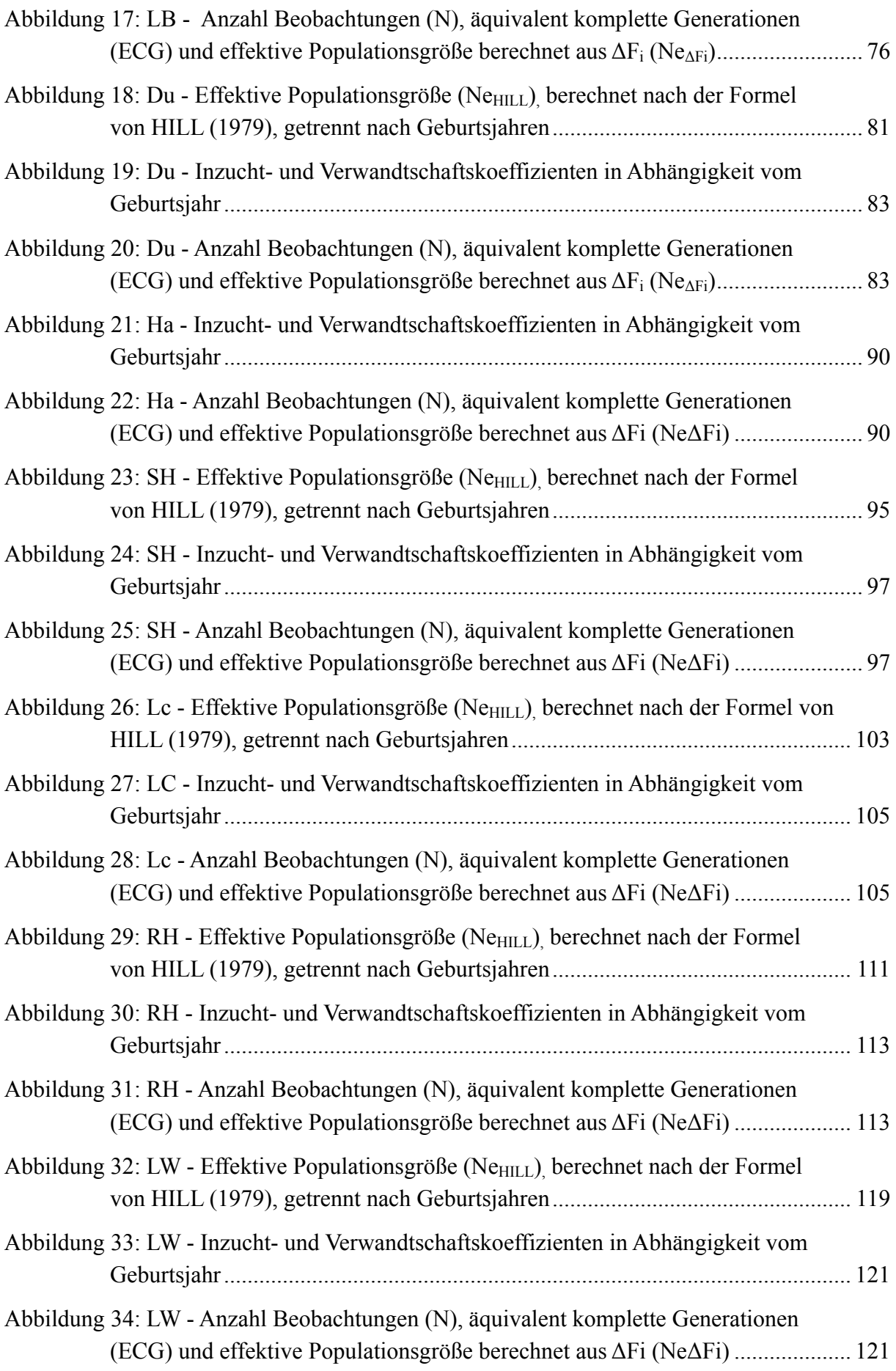

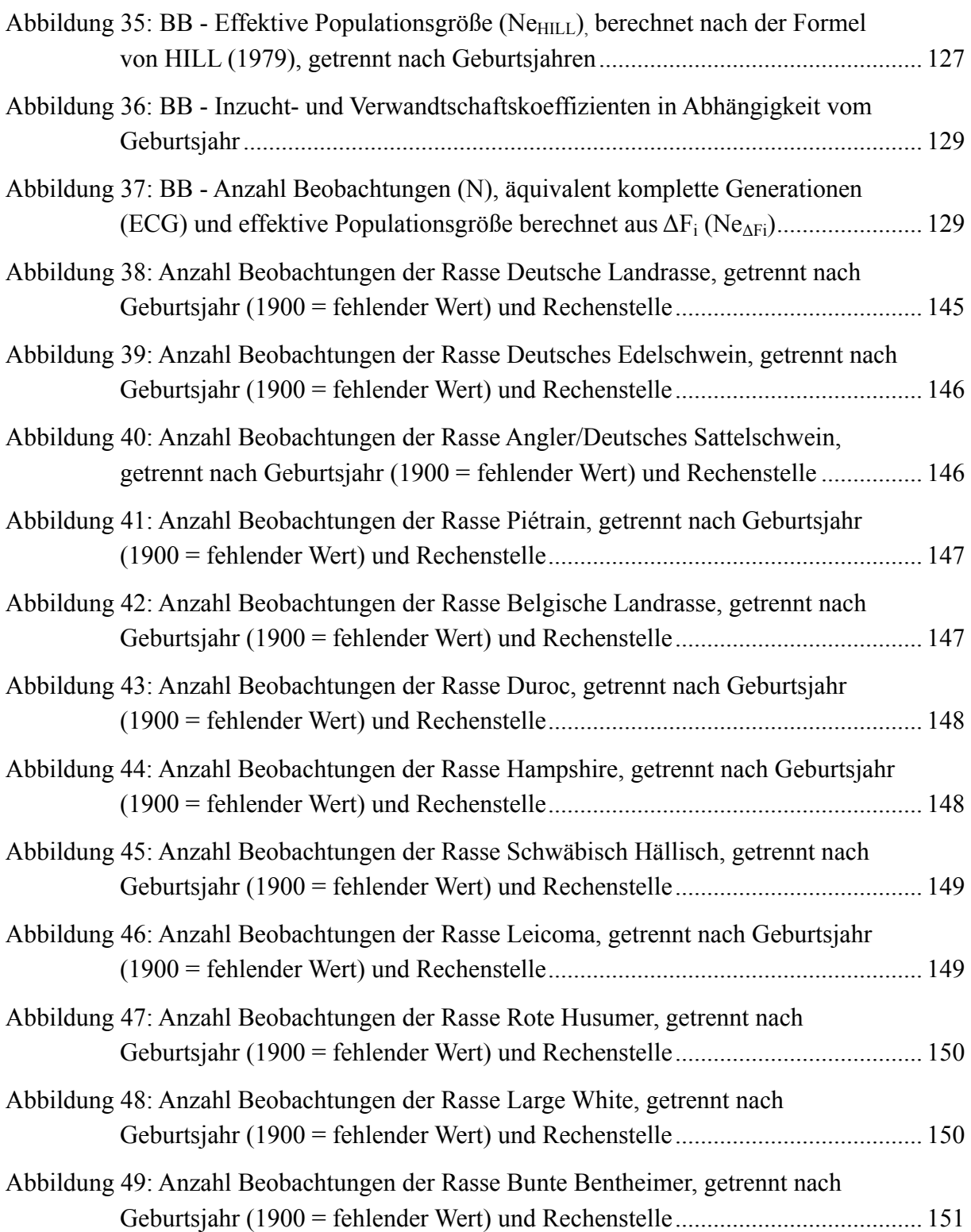

# <span id="page-9-0"></span> **Tabellenverzeichnis**

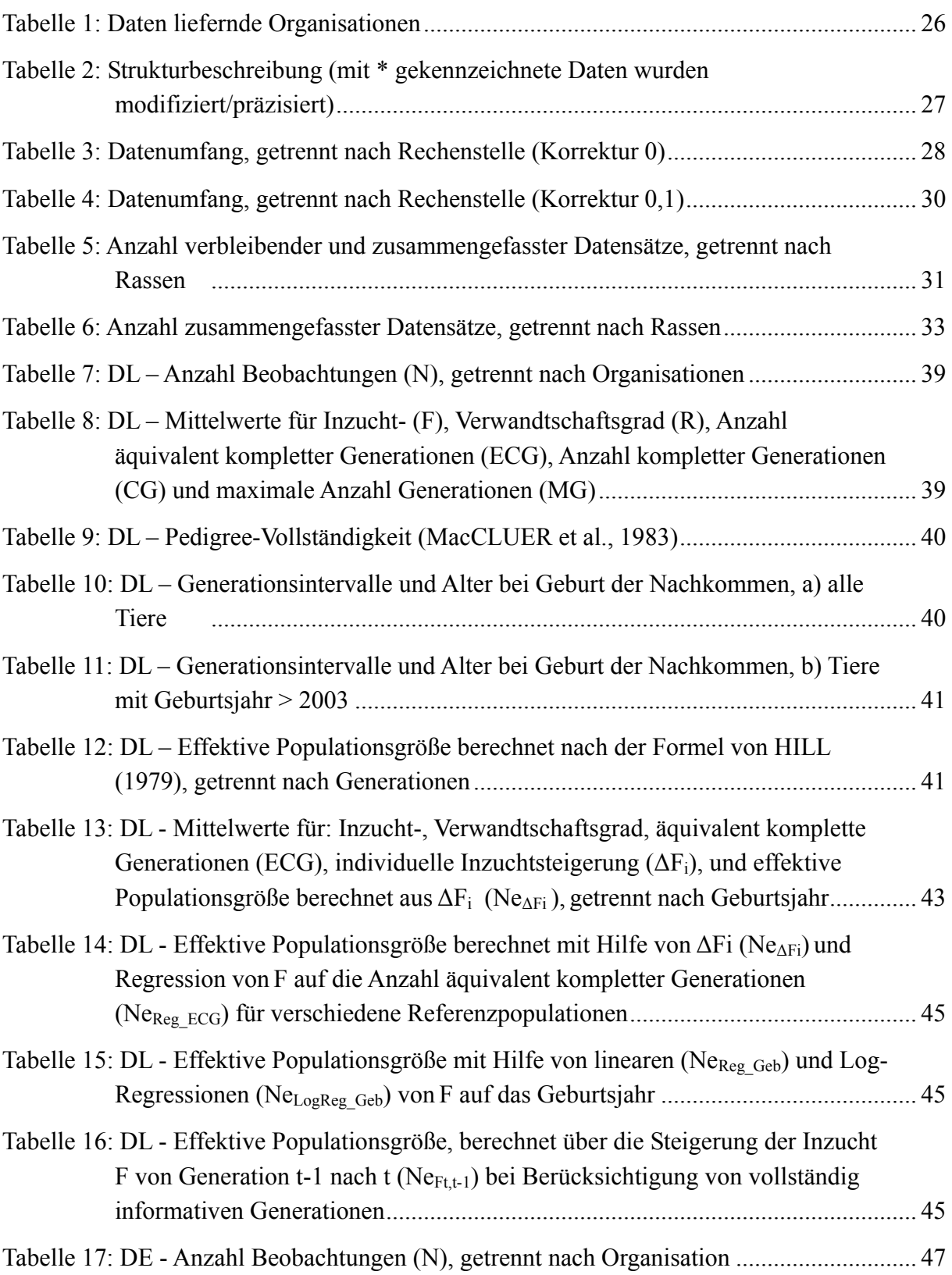

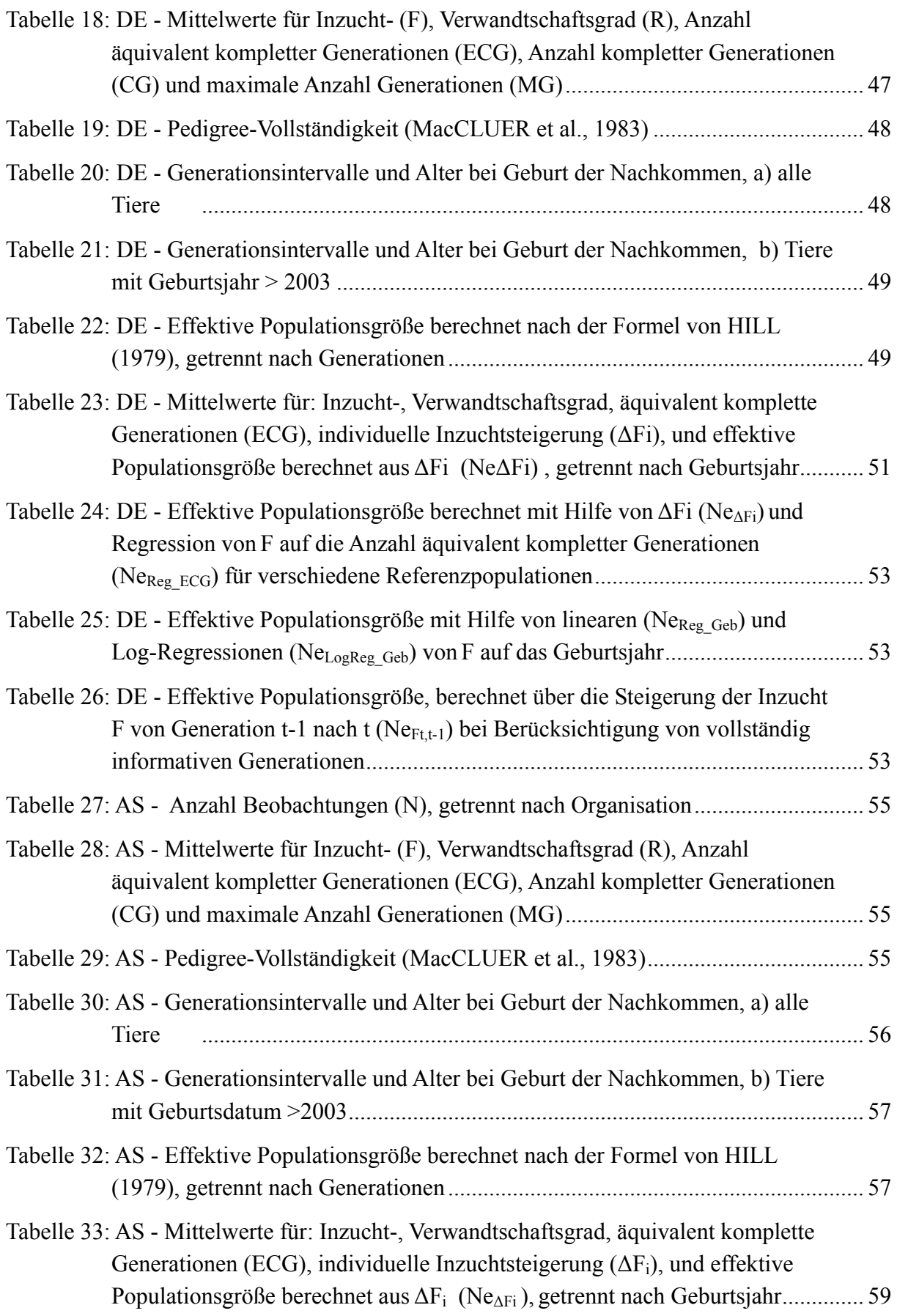

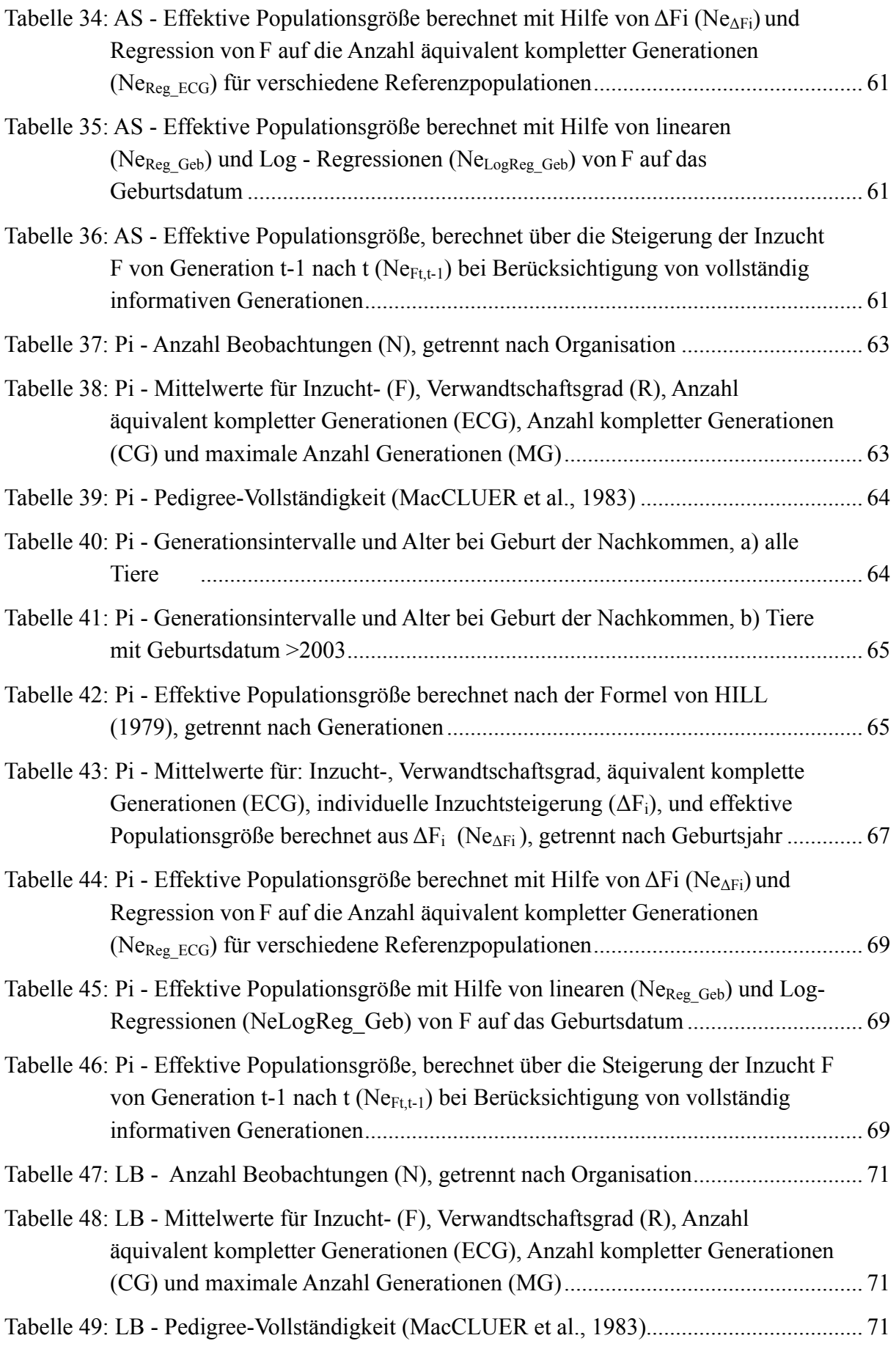

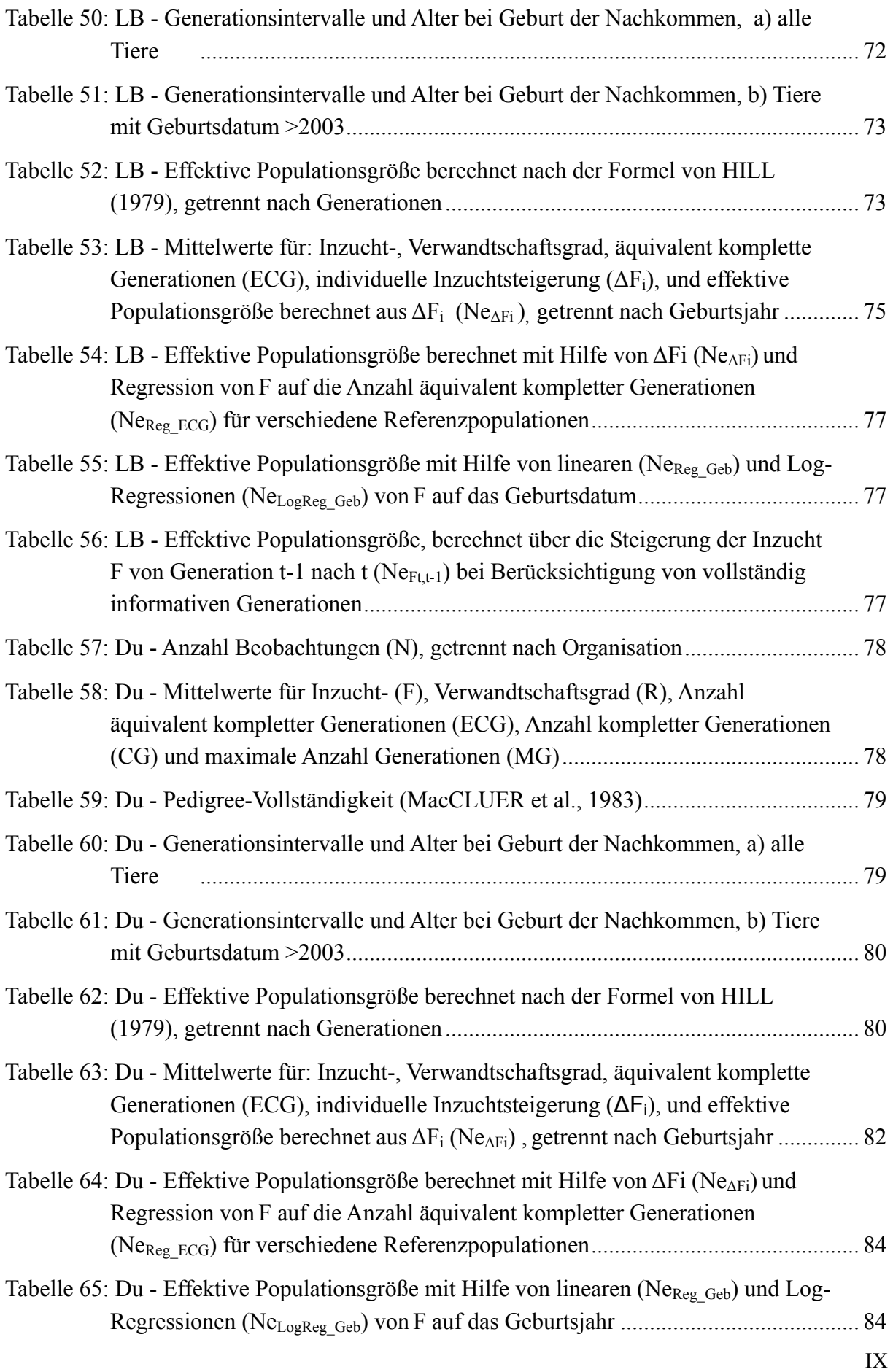

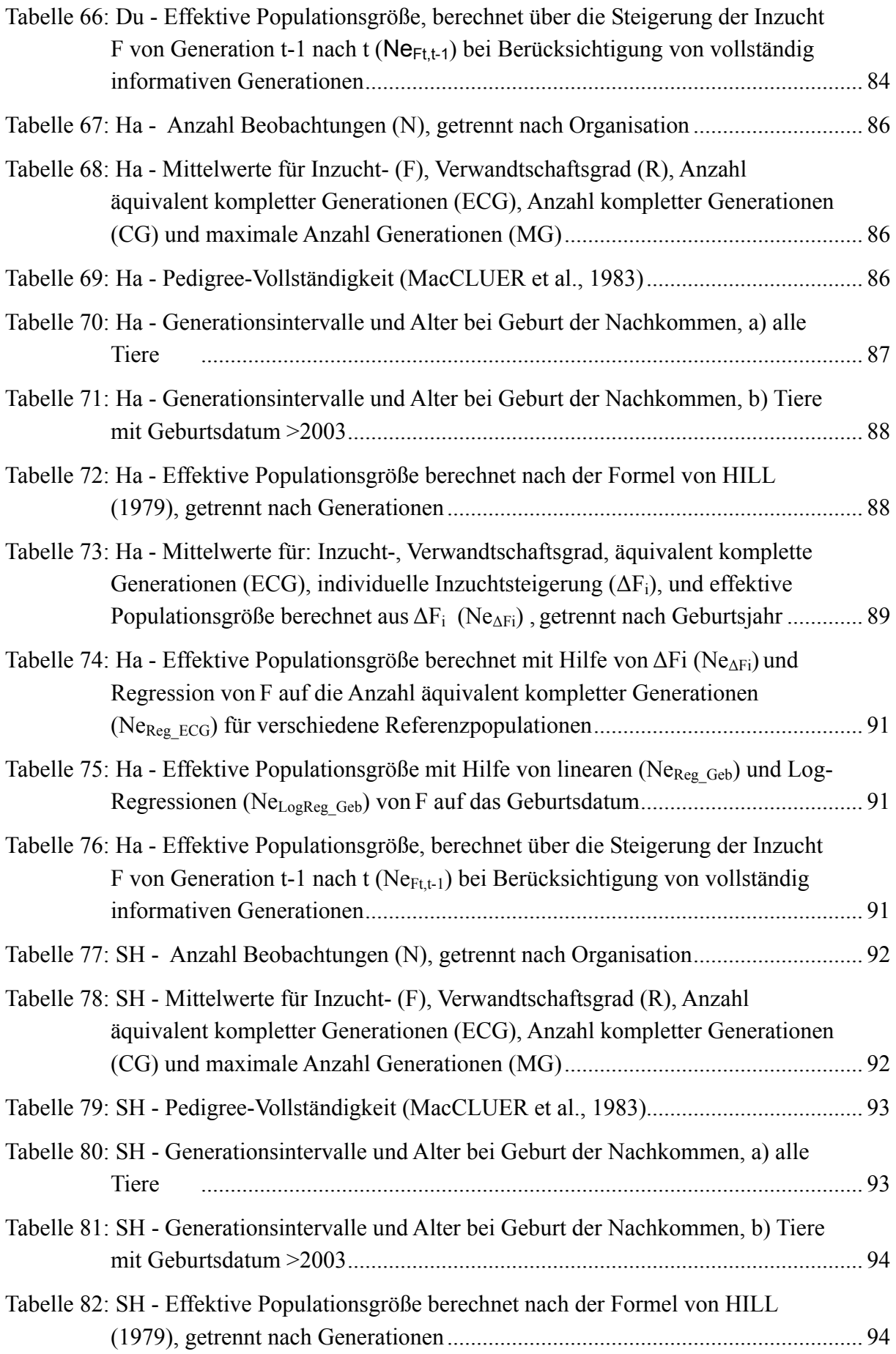

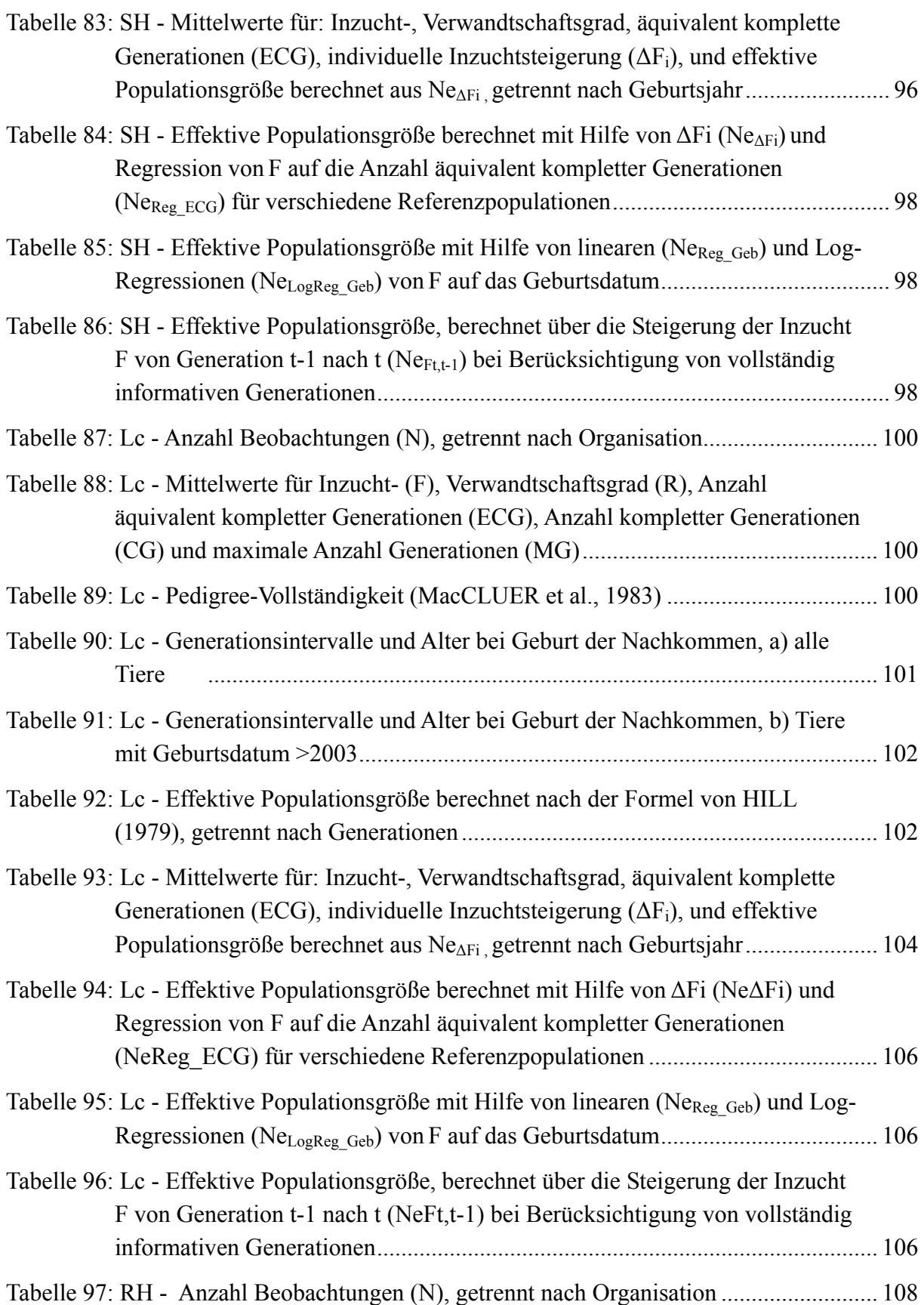

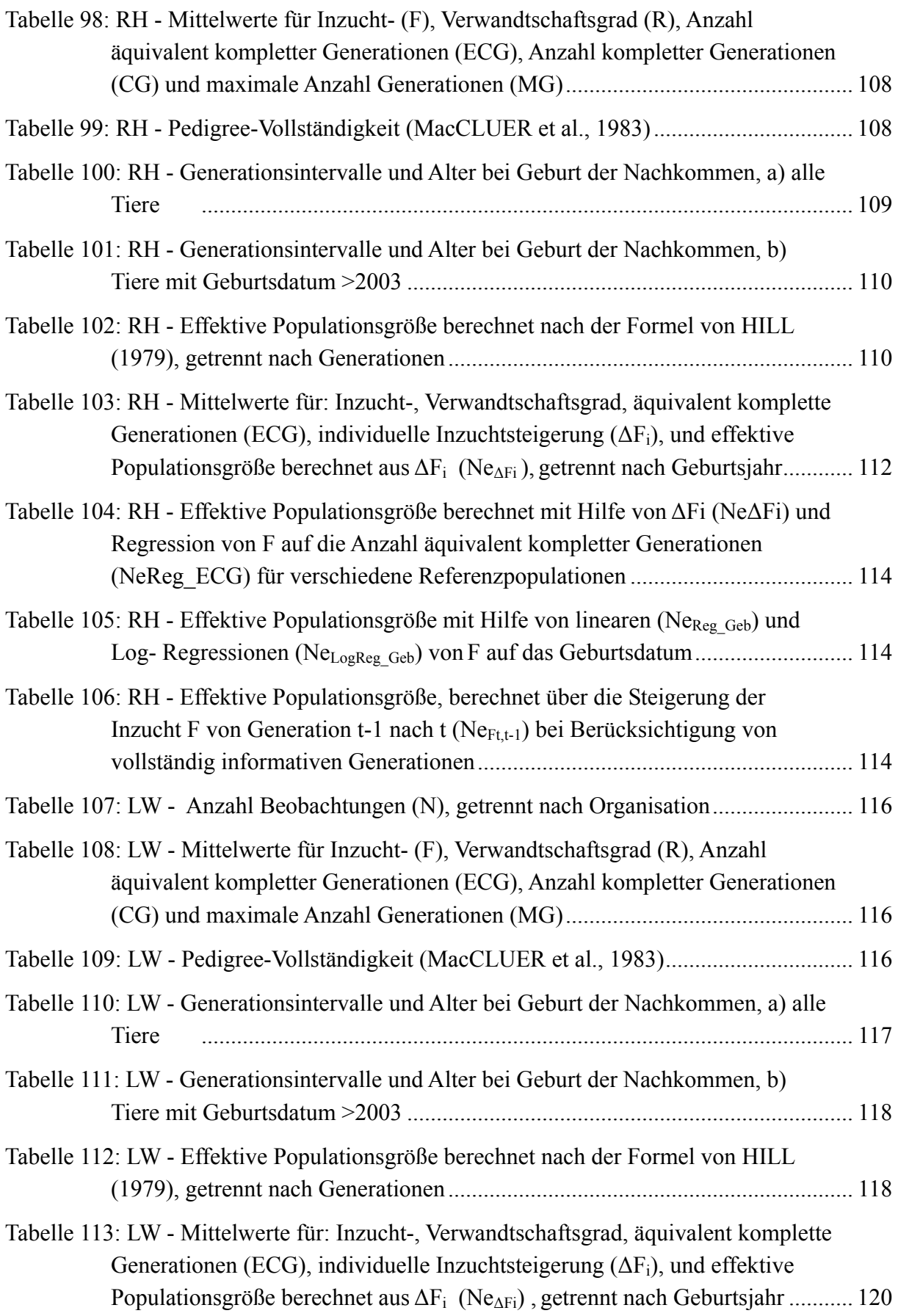

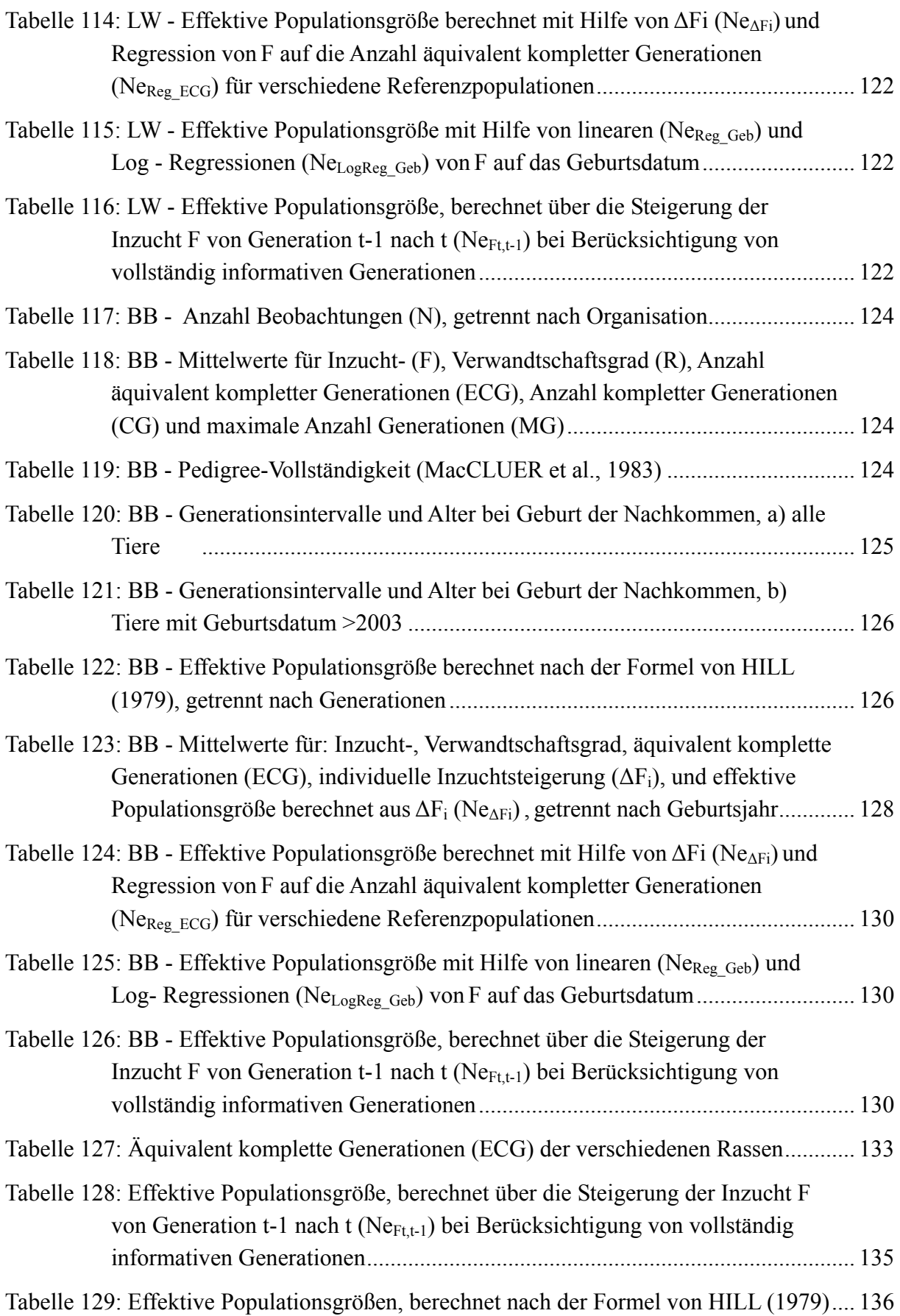

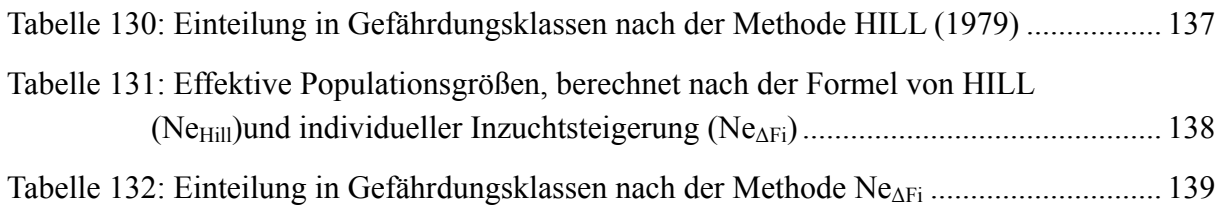

## <span id="page-18-0"></span>**1 Einleitung**

### *Ziele und Aufgabenstellung des Projektes*

Das von der Bundesanstalt für Landwirtschaft und Ernährung (BLE) geförderte Projekt "Erhebung von Populationsdaten tiergenetischer Ressourcen in Deutschland: Schweine", verfolgt auftragsgemäß das Ziel, deutschlandweit je einen Datenbestand für die einzelnen Rassen zu gewinnen und dafür die effektive Populationsgröße sowie den Inzuchtgrad zu berechnen. Dieser Datenbestand soll der zentralen Dokumentation **T**ier**g**enetischer **R**essourcen in **Deu**tschland (TGRDEU) zur Verfügung gestellt werden.

Auf Grundlage der gesammelten Daten soll ein Statusbericht formuliert werden, um Aussagen über den populationsgenetischen Zustand, insbesondere hinsichtlich des Gefährdungsstatus der verschiedenen Rassen machen zu können. Die wiederholte Datenbestandsaufnahme soll gemäß § 1 des deutschen Tierzuchtgesetztes der Erhaltung der Vielfalt tiergenetischer Ressourcen in Deutschland dienen.

## **2 Projektbeteiligte**

### **2.1 Auftragnehmer**

#### *Zentralverband der Deutschen Schweineproduktion e.V. (ZDS)*

Der ZDS ist der Dachverband für die organisierte deutsche Schweineproduktion, also u. a. auch für die Züchtervereinigungen.

Dem ZDS oblag im vorliegenden Projektvorhaben die Gesamtleitung. Dazu gehörte u. a. die Planung und Koordinierung aller Maßnahmen, von der Datenerfassung bis zur Auswertung und Berichterstattung. Zudem war der ZDS mit der Verwaltung aller projektbezogenen Anliegen betraut und diente somit als Ansprechpartner und Bindeglied für alle Beteiligten.

#### **2.2 Unterauftragnehmer**

Zur Durchführung des Projektes zog der ZDS externe Fachkräfte aus folgenden Einrichtungen hinzu.

#### *Deutsche Gesellschaft für Züchtungskunde*

Die deutsche Gesellschaft für Züchtungskunde (DGfZ) sieht sich als Mittler zwischen Wissenschaft und Praxis, mit besonderem Schwerpunkt im Bereich der Züchtung. In dieser Funktion war die DGfZ in höchstem Maße kompetent, Aufgaben im Rahmen des Projektes zu übernehmen. Hierbei handelte es sich in erster Linie um die Anforderung, Validierung und <span id="page-19-0"></span>Zusammenführung der Daten aus den verschiedenen Züchtervereinigungen bzw. Rechenstellen sowie um die Dokumentation aller Maßnahmen. Diese Aufgaben wurden im Wesentlichen von den DGfZ-Mitarbeiterinnen Frau Dr. Sibylle Gäde (von Projektbeginn bis zum 31.12.2007) und Frau Dr. Janet Staack, geb. Schmidtko (vom 01.01.2008 bis Projektende) geleistet.

#### *Institut für Tierwissenschaften der Rheinischen Friedrich-Wilhelms-Universität Bonn*

Das Institut verfügt über hohe Kompetenz in Fragen der Tierzucht, speziell der Schweinezucht. Unter Federführung von Dr. Ernst Tholen übernahm das Institut die wissenschaftliche Beratung sowie die Analyse, Aufbereitung und Auswertung der Daten, einschließlich Inzuchtberechnung, Ermittlung der effektiven Populationsgröße und Bewertung der Gefährdung der einzelnen Rasse-Populationen.

## **2.3 Projektpartner**

Als Projektpartner waren die im Anhang [10.1](#page-147-1) aufgeführten Schweinezuchtverbände bzw. Rechenstellen beteiligt. Ihre Aufgabe bestand darin, die benötigten Daten bereitzustellen und zu übermitteln.

Aufgrund struktureller Veränderungen in der Schweinezucht haben sich im Projektverlauf auch bei den beteiligten Verbänden Änderungen ergeben. Einzelheiten hierzu sind dem Anhang bzw. der Beschreibung des Projektverlaufes zu entnehmen.

# **3 Projektverlauf**

## **3.1 Treffen der Züchtervereinigungen und Rechenstellen**

Gemäß einem erstellten Arbeitsplan fand am 25.10.2007 in Kassel ein erstes Treffen der Züchtervereinigungen und Rechenstellen statt. Zweck der Veranstaltung war es, das Projekt vorzustellen, Vorbehalte auszuräumen und das weitere Vorgehen hinsichtlich der Datenbereitstellung zu klären. Vorbehalte bestanden in Bezug auf das Risiko einer missbräuchlichen Verwendung der Daten. Diese Bedenken konnten durch eine schriftliche Verpflichtung des Auftragnehmers (ZDS) zerstreut werden, die Daten ausschließlich für den Projektzweck (Bewertung des Gefährdungsgrades) und für die Projektdauer zu nutzen.

Nahezu alle Verbände gaben die schriftliche Zusicherung, die für das Projekt benötigten Daten bereitzustellen.

<span id="page-20-0"></span>Am 25.06.2009 fand in Kassel planmäßig ein zweites Treffen der Verbände und Rechenstellen statt, um die Ergebnisse des ersten Datenlaufs, insbesondere das Fehlerprotokoll vorzustellen und zu diskutieren. Gleichzeitig wurde eine mündliche Zusicherung der Verbände eingeholt, die Daten im Bedarfsfalle auch nach Abschluss des Projektes für den gleichen Zweck zur Verfügung zu stellen.

## <span id="page-20-1"></span>**3.2 Datenerfassung**

In Abstimmung mit dem Informations- und Koordinierungszentrum für Biologische Vielfalt (IBV, Dr. Bremond), wurde die vorgegebene Datenstrukturbeschreibung (vgl. Kapitel [3.2,](#page-20-1) [Tabelle 2](#page-30-1)) sinnvoll modifiziert und zwar wie folgt:

- Erweiterung der Tier-ID um Ohrmarke und Spitzennummer
- Ergänzung der Mutter-Rasse
- Ergänzung der Vater-Rasse
- Reduktion der Standortdaten auf die HIT- bzw. VV-VO-Nummer
- Anpassung der Datensatzlänge einzelner Positionen an den tatsächlichen Bedarf.
- Nach zahlreichen telefonischen und schriftlichen Konsultationen mit den Verbänden konnte bis September 2008 überwiegend eine erste Übermittlung der erbetenen Abstammungsdaten erreicht werden.
- Bei den Unter-Auftragnehmern (DGfZ und Institut für Tierwissenschaften) wurden parallel die technischen Voraussetzungen zur Analyse und Aufbereitung des Datenmaterials geschaffen.
- Es wurden Daten aller elektronisch verfügbaren Geburtsjahrgänge erfasst, wobei sich sehr große Unterschiede zwischen den Verbänden ergaben. Zum großen Teil fehlt die Information zum Geburtsdatum (siehe Anlage [10.2\)](#page-148-1).
- Die Prüfung der ersten Datenlieferung ergab eine Fülle von Fehlern und Ungereimtheiten in den Datensätzen (siehe Fehlerprotokoll, Anlage [10.3](#page-154-1)).
- In diversen schriftlichen und telefonischen Konsultationen wurden die Verbände aufgefordert und angeleitet, die wesentlichen Unstimmigkeiten in den Datenbeständen zu klären und die vorgegebene Schnittstelle (Datensatzbeschreibung) exakt zu bedienen.
- Mit der zweiten Datenerhebung (im ersten Halbjahr 2009) konnte die Vollständigkeit gemäß Projektvertrag erfüllt werden. Mit Ausnahme des Schweinezuchtverbandes Nord-West e.V. (SNW) wurden alle in Deutschland noch bestehenden Schweinezuchtverbände mit den Abstammungsdaten aller geforderten Rassen in die Erhebung

einbezogen (siehe Kapitel 5.1.1 zur Datenerfassung und Anhang 10.1 Übersicht der Projektpartner).

- Zu den Verbänden bzw. Züchtervereinigungen sind folgende Besonderheiten anzumerken:
	- $\rightarrow$  Die Niedersächsische Erzeugergemeinschaft für Zuchtschweine eG (NEZ, Oldenburg) wurde zum Stichtag 30.06.2008 liquidiert.
	- → Der Schweinezuchtverband Nord-West e.V. (SNW, Senden) führt seit Projektbeginn nur noch die Rasse Piétrain. Die erhebungsrelevanten Rassen (DL, DE) sind in andere Verbände gewechselt, vorrangig in den Schweinezuchtverband Baden-Württemberg e.V..
	- Der Verband Nordschwein e.V. existiert erst seit November 2008 und konnte daher mit der dort geführten Rasse Bunte Bentheimer nur in die zweite Datenerhebung einbezogen werden.
	- → Der Schweinezucht- und Produktionsverband Berlin-Brandenburg hat seine Tätigkeit zum 31.12.2008 eingestellt und die Betreuung der verbliebenen Betriebe dem Hybridschweinezuchtverband Nord/Ost e.V. (HSZV, Malchin) übertragen.
	- $\rightarrow$  Der Thüringer Schweinezucht- und Produktionsverband ist am 01.07.2006 mit dem Mitteldeutschen Schweinezuchtverband e.V. (MSZV, Niederwiesa) fusioniert.
	- Der Schweinezuchtverband Baden-Württemberg e.V. hat während der Projektphase eine Kooperation verschiedener Verbände bzw. Zuchtregionen initiiert, deren Auswirkungen und endgültige Form noch nicht absehbar sind. Ein Ziel besteht u. a. in der gemeinsamen Zuchtbuchführung und Zuchtwertschätzung. Daher tritt der Schweinezuchtverband Baden-Württemberg e.V. z.T. als "Rechenstelle" für die beteiligten Verbände auf (s. [Tabelle 1\)](#page-29-1).
- Projektverzögerungen ergaben sich durch einen Personalwechsel bei der Deutschen Gesellschaft für Züchtungskunde während des ersten Projekthalbjahres und durch die Schwierigkeit der Terminfindung mit den Verbänden (für ursprünglich vorgesehene Besuche bei den Verbänden sowie für die erste Datenübermittlung). Auch ergaben sich z. T. Schwierigkeiten, den Kontakt zu den für die Datenverwaltung und - Bearbeitung zuständigen Sachbearbeitern herzustellen. Vor diesem Hintergrund gelang es erst im Herbst 2008, nahezu alle Zuchtverbände bzw. Rechenstellen einzubinden und einen umfangreichen Datenbestand zu den relevanten Rassen zu erhalten. Dieser Sachstand wurde der Auftraggeberin bei einem Treffen am 07.10.2008 im Haus der BLE persönlich erläutert. Aufgrund der Verzögerung im Projektverlauf wurde dem Auftragnehmer seitens der BLE ein Aufschub zur Abgabe des Zwischenberichtes bis zum 21.10.2008 eingeräumt. Die Abgabe erfolgte fristgerecht unter Befügung eines Auszuges aus dem Datensatz.
- <span id="page-22-0"></span>• Nicht zuletzt aufgrund der zu erledigenden Fehlerrecherche und -Korrekturen verzögerte sich die im Projekt vorgesehene zweite Datenlieferung der Verbände bis Juni 2009.
- Nach einer ersten Validierung der Daten durch die DGfZ mit Plausibilitätsprüfung und Eliminierung eindeutig doppelter Datensätze erfolgte eine eingehende Analyse durch das Institut für Tierwissenschaften (s. Kapitel [5.1.2](#page-31-1)).

## **4 Theoretische Grundlagen der Inzucht und deren Schätzung**

Unter Inzucht wird generell die Paarung von verwandten Individuen verstanden. Verwandte Individuen sind solche Tiere, die in ihrem Abstammungsnachweis mindestens einen gemeinsamen Vorfahren besitzen. Der aus der Inzuchtpaarung entstehende Nachkomme hat also mindestens einen Vorfahren, der auf der väterlichen und auf der mütterlichen Seite vorkommt (SCHÜLER et al. 2001).

Die Inzucht in Generation t setzt sich aus zwei Termen zusammen: Der neuen Inzucht (Inzuchtrate), die durch zufälliges Aufeinandertreffen abstammungsidentischer Allele entsteht und der kumulierten Inzucht der vorhergehenden Generationen (SCHÜLER et al. 2001).

Der Inzuchtkoeffizient F ist definiert als der erwartete Anteil der Individuen einer Population, die an einem beliebigen Genort abstammungsidentische Allele besitzen (SCHÜLER et al. 2001).

Die Berechnung des Inzuchtkoeffizienten erfolgt mit folgender Formel (WRIGHT 1923):

Inzuchtkoeffizient des Individuums X 
$$
F_X = \sum \left( 0.5^{n+n'+1} \times (1 + F_A) \right)
$$
 (1)

- n = Anzahl der Generationen von einem Elternteil bis zu einem gemeinsamen Vorfahren beider Eltern
- n' = Anzahl der Generationen vom anderen Elter bis zum gemeinsamen Vorfahren
- $F_A$  = Inzuchtkoeffizient des gemeinsamen Vorfahren

Der Verwandtschafts- oder Abstammungskoeffizient entspricht der Wahrscheinlichkeit, dass bei zwei verschiedenen Tieren zwei zufällig herausgegriffene Allele am gleichen Locus herkunftsgleich sind. Der kollaterale Verwandtschaftskoeffizient R zwischen den Individuen X und Y ist durch die nachfolgend aufgeführte Berechnungsformel gegeben (SCHÜLER et al. 2001; WREDE und SCHMIDT 2005):

Verwandtschaftskoeffizient der Individuen X und Y

$$
R_{xy} = \frac{\sum_{i} 0.5^{n+n'} \cdot (1 + F_A)}{\sqrt{(1 + F_x) \cdot (1 + F_y)}}
$$
(2)

n Anzahl der Generationen von einem Elternteil bis zu einem gemeinsamen Vorfahren beider Eltern

- n' Anzahl der Generationen vom anderen Elterteil bis zum gemeinsamen Vorfahren
- FA Inzuchtkoeffizient des gemeinsamen Vorfahren
- Fx Inzuchtkoeffizient des Individuums X
- Fy Inzuchtkoeffizient des gemeinsamen Vorfahren Y

Mit Hilfe der Verwandtschaftskoeffizienten lässt sich auch der Einfluss eines bedeutenden Vorfahren auf eine Herde oder ganze Zucht als durchschnittliche Verwandtschaft zu den Probanden der Population berechnen. Bei Zufallspaarung besteht in einer Population folgender Zusammenhang zwischen ihrem Inzuchtgrad und der Verwandtschaft der Individuen untereinander (WREDE und SCHMIDT 2005):

$$
R = 2F : (1+F) \tag{3}
$$

$$
F = R : (2-R) \tag{4}
$$

#### $R = V$ erwandtschaftsgrad innerhalb einer Population

 $F = Inzuchtgrad der Population$ 

Hieraus folgern WREDE und SCHMIDT (2005), dass bei bekanntem Verwandtschaftsgrad in einer Population und Anpaarung ohne Beachtung der Abstammung der Paarungspartner (Panmixie) eine bestimmte Inzuchthöhe zu erwarten ist und umgekehrt. Tritt eine deutliche Abweichung von diesem Zusammenhang auf, so lassen sich Rückschlüsse auf das Anpaarungssystem bzw. die Populationsstruktur ziehen. Liegt der Inzuchtkoeffizient unter den Erwartungen, kann dies sowohl an der Zufuhr von Individuen aus anderen Populationen liegen (Migration) als auch an der bewussten Vermeidung von Inzucht. Im umgekehrten Fall, d. h. die Inzucht ist höher als aufgrund der Verwandtschaft zu erwarten ist, kann entweder auf die gezielte Bildung von Teilpopulationen mit erhöhtem Verwandtschaftsgrad oder auf bewusste Inzucht geschlossen werden.

Der Inzuchtzuwachs(ΔF) zwischen zwei diskreten Generationen lässt sich wie folgt berechnen (SCHÜLER et al. 2001):

Inzuchtzuwachs

$$
\Delta F = \frac{F_t - F_{t-1}}{1 - F_{t-1}}
$$
\n(5)

 $F_t F_{t-1}$  = Durchschnittlicher Inzuchtkoeffizient in Generation t bzw. t-1

Der Inzuchtzuwachs ist für eine ideale Population mit konstanter Größe, Zufallspaarung sowie nicht vorhandener Migration, Selektion und Mutation eine Konstante. In realen Populationen mit nicht zufälliger Paarung, überlappenden Generationen und einer unterschiedlichen Anzahl von weiblichen und männlichen Elterntieren istΔF ein schwer zu schätzender Parameter. In den meisten Fällen ist es schwierig die "vorhergehende" Generation exakt zu definieren. Der Berechnung vonΔF als Differenz zwischen dem durchschnittlichen Inzuchtgrad einer vordefinierten Referenzgeneration und einer Basisgeneration, die per Definition einen Inzuchtgrad von 0 aufweist, führt in realen Populationen zu meist ungenauen Schätzwerten mit der Tendenz einer Überschätzung der effektiven Populationsgröße (ALVAREZ et al., 2008, GOYACHE et al., 2003, GUTIERREZ et al., 2005).

Die Aussagekraft der Schätzergebnisse vonΔF ist aufgrund der problematischen Definition der Referenz- und Vergleichsgeneration in Populationen mit überlappenden Generationen limitiert. Von diesem Problem ist die Schätzung vonΔF bei Anwendung der Formel

$$
1 - F_t = (1 - \Delta F)^t \tag{6}
$$

(SCHÜLER et al., 2001) nicht betroffen, da die Definition einer vorhergehenden Generation nicht notwendig ist.

Die effektive Populationsgröße  $N_e$  ist die Anzahl der Individuen in einer Idealpopulation, die der Anzahl Individuen in einer realen Population mit unterschiedlichem Geschlechterverhältnis entspricht (SCHÜLER et al., 2001).

ΔF und Ne stehen in einer linearen Beziehung zueinander:

$$
\Delta F = \frac{1}{2 \cdot N_e} \text{ bzw. } N_e = \frac{1}{2 \cdot \Delta F}
$$
 (7)

Um Abweichungen von den genannten idealisierten Vorstellungen in realen Populationen zu berücksichtigen, wurden Formeln zur Approximation von Ne unter Berücksichtigung des Anpaarungsverhältnisses und der Familiengröße entwickelt:

Ungleiche Anzahl von männlichen und weiblichen Tieren (SCHÜLER et al., 2001):

$$
N_e = 4 \times \frac{V_n \times M_n}{V_n + M_n}
$$
 (8)

#### Vn, Mn: Anzahl Väter und Mütter

Ungleiche Familiengröße und ungleiche Anzahl von männlichen und weiblichen Tieren (HILL, 1979):

$$
\frac{1}{N_e} = \frac{1}{16V_n GI} \cdot \left[ 2 + \sigma_{mm}^2 + 2 \left( \frac{V_n}{M_n} \right) \text{cov}_{(mm,mw)} + \left( \frac{V_n}{M_n} \right)^2 \sigma_{mw}^2 \right]
$$

$$
+ \frac{1}{16M_n GI} \cdot \left[ 2 + \sigma_{mm}^2 + 2 \left( \frac{M_n}{F_n} \right) \text{cov}_{(mw,ww)} + \left( \frac{M_n}{V_n} \right)^2 \sigma_{wm}^2 \right]
$$
(9)

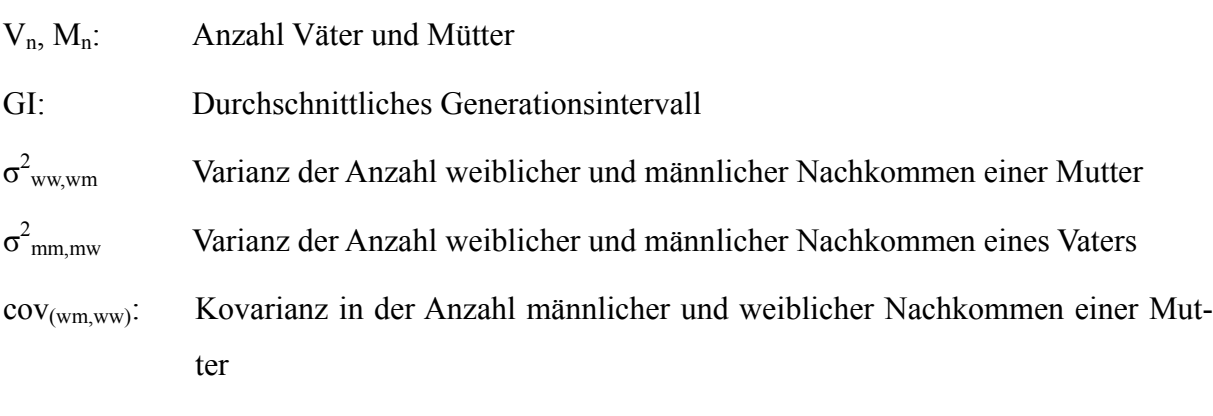

cov(mm,mw): Kovarianz in der Anzahl männlicher und weiblicher Nachkommen eines Vaters

Unter der Voraussetzung einer idealen Population schätzt die Formel von HILL (1979) (Formel 9) auch bei überlappenden Generationen die Ne nach FALCONER und MACKAY (1996) zufrieden stellend genau. Allerdings führen beide o. g. Zensus basierte Methoden (Formel 8, 9) in Untersuchungen mit realen Daten zu Fehleinschätzung von Ne undΔF (GUTIERREZ et a., 2008). Ursächlich hierfür sind u. a.: a) keine Berücksichtigung von Verwandtenpaarungen und b) Migration, c) die unterschiedliche Bedeutung von Foundertieren und d) Nichtberücksichtigung einer Unterteilung der Population in Teilpopulationen.

GUTIERREZ et al. (2009) schlägt zur Schätzung vonΔF eine Methode vor, die die individuell verursachte Inzuchtsteigerung (ΔFi) eines jeden Tieres i berücksichtigt. Diese individuellen Werte werden in aggregierter Form zur Berechnung der so genannten realisierten, effektiven Populationsgröße (Ne) herangezogen, die die Abstammungsgeschichte der untersuchten Population beschreibt. Unterschiede in der Vollständigkeit der Abstammungsinformation werden direkt berücksichtigt. Darüber hinaus wird in indirekter Weise Abweichungen von den idealisieren Bedingungen einer Idealpopulation Rechnung getragen wie: Änderung der Zuchtpolitik, genetische Drift, Selektion, Migration und Mutation, überlappende Generationen sowie unterschiedliche Bedeutung von Vorfahren (Founder).

Ausgangspunkt der Überlegungen von GUTIERREZ et al. (2008) ist die Berechnung der Inzucht in Generation t in einer idealisierten Population unter Verwendung der Formel  $1-F_1 = (1-\Delta F)^t$  (siehe Formel 6). Unterstellt man, dass für eine solche Population alle Individuen dieselbe Abstammungsstruktur besitzen ( $F_t = F_i$ ), so kann der individuelle Inzuchtzuwachs  $(\Delta F_i)$  mit Hilfe der folgenden Gleichung geschätzt werden:

Individuelle Inzuchtsteigerung 
$$
\Delta F_i = 1 - {^{EC}C_i/1} - F_i
$$
 (10)

Anzahl äquivalent kompletter Generationen 
$$
ECG = \sum_{i=1}^{n} \left(\frac{1}{2}\right)^{n}
$$
 (11)

Die Variable ECG beschreibt in Formel 10 die Anzahl "äquivalent kompletter Generationen" eines Individuums. ECG berechnet sich aus der Summe aller bekannten Vorfahren mit Hilfe der Formel  $(\frac{1}{2})^n$ , wobei n der Anzahl Generationen entspricht, die das betrachtete Individuum von jedem bekannten Vorfahren trennt (MAIGNEL et al., 1996). Dieser Parameter wurde von verschiedenen Autoren zur Charakterisierung der Informationsdichte und -menge des Abstammungsbaumes ("Pedigreetiefe") in realen (ALVAREZ et al., 2008, GONZALEZ-RECIO et al., 2007, ROYO et al., 2007) und simulierten Datensätzen (BAUMUNG et al., 2003) herangezogen.

Die Berechnung des individuellen Inzuchtzuwachses nach Formel 10 berücksichtigt nicht, dass Selbstbefruchtung in landwirtschaftlichen Nutztierpopulationen keine Bedeutung besitzt. Aus diesem Grund modifizierten GUTIERREZ et al. (2009) die Berechnung des individuellen Inzuchtzuwachses.

$$
\Delta F_i = 1 - \frac{\text{(ECG-1)}}{1 - F_i} \tag{12}
$$

Eine Anzahl vonΔFi -Werten, die für eine begrenzte Anzahl von Tieren einer Referenzpopulation berechnet wurde, kann zur Schätzung der effektiven Populationsgröße genutzt werden. Diese Form der Ne Schätzung ist auch dann möglich, wenn Individuen aus verschiedenen Generationen mit unterschiedlicher Pedigreetiefe in der Referenzpopulation vorhanden sind. Die  $\Delta F_i$  -Werte werden zu einem Durchschnitt  $\overline{\Delta F}$  zusammengefasst. Die mittlere effektive Populationsgröße ergibt sich aus:

Realisierte effektive Populationsgröße

$$
Ne_{\Delta F_i} = \frac{1}{2 \cdot \overline{\Delta F_i}}
$$
 (13)

Die so berechnete realisierte effektive Populationsgröße kann als globale, zeitübergreifende Größe verstanden werden, die, ausgehend von der Basisgeneration, zu dem derzeitigen In-

zuchtniveau in der Referenzpopulation geführt hat. **NeΔFi** ist abhängig von den Anpaarungen, die in den Abstammungsbäumen der Referenzpopulation realisiert wurden; eine Beeinflussung durch zuchtpolitische Entscheidungen ist jedoch nicht zu erwarten (GUTIERREZ et al., 2009).

CERVANTES et al., (2008) schlagen folgende Formel zur approximativen Schätzung des Standardfehlers von **NeΔFi** vor:

Standardfehler von **NeΔF**  $\text{Re}_{\Delta F_i}: \quad \sigma_{\text{Ne}_{\Delta F_i}} = 2 \text{Ne}_{\Delta F_i} \sigma_{\Delta F_i}$ **i**<sup>2</sup>  $\sigma_{Ne_{\Delta F_i}} = 2 Ne_{\Delta F_i} \sigma_{\Delta F_i} \frac{1}{\sqrt{Ne_{\Delta F_i}}}$  (14)

Alternativ zur Kalkulation vonΔF mit den genannten Formeln, ist die Schätzung vonΔF mittels Regressionsanalyse in Populationen mit überlappenden Generationen gebräuchlich. Die Schätzung erfolgt mit Hilfe der individuell berechneten Inzuchtkoeffizienten Fi als abhängige Variable und der dazu gehörenden Generation als unabhängige Variable. Häufig ist die Zuordnung eines Tieres zu einer bestimmten Generation in realen Daten mit überlappenden Generationen nicht möglich. Dieses Problem lässt sich durch die Verwendung des Geburtsjahres und der nachfolgenden Korrektur mit Hilfe berechneter, durchschnittlicher Generationsintervalle einer Population in seinen Auswirkungen abschwächen.

Folgende Regressionsansätze sind gebräuchlich:

a) Regressionsmodell ( $Reg_{ECG}$ ) (GUTIERREZ et al., 2008): Individuelle Inzucht  $F_i = b(ECG) + Restfehler$ 

$$
\Delta F = \frac{F_t - F_{t-1}}{1 - F_{t-1}} \approx \frac{b}{1 - (F_t - b)} \qquad \rightarrow \qquad N_e = \frac{1}{2\Delta F} = \frac{2[1 - (F_t - b)]}{b} \tag{15}
$$

Ft: Durchschnittliche individuelle Inzucht in einer Referenzpopulation

b) Regressionsmodell (Reg<sub>Gebjahr</sub>) (GUTIERREZ et al., 2003): Individuelle Inzucht  $F_i = b(Geburtsjahr) + Restfehler$ 

$$
\Delta F = \frac{F_t - F_{t-1}}{1 - F_{t-1}} \approx \frac{\overline{GI} \times b}{1 - (F_t - \overline{GI} \times b)} \rightarrow N_e = \frac{1}{2\Delta F} = \frac{2[1 - (F_t - \overline{GI} \times b)]}{\overline{GI} \times b}
$$
 (16)

Ft: Durchschnittliche individuelle Inzucht in einer Referenzpopulation

GI Durchschnittliches Generationsintervall in der Referenzpopulation

<span id="page-28-0"></span>c) Regressionsmodell (RegLogGeb) (PEREZ-ENCISO, 1995):

Die Schätzung von Ne kann approximiert werden mit Hilfe der Beziehung:

$$
1 - F_t = \left(1 - \frac{1}{2N_e}\right)^t
$$
\n<sup>(17)</sup>

Ne wird approximiert durch eine log Regression mit 1-Ft als abhängige und die Generationsnummer oder das Geburtsjahr als unabhängige Variable (CERVANTES et al., 2008, PEREZ-ENCISO, 1995).

Die Schätzung vonΔF mit Hilfe der genannten Regressionsanalysen ist in Populationen mit stark unterschiedlicher zeitlicher Entwicklungen der Inzucht problematisch (GUTIERREZ et al., 2003). Änderungen in der Zuchtpolitik, wie zum Beispiel die gezielte Vermeidung von Inzucht innerhalb bestimmter Generationen oder die gezielte Anpaarung von verwandten Tieren könnten zu negativen, nicht definiertenΔF - bzw. Ne- Schätzungen führen.

## **5 Material und Methoden**

#### **5.1 Erfassung, Aufbereitung und Korrektur der Daten**

#### 5.1.1 Datenerfassung

[Tabelle 1](#page-29-1) informiert über die am Projekt beteiligten Daten liefernden Verbände und die zugehörigen Rechenstellen.

<span id="page-29-0"></span>*Tabelle 1: Daten liefernde Organisationen* 

<span id="page-29-1"></span>

| <b>Verband</b>                                                                                          | Rechenstelle                                                 | <b>Abk. Rechenstelle</b>   |  |
|----------------------------------------------------------------------------------------------------|--------------------------------------------------------------|----------------------------|--|
| Schweineherdbuchzucht Schleswig-<br>Holstein (SHZ)                                                      |                                                              | SZV B.-W.                  |  |
| Niedersächsische Erzeugergemeinschaft<br>für Zuchtschweine eG (NEZ)                                     | Schweinezuchtverband Ba-                                     |                            |  |
| Landesverband Rheinischer Schweine-<br>züchter (LRS)                                                    | den-Württemberg e.V.                                         |                            |  |
| Schweinezuchtverband Baden-<br>Württemberg e.V.                                                         |                                                              |                            |  |
| Verband der Schweinezüchter Hessen e.V. (VSH)                                                           | <b>VSH</b>                                                   |                            |  |
| Verband für Schweineproduktion Rheinland-Pfalz-Saar e.V. (VSR)                                          | <b>VSR</b>                                                   |                            |  |
| Züchtervereinigung Schwäbisch-Hällisches Schwein e.V.                                                   | ZV Schw.-Häll.                                               |                            |  |
| Erzeugergemeinschaft und Züchterverei-<br>nigung für Zucht- und Hybridschweine<br>in Bayern w.V. (EGZH) | Bayerische Landesanstalt für<br>Landwirtschaft (LfL) in Grub | LfL Bayern                 |  |
| Mitteldeutscher Schweinezuchtverband e.V. (MSZV)                                                        | <b>MSZV</b>                                                  |                            |  |
| Hybridschweinezuchtverband Nord/Ost<br>e.V. (HSZV)                                                      |                                                              | <b>HSZV Nord/Ost</b>       |  |
| SHZ - Rote Husumer                                                                                      | Hybridschweinezuchtverband<br>Nord/Ost e.V. (HSZV)           |                            |  |
| Schweinezucht- und Produktionsverband<br>Berlin-Brandenburg e.G. (SZPV)                                 |                                                              |                            |  |
| Züchtervereinigung Nordschwein e.V.                                                                     |                                                              | <b>SV Bunte Bentheimer</b> |  |

Die Daten wurden in Form von standardisierten CSV-, MS-Excel-, ASCII-Text - oder dBase-Tabellen zur Verfügung gestellt. Der Einfachheit halber wurden alle in den Verbänden betreuten Rassen erfasst und in die Auswertung einbezogen, also auch die Rassen Piétrain (Pi), Large White (LW), Duroc (Du), Hampshire (Ha) und Belgische Landrasse (LB).

[Tabelle 2](#page-30-1) enthält die Informationen zum Satzaufbau der gelieferten Herdbuchdaten. Die Felder mit der Postbezeichnung " vor" sollten Informationen über die Herkunft und Identifikation von importierten Tieren aus anderen Zuchtorganisationen enthalten. Diese Datenfelder waren jedoch entweder nicht gefüllt oder unterschieden sich nicht von den zugehörigen Feldern mit innerverbandlichen Informationen.

| <b>Datenfeld</b>           | Format/Spezifikation                       |
|----------------------------|--------------------------------------------|
| <b>Metadaten</b>           |                                            |
| id-tierart                 | 2 stellig numerisch Angabe hier immer "04" |
| datum_datensatz            | Zeichenkette JJJJMMTT                      |
| id-datenquelle             | 3-stellig numerisch                        |
| Tier-Identifikation        |                                            |
| id verband                 | 3-stellig numerisch                        |
| tier nummer                |                                            |
| Herdbuchnummer             | 6-stellig num.                             |
| Ohrmarke                   | 16-stellig alphanum.<br>$\ast$             |
| Spnr. unter der Mutter     | 3 stellig num.<br>*                        |
| vor id verband             | 3 stellig num.                             |
| vor tier nummer            |                                            |
| Herdbuchnummer_vor         | 6-stellig num.                             |
| Ohrmarke_vor               | 16-stellig alphanum.<br>$\ast$             |
| Spnr. unter der Mutter_vor | 3 stellig num.<br>$\ast$                   |
| <b>Tierinformationen</b>   |                                            |
| id rasse                   | 3 stellig num.                             |
| id geschl                  | 1 stellig num. (1 männl./2 weibl.)         |
| geb datum                  | Zeichenkette JJJJMMTT                      |
| abg datum                  | Zeichenkette JJJJMMTT                      |
| abg grund                  | 2 stellig alphanum.                        |
| Mutter_Identifikation      |                                            |
| m id rasse                 | 3 stellig num.<br>*                        |
| m id verband               | 3 stellig num.                             |
| m tier nummer              |                                            |
| Herdbuchnummer_m           | 6-stellig num.                             |
| Ohrmarke m                 | 16-stellig alphanum.<br>$\ast$             |
| Vater Identifikation       |                                            |
| v id rasse                 | $\ast$<br>3 stellig num.                   |
| v id verband               | 3 stellig num.                             |
| v tier nummer              |                                            |
| Herdbuchnummer v           | 6-stellig num.                             |
| Ohrmarke v                 | $\ast$<br>16-stellig alphanum.             |
| Standortdaten              |                                            |
| HIT-/bzw. VVO-Nummer       | $\ast$<br>15 stellig num.                  |

<span id="page-30-1"></span><span id="page-30-0"></span>*Tabelle 2: Strukturbeschreibung (mit \* gekennzeichnete Daten wurden modifiziert/präzisiert)* 

### <span id="page-31-1"></span><span id="page-31-0"></span>5.1.2 Datenaufbereitung

Die Aufbereitung der Daten (Fehleridentifikation, Datenkomprimierung) erfolgte in mehreren aufeinander folgenden Schritten.

Zunächst wurden für die Inzuchtberechnungen nicht notwendige oder redundante Datensätze der jeweiligen Rechenstellen eliminiert ("Korrektur 0"). Zu diesen nicht notwendigen Daten gehören:

- Redundante (doppelte) Datensätze, innerhalb einer Rechenstelle
- Kreuzungstiere
- Daten von Börgen
- Tiere ohne Herdbuchnummer oder Herdbuchnummer = 99999 ("Dummy" Nummer)

Die Häufigkeit dieser Datensätze ist getrennt nach Rechenstelle [Tabelle 3](#page-31-2) zu entnehmen. Bei der Interpretation der Daten ist zu beachten, dass mehr als ein Fehlereintrag bei einigen Tieren vorhanden war (z. B: Kreuzungstier und Borg).

<span id="page-31-2"></span>

| Rechenstelle   | Alle<br>Daten | ohne<br>Doppelte | ohne $K, B, F$<br>(Korrektur 0) | Kreuzungs-<br>tiere $(K)$      | Börge<br>(B)     | HB-Nr. fehlt<br>oder 99999<br>(siehe Text)<br>(F) |
|----------------|---------------|------------------|---------------------------------|--------------------------------|------------------|---------------------------------------------------|
| Lfl Bayern     | 130535        | 130515           | 130500                          | $\overline{0}$<br>$\mathbf{0}$ |                  | 15                                                |
| SV Schw.-Häll. | 1633          | 1633             | 1632                            | $\theta$                       | $\theta$         | 1                                                 |
| Nordschwein    | 1038          | 1038             | 1037                            | $\mathbf{0}$                   | $\boldsymbol{0}$ | $\mathbf{1}$                                      |
| <b>VSH</b>     | 1513          | 1513             | 1513                            | $\mathbf{0}$                   | $\mathbf{0}$     | $\mathbf{0}$                                      |
| SZV B.-W.      | 214494        | 214494           | 200272                          | 14213                          | $\theta$         | 10                                                |
| <b>HSZV</b>    | 141300        | 120273           | 98392                           | $\mathbf{0}$                   | 4582             | 21879                                             |
| <b>MSZV</b>    | 25637         | 13722            | 13711                           | 11                             | $\theta$         | $\mathbf{0}$                                      |
| <b>VSR</b>     | 3630          | 3630             | 3629                            | $\mathbf{0}$                   | $\mathbf{0}$     | $\mathbf{1}$                                      |

*Tabelle 3: Datenumfang, getrennt nach Rechenstelle (Korrektur 0)* 

In dem bereinigten Datensatz (nach Korrektur 0) wurde jedem Tier und jedem Elternteil ein eindeutiger Schlüssel zugewiesen. Dieser Schlüssel (PK0) setzt sich aus den Informationen: Rechenstelle, Geschlecht, Herdbuchnummer, Verband und Rasse des Tieres zusammen.

Fehlende Bestandteile des PK0 führten zu einem Ausschluss der Tierinformation von einer weiteren Bearbeitung. Fehlte ein Bestandteil des Schlüssels bei einem Elternteil, so wurde diese Abstammungsinformation als fehlender Wert deklariert. Eine Ausnahme stellte das Schlüsselfeld Rasse des Tieres dar. Lag die Rassenangabe eines Reinzuchttieres vor, so wurden die eventuell fehlenden Angaben der Eltern entsprechend ergänzt. Die Änderung wurde auch umgekehrt durchgeführt. Die fehlende Rassenangabe eines Tieres wurde ergänzt, wenn die Rasseinformation bei den reinrassigen Eltern vorlag. Neben den bereits genannten Fehlermöglichkeiten führten folgende Umstände zu einem Ausschluss der Daten:

- Fehlende Bestandteile des PK0
- Herdbuchnummer bei Tier, Vater oder Mutter identisch
- Herdbuchnummer beinhaltet alphanumerische Zeichen wie  $\ldots$ ,  $\ldots$ ?", "unbekannt", "\*" oder enthält "Dummy"-Nummern 99999 oder 1
- Rasseangabe des Reinzuchttieres entspricht nicht der Rasseangabe der Eltern.

Die Anzahl dieser Problemtiere und die nach der Korrektur 0 und I verbleibende Anzahl Tiere ist [Tabelle 4](#page-33-1) zu entnehmen. Über die nach Geburtsjahr und Rechenstellen getrennte Häufigkeit der Beobachtungen nach Korrektur 0 und I informieren die [Abbildung 38](#page-148-2) bis [Abbildung](#page-154-2)  [49](#page-154-2) im Anhang [10.1.](#page-148-3)

Bei den Rechenstellen Lfl Bayern und SZV Nord/Ost waren die Eltern der Herdbuchtiere, die selbst keine weitere Abstammung aufwiesen, als Basistiere im Datensatz enthalten [\(Tabelle](#page-33-1)  [4.](#page-33-1)). In den übrigen Datensätzen fehlten überwiegend diese Tierangaben. Aus diesem Grund wurden alle vorkommenden Elterntiere unabhängig von bereits vorliegenden Einträgen in einen separaten Datensatz "Eltern" zusammengefasst. Doppelte Einträge wurden in diesem Datensatz eliminiert. Eine Zusammenfassung der Datensätze "Eltern" und "Herdbuch" erfolgte in den unten beschriebenen Komprimierungsschritten (vgl. [Tabelle 5](#page-34-1)).

Nach der Korrektur der Daten (0, I) wurden Tiere identifiziert, die in mehr als einer Daten liefernden Organisation in das Herdbuch eingetragen wurden. Zu diesem Zweck wurde der PK0 um den Eintrag "Rechenstelle" reduziert (PK). Die Identifikation identischer Tiere verlief in mehreren, aufeinanderfolgenden Schritten.

- Zunächst wurden Tiere gekennzeichnet, die identische PK aufwiesen (Komprimierungsschritt KC1, [Tabelle 5\)](#page-34-1).
- Daten aus den Datensätzen "Herdbuch" und "Eltern" wurden zusammengefügt. Mit Hilfe des PK wurden gleiche Daten (gefundene Eltern) im kombinierten Datensatz identifiziert (KC2, [Tabelle 5](#page-34-1))
- <span id="page-33-0"></span>• Einige Verbände haben in zurückliegenden Jahren die Verbandsangabe bei importierten Tieren umdeklariert. Die Verbandsnummer des liefernden Verbandes wurde in die Nummer des beziehenden Verbandes umgeändert. Um dieser Praxis gerecht zu werden, wurden Tiere mit gleicher Herdbuchnummer-, Geschlechts-, Rasse- und Abstammungsangabe (PKAbst.) aber unterschiedlicher Verbandsnummer als identische Tiere gekennzeichnet (KC3, [Tabelle 5](#page-34-1)).
- In Ausnahmefällen wurde bei verkauften Tieren auch die Herdbuchnummer verändert. Um auch diese Vorgehensweise zu berücksichtigen, wurden Tiere mit gleicher Abstammung sowie gleicher Spitzennummer der Eltern ( $PK<sub>MNr, Sp</sub>$ ) als identische Tiere identifiziert (KC4, [Tabelle 5](#page-34-1)).

[Tabelle 5](#page-34-1) enthält getrennt nach Rasse die entsprechenden Häufigkeitsangaben nach den jeweiligen Komprimierungsschritten.

<span id="page-33-1"></span>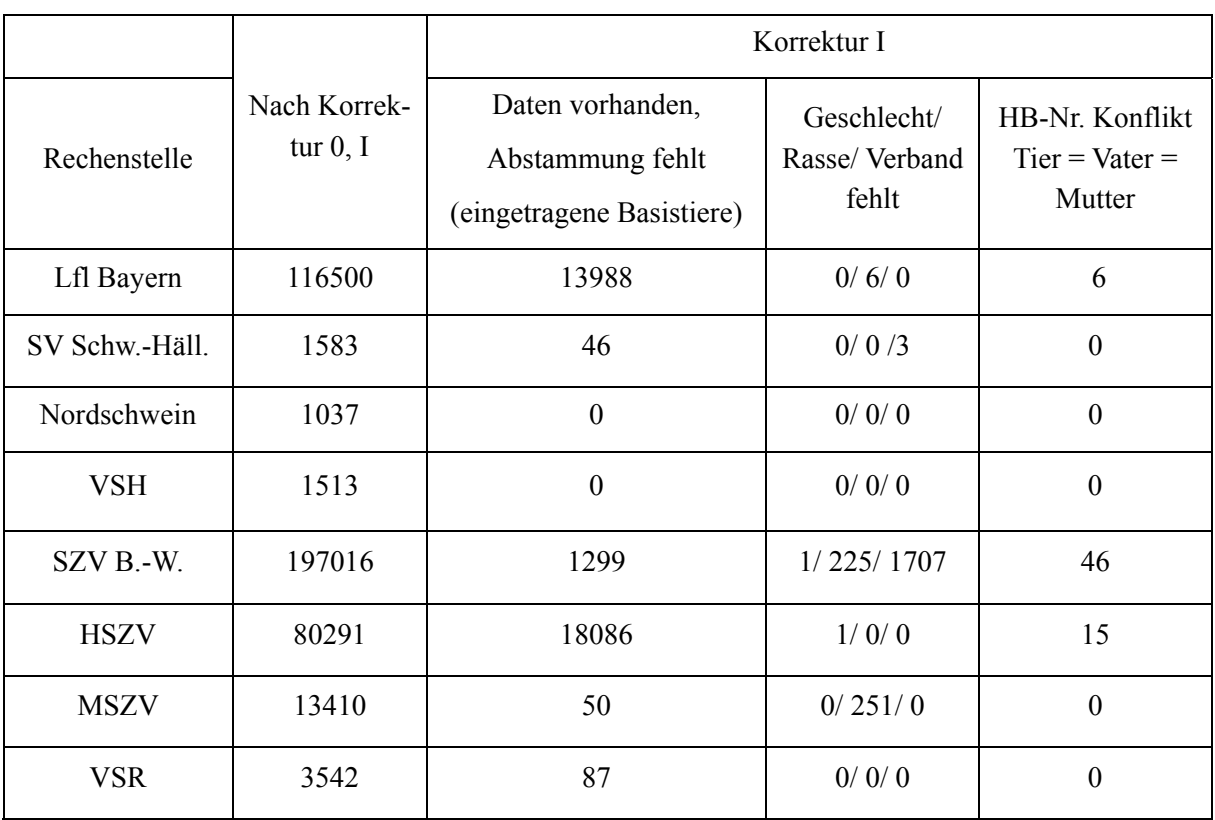

*Tabelle 4: Datenumfang, getrennt nach Rechenstelle (Korrektur 0,1)* 

|                                              | Komprimierungsschritte (Korrektur II) |                 |        |                     |                                                        |                                          |
|----------------------------------------------|---------------------------------------|-----------------|--------|---------------------|--------------------------------------------------------|------------------------------------------|
| Abk. Datensatz                               | Herdbuch                              | KC <sub>1</sub> | Eltern | KC <sub>2</sub>     | KC <sub>3</sub>                                        | KC4                                      |
| bzw. Kompri-<br>mierungscode<br>(siehe Text) | Korrig. (I,<br>0) Daten               | Gleiche<br>PK   | Eltern | Gefundene<br>Eltern | Gleiche PK <sub>Abst.</sub><br>aber<br>anderer Verband | Identi-<br>sche<br>PK <sub>MNr, SP</sub> |
| Rasse                                        |                                       |                 |        |                     |                                                        |                                          |
| Deutsche Land-<br>rasse                      | 231562                                | 1941            | 91915  | 72246               | 612                                                    | 88                                       |
| Deutsches Edel-<br>schwein                   | 45944                                 | 556             | 21799  | 14185               | 270                                                    | 88                                       |
| Angler/Deutsches<br>Sattelschwein            | 1583                                  | $\overline{7}$  | 1145   | 775                 | 14                                                     | $\mathbf{1}$                             |
| Pietrain                                     | 114896                                | 13213           | 51092  | 43208               | 1933                                                   | 233                                      |
| Belgische Land-<br>rasse                     | 3522                                  | 44              | 2554   | 1668                | 6                                                      | $\mathbf{1}$                             |
| Duroc                                        | 3146                                  | 600             | 2069   | 1131                | 155                                                    | $\pmb{0}$                                |
| Hampshire                                    | 154                                   | $\overline{2}$  | 216    | 96                  | 0                                                      | $\overline{7}$                           |
| Schwäbisch-<br>Hällisches                    | 3063                                  | 909             | 1333   | 1118                | 11                                                     | $\overline{2}$                           |
| Leicoma                                      | 859                                   | 0               | 671    | 243                 | $\pmb{0}$                                              | $\mathbf 0$                              |
| Rotbunte Husu-<br>mer                        | 306                                   | $\pmb{0}$       | 146    | 113                 | $\pmb{0}$                                              | $\pmb{0}$                                |
| Large White                                  | 8802                                  | $\overline{2}$  | 3088   | 2475                | 1                                                      | $\overline{4}$                           |
| <b>Bunte Bentheimer</b>                      | 1076                                  | 25              | 504    | 367                 | 0                                                      | 12                                       |

<span id="page-34-1"></span><span id="page-34-0"></span>*Tabelle 5: Anzahl verbleibender und zusammengefasster Datensätze, getrennt nach Rassen* 

Im Anschluss an diese zusammenfassenden Schritte wurden weitere Inkonsistenzen der Daten aufgedeckt, die zum Ausschluss der betroffenen Herdbucheintragungen von weiteren Analysen führten:

- Einige Tiere wiesen zwar einen identischen PK auf, besaßen aber unterschiedliche Elternangaben (Fehlercode FC1, [Tabelle 6](#page-36-1)).
- Bei einigen, als identisch gekennzeichneten Tieren wurden abweichende Geburtsdaten oder Spitzennummern festgestellt. Abweichungen im Geburtsdatum von mehr als 100 Tagen führten zum Ausschluss der Tiere (Fehlercode FC2, [Tabelle 6\)](#page-36-1), Unterschiede in den Spitzennummern blieben ohne Konsequenzen.
- Das Geburtsdatum eingetragener Tiere wurde mit dem Geburtsdatum der Eltern bzw. Nachkommen verglichen. Unplausible zeitliche Abstände (< 100 Tage) zwischen den Generationen führten zum Ausschluss der Tiere (Fehlercode FC3, [Tabelle 6](#page-36-1)).

Die direkt von den Inkonsistenzen des Geburtsdatums betroffenen Tiere wurden vom Datensatz entfernt. Bei den Nachkommen dieser Tiere wurde die entsprechende Abstammungsinformation als "fehlender Wert" deklariert. Der relativ hohe Anteil der betroffenen Tiere könnte zumindest in kleineren Populationen Konsequenzen für die berechneten effektiven Populationsgrößen haben. Vermutlich werden durch die Eliminierung der verwandtschaftlichen Beziehungen die Inzuchtkoeffizienten und damit auch die effektiven Populationsgrößen tendenziell unterschätzt. Prinzipiell können Fehleingaben beim Geburtsdatum oder die mehrfache Vergabe von Herdbuchnummern verantwortlich für die festgestellten Inkonsistenzen sein. Eine Korrektur der Daten durch Mitarbeiter der Rechenstellen wird angeregt, ist jedoch zumindest bei älteren Herdbuchangaben schwer realisierbar.

Die folgende [Tabelle 6](#page-36-1) enthält getrennt nach Rasse die entsprechenden Häufigkeiten der Fehlercodes FC1 bis FC3.
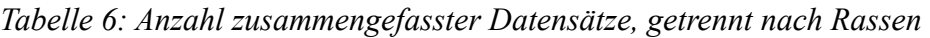

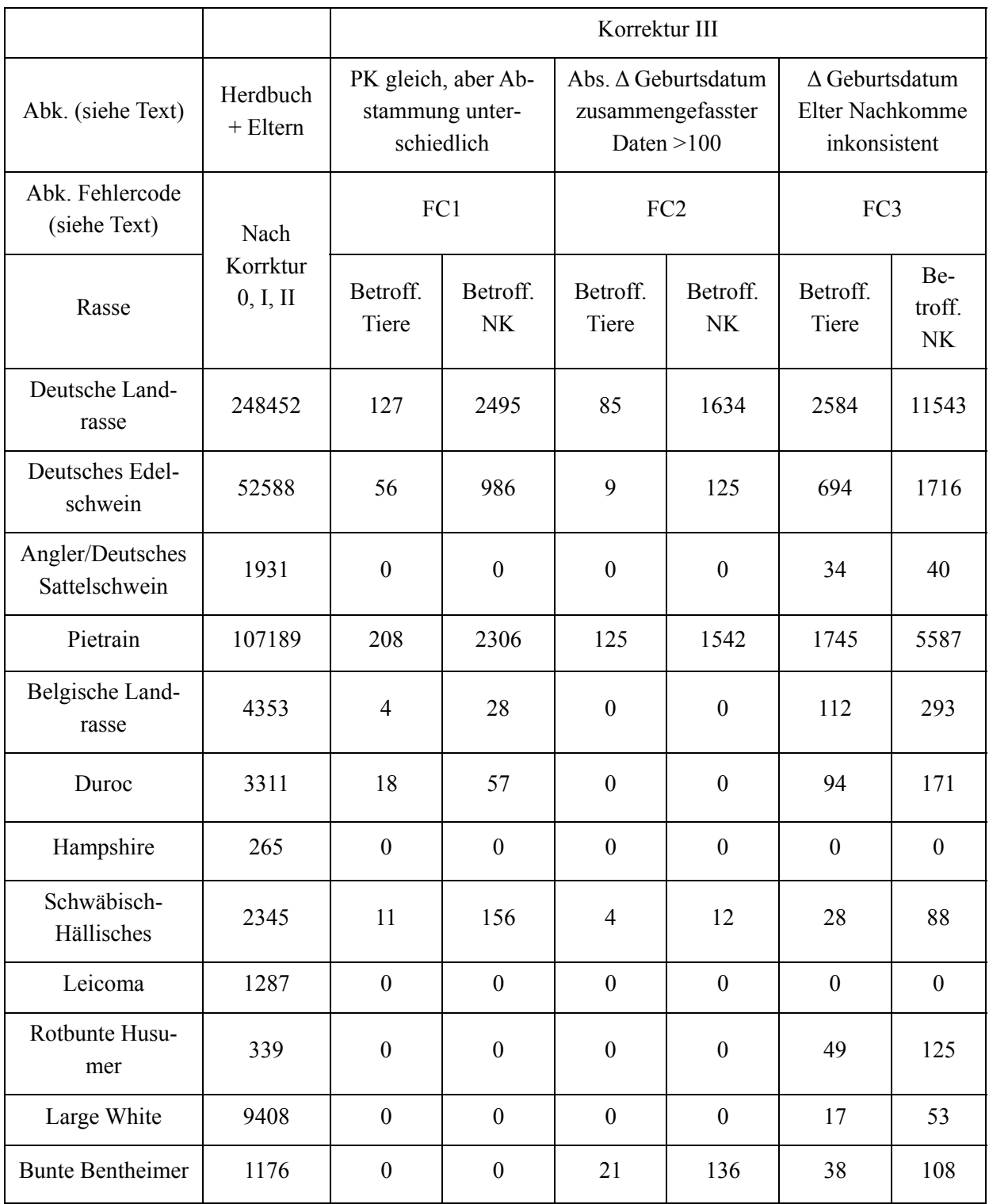

### 5.1.3 Benutzte Software zur Datenaufbereitung

Die beschriebene Aufbereitung der Daten erfolgte zunächst auf der Basis des Programmpakets SAS. Mit Hilfe von programmierten Modulen (Macros) wurde eine objektorientierte Programmierung angestrebt. Eine verbesserte Übersichtlichkeit und eine höhere Flexibilität der Datenaufbereitung lassen sich sicher durch die Anwendung eines Datenbanksystems erreichen. Daher wurde die Speicherung und Aufbereitung der Daten mit Hilfe einer MS–SQL Server Datenbank realisiert. Für jede liefernde Organisation wurde eine spezielle Einleseroutine erstellt, die der unterschiedlichen Datenstruktur angepasst wurde. Die Daten wurden mit den entsprechenden Filtern in die Datenbank eingelesen, wobei jedem Datensatz eine eindeutige ID zugeordnet wurde. Die Bereinigung der Daten und die Kompression erfolgte analog der in Kapitel [5.1.2](#page-31-0) beschriebenen Vorgehensweisen. Auch hier wurden Korrektur- und Kompressionsroutinen sowie die Definition von Parametern in entsprechenden separaten Programmmodulen integriert. Als Resultat der Korrektur- und Kompressionsschritte wird aus den in Tabelle **Original** [\(Abbildung 1](#page-38-0)) gespeicherten Ursprungsdaten eine Tabelle **Rasse** erzeugt, die als Grundlage der Inzuchtberechnung dient. Auch diese Tabelle beinhaltet alle korrigierten, aber noch nicht zusammengefassten Datensätze. Die Zusammenfassung identischer Tiere wird über das Feld **Max\_id** ermöglicht. Dieser Schlüssel ist bei identischen Tieren gleich**.**  Über die separate Tabelle **IDENT** wird eine generelle Zuordnung der Tiere zu den Originaldaten ermöglich. Fehlerhafte Datensätze wurden zusammen mit einem Fehlercode in die Fehlertabelle **Rasse\_del** eingetragen.

Die Datenbankstruktur und der Programmablauf ist symbolisch in den nachfolgenden Abbildungen, [Abbildung 1](#page-38-0) und [Abbildung 2,](#page-38-1) dargestellt.

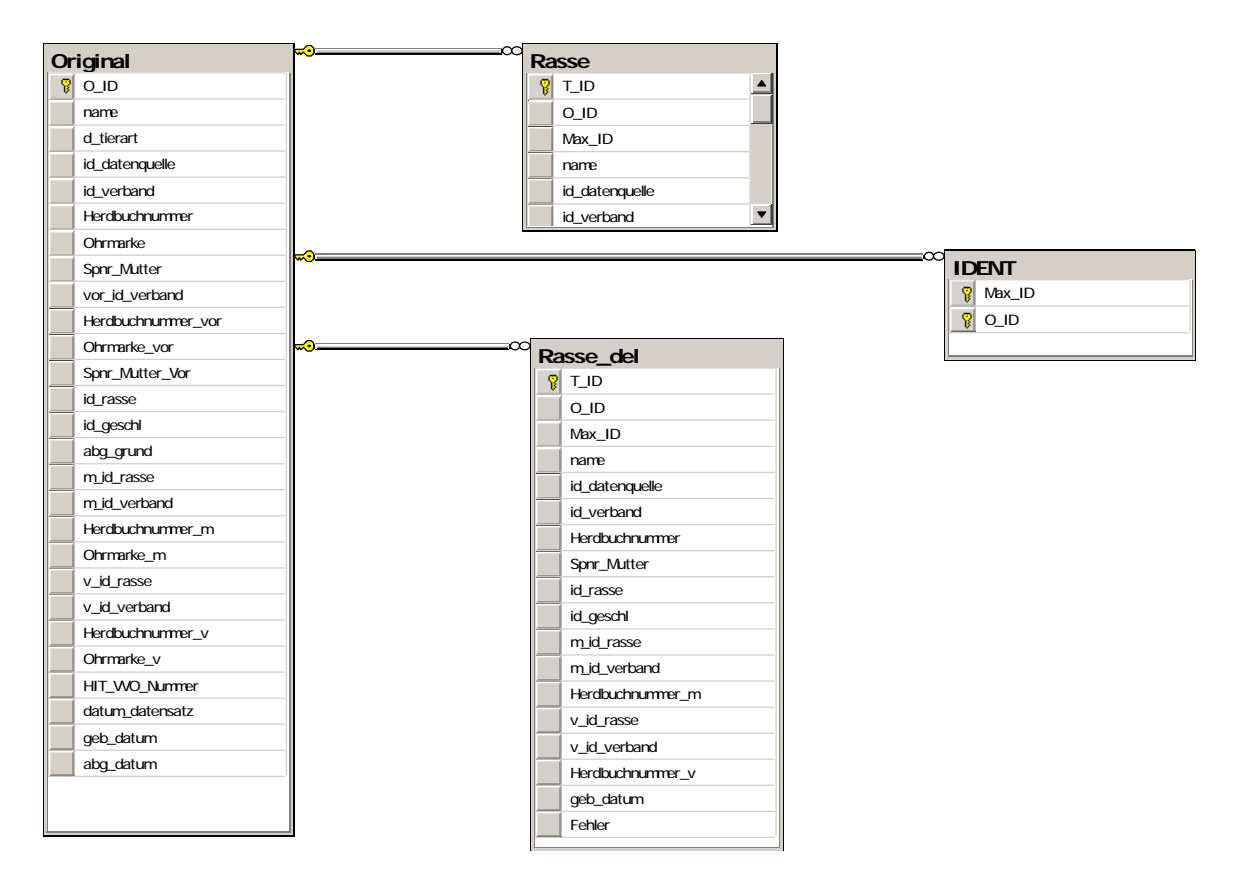

<span id="page-38-0"></span>*Abbildung 1: SQL Datenbankstruktur* 

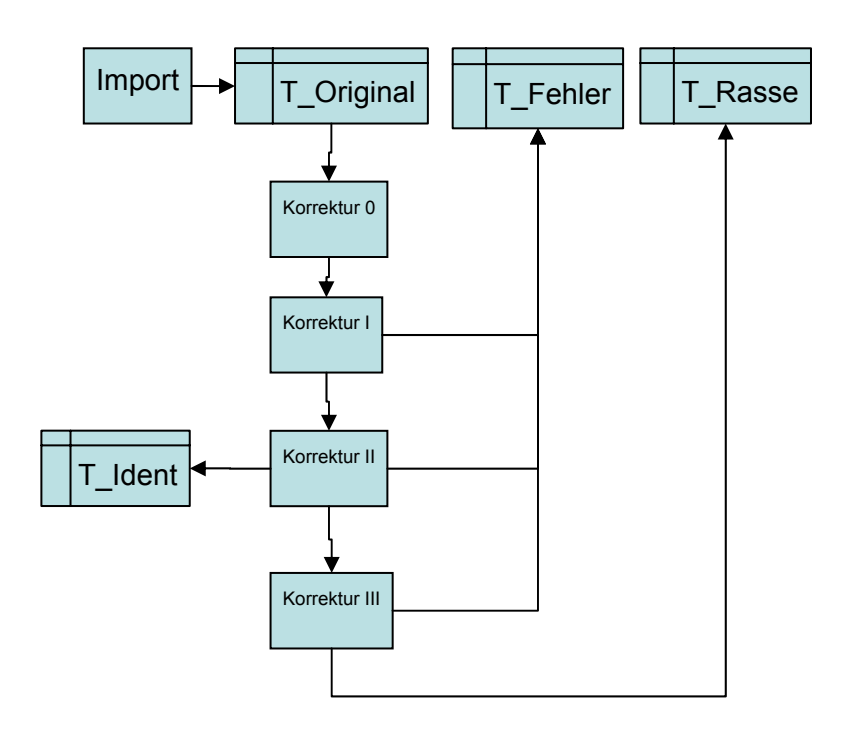

<span id="page-38-1"></span>*Abbildung 2: Schematischer Ablauf der Datenaufbereitung mittels SQL* 

### **5.2 Beschreibung der Populationsstruktur**

#### 5.2.1 Parameter der Populationsstruktur

<span id="page-39-0"></span>Zur Charakterisierung der Populationsstruktur der analysierten Schweinerassen wurden folgende Kennzahlen berechnet:

- Durchschnittliches Alter der Eltern bei der Geburt der sie ersetzenden Nachkommen (Generationsintervall)
- Durchschnittliches Alter bei der Geburt der Nachkommen
- Anzahl äquivalent kompletter Generationen (ECG)

Die Variable ECG beschreibt die Anzahl "äquivalent kompletter Generationen" eines Individuums. ECG berechnet sich aus der Summe aller bekannten Vorfahren mit Hilfe der Formel  $\binom{1}{2}^n$ , wobei n der Anzahl Generationen entspricht, die das betrachtete Indi viduum von jedem bekannten Vorfahren trennt (MAIGNEL et al., 1996). Dieser Pa rameter wurde von verschiedenen Autoren zur Charakterisierung der Informations dichte und -menge des Abstammungsbaumes ("Pedigreetiefe") in realen (ALVAREZ et al., 2008, GONZALEZ-RECIO et al., 2007, ROYO et al., 2007) und simulierten Datensätzen (BAUMUNG et al., 2003) herangezogen.

- Anzahl rückverfolgbarer Generationen, mit vollständigen und verfügbaren Informationen (CG)
- Anzahl maximal rückverfolgbarer Generationen, unabhängig vom Vollständigkeitsgrad (MG)
- Pedigreevollständigkeitsindex Id:

$$
I_d = 4 \times \frac{I_{pat} \times I_{pat}}{I_{pat} \times I_{pat}} \qquad \text{wobei} \qquad I_{dpat,mat} = \frac{1}{4} \sum_{i=1}^{d} a_i \qquad (\text{MacCluer et al., 1983})
$$

pat/mat: väterliche bzw. mütterliche Linie der Nachkommen

- ai: Anteil an bekannten Ahnen der Generation i
- d: Anzahl Generationen, die in der Berechnung berücksichtigt werden sollen
- Die Berechnung der effektiven Populationsgröße als Entscheidungsgrundlage des Status der Gefährdung verschiedener deutscher Schweinerasse erfolgte mit Hilfe folgender in Kapitel [4](#page-22-0) näher beschriebenen Parameter:
- o **Ne<sub>HILL</sub>:** Zensusbasierte Methode "HILL". Approximative Berechnung der effektiven Populationsgröße (Ne) aus dem Geschlechterverhältnis und der Familiengröße (s. Formel 9, Kapitel [4](#page-22-0)).
- o **NeΔFi,:** Ne, berechnet aus der individuellen Inzuchtsteigerung ΔFi (s. Formel 12, 13, Kapitel [4](#page-22-0))
- o **Ne Ft,Ft** <sup>−</sup><sup>1</sup> : Ne, berechnet mit Hilfe von Tieren mit vollständig verfügbaren Vorfahrenangaben Zu diesem Zweck wurden Tiere aufgrund ihrer verfügbaren und vollständigen Vorfahreninformationen den Generationen 0 bis 4 zugeordnet. (0: Tiere ohne Abstammung, 1: Tiere mit Elternangaben, 2: Tiere mit vollständig verfügbaren Großelternangaben, 3: Tiere mit vollständig verfügbaren Urgroßelternangaben,

4: Tiere mit vollständig verfügbaren Ur-Urgroßelternangaben). Die Berechnung des Inzuchtzuwachses erfolgt mit

$$
N e_{Ft, Ft-1} = 2 \times \frac{1 - F_{t-1}}{F_t - F_{t-1}}
$$

- o **NeReg\_ECG:** Ne, berechnet aus der Regression der individuellen Inzucht auf die Anzahl äquivalent kompletter Generationen (ECG) (s. Formel 15, Kapitel [4\)](#page-22-0):
- o **NeReg\_Geb:** Ne, berechnet aus der Regression der individuellen Inzucht auf das Geburtsjahr unter Berücksichtigung des Generationsintervalls (s. Formel 16, Kapitel [4](#page-22-0))
- o **NeLogReg\_Geb:** Ne, berechnet aus der Log Regression der individuellen Inzucht (1-auf das Geburtsjahr unter Berücksichtigung des Generationsintervalls (s. Formel 17, Kapitel [4\)](#page-22-0)

Die genannten Kennzahlen wurden getrennt nach Rassen, unter Berücksichtigung der gesamten Daten und für verschieden definierte Referenzpopulationen analysiert. Die Einteilung der Referenzpopulationen erfolgte auf der Basis der Geburtsjahrgänge und der Anzahl äquivalent kompletter Generationen (ECG). Um möglichst aktuelle Daten zu analysieren, wurden zwei Referenzpopulationen mit Tieren aus den Geburtsjahren >2003 und >2005 definiert. Darüber hinaus wurde eine Mindestanzahl von 2 ECGs festgelegt, um den Fehler der geschätzten Ne einzuschränken.

## 5.2.2 Programmpakete Populationsstruktur

Die Berechnung der im Abschnitt [5.2.1](#page-39-0) genannten Kennzahlen der Populationsstruktur erfolgte alternativ mit den Programmen Relax2 (STRANDEN et al., 2006) und ENDOG v4.6 (GU-TIERREZ et al. 2009).

Relax2 ist ein FORTRAN Programm, das sowohl unter den Betriebssystem UNIX und MS Windows XP ausgeführt werden kann. Relax2 wurde im Rahmen des vorliegenden Projektes für folgende Zwecke genutzt:

- Überprüfung der Konsistenz der Abstammungsinformationen ("Loops") und des Geburtsdatums
- Korrektur der fehlerhaften Daten ("Feed back" an Datenbank)
- Berechnung der individuellen und durchschnittlichen Verwandtschafts- und Abstammungskoeffizienten
- Berechnung der Anzahl äquivalent kompletter Generationen
- Berechnung der Generationsintervalle.

ENDOG v4.6 wurde mit Hilfe der Programmiersprache VisualBasic<sup>TM</sup> programmiert und ist lauffähig unter den MS Betriebssystemen Windows 95/98/2000/NT/XP. Das Programm steht gebührenfrei unter der Internet-Adresse

[http://www.ucm.es/info/prodanim/html/JP\\_Web\\_archivos/ Endog46.zip](http://www.ucm.es/info/prodanim/html/JP_Web_archivos/%20Endog46.zip) zur Verfügung.

ENDOG2 wurde im Rahmen des vorliegenden Projektes für folgende Zwecke genutzt:

- Berechnung der individuellen und durchschnittlichen Verwandtschafts- und Abstammungskoeffizienten
- Berechnung der Anzahl äquivalent kompletter (ECG), kompletter (CG) und maximaler (MG) Generationen
- Berechnung des individuellen Inzuchtzuwachses ( $\Delta F_i$ )
- Berechnung der Generationsintervalle der gesamten Population und der Referenzpopulationen
- Berechnung der Ne auf Basis der in Kapitel [5](#page-28-0) genannten Methoden

Die Ergebnisse der Analysen wurden in eine MS Access Datenbank exportiert. Die weitere statistische und graphische Aufbereitung der Ergebnisse erfolgt mit Hilfe der Programmpakete SAS (SAS, 2009) und OpenOffice3.0 ([http://www.openoffice.de](http://www.openoffice.de/)).

# **6 Ergebnisse - Statusbericht**

## **6.1 Populationsstruktur, Inzucht und effektive Populationsgröße**

Die nachfolgende Darstellung der Ergebnisse erfolgt getrennt nach Rassen. Die aufgeführten Tabellen wurden in teilweise automatisierter Form erstellt. War eine Berechnung nicht möglich, so enthalten die standardisierten Tabellen leere Zellen. Die Beschreibung der Tabellen und Abbildungen wurde ebenfalls teilweise automatisiert.

Eine rassenübergreifende Beschreibung und Diskussion der Ergebnisse erfolgt im anschließenden Abschnitt [6.2](#page-135-0).

| 6.1.1 Rasse: Deutsche Landrasse (DL, 01) |  |  |  |  |  |  |
|------------------------------------------|--|--|--|--|--|--|
|------------------------------------------|--|--|--|--|--|--|

*Tabelle 7: DL – Anzahl Beobachtungen (N), getrennt nach Organisationen* 

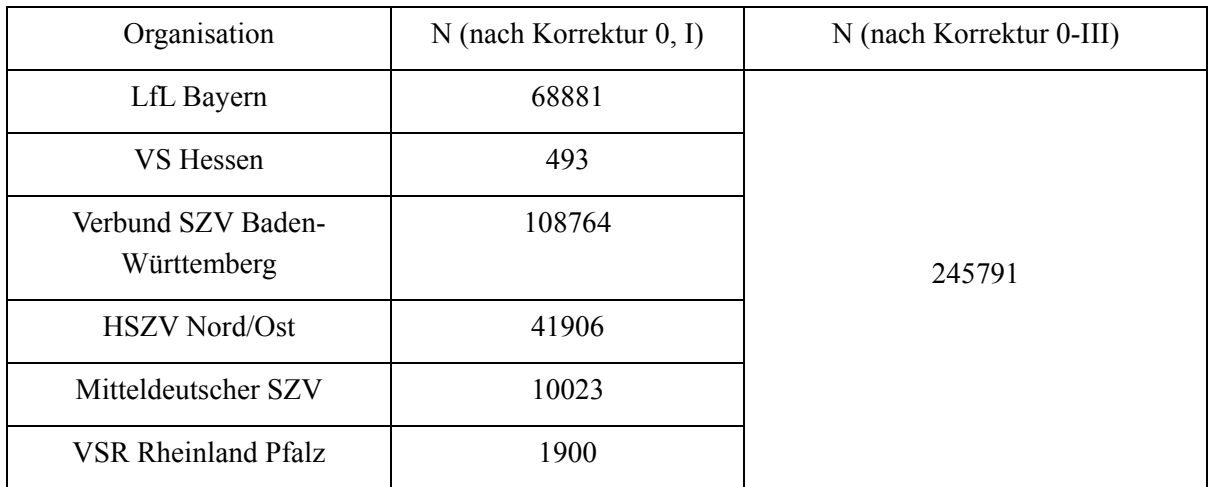

<span id="page-42-0"></span>*Tabelle 8: DL – Mittelwerte für Inzucht- (F), Verwandtschaftsgrad (R), Anzahl äquivalent kompletter Generationen (ECG), Anzahl kompletter Generationen (CG) und maximale Anzahl Generationen (MG)* 

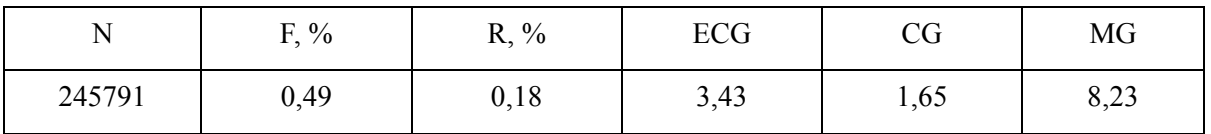

| Generation     | Geburtsjahr |         |         |         |         |         |        |
|----------------|-------------|---------|---------|---------|---------|---------|--------|
|                | 1998/99     | 2000/01 | 2002/03 | 2004/05 | 2006/07 | 2008/09 | alle   |
| N              | 21570       | 19759   | 19344   | 22249   | 20789   | 3668    | 245791 |
| 1              | 0,94        | 0,97    | 0,96    | 0,95    | 0,94    | 0,98    | 0,87   |
| $\overline{2}$ | 0,83        | 0,88    | 0,90    | 0,78    | 0,69    | 0,87    | 0,72   |
| 3              | 0,72        | 0,78    | 0,79    | 0,69    | 0,53    | 0,65    | 0,57   |
| $\overline{4}$ | 0,56        | 0,63    | 0,63    | 0,53    | 0,41    | 0,52    | 0,42   |
| 5              | 0,42        | 0,47    | 0.49    | 0,41    | 0,30    | 0,39    | 0,30   |
| 6              | 0,32        | 0,35    | 0,37    | 0,32    | 0,23    | 0,28    | 0,20   |

*Tabelle 9: DL – Pedigree-Vollständigkeit (MacCLUER et al., 1983)* 

*Tabelle 10: DL – Generationsintervalle und Alter bei Geburt der Nachkommen, a) alle Tiere* 

| Pfad                            | N      | GI, Jahre            | <b>SD</b> | <b>SE</b> |  |  |  |
|---------------------------------|--------|----------------------|-----------|-----------|--|--|--|
|                                 |        | Generationsintervall |           |           |  |  |  |
| Vater: Sohn                     | 6064   | 2,29                 | 1,1       | 0,014     |  |  |  |
| Vater: Tochter                  | 45465  | 2,17                 | 1,02      | 0,005     |  |  |  |
| Mutter: Sohn                    | 5823   | 2,26                 | 1,12      | 0,015     |  |  |  |
| Mutter: Tochter                 | 45318  | 2,18                 | 1,09      | 0,005     |  |  |  |
| Total                           | 102670 | 2,19                 | 1,06      | 0,003     |  |  |  |
| Alter bei Geburt der Nachkommen |        |                      |           |           |  |  |  |
| Vater: Sohn                     | 8419   | 2,31                 | 1,09      | 0,012     |  |  |  |
| Vater: Tochter                  | 172230 | 2,17                 | 1,03      | 0,003     |  |  |  |
| Mutter: Sohn                    | 8078   | 2,27                 | 1,12      | 0,012     |  |  |  |
| Mutter: Tochter                 | 177556 | 2,2                  | 1,06      | 0,003     |  |  |  |
| Total                           | 366283 | 2,19                 | 1,05      | 0,002     |  |  |  |

| Pfad                            | N                     | GI, Jahre | <b>SD</b> | <b>SE</b> |  |  |  |  |  |
|---------------------------------|-----------------------|-----------|-----------|-----------|--|--|--|--|--|
|                                 | Generations intervall |           |           |           |  |  |  |  |  |
| Vater: Sohn                     | 431                   | 2,25      | 1,07      | 0,052     |  |  |  |  |  |
| Vater: Tochter                  | 4303                  | 2,14      | 1,05      | 0,050     |  |  |  |  |  |
| Mutter: Sohn                    | 459                   | 2,32      | 1,06      | 0,051     |  |  |  |  |  |
| Mutter: Tochter                 | 4769                  | 2,22      | 1,04      | 0,050     |  |  |  |  |  |
| Total                           | 9962                  | 2,19      | 1,05      | 0,011     |  |  |  |  |  |
| Alter bei Geburt der Nachkommen |                       |           |           |           |  |  |  |  |  |
| Vater: Sohn                     | 838                   | 2,28      | 1,05      | 0,036     |  |  |  |  |  |
| Vater: Tochter                  | 33184                 | 2,17      | 1,06      | 0,037     |  |  |  |  |  |
| Mutter: Sohn                    | 914                   | 2,31      | 1,06      | 0,037     |  |  |  |  |  |
| Mutter: Tochter                 | 38328                 | 2,23      | 1,01      | 0,035     |  |  |  |  |  |
| Total                           | 73264                 | 2,20      | 1,03      | 0,004     |  |  |  |  |  |

<span id="page-44-0"></span>*Tabelle 11: DL – Generationsintervalle und Alter bei Geburt der Nachkommen, b) Tiere mit Geburtsjahr > 2003* 

*Tabelle 12: DL – Effektive Populationsgröße berechnet nach der Formel von HILL (1979), getrennt nach Generationen* 

| Generation | Väter | Nachkommen<br>je Vater | Mütter | Nachkommen<br>je Mutter | Ne <sub>HILL</sub> |
|------------|-------|------------------------|--------|-------------------------|--------------------|
| 1999-2000  | 440   | 9,49                   | 2414   | 1,83                    | 260,3              |
| 2000-2001  | 434   | 8,93                   | 2294   | 1,83                    | 331,6              |
| 2001-2002  | 409   | 9,96                   | 2195   | 1,82                    | 268,1              |
| 2002-2003  | 363   | 9,41                   | 1893   | 1,74                    | 358,2              |
| 2003-2004  | 305   | 7,78                   | 1559   | 1,61                    | 378,4              |
| 2004-2005  | 248   | 5,38                   | 1009   | 1,54                    | 363,1              |
| 2005-2006  | 124   | 3,37                   | 384    | 1,43                    | 335,1              |

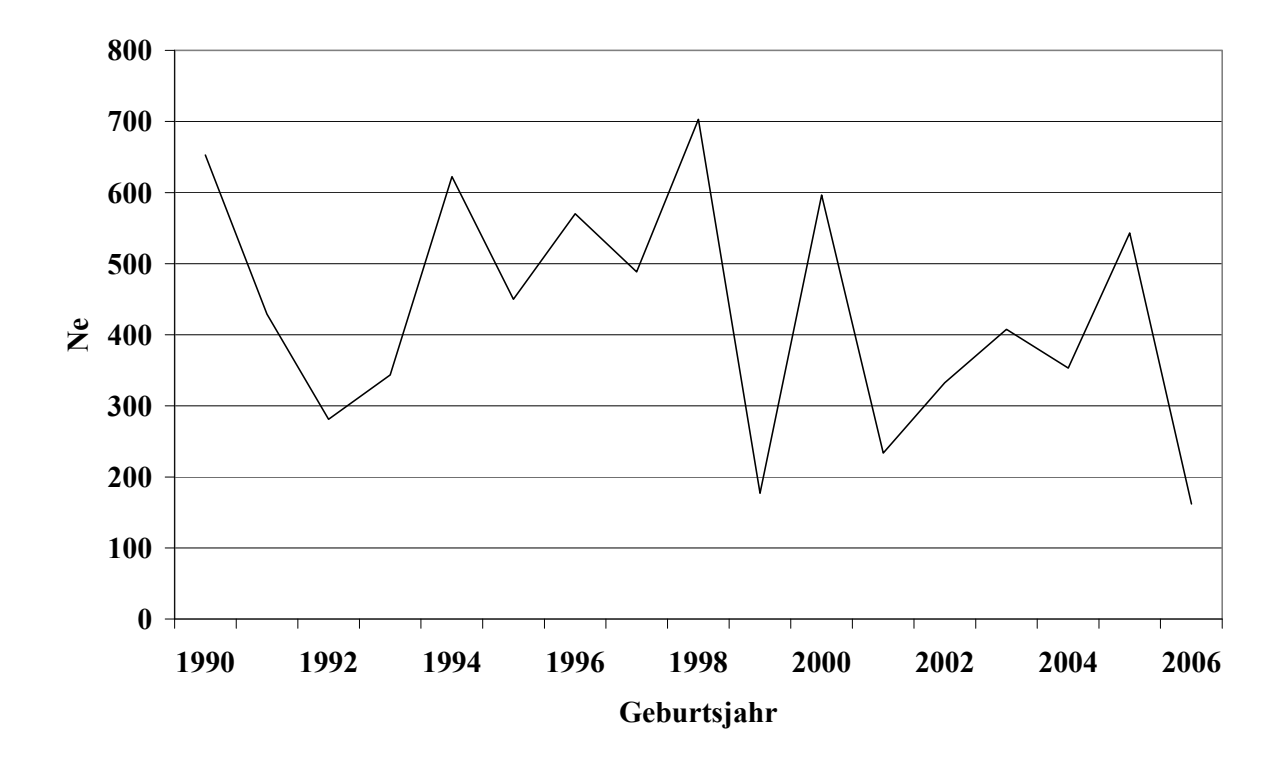

*Abbildung 3: DL – Effektive Populationsgröße (NeHILL), berechnet nach der Formel von HILL (1979), getrennt nach Geburtsjahren* 

| Geburtsjahr | ${\bf N}$ | $F, \%$ | $R, \%$ | ECG  | $Ne_{\Delta Fi}$ |
|-------------|-----------|---------|---------|------|------------------|
| 1990        | 7794      | 0,39    | 0,12    | 3,2  | 285,5            |
| 1991        | 8488      | 0,47    | 0,14    | 3,48 | 261,4            |
| 1992        | 8986      | 0,44    | 0,18    | 3,65 | 297,3            |
| 1993        | 8477      | 0,55    | 0,20    | 3,80 | 254,0            |
| 1994        | 7924      | 0,52    | 0,19    | 3,85 | 272,3            |
| 1995        | 8549      | 0,68    | 0,22    | 4,03 | 223,0            |
| 1996        | 8811      | 0,62    | 0,25    | 4,21 | 256,7            |
| 1997        | 11066     | 0,65    | 0,25    | 4,14 | 240,1            |
| 1998        | 11004     | 0,57    | 0,24    | 4,16 | 278,1            |
| 1999        | 10566     | 0,65    | 0,26    | 4,48 | 268,0            |
| 2000        | 9820      | 0,79    | 0,30    | 4,78 | 238,6            |
| 2001        | 9939      | 0,82    | 0,29    | 4,74 | 228,4            |
| 2002        | 9741      | 0,85    | 0,31    | 4,93 | 229,9            |
| 2003        | 9603      | 0,94    | 0,31    | 4,94 | 209,0            |
| 2004        | 10915     | 0,87    | 0,27    | 4,65 | 207,9            |
| 2005        | 11334     | 0,67    | 0,23    | 4,23 | 239,0            |
| 2006        | 11310     | 0,43    | 0,16    | 3,53 | 297,0            |
| 2007        | 9479      | 0,52    | 0,16    | 3,85 | 271,8            |
| 2008        | 3657      | 0,63    | 0,16    | 4,37 | 266,5            |

<span id="page-46-0"></span>*Tabelle 13: DL - Mittelwerte für: Inzucht-, Verwandtschaftsgrad, äquivalent komplette Generationen (ECG), individuelle Inzuchtsteigerung (ΔFi), und effektive Populationsgröße berechnet aus ΔFi (NeΔFi ), getrennt nach Geburtsjahr* 

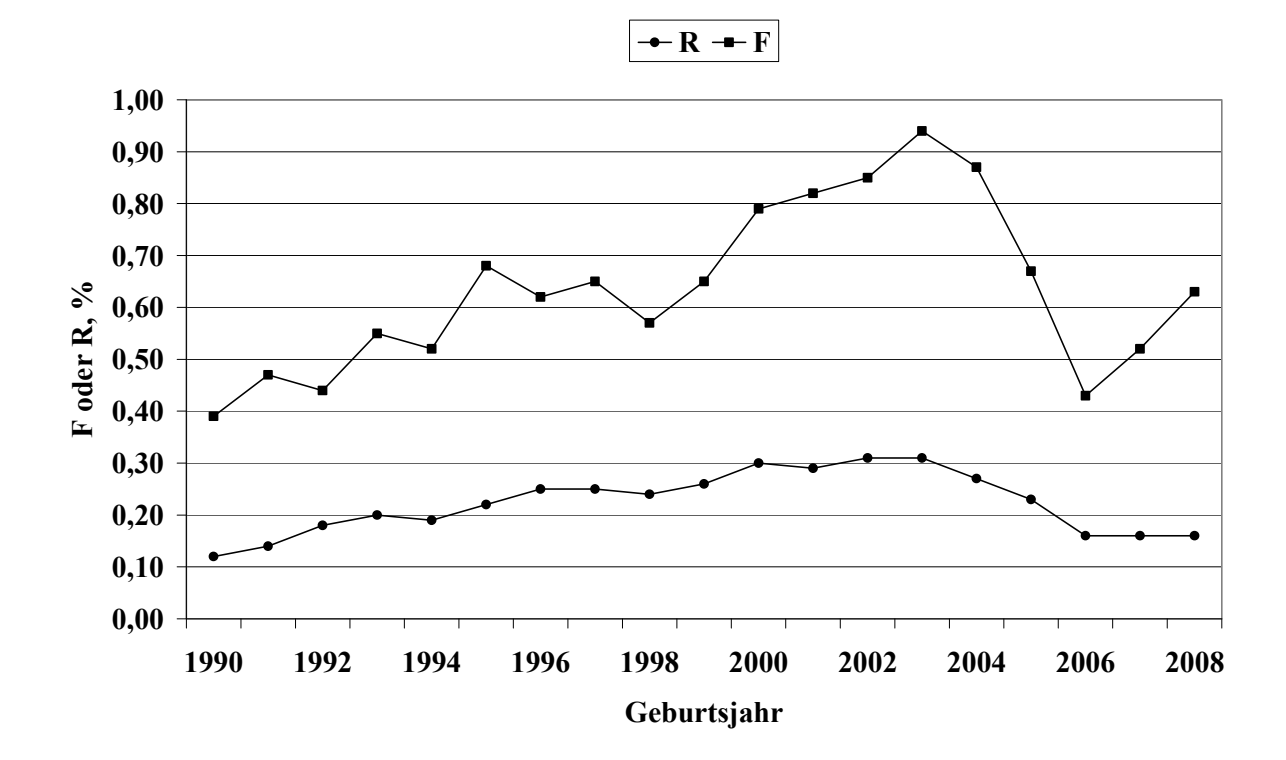

<span id="page-47-1"></span>*Abbildung 4: DL - Inzucht- und Verwandtschaftskoeffizienten in Abhängigkeit vom Geburtsjahr* 

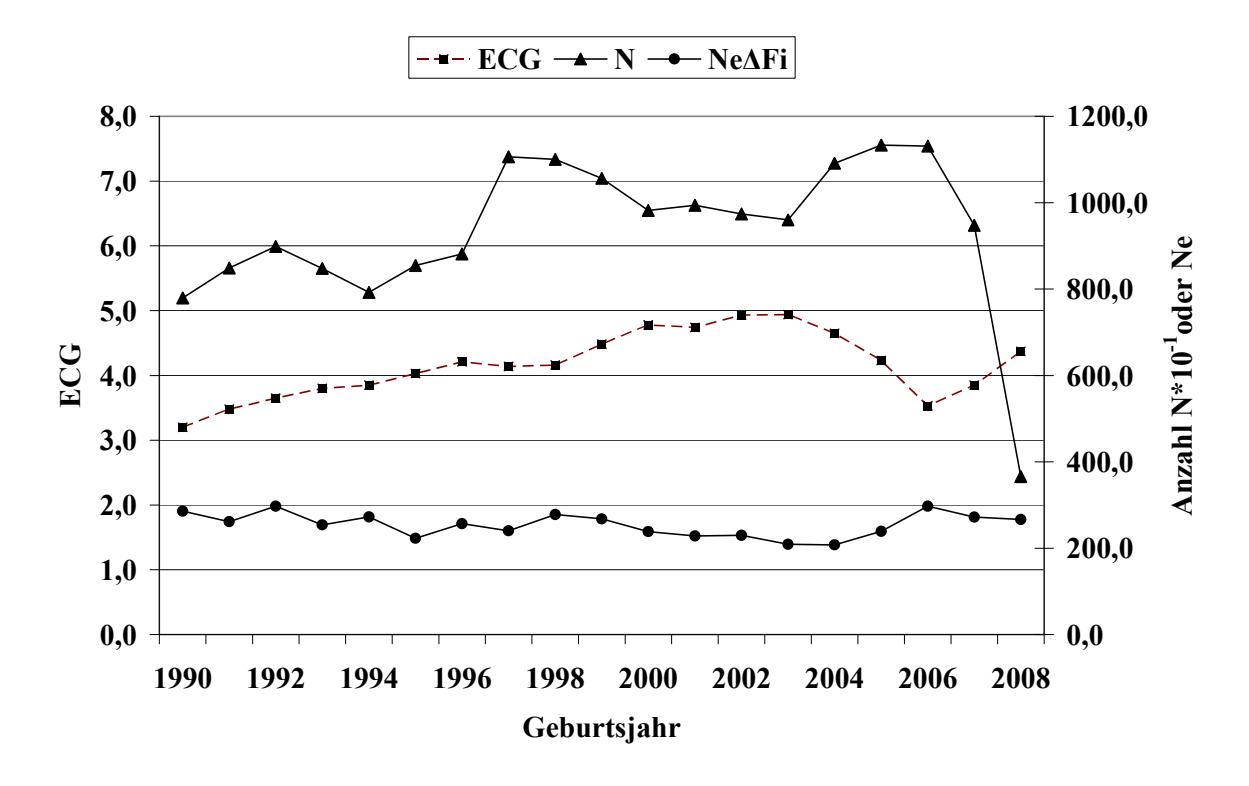

<span id="page-47-0"></span>*Abbildung 5: DL - Anzahl Beobachtungen (N), äquivalent kompletter Generationen (ECG) und effektive Populationsgröße berechnet aus ΔFi (NeΔFi)* 

<span id="page-48-0"></span>*Tabelle 14: DL - Effektive Populationsgröße berechnet mit Hilfe von*  $\Delta Fi$  *(Ne<sub>* $\Delta Fi$ *</sub>) und Regression von F auf die Anzahl äquivalent kompletter Generationen (NeReg\_ECG) für verschiedene Referenzpopulationen* 

| Referenzpopulation:<br>$ECG > 2$ und Geburtsjahr $>$ | N     | Ne <sub>AFi</sub> | SD, Ne <sub>AFi</sub> | $Ne_{Reg\_ECG}$ |
|------------------------------------------------------|-------|-------------------|-----------------------|-----------------|
| 1999                                                 | 73430 | 268,9             | 48,94                 | 111,5           |
| 2001                                                 | 54679 | 274,2             | 47,67                 | 110,5           |
| 2003                                                 | 36401 | 291,2             | 51,11                 | 114,7           |
| 2005                                                 | 17883 | 347,5             | 57,82                 | 126,7           |

Tabelle 15: DL - Effektive Populationsgröße mit Hilfe von linearen (Ne<sub>Reg\_Geb</sub>) und Log-*Regressionen (NeLogReg\_Geb) von F auf das Geburtsjahr* 

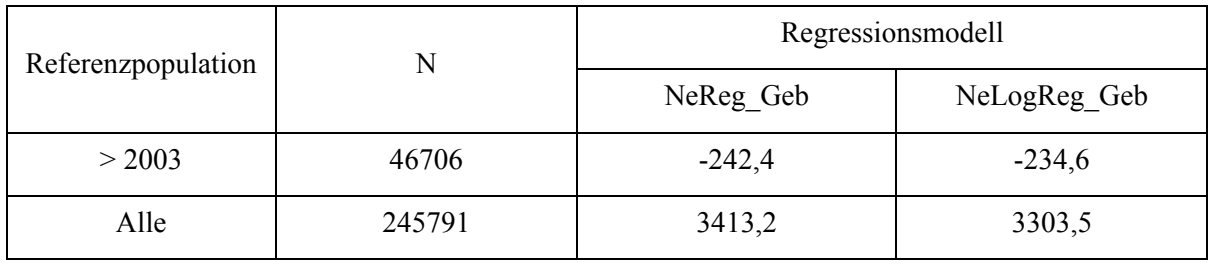

<span id="page-48-1"></span>*Tabelle 16: DL - Effektive Populationsgröße, berechnet über die Steigerung der Inzucht F von*  Generation t-1 nach t (Ne<sub>Ft,t-1</sub>) bei Berücksichtigung von vollständig informativen *Generationen* 

| Vollständige<br>Generationen | N     | $F, \%$          | $R, \%$ | $Ne_{Ft,t-1}$ |
|------------------------------|-------|------------------|---------|---------------|
| $\boldsymbol{0}$             | 42953 | $\boldsymbol{0}$ | 0,04    |               |
|                              | 69095 | 0,16             | 0,11    | 304,1         |
| $\overline{2}$               | 75062 | 0,56             | 0,21    | 125,8         |
| 3                            | 48267 | 1,01             | 0,29    | 111,9         |
| 4                            | 10092 | 1,81             | 0,39    | 61,6          |

Die Deutsche Landrasse ist mit insgesamt 245791 Daten in nahezu allen Herdbuchorganisationen im nennenswerten Umfang vertreten. In den Geburtsjahren 1990 bis 2007 konnten pro Jahr zwischen 8000 und 11000 Daten ausgewertet werden [\(Tabelle 13](#page-46-0)). Die Anzahl rückverfolgbarer äquivalent kompletter Generationen (ECG) und maximaler Generationen (MG) liegt im gesamten Datensatz bei durchschnittlich 3,43 bzw. 8,23 Generationen ([Tabelle 8](#page-42-0)). In aktuellen Jahren ist ein ECG zwischen 3,53 (2006) und 4,37 (2008) Generationen zu beobachten ([Tabelle 13,](#page-46-0) [Abbildung 5](#page-47-0)).

Die Pedigree-Vollständigkeit liegt zwischen den Jahren 1998/99 bis 2008/09 in der 1. Generation über 94%, in der 2. Generation zwischen 69% (2006/07) und 96% (2002/03). Das Generationsintervall wird im gesamten Datensatz und im Referenzdatensatz (Geburtsjahr >2003) bei 2,2 Jahren geschätzt [\(Tabelle 11](#page-44-0)).

Die Ne, berechnet nach der Formel von HILL (1979) (Ne<sub>HILL</sub>) schwankt in den drei jüngsten Generationen zwischen 335 und 378 Tieren, mit zeitlich abnehmender Tendenz. Die Ne, berechnet mit Hilfe der individuellen Inzuchtsteigerung ( $Ne<sub>AFi</sub>$ ) liegt mit Werten zwischen 209 und 297 Tieren in den Jahren 2003 bis 2006 im Vergleich zu Ne<sub>HILL</sub> niedriger und zeigt im Gegensatz zu Ne<sub>HILL</sub> einen zeitlich steigenden Trend. Verantwortlich für diesen Ne-Anstieg ist ein abnehmender Inzuchtgrad ab dem Jahr 2003 um ca. 0,5% [\(Abbildung 4\)](#page-47-1).

Bei Betrachtung der Referenzpopulationen mit Tieren aus den unterschiedlichen Geburtsjahren >2003 oder >2005 und einer ECG von mindestens 2 Generationen, berechnet sich eine Ne<sub>ΔFi</sub> von 291 bzw. 348 Tieren. Die regressive Berechnung der Ne mit Hilfe der Anzahl ECG erreicht mit 115 bzw. 127 Tieren in den beiden genannten Referenzdatensätzen deutlich geringere Werte ([Tabelle 14\)](#page-48-0).

Eine Interpretation der Ne, berechnet mit Hilfe einer Regression auf das Geburtsjahr ist aufgrund des flachen bzw. zum Teil negativen Kurvenverlaufs der Inzuchtentwicklung für den gesamten Datensatz und den Referenzdatensatz nicht sinnvoll.

Betrachtet man die durchschnittliche Inzuchtentwicklung in Abhängigkeit der verfügbaren und vollständigen Generationen (CG) ([Tabelle 16](#page-48-1)), so ist zunächst von Generation 0 auf 1 eine schwache Inzuchtsteigerung zu beobachten. Aufgrund der heterogenen Zusammensetzung der Tiere der beiden CG 0 und 1 (Basistiere, immigrierte Tiere) ist eine Interpretation dieser Werte kaum möglich. Nach der 1. Generation ist ein Inzuchtzuwachs je CG zwischen 0,5 und 0,8% zu beobachten. Bei Berücksichtigung dieser Inzuchtsteigerungen ergeben sich im Vergleich zu den übrigen Ne-Schätzungen vergleichsweise niedrige Ne $_{Ft_{t-1}}$  zwischen 62 bis 126 Tieren.

# 6.1.2 Rasse: Deutsches Edelschwein (DE, 02)

| Organisation               | $N$ (nach Korrektur 0, I) | N (nach Korrektur 0-III) |
|----------------------------|---------------------------|--------------------------|
| LfL Bayern                 | 7660                      |                          |
| VS Hessen                  | 13                        |                          |
| Verbund SZV Baden-         |                           |                          |
| Württemberg                | 18113                     | 51885                    |
| <b>HSZV Nord/Ost</b>       | 18467                     |                          |
| Mitteldeutscher SZV        | 1828                      |                          |
| <b>VSR Rheinland Pfalz</b> | 20                        |                          |

*Tabelle 17: DE - Anzahl Beobachtungen (N), getrennt nach Organisation* 

<span id="page-50-0"></span>*Tabelle 18: DE - Mittelwerte für Inzucht- (F), Verwandtschaftsgrad (R), Anzahl äquivalent kompletter Generationen (ECG), Anzahl kompletter Generationen (CG) und maximale Anzahl Generationen (MG)* 

| N     | $F, \%$ | $R, \%$                      | ECG  | CG   | MG   |
|-------|---------|------------------------------|------|------|------|
| 51885 | 0,33    | $\bigcap$ 1<br>$U, \angle I$ | 2,58 | 1,47 | 6,47 |

| Generation     | Geburtsjahr |         |         |         |         |         |       |
|----------------|-------------|---------|---------|---------|---------|---------|-------|
|                | 1998/99     | 2000/01 | 2002/03 | 2004/05 | 2006/07 | 2008/09 | alle  |
| N              | 2911        | 3504    | 3983    | 5586    | 6251    | 1655    | 51885 |
| 1              | 0,98        | 0,97    | 0,96    | 0,92    | 0,97    | 0,99    | 0,80  |
| $\overline{2}$ | 0,84        | 0,89    | 0,92    | 0,80    | 0,79    | 0,94    | 0,63  |
| 3              | 0,64        | 0,70    | 0,77    | 0,67    | 0,63    | 0,71    | 0,46  |
| $\overline{4}$ | 0,41        | 0,45    | 0,54    | 0,50    | 0,45    | 0,52    | 0,30  |
| 5              | 0,24        | 0,28    | 0,34    | 0,33    | 0,32    | 0,34    | 0,18  |
| 6              | 0,13        | 0,16    | 0,21    | 0,21    | 0,20    | 0,23    | 0,10  |

*Tabelle 19: DE - Pedigree-Vollständigkeit (MacCLUER et al., 1983)* 

<span id="page-51-0"></span>*Tabelle 20: DE - Generationsintervalle und Alter bei Geburt der Nachkommen, a) alle Tiere* 

| Pfad                            | N                     | GI, Jahre | <b>SD</b> | SE    |  |  |  |  |  |
|---------------------------------|-----------------------|-----------|-----------|-------|--|--|--|--|--|
|                                 | Generations intervall |           |           |       |  |  |  |  |  |
| Vater: Sohn                     | 1120                  | 2,16      | 1,06      | 0,032 |  |  |  |  |  |
| Vater: Tochter                  | 6928                  | 2,24      | 1,05      | 0,013 |  |  |  |  |  |
| Mutter: Sohn                    | 1042                  | 2,26      | 1,13      | 0,035 |  |  |  |  |  |
| Mutter: Tochter                 | 6849                  | 2,14      | 1,04      | 0,013 |  |  |  |  |  |
| Total                           | 15939                 | 2,19      | 1,06      | 0,008 |  |  |  |  |  |
| Alter bei Geburt der Nachkommen |                       |           |           |       |  |  |  |  |  |
| Vater: Sohn                     | 2213                  | 2,21      | 1,07      | 0,023 |  |  |  |  |  |
| Vater: Tochter                  | 29585                 | 2,27      | 1,07      | 0,006 |  |  |  |  |  |
| Mutter: Sohn                    | 2066                  | 2,26      | 1,11      | 0,024 |  |  |  |  |  |
| Mutter: Tochter                 | 30301                 | 2,13      | 1,00      | 0,006 |  |  |  |  |  |
| Total                           | 64165                 | 2,20      | 1,04      | 0,004 |  |  |  |  |  |

| Pfad            | N                               | GI, Jahre             | <b>SD</b> | <b>SE</b> |  |  |
|-----------------|---------------------------------|-----------------------|-----------|-----------|--|--|
|                 |                                 | Generations intervall |           |           |  |  |
| Vater: Sohn     | 166                             | 2,36                  | 1,12      | 0,087     |  |  |
| Vater: Tochter  | 1402                            | 2,40                  | 1,13      | 0,088     |  |  |
| Mutter: Sohn    | 170                             | 2,51                  | 1,05      | 0,081     |  |  |
| Mutter: Tochter | 1454                            | 2,17                  | 0,94      | 0,073     |  |  |
| Total           | 3192                            | 2,30                  | 1,05      | 0,019     |  |  |
|                 | Alter bei Geburt der Nachkommen |                       |           |           |  |  |
| Vater: Sohn     | 451                             | 2,45                  | 1,16      | 0,054     |  |  |
| Vater: Tochter  | 10212                           | 2,46                  | 1,15      | 0,054     |  |  |
| Mutter: Sohn    | 452                             | 2,42                  | 1,05      | 0,050     |  |  |
| Mutter: Tochter | 11178                           | 2,11                  | 0,91      | 0,043     |  |  |
| Total           | 22293                           | 2,29                  | 1,05      | 0,007     |  |  |

<span id="page-52-0"></span>*Tabelle 21: DE - Generationsintervalle und Alter bei Geburt der Nachkommen, b) Tiere mit Geburtsjahr > 2003* 

*Tabelle 22: DE - Effektive Populationsgröße berechnet nach der Formel von HILL (1979), getrennt nach Generationen* 

| Generation | Väter | Nachkommen<br>je Vater | Mütter | Nachkommen<br>je Mutter | Ne <sub>HILL</sub> |
|------------|-------|------------------------|--------|-------------------------|--------------------|
| 1999-2000  | 165   | 6,84                   | 446    | 2,11                    | 130,5              |
| 2000-2001  | 142   | 6,22                   | 526    | 2,14                    | 163,2              |
| 2001-2002  | 162   | 5,82                   | 525    | 2,18                    | 273,6              |
| 2002-2003  | 165   | 6,40                   | 474    | 2,07                    | 229,9              |
| 2003-2004  | 121   | 5,74                   | 417    | 1,84                    | 248,1              |
| 2004-2005  | 88    | 4,11                   | 313    | 1,51                    | 297,3              |
| 2005-2006  | 51    | 3,45                   | 148    | 1,34                    | 162,9              |

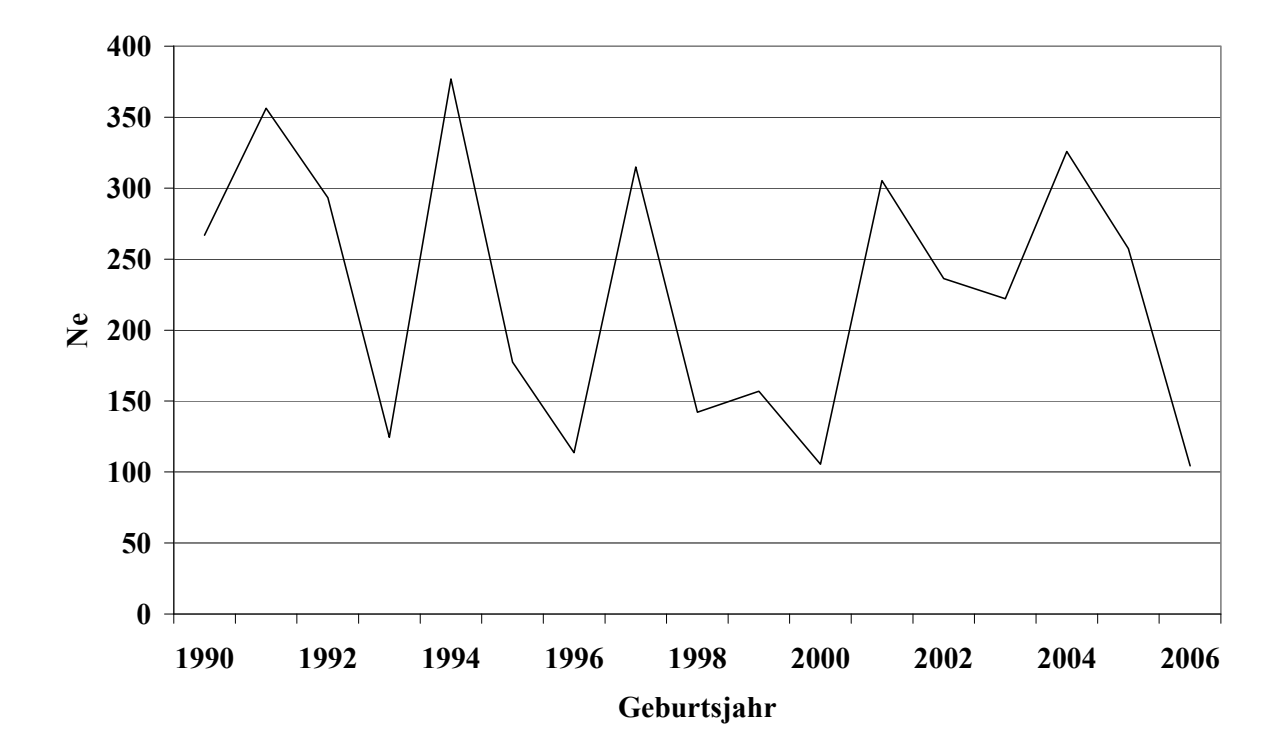

*Abbildung 6: DE - Effektive Populationsgröße (NeHILL), berechnet nach der Formel von HILL (1979), getrennt nach Geburtsjahren* 

| Geburtsjahr | ${\bf N}$ | $F, \%$ | $R, \%$ | ECG  | $Ne_{\Delta Fi}$ |
|-------------|-----------|---------|---------|------|------------------|
| 1990        | 2436      | 0,07    | 0,09    | 1,75 | 524,1            |
| 1991        | 2137      | 0,08    | 0,11    | 2,13 | 682,9            |
| 1992        | 2106      | 0,37    | 0,11    | 2,29 | 171,5            |
| 1993        | 1577      | 0,37    | 0,15    | 2,69 | 227,5            |
| 1994        | 1345      | 0,24    | 0,23    | 2,72 | 365,1            |
| 1995        | 1388      | 0,37    | 0,28    | 3,05 | 277,7            |
| 1996        | 1452      | 0,19    | 0,28    | 3,11 | 543,4            |
| 1997        | 1997      | 0,34    | 0,29    | 3,00 | 297,5            |
| 1998        | 1390      | 0,48    | 0,34    | 3,38 | 248,5            |
| 1999        | 1521      | 0,35    | 0,33    | 3,31 | 333,0            |
| 2000        | 1640      | 0,45    | 0,37    | 3,60 | 289,1            |
| 2001        | 1864      | 0,53    | 0,39    | 3,64 | 248,7            |
| 2002        | 1959      | 0,78    | 0,44    | 4,02 | 193,1            |
| 2003        | 2024      | 0,74    | 0,4     | 3,94 | 199,4            |
| 2004        | 2724      | 0,63    | 0,34    | 3,87 | 227,8            |
| 2005        | 2862      | 0,49    | 0,31    | 3,57 | 262,8            |
| 2006        | 3261      | 0,52    | 0,3     | 3,66 | 256,6            |
| 2007        | 2990      | 0,56    | 0,26    | 3,62 | 234,4            |
| 2008        | 1654      | 0,55    | 0,25    | 4,08 | 281,0            |

<span id="page-54-0"></span>*Tabelle 23: DE - Mittelwerte für: Inzucht-, Verwandtschaftsgrad, äquivalent komplette Generationen (ECG), individuelle Inzuchtsteigerung (ΔFi), und effektive Populationsgröße berechnet aus ΔFi (NeΔFi) , getrennt nach Geburtsjahr* 

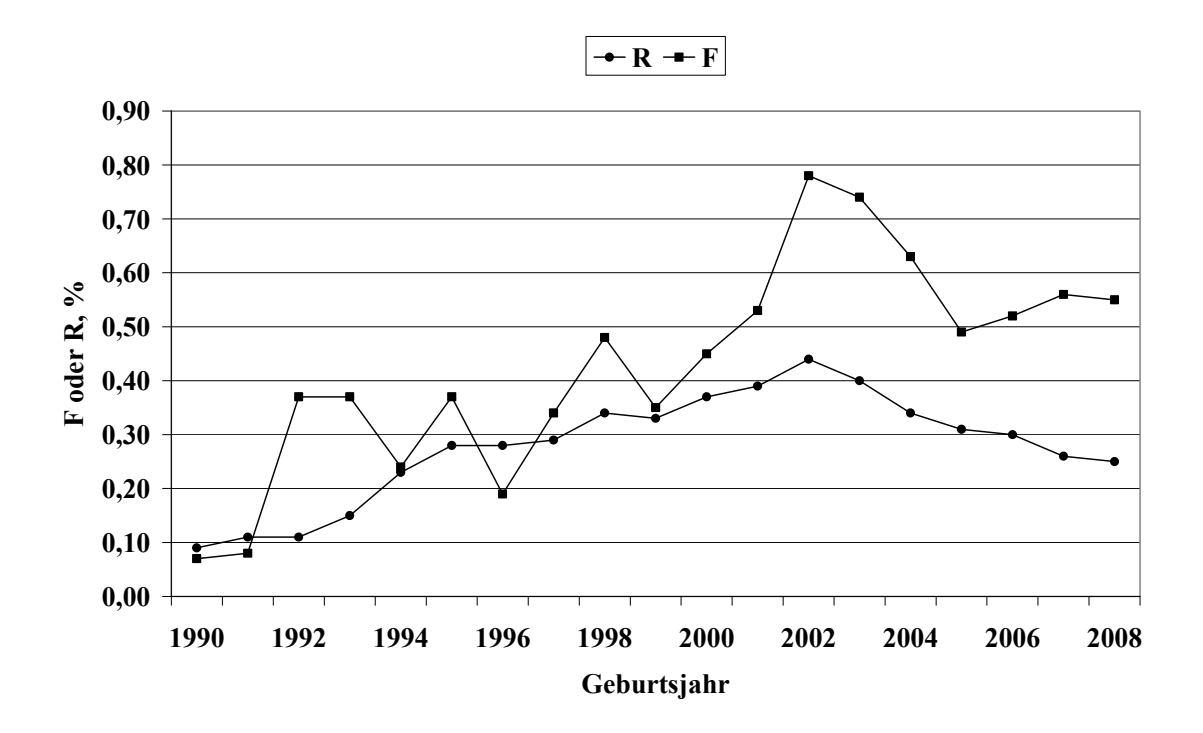

<span id="page-55-1"></span>*Abbildung 7: DE - Inzucht- und Verwandtschaftskoeffizienten in Abhängigkeit vom Geburtsjahr* 

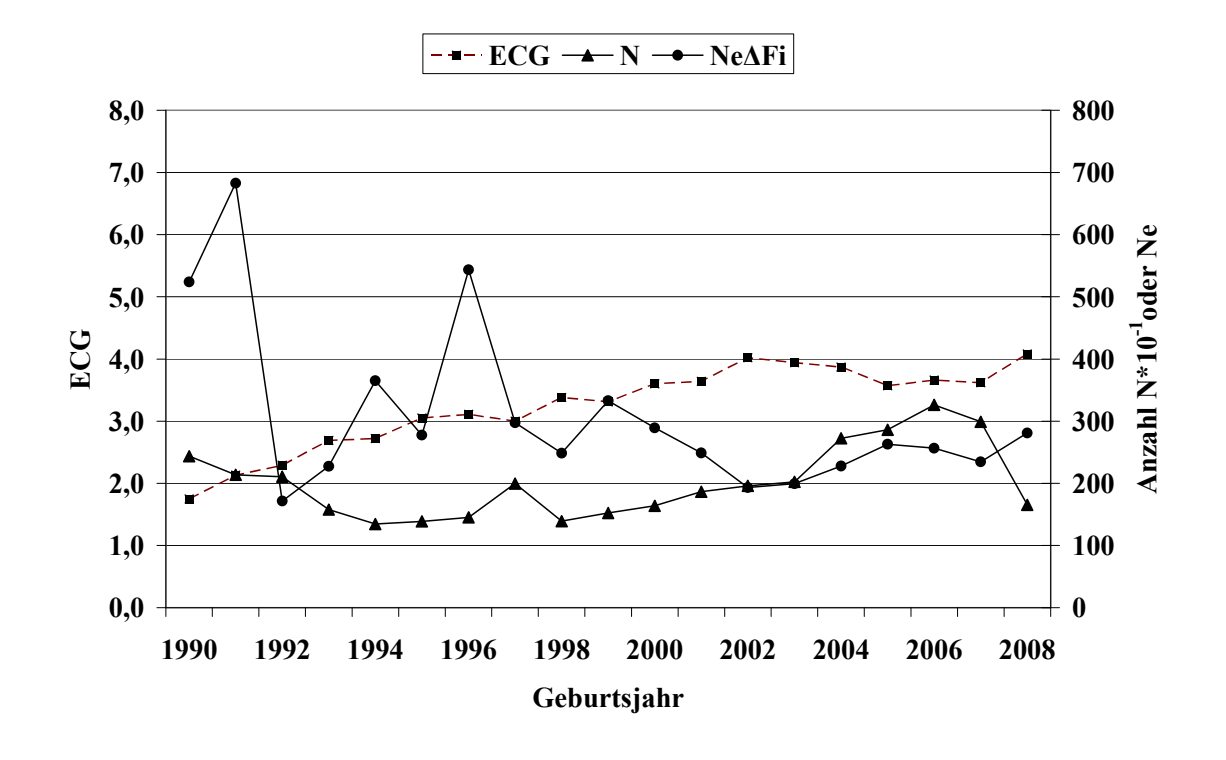

<span id="page-55-0"></span>*Abbildung 8: DE - Anzahl Beobachtungen (N), äquivalent komplette Generationen (ECG) und effektive Populationsgröße berechnet aus ΔFi (NeΔFi)* 

<span id="page-56-0"></span>*Tabelle 24: DE - Effektive Populationsgröße berechnet mit Hilfe von*  $\Delta Fi$  *(Ne<sub>* $\Delta Fi$ *</sub>) und Regres*sion von *F* auf die Anzahl äquivalent kompletter Generationen (Ne<sub>Reg-ECG</sub>) für ver*schiedene Referenzpopulationen* 

| Referenzpopulation:<br>$ECG > 2$ und Geburtsjahr $>$ | N     | $Ne\Delta Fi$ | SD, Ne <sub>AFi</sub> | $Ne_{Reg\_ECG}$ |
|------------------------------------------------------|-------|---------------|-----------------------|-----------------|
| 1999                                                 | 18267 | 282,7         | 51,40                 | 97,4            |
| 2001                                                 | 15055 | 277,7         | 49,97                 | 99,0            |
| 2003                                                 | 11281 | 304,2         | 51,59                 | 100,0           |
| 2005                                                 | 6564  | 318,6         | 56,07                 | 94,0            |

Tabelle 25: DE - Effektive Populationsgröße mit Hilfe von linearen (Ne<sub>Reg Geb</sub>) und Log-*Regressionen (NeLogReg\_Geb) von F auf das Geburtsjahr* 

| Referenzpopulation | N     |             | Regressionsmodell                    |
|--------------------|-------|-------------|--------------------------------------|
|                    |       | $NeReg$ Geb | $\mathrm{Ne}_{\mathrm{LogReg\_Geb}}$ |
| > 2003             | 13492 | 1299,9      | 1518,5                               |
| Alle               | 51885 | 4914,8      | 4754,2                               |

<span id="page-56-1"></span>*Tabelle 26: DE - Effektive Populationsgröße, berechnet über die Steigerung der Inzucht F von Generation t-1 nach t (NeFt,t-1) bei Berücksichtigung von vollständig informativen Generationen* 

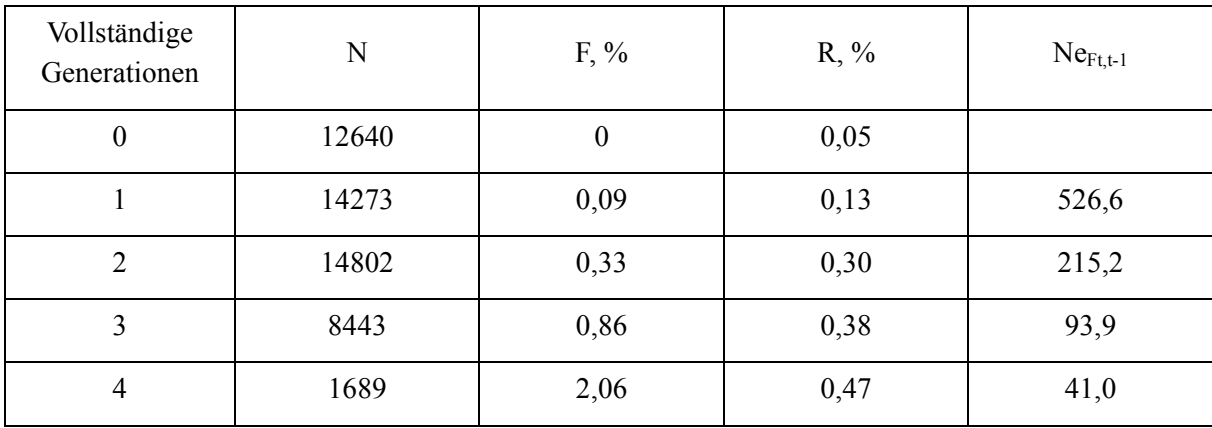

Das Deutsche Edelschwein ist mit insgesamt 51885 Daten im nennenswerten Umfang in den Verbänden bzw. Rechenstellen LfL Bayern, Verbund SZV Baden-Württemberg, Mitteldeutscher SZV und Mecklenburg-Vorpommern vertreten. In den Geburtsjahren 1990 bis 2007 konnten pro Jahr zwischen 1400 und 3200 Daten ausgewertet werden [\(Tabelle 23\)](#page-54-0).

Die Anzahl rückverfolgbarer äquivalent kompletter Generationen (ECG) und maximaler Generationen (MG) liegt im gesamten Datensatz bei durchschnittlich 2,58 bzw. 6,47 Generationen ([Tabelle 18\)](#page-50-0). In aktuellen Jahren ist ein ECG zwischen 3,57 (2005) und 4,08 (2008) Generationen zu beobachten ([Tabelle 23](#page-54-0), [Abbildung 8](#page-55-0)). Die Pedigree-Vollständigkeit liegt zwischen den Jahren 1998/99 bis 2008/09 in der 1. Generation, mit Ausnahme des Jahres 2004/05 (92%), über 96% und in der 2. Generation zwischen 79% und 92%. Das Generationsintervall wird im gesamten Datensatz auf 2,2 und im Referenzdatensatz (Geburtsjahr >2003) auf 2,3 Jahre geschätzt [\(Tabelle 20](#page-51-0)). Ursache für den im Vergleich zum gesamten Datensatz leichten Anstieg im GI in der Referenzpopulation ist insbesondere eine Verlängerung im Selektionspfad Vater : Sohn und Mutter : Sohn von 0,2 bzw. 0,3 Jahren [\(Tabelle 21\)](#page-52-0)

Die Ne, berechnet nach der Formel von HILL (1979) (Ne<sub>HILL</sub>), schwankt in den drei jüngsten Generationen zwischen 297 und 163 Tieren. Auffällig ist der vergleichsweise niedrige Wert in der Generation 2005/06 mit 163 Tieren. Die Ne, berechnet mit Hilfe der individuellen Inzuchtsteigerung ( $Ne<sub>AFi</sub>$ ), liegt mit Werten zwischen 228 und 281 Tieren in den Jahren 2004 bis 2008 im Vergleich zu Ne<sub>HILL</sub> auf einem ähnlichen Niveau; ein besonders niedriger Wert in den Jahren 2007/08 ist im Gegensatz zur Anwendung der Methode Ne<sub>HILL</sub> jedoch nicht festzustellen. Der Verlauf der durchschnittlichen Inzuchtgrade ist zwischen den Jahren 2002 und 2005 leicht negativ und ab dem Jahr 2005 relativ stabil bei 0,5 % [\(Abbildung 7,](#page-55-1) [Tabelle 23\)](#page-54-0).

Bei Betrachtung der Referenzpopulationen mit Tieren aus den unterschiedlichen Geburtsjahren >2003 oder >2005 und einer ECG von mindestens 2 Generationen berechnet sich eine Ne<sub>ΔFi</sub> von 304 bzw. 319 Tieren. Die regressive Berechnung der Ne mit Hilfe der Anzahl ECG erreicht mit 100 bzw. 94 Tieren in den beiden genannten Referenzdatensätzen deutlich geringere Werte ([Tabelle 24\)](#page-56-0).

Eine Interpretation der Ne, berechnet mit Hilfe einer Regression auf das Geburtsjahr ist aufgrund des flachen bzw. zum Teil negativen Kurvenverlaufs der Inzuchtentwicklung für den gesamten Datensatz und den Referenzdatensatz nicht sinnvoll.

Betrachtet man die durchschnittliche Inzuchtentwicklung in Abhängigkeit der verfügbaren und vollständigen Generationen [\(Tabelle 26\)](#page-56-1), so ist zunächst von Generation 0 auf 1 eine schwache Inzuchtsteigerung zu beobachten. Aufgrund der heterogenen Zusammensetzung der Tiere der beiden CG 0 und 1 (Basistiere, immigrierte Tiere) ist eine Interpretation dieser Werte kaum möglich. Nach der 1. Generation ist ein Inzuchtzuwachs je CG zwischen 0,2 und 1,2% zu beobachten. Bei Berücksichtigung dieser Inzuchtsteigerungen ergeben sich im Vergleich zu den übrigen Ne-Schätzungen vergleichsweise niedrige Ne<sub>Ft,t-1</sub> zwischen 41 bis 215 Tieren.

# 6.1.3 Rasse: Angler/Deutsches Sattelschwein (AS, 03)

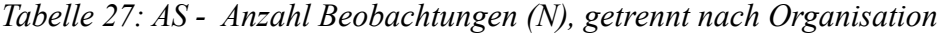

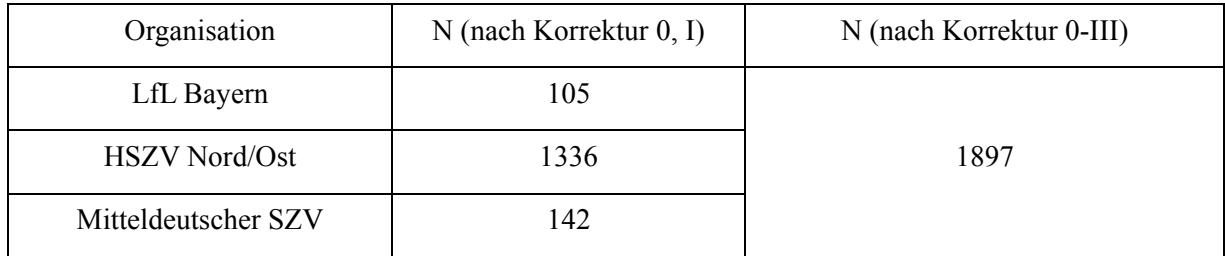

<span id="page-58-0"></span>*Tabelle 28: AS - Mittelwerte für Inzucht- (F), Verwandtschaftsgrad (R), Anzahl äquivalent kompletter Generationen (ECG), Anzahl kompletter Generationen (CG) und maximale Anzahl Generationen (MG)* 

| <b>1</b> T<br>ΙN | $F, \%$              | $R, \%$ | ECG  | UΩ<br>CQ    | MG   |
|------------------|----------------------|---------|------|-------------|------|
| 1897             | $\bigcap$ 1<br>1, 11 | 1,67    | 2,85 | 57<br>1,0,1 | 5,89 |

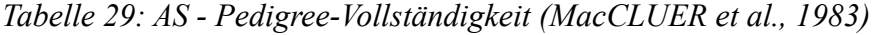

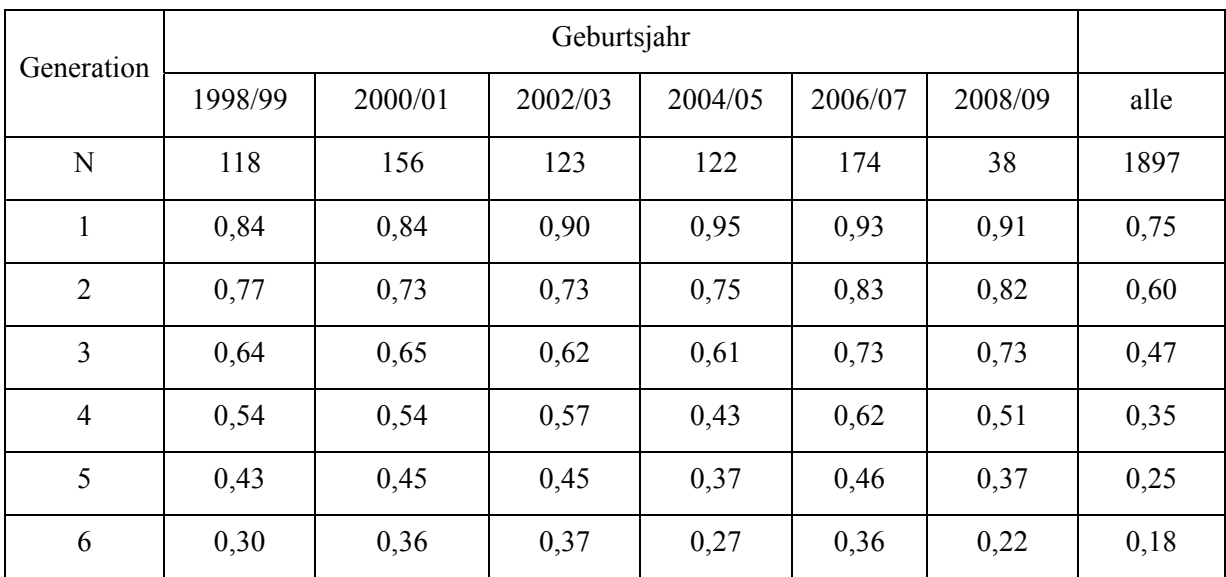

| Pfad            | N                    | GI, Jahre                       | <b>SD</b> | <b>SE</b> |  |  |  |
|-----------------|----------------------|---------------------------------|-----------|-----------|--|--|--|
|                 | Generationsintervall |                                 |           |           |  |  |  |
| Vater: Sohn     | 117                  | 2,28                            | 1,27      | 0,117     |  |  |  |
| Vater: Tochter  | 252                  | 2,11                            | 1,03      | 0,065     |  |  |  |
| Mutter: Sohn    | 129                  | 2,61                            | 1,45      | 0,127     |  |  |  |
| Mutter: Tochter | 254                  | 2,50                            | 1,31      | 0,082     |  |  |  |
| Total           | 752                  | 2,35                            | 1,26      | 0,046     |  |  |  |
|                 |                      | Alter bei Geburt der Nachkommen |           |           |  |  |  |
| Vater: Sohn     | 202                  | 2,26                            | 1,30      | 0,092     |  |  |  |
| Vater: Tochter  | 704                  | 2,15                            | 1,04      | 0,039     |  |  |  |
| Mutter: Sohn    | 213                  | 2,53                            | 1,42      | 0,097     |  |  |  |
| Mutter: Tochter | 745                  | 2,51                            | 1,42      | 0,052     |  |  |  |
| Total           | 1864                 | 2,35                            | 1,29      | 0,030     |  |  |  |

*Tabelle 30: AS - Generationsintervalle und Alter bei Geburt der Nachkommen, a) alle Tiere* 

| Pfad            | N                     | GI, Jahre                       | <b>SD</b> | <b>SE</b> |  |  |  |
|-----------------|-----------------------|---------------------------------|-----------|-----------|--|--|--|
|                 | Generations intervall |                                 |           |           |  |  |  |
| Vater: Sohn     | 29                    | 2,12                            | 1,04      | 0,194     |  |  |  |
| Vater: Tochter  | 45                    | 1,72                            | 0,87      | 0,162     |  |  |  |
| Mutter: Sohn    | 32                    | 2,40                            | 1,13      | 0,210     |  |  |  |
| Mutter: Tochter | 43                    | 2,41                            | 1,33      | 0,247     |  |  |  |
| Total           | 149                   | 2,14                            | 1,13      | 0,093     |  |  |  |
|                 |                       | Alter bei Geburt der Nachkommen |           |           |  |  |  |
| Vater: Sohn     | 70                    | 2,02                            | 1,04      | 0,125     |  |  |  |
| Vater: Tochter  | 196                   | 1,93                            | 0,91      | 0,108     |  |  |  |
| Mutter: Sohn    | 74                    | 2,40                            | 1,19      | 0,143     |  |  |  |
| Mutter: Tochter | 199                   | 2,53                            | 1,55      | 0,186     |  |  |  |
| Total           | 539                   | 2,23                            | 1,26      | 0,054     |  |  |  |

<span id="page-60-0"></span>*Tabelle 31: AS - Generationsintervalle und Alter bei Geburt der Nachkommen, b) Tiere mit Geburtsdatum >2003* 

*Tabelle 32: AS - Effektive Populationsgröße berechnet nach der Formel von HILL (1979), getrennt nach Generationen* 

| Generation | Väter | Nachkommen<br>je Vater | Mütter | Nachkommen<br>je Mutter | Ne <sub>HILL</sub> |
|------------|-------|------------------------|--------|-------------------------|--------------------|
| 1999-2000  | 14    | 3,00                   | 16     | 2,25                    | 23,1               |
| 2000-2001  | 13    | 3,31                   | 26     | 1,92                    | 29,4               |
| 2001-2002  | 13    | 2,15                   | 26     | 1,77                    | 34,7               |
| 2002-2003  | 19    | 2,11                   | 19     | 1,84                    | 44,3               |
| 2003-2004  | 16    | 2,56                   | 17     | 2,12                    | 38,0               |
| 2004-2005  | 14    | 2,21                   | 14     | 1,64                    | 37,3               |
| 2005-2006  | 12    | 1,75                   | 10     | 1,50                    | 29,9               |

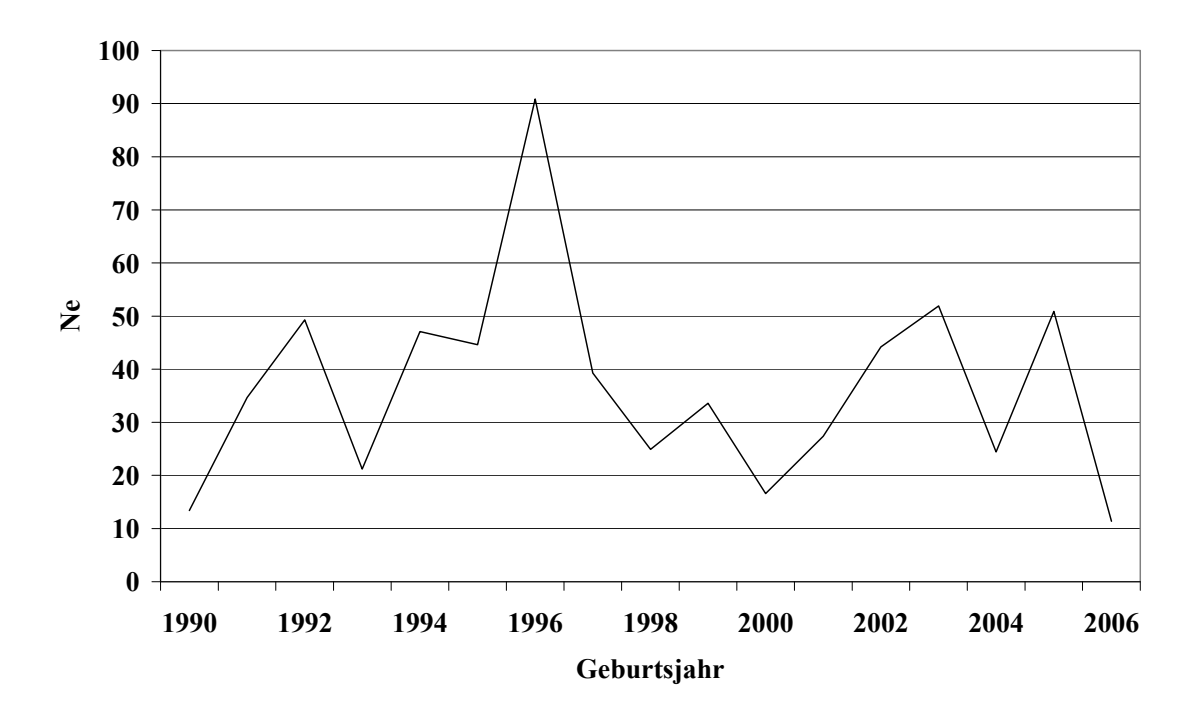

*Abbildung 9: AS - Effektive Populationsgröße (NeHILL), berechnet nach der Formel von HILL (1979), getrennt nach Geburtsjahren* 

| Geburtsjahr | ${\bf N}$ | $F, \frac{0}{0}$ | $R, \%$ | ECG  | $Ne_{\Delta Fi}$ |
|-------------|-----------|------------------|---------|------|------------------|
| 1990        | 26        | 0,48             | 1,10    | 2,34 | 138,9            |
| 1991        | 75        | 0,98             | 1,76    | 2,64 | 83,6             |
| 1992        | $72\,$    | 1,48             | 1,69    | 2,81 | 61,2             |
| 1993        | 43        | 0,84             | 2,59    | 3,17 | 129,3            |
| 1994        | 71        | 1,97             | 2,96    | 4,21 | 80,8             |
| 1995        | 57        | 0,74             | 2,71    | 3,86 | 192              |
| 1996        | 108       | 2,15             | 2,95    | 4,24 | 74,8             |
| 1997        | 84        | 1,51             | 2,47    | 3,73 | 90,0             |
| 1998        | 67        | 2,83             | 2,45    | 4,02 | 52,8             |
| 1999        | 51        | 0,86             | 2,22    | 3,63 | 152,7            |
| 2000        | 66        | 1,72             | 1,80    | 3,24 | 64,8             |
| 2001        | 90        | 3,55             | 2,73    | 4,65 | 50,7             |
| 2002        | 45        | 1,64             | 2,15    | 4,05 | 92,4             |
| 2003        | 78        | 2,22             | 2,36    | 4,54 | 79,0             |
| 2004        | 45        | 4,46             | 1,96    | 4,24 | 35,7             |
| 2005        | 77        | 1,28             | 1,70    | 3,79 | 108,7            |
| 2006        | 97        | 2,22             | 1,94    | 4,52 | 78,6             |
| 2007        | 77        | 2,21             | 2,01    | 5,02 | 90,3             |
| 2008        | 38        | 2,2              | 1,41    | 4,08 | 69,5             |

<span id="page-62-0"></span>*Tabelle 33: AS - Mittelwerte für: Inzucht-, Verwandtschaftsgrad, äquivalent komplette Generationen (ECG), individuelle Inzuchtsteigerung (ΔFi), und effektive Populationsgröße berechnet aus ΔFi (NeΔFi ), getrennt nach Geburtsjahr* 

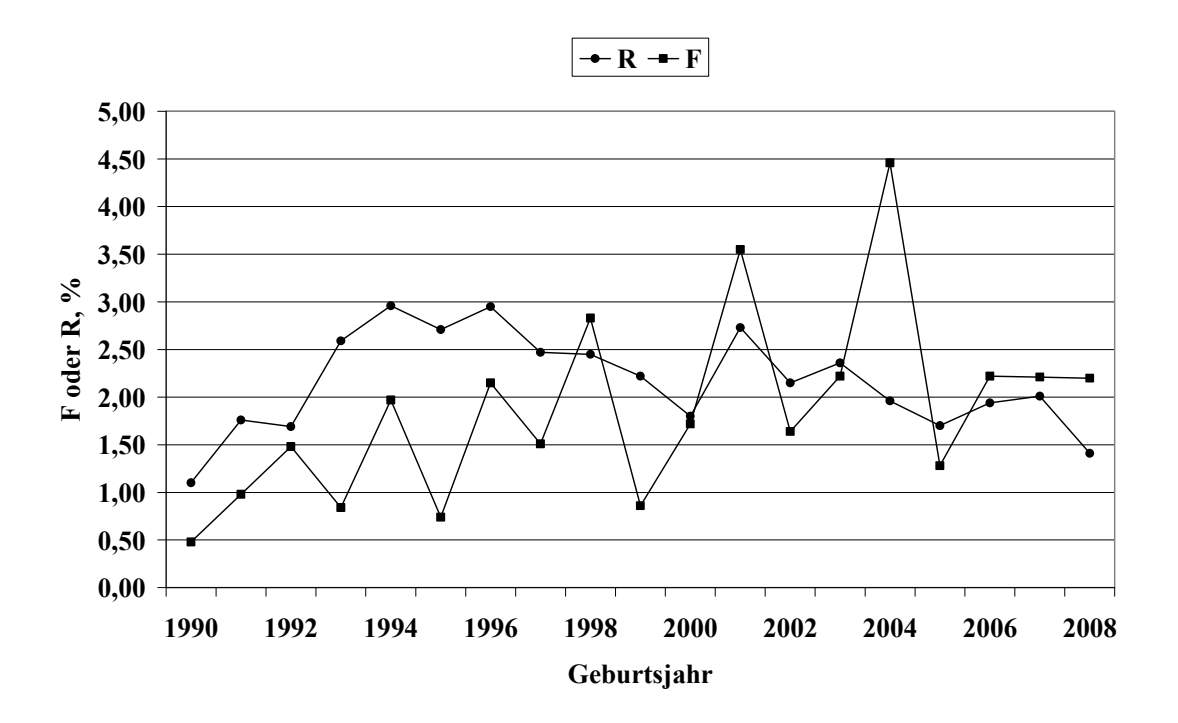

<span id="page-63-1"></span>*Abbildung 10: AS - Inzucht- und Verwandtschaftskoeffizienten in Abhängigkeit vom Geburtsjahr* 

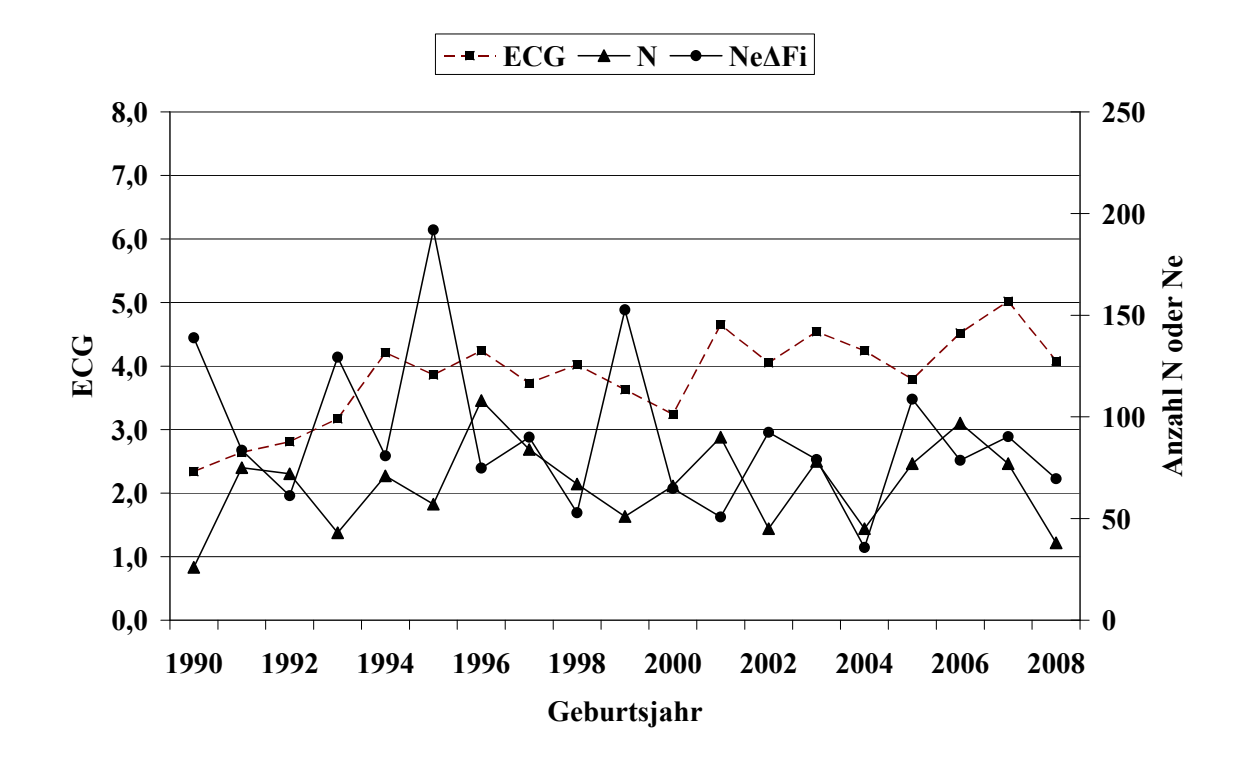

<span id="page-63-0"></span>*Abbildung 11: AS - Anzahl Beobachtungen (N), äquivalent komplette Generationen (ECG) und effektive Populationsgröße berechnet aus ΔFi (NeΔFi)*

<span id="page-64-0"></span>*Tabelle 34: AS - Effektive Populationsgröße berechnet mit Hilfe von*  $\Delta Fi$  *(Ne<sub><i>ΔFi*</sub>) *und Regression von F auf die Anzahl äquivalent kompletter Generationen (NeReg\_ECG) für verschiedene Referenzpopulationen* 

| Referenzpopulation:<br>$ECG > 2$ und Geburtsjahr $>$ | N   | Ne <sub>AFi</sub> | SD, Ne <sub>AFi</sub> | $Ne_{Reg\_ECG}$ |
|------------------------------------------------------|-----|-------------------|-----------------------|-----------------|
| 1999                                                 | 493 | 73,0              | 20,59                 | 47,4            |
| 2001                                                 | 368 | 78,1              | 23,38                 | 50,4            |
| 2003                                                 | 273 | 73,4              | 24,23                 | 50,1            |
| 2005                                                 | 187 | 75,8              | 27,39                 | 61,8            |

Tabelle 35: AS - Effektive Populationsgröße berechnet mit Hilfe von linearen (Ne<sub>Reg\_Geb</sub>) und *Log - Regressionen (NeLogReg\_Geb) von F auf das Geburtsdatum* 

| Referenzpopulation |      | Regressionsmodell<br>N |                                      |  |
|--------------------|------|------------------------|--------------------------------------|--|
|                    |      | $NeReg_Geb$            | $\mathrm{Ne}_{\mathrm{LogReg\_Geb}}$ |  |
| > 2003             | 334  | $-131,5$               | $-99,1$                              |  |
| Alle               | 1897 | 1071,8                 | 1020,8                               |  |

<span id="page-64-1"></span>*Tabelle 36: AS - Effektive Populationsgröße, berechnet über die Steigerung der Inzucht F von Generation t-1 nach t (NeFt,t-1) bei Berücksichtigung von vollständig informativen Generationen* 

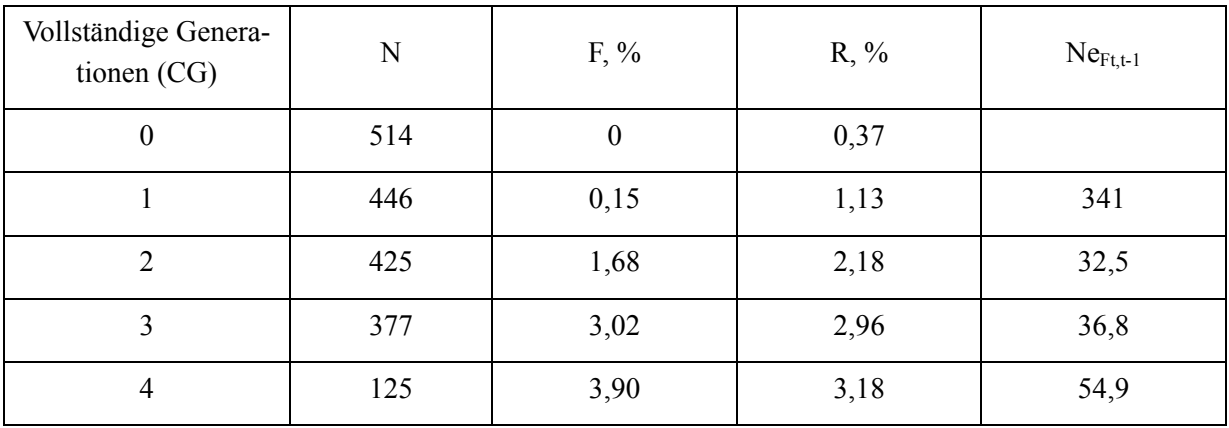

Das Angler Sattelschwein ist überwiegend mit 1336 Tieren im Mitteldeutschen SZV und in geringem Umfang in LfL Bayern sowie in Mecklenburg-Vorpommern (MV) vertreten. Die Anzahl rückverfolgbarer äquivalent kompletter Generationen (ECG) und maximaler Generationen (MG) liegt im gesamten Datensatz bei durchschnittlich 2,85 bzw. 5,89 Generationen ([Tabelle 28\)](#page-58-0). In aktuellen Jahren (>2006) ist ein ECG zwischen 4,08 (2008) und 5,02 (2007) Generationen zu beobachten [\(Tabelle 33,](#page-62-0) [Abbildung 11](#page-63-0)).

Die Pedigree-Vollständigkeit der 1. und 2. Generation überschreitet in den Jahren 2006/07 sowie 2008/09 die 90% bzw. 80% Grenze. Das Generationsintervall liegt im gesamten Datensatz bei 2,35 Jahren und im Referenzdatensatz (Geburtsdatum >2003) bei 2,14 Jahren [\(Tabelle](#page-60-0)  [31\)](#page-60-0).

Die Ne, berechnet nach der Formel von HILL (1979) (Ne<sub>HILL</sub>), schwankt in den drei jüngsten Generationen zwischen 38 und 30 Tieren, mit abnehmender zeitlicher Tendenz.

Die Ne, berechnet mit Hilfe der individuellen Inzuchtsteigerung (Ne<sub>ΔFi</sub>) liegt mit Werten zwischen 70 bis 109 Tieren in den Jahren 2003 bis 2008 deutlich höher. Eine Ausnahme bildet das Jahr 2004 mit einer Ne<sub>ΔFi</sub> von nur 36 Tieren. Verantwortlich hierfür ist eine vergleichsweise hohe durchschnittliche Inzucht von 4,5% ([Tabelle 33](#page-62-0), [Abbildung 10\)](#page-63-1). Bei Betrachtung der Referenzpopulationen mit Tieren aus den unterschiedlichen Geburtsjahren >2003 oder >2005 und einer ECG von mindestens 2 Generationen berechnet sich eine Ne $_{\text{AFi}}$  von 73 bzw. 76 Tieren. Die regressive Berechnung der Ne mit Hilfe der Anzahl ECG erreicht mit 50 bzw. 62 Tieren in den beiden genannten Referenzdatensätzen etwas geringere Werte [\(Tabelle 34](#page-64-0)).

Eine Interpretation der Ne, berechnet mit Hilfe einer Regression der F auf das Geburtsdatum, ist aufgrund des flachen bzw. zum Teil negativen Kurvenverlaufs der Inzuchtentwicklung nicht sinnvoll.

Betrachtet man die durchschnittliche Inzuchtentwicklung in Abhängigkeit der verfügbaren vollständigen Generationen ([Tabelle 36\)](#page-64-1), so ist zunächst von Generation 0 auf 1 eine schwache Inzuchtsteigerung zu beobachten. Aufgrund der heterogenen Zusammensetzung der Tiere der beiden CG 0 und 1 (Basistiere, immigrierte Tiere) ist eine Interpretation dieser Werte kaum möglich. Ab der 1. Generation ist ein Inzuchtzuwachs je CG zwischen 0,9 und 1,5% zu beobachten. Mit Hilfe der durchschnittlichen Inzuchtgrade in den CG 3 und 4 berechnet sich ein Ne<sub>Ft t-1</sub> von 37 bzw. 55 Tieren.

# 6.1.4 Rasse: Piétrain (Pi, 05)

| Organisation<br>N (nach Korrektur $0, I$ ) |       | N (nach Korrektur 0-III) |
|--------------------------------------------|-------|--------------------------|
| LfL Bayern                                 | 38414 |                          |
| ZV Schwäbisch Hällisch                     | 8     |                          |
| VS Hessen                                  | 981   |                          |
| Verbund SZV Baden-<br>Württemberg          | 57301 | 105339                   |
| <b>HSZV Nord/Ost</b>                       | 16346 |                          |
| Mitteldeutscher SZV                        | 685   |                          |
| <b>VSR Rheinland Pfalz</b>                 | 1593  |                          |

*Tabelle 37: Pi - Anzahl Beobachtungen (N), getrennt nach Organisation* 

*Tabelle 38: Pi - Mittelwerte für Inzucht- (F), Verwandtschaftsgrad (R), Anzahl äquivalent kompletter Generationen (ECG), Anzahl kompletter Generationen (CG) und maximale Anzahl Generationen (MG)* 

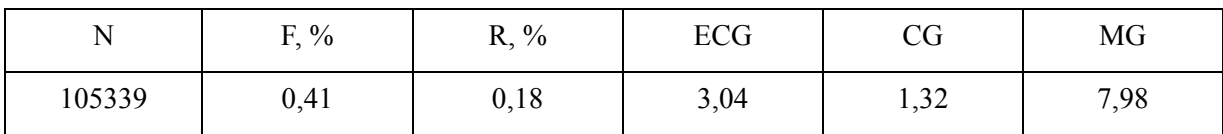

| Generation     | Geburtsjahr |         |         |         |         |         |       |
|----------------|-------------|---------|---------|---------|---------|---------|-------|
|                | 1998/99     | 2000/01 | 2002/03 | 2004/05 | 2006/07 | 2008/09 | alle  |
| N              | 7635        | 7854    | 7534    | 8223    | 7360    | 1442    | 95569 |
| 1              | 0,91        | 0,90    | 0,89    | 0,85    | 0,89    | 0,92    | 0,82  |
| $\overline{2}$ | 0,79        | 0,81    | 0,79    | 0,71    | 0,70    | 0,75    | 0,64  |
| 3              | 0,65        | 0,69    | 0,70    | 0,62    | 0,58    | 0,62    | 0,48  |
| $\overline{4}$ | 0,52        | 0,56    | 0,59    | 0,54    | 0,52    | 0,53    | 0,35  |
| 5              | 0,39        | 0,44    | 0,48    | 0,45    | 0,45    | 0,48    | 0,25  |
| 6              | 0,28        | 0,34    | 0,38    | 0,36    | 0,38    | 0,42    | 0,18  |

*Tabelle 39: Pi - Pedigree-Vollständigkeit (MacCLUER et al., 1983)* 

*Tabelle 40: Pi - Generationsintervalle und Alter bei Geburt der Nachkommen, a) alle Tiere* 

| Pfad                 | N                               | GI, Jahre    | <b>SD</b> | <b>SE</b> |  |  |  |
|----------------------|---------------------------------|--------------|-----------|-----------|--|--|--|
| Generationsintervall |                                 |              |           |           |  |  |  |
| Vater: Sohn          | 5393                            | 1,13<br>2,30 |           | 0,015     |  |  |  |
| Vater: Tochter       | 21904                           | 2,46         | 1,17      | 0,008     |  |  |  |
| Mutter: Sohn         | 6036                            | 2,12         | 1,06      | 0,014     |  |  |  |
| Mutter: Tochter      | 24294                           | 2,23         | 1,14      | 0,007     |  |  |  |
| Total                | 57627                           | 2,31         | 1,15      | 0,005     |  |  |  |
|                      | Alter bei Geburt der Nachkommen |              |           |           |  |  |  |
| Vater: Sohn          | 19878                           | 2,57         | 1,19      | 0,009     |  |  |  |
| Vater: Tochter       | 51773                           | 2,53         | 1,20      | 0,005     |  |  |  |
| Mutter: Sohn         | 22174                           | 2,26         | 1,13      | 0,008     |  |  |  |
| Mutter: Tochter      | 57209                           | 2,26         | 1,15      | 0,005     |  |  |  |
| Total                | 151034                          | 2,39         | 1,18      | 0,003     |  |  |  |

| Pfad                 | N                               | GI, Jahre | <b>SD</b> | <b>SE</b> |  |  |  |
|----------------------|---------------------------------|-----------|-----------|-----------|--|--|--|
| Generationsintervall |                                 |           |           |           |  |  |  |
| Vater: Sohn          | 505                             | 2,59      | 1,31      | 0,058     |  |  |  |
| Vater: Tochter       | 2076                            | 2,84      | 1,31      | 0,058     |  |  |  |
| Mutter: Sohn         | 565                             | 2,22      | 1,12      | 0,050     |  |  |  |
| Mutter: Tochter      | 2356                            | 2,34      | 1,10      | 0,049     |  |  |  |
| Total                | 5502                            | 2,54      | 1,23      | 0,017     |  |  |  |
|                      | Alter bei Geburt der Nachkommen |           |           |           |  |  |  |
| Vater: Sohn          | 5228                            | 2,80      | 1,21      | 0,017     |  |  |  |
| Vater: Tochter       | 7692                            | 2,81      | 1,27      | 0,018     |  |  |  |
| Mutter: Sohn         | 5850                            | 2,25      | 1,11      | 0,015     |  |  |  |
| Mutter: Tochter      | 8290                            | 2,35      | 1,10      | 0,015     |  |  |  |
| Total                | 27060                           | 2,55      | 1,20      | 0,007     |  |  |  |

*Tabelle 41: Pi - Generationsintervalle und Alter bei Geburt der Nachkommen, b) Tiere mit Geburtsdatum >2003* 

*Tabelle 42: Pi - Effektive Populationsgröße berechnet nach der Formel von HILL (1979), getrennt nach Generationen* 

| Periode   | Väter | Nachkommen<br>je Vater | Mütter | Nachkommen<br>je Mutter | Ne <sub>HILL</sub> |
|-----------|-------|------------------------|--------|-------------------------|--------------------|
| 1999-2000 | 730   | 5,16                   | 2032   | 1,89                    | 326,6              |
| 2000-2001 | 720   | 4,84                   | 1999   | 1,86                    | 411,6              |
| 2001-2002 | 702   | 4,06                   | 1867   | 1,80                    | 594,4              |
| 2002-2003 | 647   | 3,76                   | 1737   | 1,71                    | 615,1              |
| 2003-2004 | 549   | 3,56                   | 1485   | 1,60                    | 604,1              |
| 2004-2005 | 384   | 2,95                   | 1076   | 1,50                    | 612,5              |
| 2005-2006 | 201   | 2,90                   | 580    | 1,42                    | 331,0              |

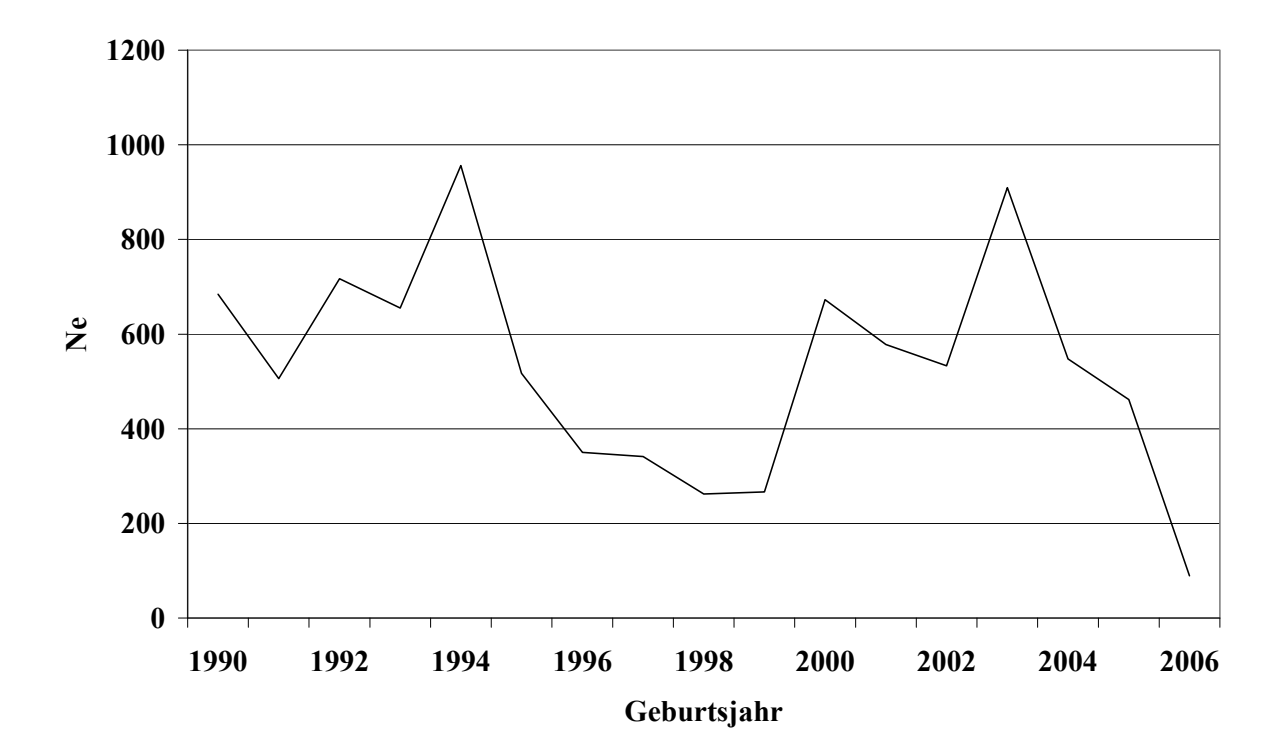

*Abbildung 12: Pi - Effektive Populationsgröße (NeHILL), berechnet nach der Formel von HILL (1979), getrennt nach Geburtsjahren* 

| Geburtsjahr | $\mathbf N$ | $F, \%$ | $R, \%$ | $\rm{ECG}$ | $Ne_{\Delta Fi}$ |
|-------------|-------------|---------|---------|------------|------------------|
| 1990        | 4407        | 0,27    | 0,10    | 2,28       | 240,0            |
| 1991        | 4122        | 0,24    | 0,13    | 2,54       | 317,0            |
| 1992        | 3889        | 0,33    | 0,15    | 2,69       | 255,8            |
| 1993        | 3650        | 0,33    | 0,18    | 2,97       | 297,6            |
| 1994        | 3668        | 0,48    | 0,19    | 3,19       | 226,1            |
| 1995        | 3769        | 0,49    | 0,20    | 3,33       | 238,4            |
| 1996        | 3845        | 0,58    | 0,20    | 3,48       | 211,9            |
| 1997        | 4089        | 0,50    | 0,22    | 3,61       | 259,1            |
| 1998        | 3695        | 0,49    | 0,24    | 3,85       | 293,7            |
| 1999        | 3940        | 0,51    | 0,26    | 4,03       | 295,9            |
| 2000        | 3901        | 0,55    | 0,28    | 4,22       | 293,8            |
| 2001        | 3953        | 0,66    | 0,30    | 4,51       | 265,0            |
| 2002        | 3763        | 0,75    | 0,32    | 4,66       | 245,1            |
| 2003        | 3771        | 0,71    | 0,31    | 4,59       | 253,8            |
| 2004        | 4042        | 0,72    | 0,29    | 4,43       | 237,2            |
| 2005        | 4181        | 0,70    | 0,27    | 4,38       | 240,7            |
| 2006        | 4167        | 0,69    | 0,25    | 4,39       | 243,7            |
| 2007        | 3193        | 0,87    | 0,29    | 4,83       | 220,1            |
| 2008        | 1435        | 0,86    | 0,27    | 4,97       | 229,8            |

*Tabelle 43: Pi - Mittelwerte für: Inzucht-, Verwandtschaftsgrad, äquivalent komplette Generationen (ECG), individuelle Inzuchtsteigerung (ΔFi), und effektive Populationsgröße berechnet aus ΔFi (NeΔFi ), getrennt nach Geburtsjahr* 

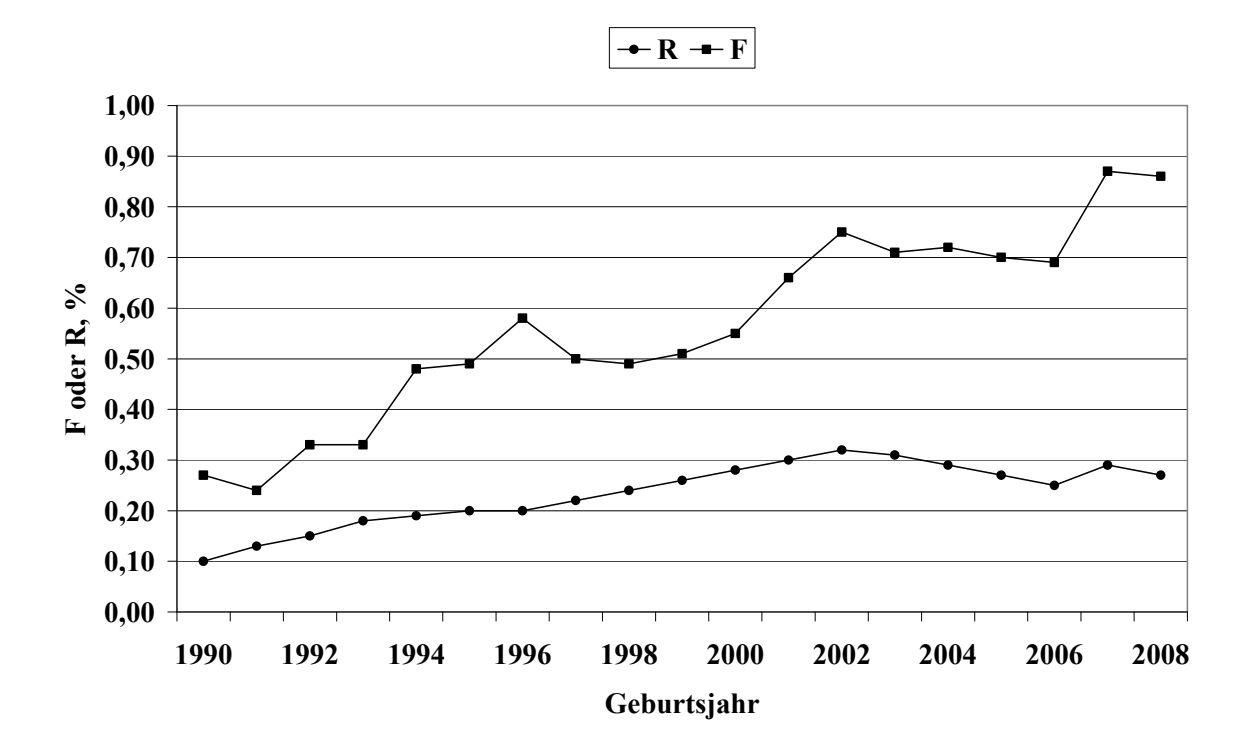

*Abbildung 13: Pi - Inzucht- und Verwandtschaftskoeffizienten in Abhängigkeit vom Geburtsjahr* 

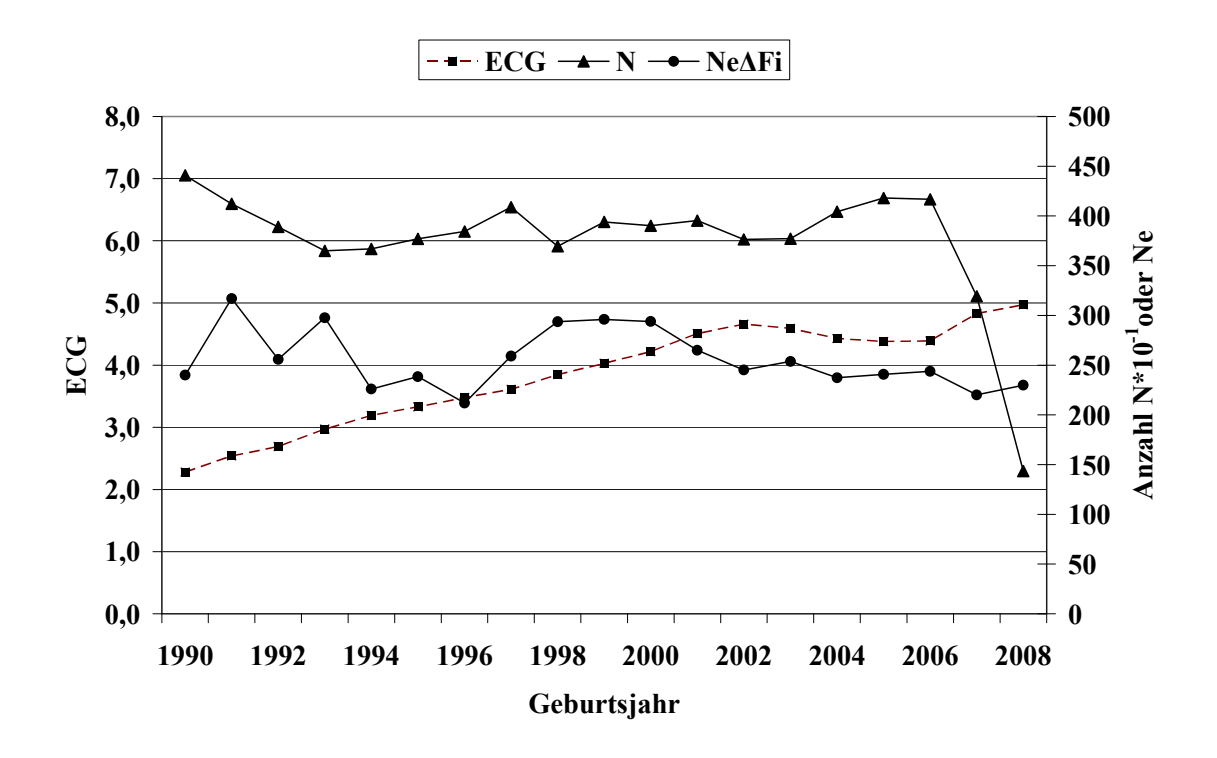

*Abbildung 14: Pi - Anzahl Beobachtungen (N), äquivalent komplette Generationen (ECG) und effektive Populationsgröße berechnet aus ΔFi (NeΔFi)*
<span id="page-72-0"></span>*Tabelle 44: Pi - Effektive Populationsgröße berechnet mit Hilfe von ΔFi (NeΔFi) und Regression von F auf die Anzahl äquivalent kompletter Generationen (NeReg\_ECG) für verschiedene Referenzpopulationen* 

| Referenzpopulation:<br>$ECG > 2$ und Geburtsjahr $>$ | N     | $Ne\Delta Fi$ | SD, Ne <sub>AFi</sub> | $Ne_{Reg\_ECG}$ |
|------------------------------------------------------|-------|---------------|-----------------------|-----------------|
| 1999                                                 | 26897 | 287,4         | 43,86                 | 127,5           |
| 2001                                                 | 20089 | 281,7         | 42,50                 | 123,5           |
| 2003                                                 | 13611 | 281,0         | 43,41                 | 121,0           |
| 2005                                                 | 7017  | 278,3         | 39,92                 | 116,1           |

Tabelle 45: Pi - Effektive Populationsgröße mit Hilfe von linearen (Ne<sub>Reg Geb</sub>) und Log- Reg*ressionen (NeLogReg\_Geb) von F auf das Geburtsdatum* 

| Referenzpopulation |        | Regressionsmodell |                                      |  |
|--------------------|--------|-------------------|--------------------------------------|--|
|                    |        | $Ne_{Reg\_Geb}$   | $\mathrm{Ne}_{\mathrm{LogReg\_Geb}}$ |  |
| >2003              | 17025  | 522,4             | 532,0                                |  |
| Alle               | 105339 | 3462,9            | 3372,7                               |  |

<span id="page-72-1"></span>*Tabelle 46: Pi - Effektive Populationsgröße, berechnet über die Steigerung der Inzucht F von Generation t-1 nach t (NeFt,t-1) bei Berücksichtigung von vollständig informativen Generationen* 

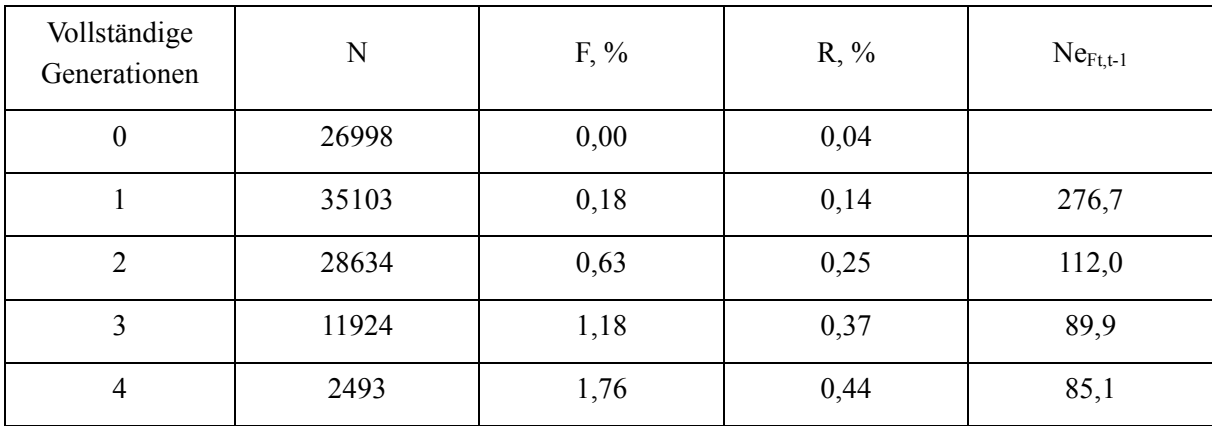

Die Rasse Piétrain ist mit insgesamt 105339 Daten in nahezu allen Herdbuchorganisationen im nennenswerten Umfang vertreten. In den Geburtsjahren 1990 bis 2006 konnten pro Jahr zwischen 3650 und 4400 Daten ausgewertet werden [\(Tabelle 43\)](#page-70-0). Auffällig ist die deutliche Abnahme der Herdbucheintragungen in den beiden Jahren 2007 (N=3193) und 2008 (1435).

Die Anzahl rückverfolgbarer äquivalent kompletter Generationen (ECG) und maximaler Generationen (MG) liegt im gesamten Datensatz bei durchschnittlich 3,04 bzw. 7,98 Generationen ([Tabelle 38\)](#page-66-0). In aktuellen Jahren ist ein ECG zwischen 4,39 (2006) und 4,97 (2008) Generationen zu beobachten ([Tabelle 43,](#page-70-0) [Abbildung 14\)](#page-71-0). Die Pedigree-Vollständigkeit schwankt zwischen den Jahren 1998/99 bis 2008/09 in der 1. Generation zwischen 85% und 92%, in der 2. Generation zwischen 70% und 81%. Das Generationsintervall wird im gesamten Datensatz auf 2,31 und im Referenzdatensatz (Geburtsdatum >2003) auf 2,54 Jahre geschätzt [\(Tabelle](#page-68-0)  [41\)](#page-68-0).

Die Ne, berechnet nach der Formel von HILL (1979) (Ne<sub>HILL</sub>), wird in den Generationen 2003/04 und 2004/05 auf 604 bzw. 613 Tiere geschätzt. In der Generation 2005/06 beträgt Ne<sub>HILL</sub> nur noch 331 Tiere. Die Ne, mit der Berechnungsbasis "individuelle Inzuchtsteigerung" (NeΔFi), liegt mit Werten zwischen 220 und 254 Tieren in den Jahren 2003 bis 2008 im Vergleich zu Ne<sub>HILL</sub> deutlich niedriger. Die zeitliche Entwicklung dieses Parameters ist leicht abnehmend [\(Abbildung 14](#page-71-0)).

Bei Betrachtung der Referenzpopulationen mit Tieren aus den unterschiedlichen Geburtsjahren >2003 oder >2005 und einer ECG von mindestens 2 Generationen berechnet sich eine Ne<sub>ΔFi</sub> von 281 bzw. 278 Tieren. Die regressive Berechnung der Ne mit Hilfe der Anzahl ECG erreicht mit 121 bzw. 116 Tieren in den beiden genannten Referenzdatensätzen deutlich geringere Werte ([Tabelle 44\)](#page-72-0). Eine Interpretation der Ne, berechnet mit Hilfe einer Regression der F auf das Geburtsdatum, ist aufgrund des flachen bzw. zum Teil negativen Kurvenverlaufs der Inzuchtentwicklung für den gesamten Datensatz und den Referenzdatensatz nicht sinnvoll.

Betrachtet man die durchschnittliche Inzuchtentwicklung in Abhängigkeit der verfügbaren und vollständigen Generationen [\(Tabelle 46\)](#page-72-1), so ist zunächst von Generation 0 auf 1 eine schwache Inzuchtsteigerung zu beobachten. Aufgrund der heterogenen Zusammensetzung der Tiere der beiden CG 0 und 1 (Basistiere, immigrierte Tiere) ist eine Interpretation dieser Werte kaum möglich. Nach der 1. Generation ist ein Inzuchtzuwachs je CG zwischen 0,4 und 0,6% festzustellen. Bei Berücksichtigung dieser Inzuchtsteigerungen ergeben sich im Vergleich zu den übrigen Ne-Schätzungen vergleichsweise niedrige Ne<sub>Ft,t-1</sub> zwischen 85 bis 112 Tieren.

### 6.1.5 Rasse: Belgische Landrasse (LB, 06)

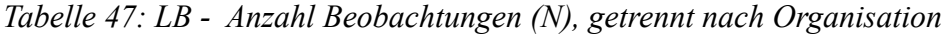

| Organisation<br>$N$ (nach Korrektur 0, I) |      | N (nach Korrektur 0-III) |
|-------------------------------------------|------|--------------------------|
| LfL Bayern                                | 718  |                          |
| Verbund SZV Baden-<br>Württemberg         | 2720 | 4241                     |
| <b>VSR Rheinland Pfalz</b>                | 115  |                          |

*Tabelle 48: LB - Mittelwerte für Inzucht- (F), Verwandtschaftsgrad (R), Anzahl äquivalent kompletter Generationen (ECG), Anzahl kompletter Generationen (CG) und maximale Anzahl Generationen (MG)* 

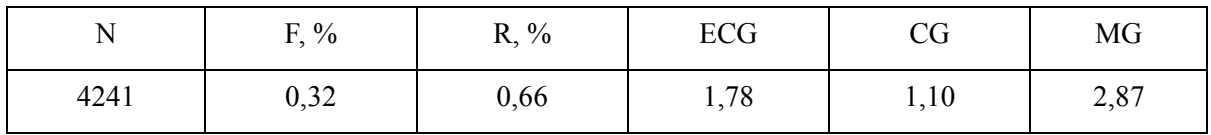

*Tabelle 49: LB - Pedigree-Vollständigkeit (MacCLUER et al., 1983)* 

| Generation     | Geburtsjahr |         |         |         |         |         |      |
|----------------|-------------|---------|---------|---------|---------|---------|------|
|                | 1998/99     | 2000/01 | 2002/03 | 2004/05 | 2006/07 | 2008/09 | alle |
| N              | 55          | 22      | 10      |         |         |         | 4241 |
| $\mathbf{1}$   | 0,88        | 0,93    | 1,00    |         |         |         | 0,72 |
| $\overline{2}$ | 0,67        | 0,55    | 0,85    |         |         |         | 0,52 |
| 3              | 0,53        | 0,37    | 0,51    |         |         |         | 0,30 |
| $\overline{4}$ | 0,42        | 0,26    | 0,32    |         |         |         | 0,15 |
| 5              | 0,30        | 0,15    | 0,14    |         |         |         | 0,07 |
| 6              | 0,22        | 0,12    | 0,10    |         |         |         | 0,03 |

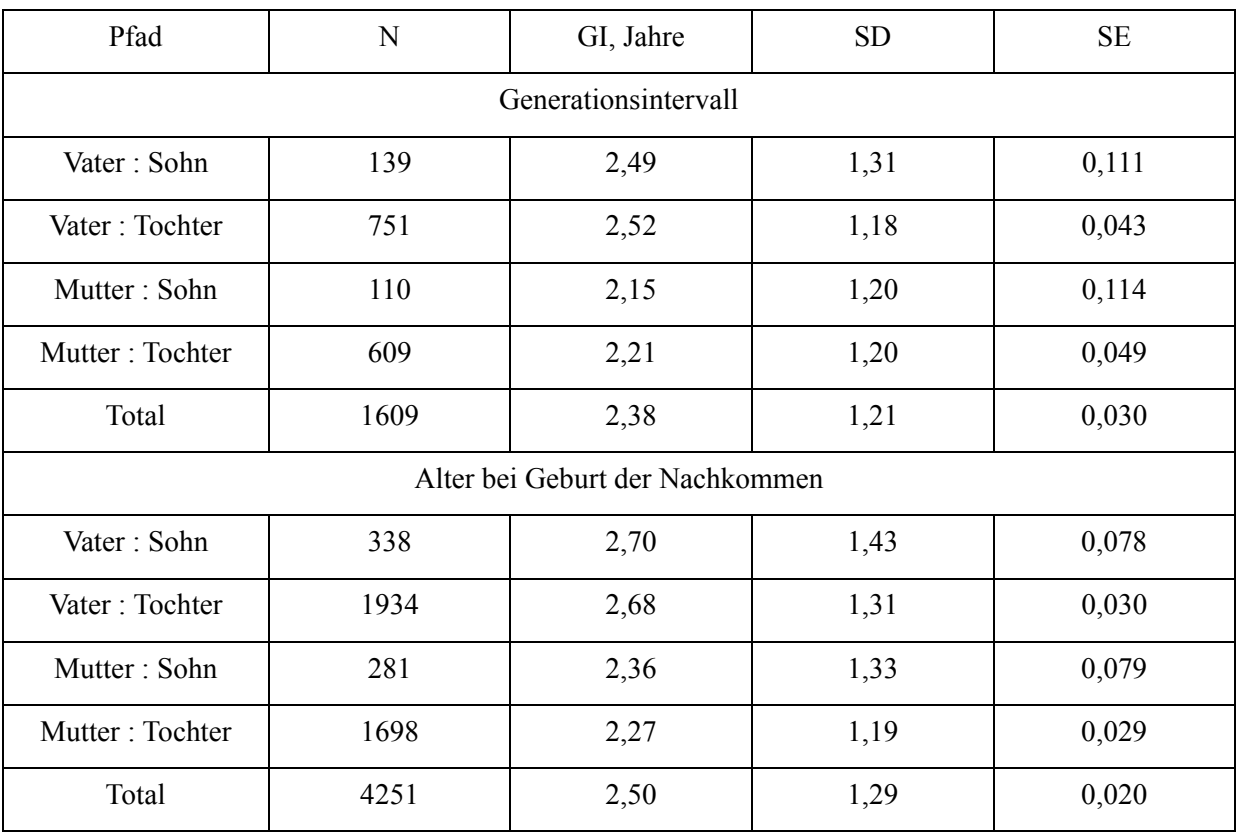

# *Tabelle 50: LB - Generationsintervalle und Alter bei Geburt der Nachkommen, a) alle Tiere*

# *Tabelle 51: LB - Generationsintervalle und Alter bei Geburt der Nachkommen, b) Tiere mit Geburtsdatum >2003*

| Pfad                 | N | GI, Jahre                       | <b>SD</b> | SE |  |  |  |
|----------------------|---|---------------------------------|-----------|----|--|--|--|
| Generationsintervall |   |                                 |           |    |  |  |  |
| Vater: Sohn          |   |                                 |           |    |  |  |  |
| Vater: Tochter       |   |                                 |           |    |  |  |  |
| Mutter: Sohn         |   |                                 |           |    |  |  |  |
| Mutter: Tochter      |   |                                 |           |    |  |  |  |
| Total                |   |                                 |           |    |  |  |  |
|                      |   | Alter bei Geburt der Nachkommen |           |    |  |  |  |
| Vater: Sohn          |   |                                 |           |    |  |  |  |
| Vater: Tochter       |   |                                 |           |    |  |  |  |
| Mutter: Sohn         |   |                                 |           |    |  |  |  |
| Mutter: Tochter      |   |                                 |           |    |  |  |  |
| Total                |   |                                 |           |    |  |  |  |

*Tabelle 52: LB - Effektive Populationsgröße berechnet nach der Formel von HILL (1979), getrennt nach Generationen* 

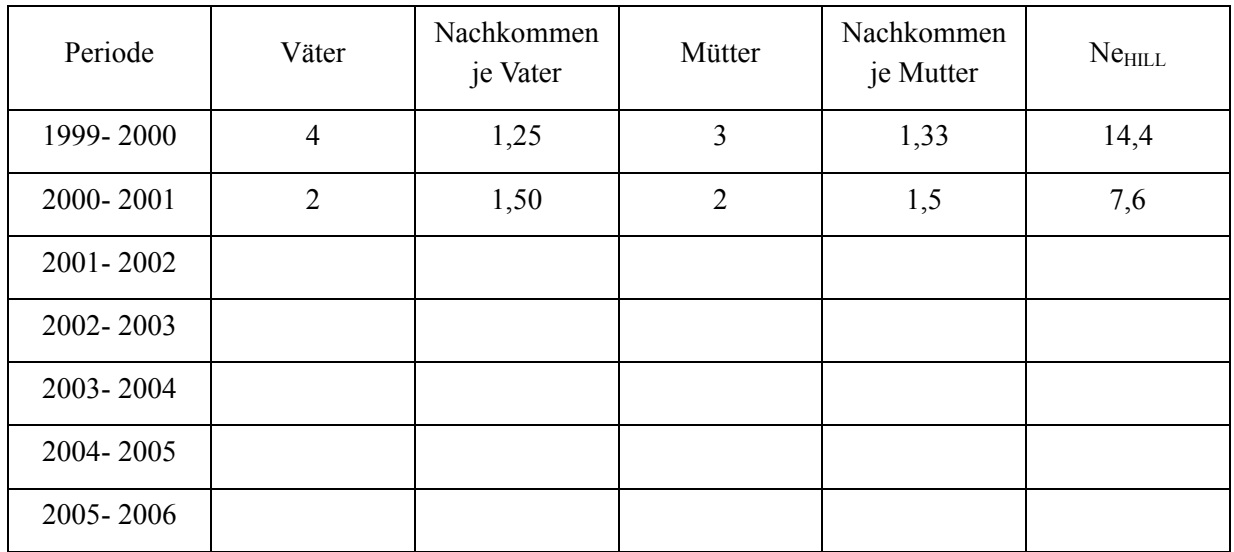

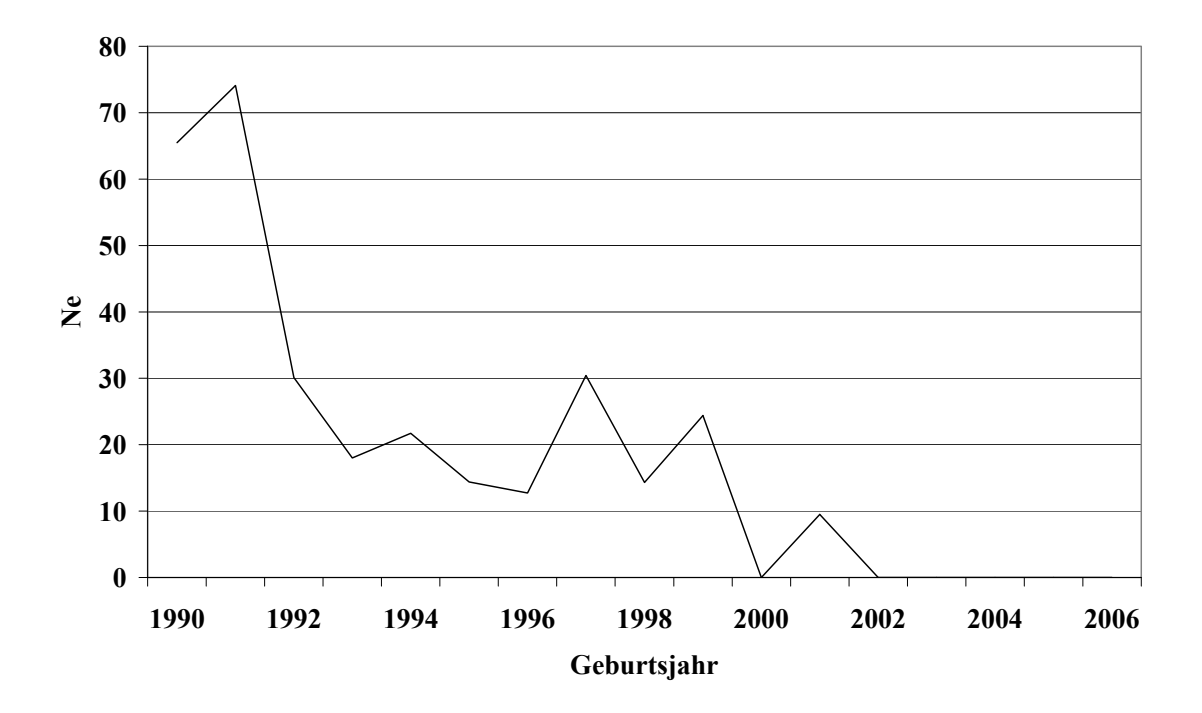

*Abbildung 15: LB - Effektive Populationsgröße (NeHILL), berechnet nach der Formel von HILL (1979), getrennt nach Geburtsjahren* 

| Geburtsjahr | ${\bf N}$      | $F, \%$          | $R, \%$ | ECG  | $Ne_{\Delta Fi}$ |
|-------------|----------------|------------------|---------|------|------------------|
| 1990        | 122            | 0,55             | 1,29    | 3,34 | 210,5            |
| 1991        | 118            | 0,90             | 1,13    | 3,32 | 128,3            |
| 1992        | 87             | 0,91             | 1,20    | 3,54 | 139,8            |
| 1993        | 68             | 0,95             | 0,98    | 3,48 | 130,5            |
| 1994        | 60             | 0,69             | 1,00    | 3,83 | 204              |
| 1995        | 37             | 1,91             | 1,05    | 4,03 | 79,0             |
| 1996        | 44             | 2,68             | 1,08    | 4,17 | 58,8             |
| 1997        | 44             | 2,25             | 0,85    | 3,66 | 58,8             |
| 1998        | 27             | 3,62             | 0,88    | 3,61 | 35,7             |
| 1999        | 28             | 1,36             | 0,62    | 2,86 | 68,2             |
| 2000        | 13             | 1,18             | 0,34    | 2,4  | 59,1             |
| 2001        | 9              | 1,47             | 0,44    | 2,71 | 58,0             |
| 2002        | 9              | 1,16             | 0,36    | 3,22 | 95,3             |
| 2003        | $\mathbf{1}$   | $\boldsymbol{0}$ | 0,11    | 2,00 | $\boldsymbol{0}$ |
| 2004        | 6              | $\boldsymbol{0}$ | 0,11    | 2,10 | $\boldsymbol{0}$ |
| 2005        | $\overline{2}$ | $\boldsymbol{0}$ | 0,10    | 2,14 | $\boldsymbol{0}$ |
| 2006        |                |                  |         |      |                  |
| 2007        |                |                  |         |      |                  |
| $2008\,$    |                |                  |         |      |                  |

*Tabelle 53: LB - Mittelwerte für: Inzucht-, Verwandtschaftsgrad, äquivalent komplette Generationen (ECG), individuelle Inzuchtsteigerung (ΔFi), und effektive Populationsgröße berechnet aus ΔFi (NeΔFi ), getrennt nach Geburtsjahr* 

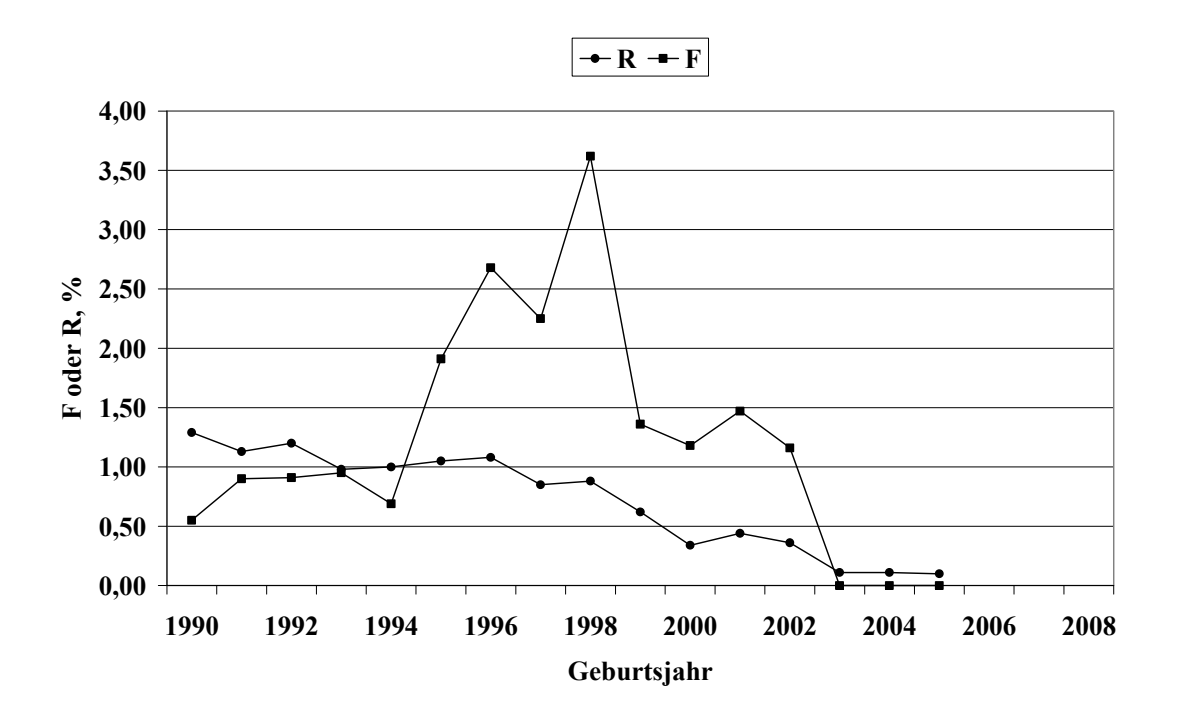

*Abbildung 16: LB - Inzucht- und Verwandtschaftskoeffizienten in Abhängigkeit vom Geburtsjahr* 

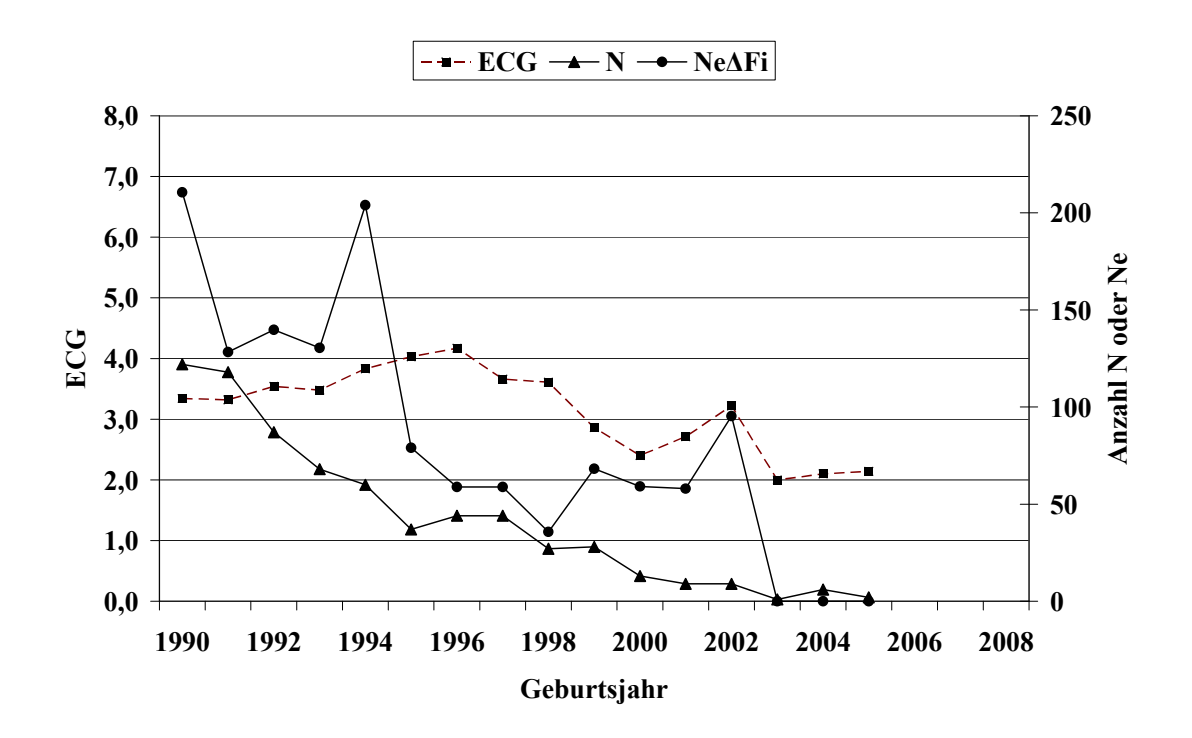

*Abbildung 17: LB - Anzahl Beobachtungen (N), äquivalent komplette Generationen (ECG) und effektive Populationsgröße berechnet aus ΔFi (NeΔFi)*

*Tabelle 54: LB - Effektive Populationsgröße berechnet mit Hilfe von ΔFi (NeΔFi) und Regression von F auf die Anzahl äquivalent kompletter Generationen (NeReg\_ECG) für verschiedene Referenzpopulationen* 

| Referenzpopulation:<br>$ECG > 2$ und Geburtsjahr $>$ | N  | $Ne\Delta Fi$ | $SD, Ne_{\Delta Fi}$ | $Ne_{Reg\_ECG}$ |
|------------------------------------------------------|----|---------------|----------------------|-----------------|
| 1999                                                 | 24 | 95,2          | 16,23                | 36,0            |
| 2001                                                 | 15 | 123,5         | 25,36                | 121,9           |
| 2003                                                 |    |               |                      |                 |
| 2005                                                 |    |               |                      |                 |

Tabelle 55: LB - Effektive Populationsgröße mit Hilfe von linearen (Ne<sub>Reg Geb</sub>) und Log-*Regressionen (NeLogReg\_Geb) von F auf das Geburtsdatum* 

| Referenzpopulation | N    | Regressionsmodell |                                      |  |
|--------------------|------|-------------------|--------------------------------------|--|
|                    |      | $NeReg$ Geb       | $\mathrm{Ne}_{\mathrm{LogReg\_Geb}}$ |  |
| >2003              |      |                   |                                      |  |
| Alle               | 4241 | 3512,3            | 3348,8                               |  |

*Tabelle 56: LB - Effektive Populationsgröße, berechnet über die Steigerung der Inzucht F von Generation t-1 nach t (NeFt,t-1) bei Berücksichtigung von vollständig informativen Generationen* 

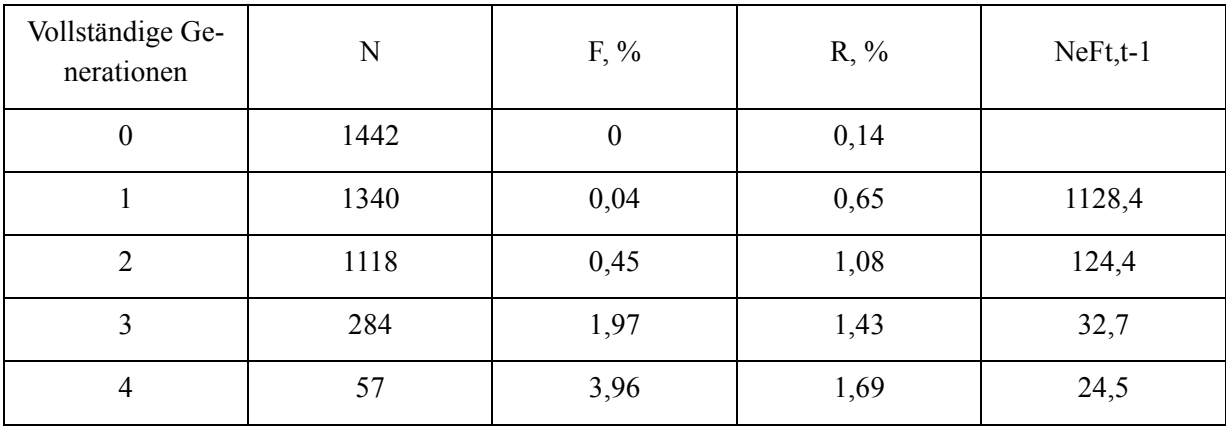

Eine züchterische Bearbeitung der Belgischen Landrasse innerhalb der Herdbuchzucht erfolgte nur bis zum Jahr 2005; auf eine Beschreibung und Interpretation der Populationsstruktur und Ne– Schätzergebnisse wurde verzichtet.

### 6.1.6 Rasse: Duroc (Du, 07)

*Tabelle 57: Du - Anzahl Beobachtungen (N), getrennt nach Organisation* 

| Organisation                      | $N$ (nach Korrektur 0, I) | N (nach Korrektur 0-III) |
|-----------------------------------|---------------------------|--------------------------|
| LfL Bayern                        | 309                       |                          |
| VS Hessen                         | 25                        |                          |
| Verbund SZV Baden-<br>Württemberg | 781                       | 3217                     |
| <b>HSZV Nord/Ost</b>              | 1912                      |                          |
| Mitteldeutscher SZV               | 138                       |                          |

<span id="page-81-0"></span>*Tabelle 58: Du - Mittelwerte für Inzucht- (F), Verwandtschaftsgrad (R), Anzahl äquivalent kompletter Generationen (ECG), Anzahl kompletter Generationen (CG) und maximale Anzahl Generationen (MG)* 

| Ñ<br>T 4 | $F, \%$       | $R, \%$ | ECG  | $\cap$<br>CQ | MG   |
|----------|---------------|---------|------|--------------|------|
| 3217     | 0.72<br>0, 12 | 0,43    | 1,47 | 0,87         | 2,64 |

| Generation     | Geburtsjahr |         |         |         |         |         |      |
|----------------|-------------|---------|---------|---------|---------|---------|------|
|                | 1998/99     | 2000/01 | 2002/03 | 2004/05 | 2006/07 | 2008/09 | 3217 |
| N              | 183         | 182     | 190     | 261     | 276     | 81      | 1965 |
| 1              | 0,88        | 0,84    | 0,85    | 0,84    | 0,91    | 0,92    | 0,63 |
| $\overline{2}$ | 0,58        | 0,59    | 0,65    | 0,63    | 0,57    | 0,67    | 0,39 |
| $\overline{3}$ | 0,36        | 0,43    | 0,46    | 0,39    | 0,40    | 0,38    | 0,24 |
| $\overline{4}$ | 0,17        | 0,13    | 0,35    | 0,22    | 0,28    | 0,26    | 0,13 |
| 5              | 0,11        | 0,04    | 0,11    | 0,12    | 0,18    | 0,17    | 0,06 |
| 6              | 0,04        | 0,02    | 0,01    | 0,03    | 0,08    | 0,10    | 0,02 |

*Tabelle 59: Du - Pedigree-Vollständigkeit (MacCLUER et al., 1983)* 

*Tabelle 60: Du - Generationsintervalle und Alter bei Geburt der Nachkommen, a) alle Tiere* 

| Pfad                  | N    | GI, Jahre                       | <b>SD</b> | SE    |  |  |  |
|-----------------------|------|---------------------------------|-----------|-------|--|--|--|
| Generations intervall |      |                                 |           |       |  |  |  |
| Vater: Sohn           | 117  | 2,04                            | 0,88      | 0,081 |  |  |  |
| Vater: Tochter        | 188  | 2,08                            | 0,87      | 0,063 |  |  |  |
| Mutter: Sohn          | 79   | 2,17                            | 0,83      | 0,094 |  |  |  |
| Mutter: Tochter       | 182  | 2,15                            | 0,91      | 0,067 |  |  |  |
| Total                 | 566  | 2,11                            | 0,88      | 0,037 |  |  |  |
|                       |      | Alter bei Geburt der Nachkommen |           |       |  |  |  |
| Vater: Sohn           | 420  | 2,02                            | 0,87      | 0,043 |  |  |  |
| Vater: Tochter        | 731  | 2,21                            | 0,92      | 0,034 |  |  |  |
| Mutter: Sohn          | 291  | 2,07                            | 0,88      | 0,051 |  |  |  |
| Mutter: Tochter       | 737  | 2,18                            | 0,88      | 0,032 |  |  |  |
| Total                 | 2179 | 2,15                            | 0,89      | 0,019 |  |  |  |

| Pfad            | N                    | GI, Jahre                       | <b>SD</b> | SE    |  |  |  |  |  |
|-----------------|----------------------|---------------------------------|-----------|-------|--|--|--|--|--|
|                 | Generationsintervall |                                 |           |       |  |  |  |  |  |
| Vater: Sohn     | 12                   | 2,44                            | 0,82      | 0,238 |  |  |  |  |  |
| Vater: Tochter  | 42                   | 2,05                            | 0,85      | 0,246 |  |  |  |  |  |
| Mutter: Sohn    | 18                   | 2,53                            | 0,85      | 0,246 |  |  |  |  |  |
| Mutter: Tochter | 39                   | 2,23                            | 0,88      | 0,255 |  |  |  |  |  |
| Total           | 111                  | 2,23                            | 0,87      | 0,082 |  |  |  |  |  |
|                 |                      | Alter bei Geburt der Nachkommen |           |       |  |  |  |  |  |
| Vater: Sohn     | 105                  | 2,12                            | 0,82      | 0,080 |  |  |  |  |  |
| Vater: Tochter  | 268                  | 2,38                            | 1,00      | 0,098 |  |  |  |  |  |
| Mutter: Sohn    | 111                  | 2,03                            | 0,87      | 0,085 |  |  |  |  |  |
| Mutter: Tochter | 282                  | 2,23                            | 0,90      | 0,088 |  |  |  |  |  |
| Total           | 766                  | 2,24                            | 0,93      | 0,034 |  |  |  |  |  |

<span id="page-83-0"></span>*Tabelle 61: Du - Generationsintervalle und Alter bei Geburt der Nachkommen, b) Tiere mit Geburtsdatum >2003* 

<span id="page-83-1"></span>*Tabelle 62: Du - Effektive Populationsgröße berechnet nach der Formel von HILL (1979), getrennt nach Generationen* 

| Periode   | Väter          | Nachkommen<br>je Vater | Mütter | Nachkommen<br>je Mutter | Ne <sub>HILL</sub> |
|-----------|----------------|------------------------|--------|-------------------------|--------------------|
| 1999-2000 | 16             | 2,13                   | 24     | 1,54                    | 54,9               |
| 2000-2001 | 16             | 2,25                   | 25     | 1,76                    | 48,7               |
| 2001-2002 | 15             | 2,13                   | 19     | 2,05                    | 40,8               |
| 2002-2003 | 14             | 2,00                   | 18     | 1,56                    | 43,8               |
| 2003-2004 | 11             | 1,73                   | 15     | 1,40                    | 37,9               |
| 2004-2005 | 8              | 1,75                   | 10     | 1,30                    | 27,6               |
| 2005-2006 | $\overline{4}$ | 2,00                   | 5      | 1,00                    | 11,8               |

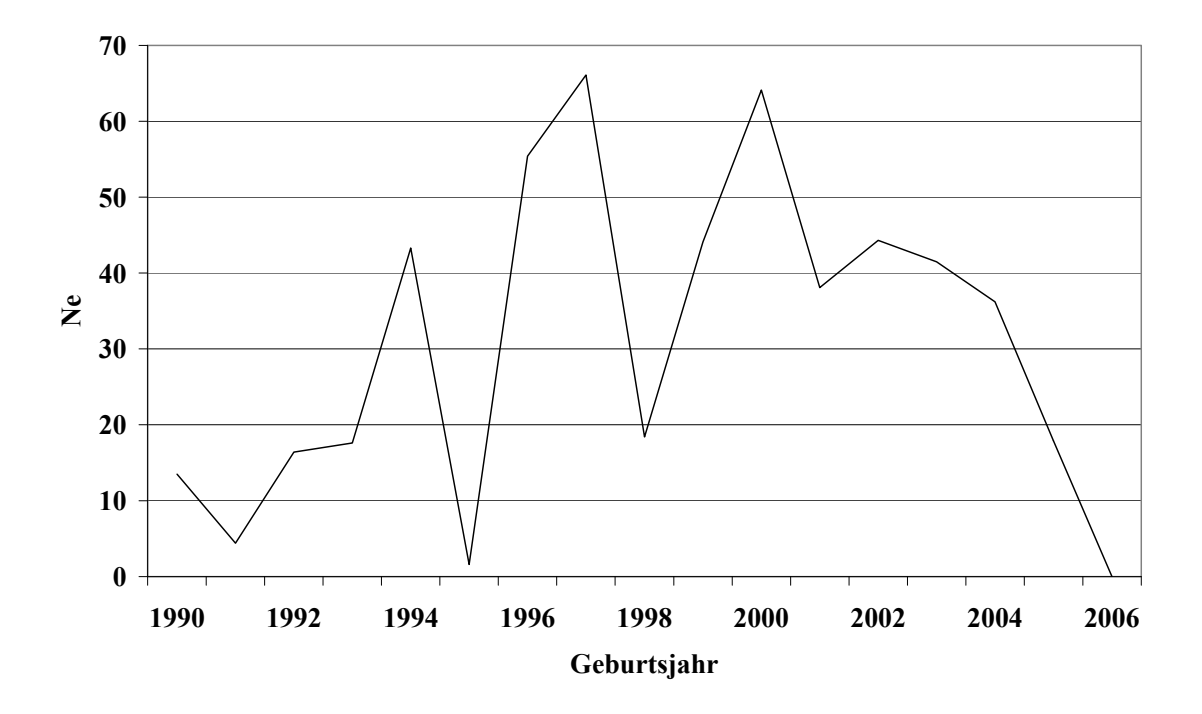

*Abbildung 18: Du - Effektive Populationsgröße (NeHILL), berechnet nach der Formel von HILL (1979), getrennt nach Geburtsjahren* 

<span id="page-85-0"></span>*Tabelle 63: Du - Mittelwerte für: Inzucht-, Verwandtschaftsgrad, äquivalent komplette Generationen (ECG), individuelle Inzuchtsteigerung (ΔFi ), und effektive Populationsgröße berechnet aus ΔFi (NeΔFi) , getrennt nach Geburtsjahr* 

| Geburtsjahr | $\mathbf N$ | $F, \%$ | $R, \%$ | ECG  | $Ne_{\Delta Fi}$     |
|-------------|-------------|---------|---------|------|----------------------|
| 1990        | 31          | 0,40    | 0,25    | 1,78 | 96,9                 |
| 1991        | 34          | 1,66    | 0,28    | 2,04 | 31,2                 |
| 1992        | 39          | 1,62    | 0,28    | 1,99 | 30,6                 |
| 1993        | 69          | 0,39    | 0,28    | 1,88 | 114,0                |
| 1994        | 64          | 0,01    | 0,50    | 2,45 | 5957,4 <sup>a)</sup> |
| 1995        | 74          | 2,36    | 0,47    | 2,74 | 36,5                 |
| 1996        | 68          | 0,91    | 0,46    | 2,14 | 62,4                 |
| 1997        | 168         | 0,08    | 0,60    | 1,72 | 457,5                |
| 1998        | 64          | 0,02    | 0,51    | 2,23 | 3368,0 <sup>a)</sup> |
| 1999        | 119         | 1,80    | 0,63    | 2,13 | 31,5                 |
| 2000        | 114         | 1,19    | 0,84    | 2,08 | 45,2                 |
| 2001        | 68          | 0,64    | 0,83    | 2,01 | 78,3                 |
| 2002        | 99          | 1,58    | 0,86    | 2,18 | 37,4                 |
| 2003        | 91          | 1,17    | 1,06    | 2,72 | 73,4                 |
| 2004        | 113         | 2,40    | 0,87    | 2,46 | 30,2                 |
| 2005        | 148         | 1,40    | 0,70    | 2,09 | 38,9                 |
| 2006        | 133         | 3,54    | 1,10    | 2,92 | 26,9                 |
| 2007        | 143         | 0,80    | 0,46    | 1,96 | 60,0                 |
| 2008        | 81          | 1,38    | 0,61    | 2,54 | 55,6                 |

a) Nicht in [Abbildung 20](#page-86-0) enthalten

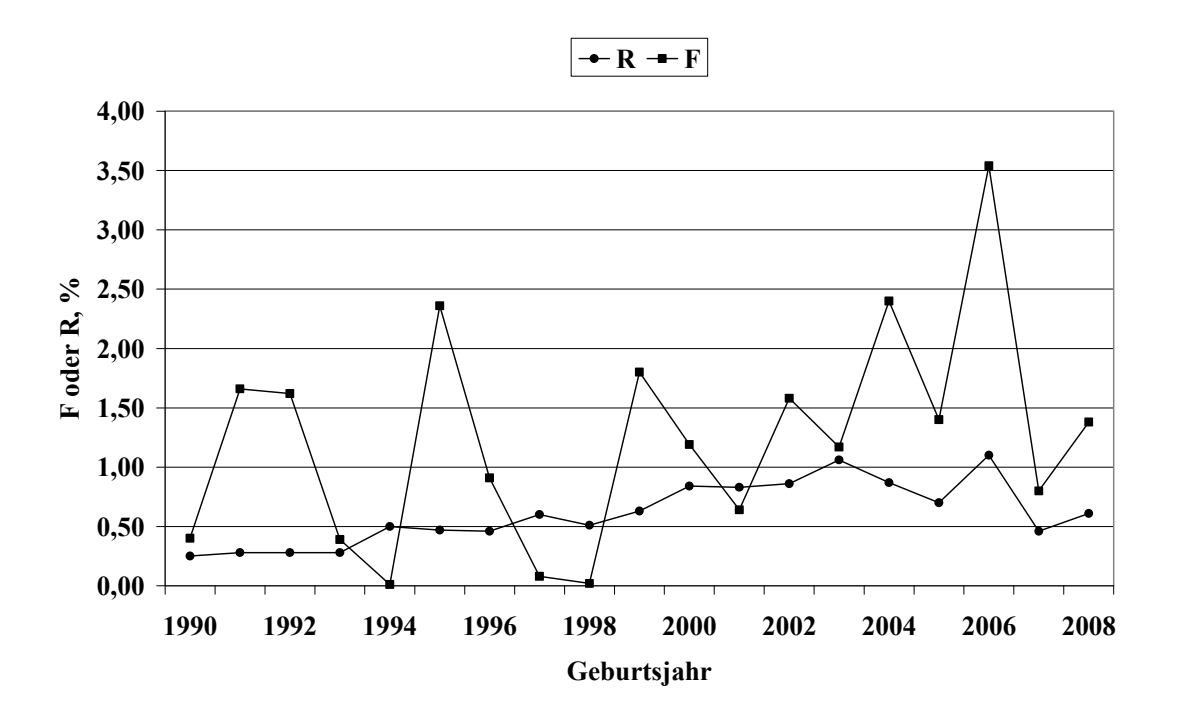

*Abbildung 19: Du - Inzucht- und Verwandtschaftskoeffizienten in Abhängigkeit vom Geburtsjahr* 

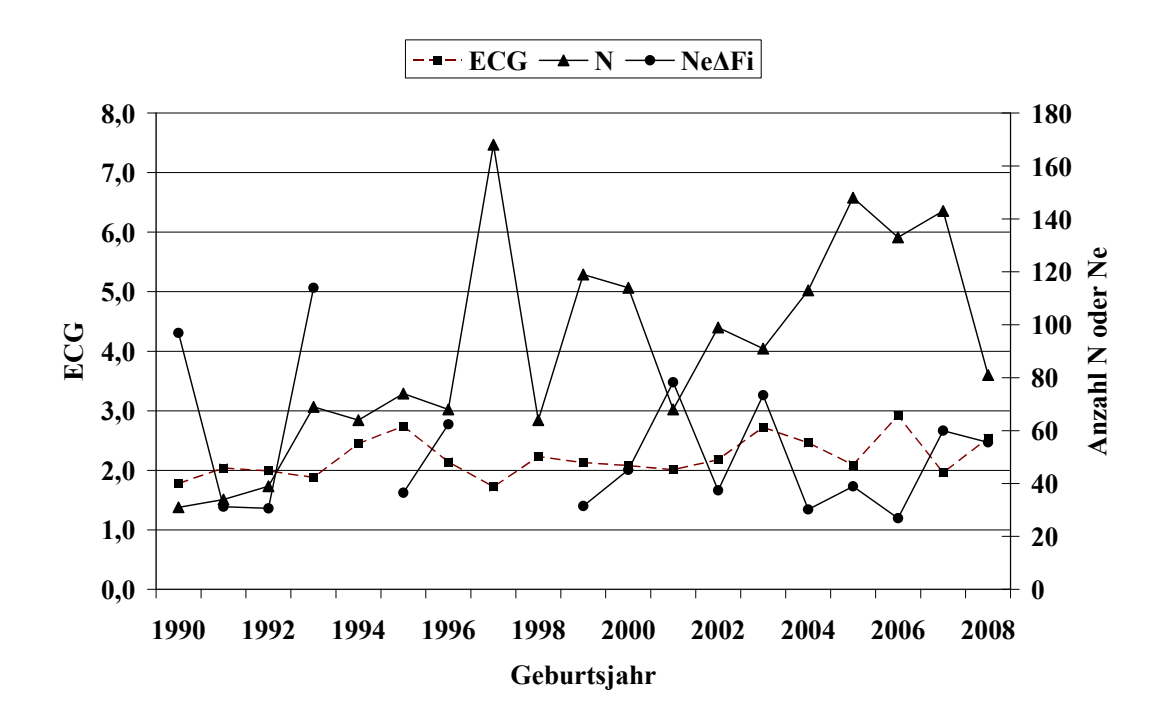

<span id="page-86-0"></span>*Abbildung 20: Du - Anzahl Beobachtungen (N), äquivalent komplette Generationen (ECG) und effektive Populationsgröße berechnet aus ΔFi (NeΔFi)*

<span id="page-87-0"></span>*Tabelle 64: Du - Effektive Populationsgröße berechnet mit Hilfe von ΔFi (NeΔFi) und Regres*sion von *F* auf die Anzahl äquivalent kompletter Generationen (Ne<sub>Reg\_ECG</sub>) für ver*schiedene Referenzpopulationen* 

| Referenzpopulation:<br>$ECG > 2$ und Geburtsjahr > | N   | $Ne\Delta Fi$ | $SD, Ne_{\Delta Fi}$ | $Ne_{Reg\_ECG}$ |
|----------------------------------------------------|-----|---------------|----------------------|-----------------|
| 1999                                               | 577 | 48,9          | 13,09                | 18,6            |
| 2001                                               | 464 | 47,8          | 13,06                | 17,7            |
| 2003                                               | 337 | 43,9          | 11,45                | 17,0            |
| 2005                                               | 182 | 45,7          | 8,94                 | 18,0            |

Tabelle 65: Du - Effektive Populationsgröße mit Hilfe von linearen (Ne<sub>Reg Geb</sub>) und Log- Reg*ressionen (NeLogReg\_Geb) von F auf das Geburtsjahr*

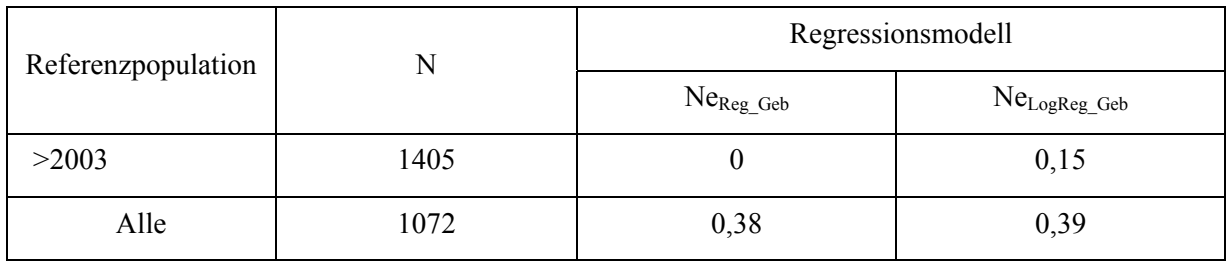

<span id="page-87-1"></span>*Tabelle 66: Du - Effektive Populationsgröße, berechnet über die Steigerung der Inzucht F von Generation t-1 nach t (NeFt,t-1) bei Berücksichtigung von vollständig informativen Generationen* 

| Vollständige Ge-<br>nerationen | N    | $F, \%$ | $R, \%$ | $Ne_{Ft,t-1}$ |
|--------------------------------|------|---------|---------|---------------|
| $\boldsymbol{0}$               | 1405 | 0       | 0,15    |               |
|                                | 1072 | 0,38    | 0,39    | 132,2         |
| $\overline{2}$                 | 513  | 1,37    | 0,84    | 50,2          |
| 3                              | 195  | 4,52    | 1,35    | 15,6          |
| 4                              | 32   | 10,28   | 1,64    | 8,2           |

Die Rasse Duroc ist mit insgesamt 3217 Daten in 5 Daten liefernden Herdbuchorganisationen vertreten. In den Geburtsjahren 1995 bis 2006 konnten pro Jahr zwischen 64 und 168 Daten ausgewertet werden [\(Tabelle 63\)](#page-85-0).

Die Anzahl rückverfolgbarer äquivalent kompletter Generationen (ECG) und maximaler Generationen (MG) liegt im gesamten Datensatz bei durchschnittlich 1,47 bzw. 2,64 Generationen [\(Tabelle 58](#page-81-0)) auf einem niedrigeren Niveau. Auch in den aktuellen Jahren ist ein ECG zwischen 2,92 (2006) und 1,96 (2007) Generationen zu beobachten [\(Tabelle 63](#page-85-0), [Abbildung 20](#page-86-0)). Diese geringe Anzahl rückverfolgbarer Generationen macht deutlich, dass eine systematische züchterische Bearbeitung der Rasse Duroc in Deutschland bisher kaum erfolgt ist.

Die Pedigree-Vollständigkeit schwankt zwischen den Jahren 1998/99 bis 2008/09 in der 1. Generation zwischen 84% und 92%. In der 2. Generation sinken diese Werte auf 57% bzw. 67%. Das Generationsintervall wird im gesamten Datensatz auf 2,11 und im Referenzdatensatz (Geburtsdatum >2003) auf 2,23 Jahre geschätzt [\(Tabelle 61\)](#page-83-0).

Die Ne, berechnet nach der Formel von HILL (1979) (Ne<sub>HILL</sub>), wird in den Generationen 2004/05 und 2005/06 auf 27,6 bzw. 11,8 Tiere geschätzt. Die Ne mit der Berechnungsbasis  $\ldots$ individuelle Inzuchtsteigerung" (Ne<sub> $\Delta$ Fi</sub>) liegt mit Werten zwischen 73 und 27 Tieren in den Jahren 2003 bis 2008 im Vergleich zu Ne<sub>HILL</sub> erkennbar höher [\(Tabelle 62](#page-83-1)).

Bei Betrachtung der Referenzpopulationen mit Tieren aus den unterschiedlichen Geburtsjahren >2003 oder >2005 und einer ECG von mindestens 2 Generationen berechnet sich eine NeΔFi von 44 bzw. 46 Tieren. Die regressive Berechnung der Ne mit Hilfe der Anzahl ECG erreicht mit 17 bzw. 18 Tieren in den beiden genannten Referenzdatensätzen deutlich geringere Werte [\(Tabelle 64\)](#page-87-0).

Eine Interpretation der Ne, berechnet mit Hilfe einer Regression der F auf das Geburtsdatum, ist aufgrund des flachen bzw. zum Teil negativen Kurvenverlaufs der Inzuchtentwicklung für den gesamten Datensatz und den Referenzdatensatz nicht sinnvoll.

Betrachtet man die durchschnittliche Inzuchtentwicklung in Abhängigkeit der verfügbaren vollständigen Generationen ([Tabelle 66\)](#page-87-1), so ist zunächst von Generation 0 auf 1 eine schwache Inzuchtsteigerung zu beobachten. Aufgrund der heterogenen Zusammensetzung der Tiere der beiden CG 0 und 1 (Basistiere, immigrierte Tiere) ist eine Interpretation dieser Werte kaum möglich. Beim Übergang von Generation 1 auf 2 ist ein Inzuchtzuwachs von 1% festzustellen. Bei Berücksichtigung dieser Inzuchtsteigerung ergibt sich ein Ne $_{Ft,t-1}$  von 50 Tieren. Die geringe Anzahl Tiere in späteren Generationen erlaubt keine Interpretation der Ne<sub>Ft,t-1</sub>-Werte.

#### 6.1.7 Rasse : Hampshire (Ha, 08)

## *Tabelle 67: Ha - Anzahl Beobachtungen (N), getrennt nach Organisation*

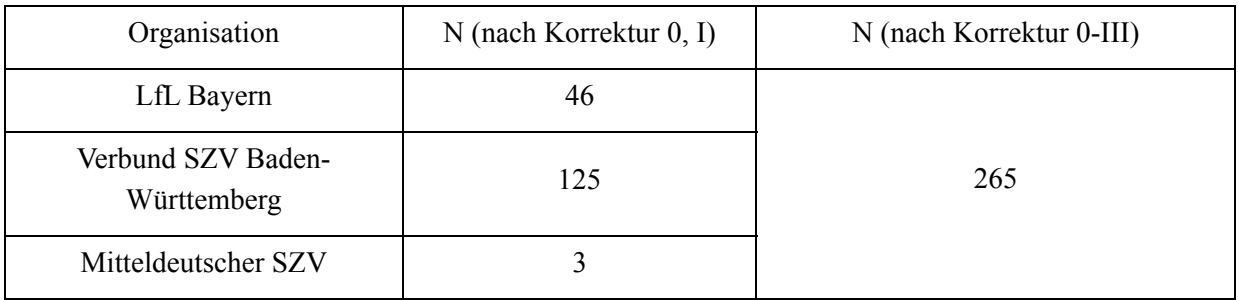

*Tabelle 68: Ha - Mittelwerte für Inzucht- (F), Verwandtschaftsgrad (R), Anzahl äquivalent kompletter Generationen (ECG), Anzahl kompletter Generationen (CG) und maximale Anzahl Generationen (MG)* 

| N   | $F, \%$ | $R, \%$ | ECG  | CG   | MG   |
|-----|---------|---------|------|------|------|
| 265 |         | 1,24    | 0,87 | 0,67 | 1,20 |

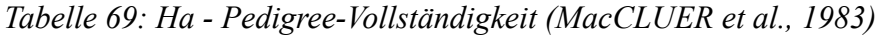

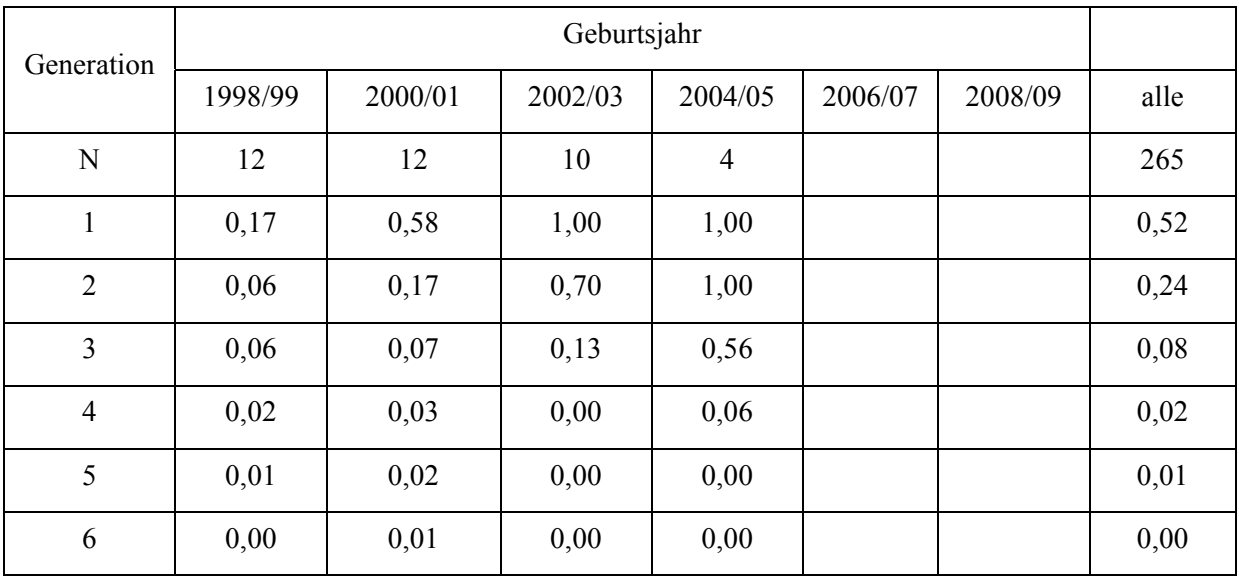

| Pfad                  | N  | GI, Jahre                       | <b>SD</b> | <b>SE</b> |  |  |  |  |
|-----------------------|----|---------------------------------|-----------|-----------|--|--|--|--|
| Generations intervall |    |                                 |           |           |  |  |  |  |
| Vater: Sohn           | 5  | 2,39                            | 1,32      | 0,59      |  |  |  |  |
| Vater: Tochter        | 9  | 3,17                            | 1,69      | 0,56      |  |  |  |  |
| Mutter: Sohn          | 1  | 4,30                            | 4,30      | 4,30      |  |  |  |  |
| Mutter: Tochter       | 11 | 2,29                            | 1,20      | 0,36      |  |  |  |  |
| Total                 | 26 | 2,69                            | 1,43      | 0,28      |  |  |  |  |
|                       |    | Alter bei Geburt der Nachkommen |           |           |  |  |  |  |
| Vater: Sohn           | 17 | 3,11                            | 1,31      | 0,32      |  |  |  |  |
| Vater: Tochter        | 26 | 2,92                            | 1,49      | 0,29      |  |  |  |  |
| Mutter: Sohn          | 15 | 2,30                            | 1,25      | 0,32      |  |  |  |  |
| Mutter: Tochter       | 28 | 2,29                            | 1,29      | 0,24      |  |  |  |  |
| Total                 | 86 | 2,64                            | 1,37      | 0,15      |  |  |  |  |

*Tabelle 70: Ha - Generationsintervalle und Alter bei Geburt der Nachkommen, a) alle Tiere* 

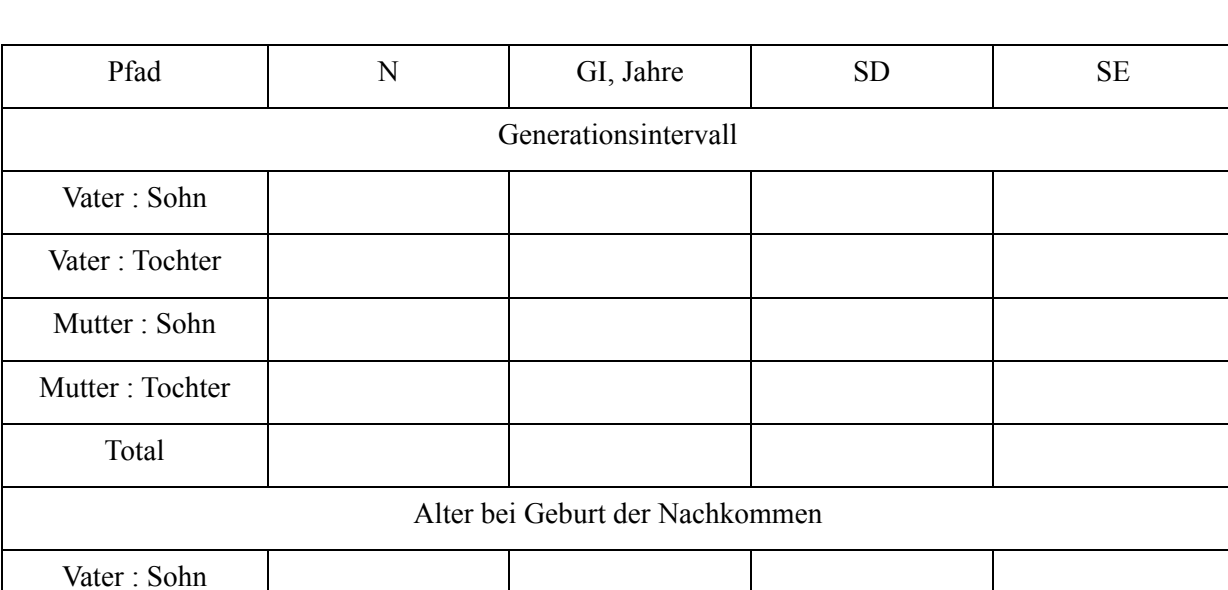

## *Tabelle 71: Ha - Generationsintervalle und Alter bei Geburt der Nachkommen, b) Tiere mit Geburtsdatum >2003*

*Tabelle 72: Ha - Effektive Populationsgröße berechnet nach der Formel von HILL (1979), getrennt nach Generationen* 

| Periode   | Väter | Nachkommen<br>je Vater | Mütter | Nachkommen<br>je Mutter | Ne <sub>HILL</sub> |
|-----------|-------|------------------------|--------|-------------------------|--------------------|
| 1999-2000 |       |                        |        |                         |                    |
| 2000-2001 |       |                        |        |                         |                    |
| 2001-2002 |       |                        |        |                         |                    |
| 2002-2003 |       |                        |        |                         |                    |
| 2003-2004 |       |                        |        |                         |                    |
| 2004-2005 |       |                        |        |                         |                    |
| 2005-2006 |       |                        |        |                         |                    |

Keine Daten

Vater : Tochter

Mutter : Sohn

Mutter : Tochter

Total

| Geburtsjahr | $\overline{N}$ | $F, \%$  | $R, \%$ | ECG  | $Ne_{\Delta Fi}$ |
|-------------|----------------|----------|---------|------|------------------|
| 1990        | 11             | 0,00     | 2,31    | 2,36 | 0,0              |
| 1991        | 9              | $0,\!00$ | 1,97    | 2,15 | $0,\!0$          |
| 1992        | $\sqrt{6}$     | 0,00     | 2,40    | 2,65 | 0,0              |
| 1993        | 5              | 0,00     | 1,76    | 1,63 | 0,0              |
| 1994        | $\overline{2}$ | 0,00     | 1,38    | 2,28 | 0,0              |
| 1995        | $\overline{2}$ | 0,20     | 2,15    | 3,08 | $531,7^{a}$      |
| 1996        | $\mathbf{1}$   | 0,00     | 1,36    | 1,34 | 0,0              |
| 1997        | $\overline{2}$ | 0,00     | 1,55    | 2,13 | 0,0              |
| 1998        | $\,1$          | 0,00     | 2,02    | 2,84 | 0,0              |
| 1999        |                | 0,00     | 2,10    |      |                  |
| 2000        | $\,1$          |          |         | 3,45 | 0,0              |
| 2001        |                |          |         |      |                  |
| 2002        |                | 0,00     | 1,78    |      |                  |
| 2003        | $\sqrt{6}$     | 0,00     | 1,70    | 2,21 | 0,0              |
| 2004        | $\mathbf 1$    | 0,00     | 1,84    | 2,00 | 0,0              |
| 2005        | $\overline{3}$ | 0,00     | 2,31    | 2,83 | 0,0              |
| 2006        |                |          |         |      |                  |
| 2007        |                |          |         |      |                  |
| 2008        |                |          |         |      |                  |

*Tabelle 73: Ha - Mittelwerte für: Inzucht-, Verwandtschaftsgrad, äquivalent komplette Generationen (ECG), individuelle Inzuchtsteigerung (ΔFi), und effektive Populationsgröße berechnet aus ΔFi (NeΔFi) , getrennt nach Geburtsjahr* 

a) Nicht in [Abbildung 21](#page-93-0) und [Abbildung 22](#page-93-1) enthalten

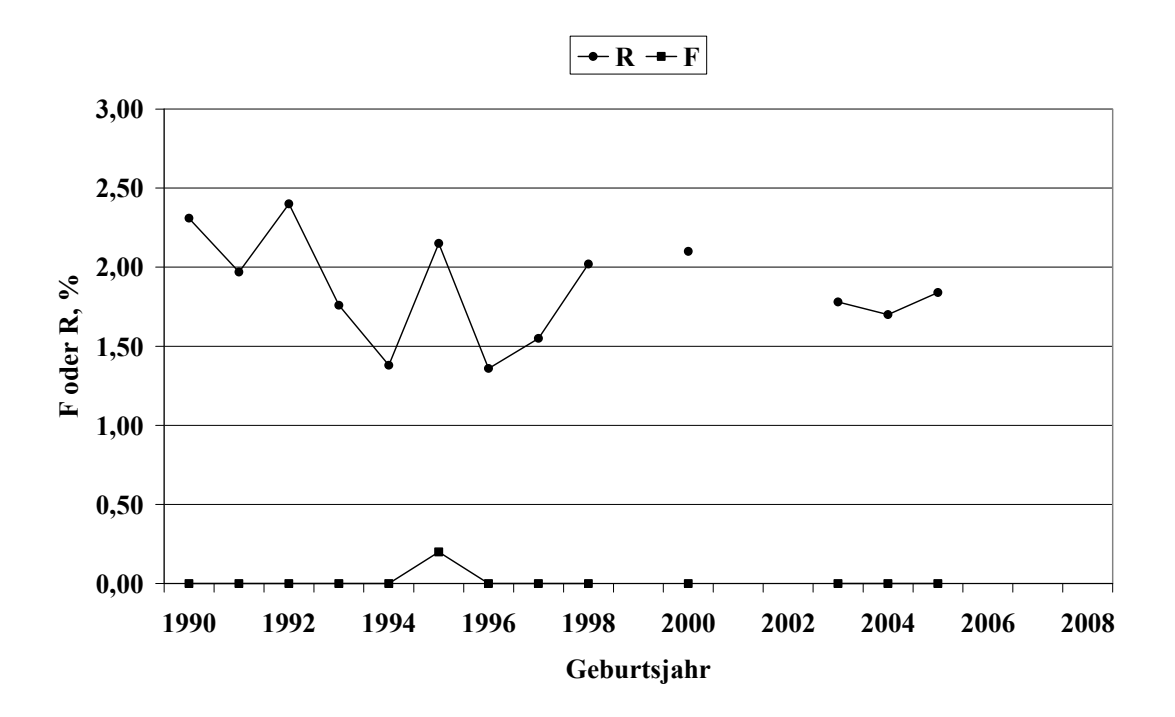

<span id="page-93-0"></span>*Abbildung 21: Ha - Inzucht- und Verwandtschaftskoeffizienten in Abhängigkeit vom Geburtsjahr* 

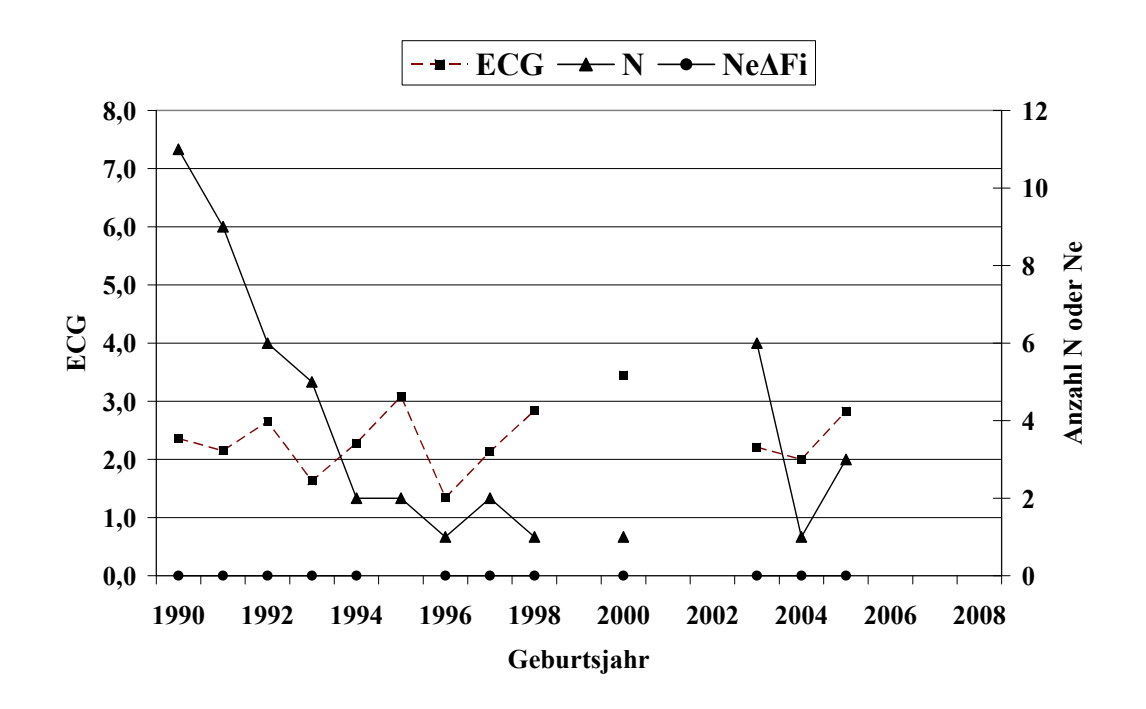

<span id="page-93-1"></span>*Abbildung 22: Ha - Anzahl Beobachtungen (N), äquivalent komplette Generationen (ECG) und effektive Populationsgröße berechnet aus ΔFi (NeΔFi)*

## *Tabelle 74: Ha - Effektive Populationsgröße berechnet mit Hilfe von*  $\Delta F$ *i (Ne<sub><i>ΔFi*</sub>) *und Regres*sion von *F* auf die Anzahl äquivalent kompletter Generationen (Ne<sub>Reg\_ECG</sub>) für ver*schiedene Referenzpopulationen*

| Referenzpopulation:<br>$ECG > 2$ und Geburtsjahr > | N | $Ne_{\Delta Fi}$ | $SD, Ne_{\Delta Fi}$ | $Ne_{Reg\_ECG}$ |
|----------------------------------------------------|---|------------------|----------------------|-----------------|
| 1999                                               |   |                  |                      |                 |
| 2001                                               |   |                  |                      |                 |
| 2003                                               |   |                  |                      |                 |
| 2005                                               |   |                  |                      |                 |

Tabelle 75: Ha - Effektive Populationsgröße mit Hilfe von linearen (Ne<sub>Reg\_Geb</sub>) und Log- Reg*ressionen (NeLogReg\_Geb) von F auf das Geburtsdatum* 

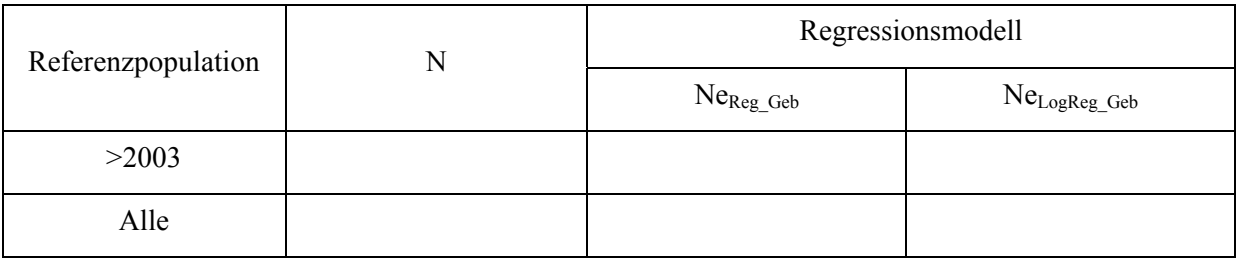

*Tabelle 76: Ha - Effektive Populationsgröße, berechnet über die Steigerung der Inzucht F von Generation t-1 nach t (NeFt,t-1) bei Berücksichtigung von vollständig informativen Generationen* 

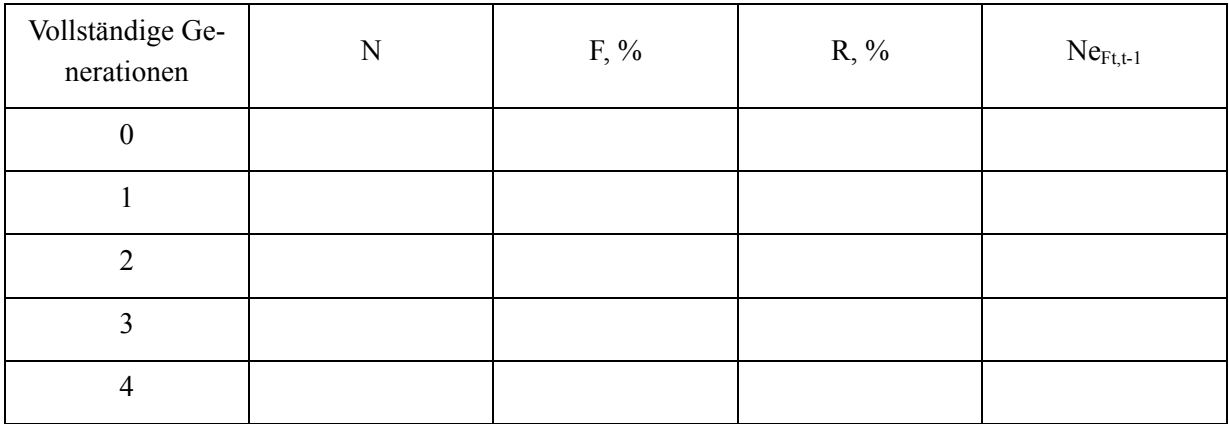

Ab dem Jahr 2005 gibt es in den berücksichtigten Herdbuchorganisationen keine Tiere der Rasse Hampshire mehr; eine Interpretation der aufgeführten, historischen Populationskennzahlen ist im Hinblick des Gefährdungsstatus somit ohne Bedeutung.

### 6.1.8 Rasse: Schwäbisch-Hällisches (SH, 09)

*Tabelle 77: SH - Anzahl Beobachtungen (N), getrennt nach Organisation* 

| Organisation                      | $N$ (nach Korrektur 0, I) | N (nach Korrektur 0-III) |  |
|-----------------------------------|---------------------------|--------------------------|--|
| LfL Bayern                        | 358                       |                          |  |
| ZV Schwäbisch Hällisch            | 1620                      | 2314                     |  |
| Verbund SZV Baden-<br>Württemberg | 1118                      |                          |  |

# <span id="page-95-0"></span>*Tabelle 78: SH - Mittelwerte für Inzucht- (F), Verwandtschaftsgrad (R), Anzahl äquivalent kompletter Generationen (ECG), Anzahl kompletter Generationen (CG) und maximale Anzahl Generationen (MG)*

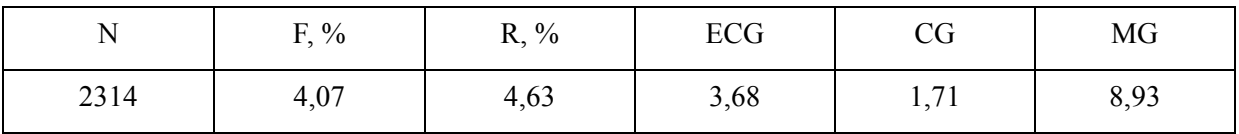

| Generation     | Geburtsjahr |         |         |         |         |         |      |
|----------------|-------------|---------|---------|---------|---------|---------|------|
|                | 1998/99     | 2000/01 | 2002/03 | 2004/05 | 2006/07 | 2008/09 | alle |
| N              | 234         | 217     | 209     | 223     | 230     | 32      | 2038 |
| 1              | 0,98        | 0,99    | 0,96    | 0,99    | 0,95    | 0,94    | 0,86 |
| $\overline{2}$ | 0,76        | 0,88    | 0,91    | 0,95    | 0,95    | 0,94    | 0,73 |
| $\overline{3}$ | 0,61        | 0,69    | 0,73    | 0,89    | 0,89    | 0,91    | 0,60 |
| $\overline{4}$ | 0,55        | 0,59    | 0,55    | 0,73    | 0,78    | 0,79    | 0,47 |
| 5              | 0,45        | 0,51    | 0,45    | 0,51    | 0,64    | 0,70    | 0,35 |
| 6              | 0,32        | 0,40    | 0,37    | 0,40    | 0,46    | 0,57    | 0,25 |

*Tabelle 79: SH - Pedigree-Vollständigkeit (MacCLUER et al., 1983)* 

*Tabelle 80: SH - Generationsintervalle und Alter bei Geburt der Nachkommen, a) alle Tiere* 

| Pfad                  | N    | <b>SD</b><br>GI, Jahre          |      | <b>SE</b> |  |  |  |  |
|-----------------------|------|---------------------------------|------|-----------|--|--|--|--|
| Generations intervall |      |                                 |      |           |  |  |  |  |
| Vater: Sohn           | 167  | 1,07<br>2,22                    |      |           |  |  |  |  |
| Vater: Tochter        | 702  | 2,23                            | 1,18 | 0,045     |  |  |  |  |
| Mutter: Sohn          | 168  | 2,12                            | 1,15 | 0,089     |  |  |  |  |
| Mutter: Tochter       | 692  | 2,25                            | 1,26 | 0,048     |  |  |  |  |
| Total                 | 1729 | 2,23                            | 1,20 | 0,029     |  |  |  |  |
|                       |      | Alter bei Geburt der Nachkommen |      |           |  |  |  |  |
| Vater: Sohn           | 236  | 2,19                            | 1,05 | 0,068     |  |  |  |  |
| Vater: Tochter        | 1563 | 2,18                            | 1,14 | 0,029     |  |  |  |  |
| Mutter: Sohn          | 241  | 2,11                            | 1,13 | 0,073     |  |  |  |  |
| Mutter: Tochter       | 1565 | 2,23                            | 1,26 | 0,032     |  |  |  |  |
| Total                 | 3605 | 2,20                            | 1,19 | 0,020     |  |  |  |  |

| Pfad                 | N   | <b>SD</b><br>GI, Jahre          |      | SE    |  |  |  |  |
|----------------------|-----|---------------------------------|------|-------|--|--|--|--|
| Generationsintervall |     |                                 |      |       |  |  |  |  |
| Vater: Sohn          | 34  | 0,224                           |      |       |  |  |  |  |
| Vater: Tochter       | 127 | 2,36                            | 1,57 | 0,269 |  |  |  |  |
| Mutter: Sohn         | 33  | 1,78                            | 0,71 | 0,123 |  |  |  |  |
| Mutter: Tochter      | 125 | 1,97                            | 0,94 | 0,161 |  |  |  |  |
| Total                | 319 | 2,10                            | 1,26 | 0,071 |  |  |  |  |
|                      |     | Alter bei Geburt der Nachkommen |      |       |  |  |  |  |
| Vater: Sohn          | 59  | 1,89                            | 1,19 | 0,156 |  |  |  |  |
| Vater: Tochter       | 394 | 2,24                            | 1,37 | 0,178 |  |  |  |  |
| Mutter: Sohn         | 61  | 1,91                            | 0,96 | 0,126 |  |  |  |  |
| Mutter: Tochter      | 406 | 2,17                            | 1,11 | 0,145 |  |  |  |  |
| Total                | 920 | 2,16                            | 1,23 | 0,040 |  |  |  |  |

<span id="page-97-0"></span>*Tabelle 81: SH - Generationsintervalle und Alter bei Geburt der Nachkommen, b) Tiere mit Geburtsdatum >2003* 

*Tabelle 82: SH - Effektive Populationsgröße berechnet nach der Formel von HILL (1979), getrennt nach Generationen* 

| Periode   | Väter | Nachkommen<br>je Vater | Mütter | Nachkommen<br>je Mutter | Ne <sub>HILL</sub> |
|-----------|-------|------------------------|--------|-------------------------|--------------------|
| 1999-2000 | 16    | 6,25                   | 40     | 1,73                    | 23,4               |
| 2000-2001 | 14    | 7,36                   | 48     | 1,67                    | 28,2               |
| 2001-2002 | 21    | 4,67                   | 54     | 1,89                    | 28,7               |
| 2002-2003 | 25    | 3,16                   | 51     | 1,98                    | 36,0               |
| 2003-2004 | 22    | 3,50                   | 45     | 1,76                    | 58,0               |
| 2004-2005 | 19    | 3,63                   | 33     | 1,70                    | 39,1               |
| 2005-2006 | 7     | 2,00                   | 15     | 1,73                    | 22,6               |

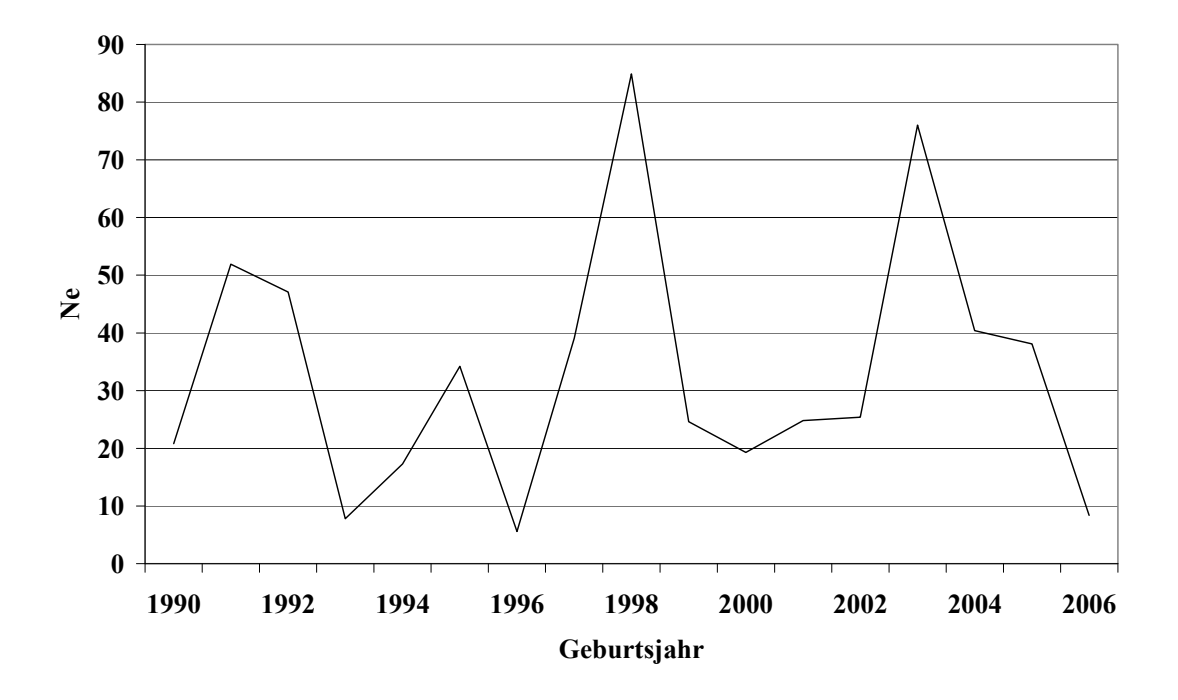

*Abbildung 23: SH - Effektive Populationsgröße (NeHILL), berechnet nach der Formel von HILL (1979), getrennt nach Geburtsjahren* 

<span id="page-99-0"></span>*Tabelle 83: SH - Mittelwerte für: Inzucht-, Verwandtschaftsgrad, äquivalent komplette Generationen (ECG), individuelle Inzuchtsteigerung (ΔFi), und effektive Populationsgröße berechnet aus NeΔFi , getrennt nach Geburtsjahr* 

| Geburtsjahr | ${\bf N}$ | $F, \%$ | $R, \%$ | ECG  | $Ne_{\Delta Fi}$ |
|-------------|-----------|---------|---------|------|------------------|
| 1990        | 79        | 4,25    | 4,00    | 3,13 | 24,7             |
| 1991        | 67        | 2,39    | 3,59    | 2,60 | 33,3             |
| 1992        | 71        | 2,14    | 3,63    | 3,02 | 47,0             |
| 1993        | 79        | 4,12    | 4,40    | 3,60 | 31,1             |
| 1994        | 64        | 5,30    | 4,89    | 3,89 | 26,8             |
| 1995        | 63        | 3,30    | 5,09    | 3,55 | 38,2             |
| 1996        | 68        | 3,63    | 4,81    | 3,58 | 35,1             |
| 1997        | 106       | 3,80    | 4,85    | 3,80 | 36,4             |
| 1998        | 134       | 6,10    | 5,69    | 4,07 | 24,7             |
| 1999        | 100       | 3,43    | 5,57    | 4,14 | 45,2             |
| 2000        | 112       | 4,43    | 5,91    | 4,32 | 36,9             |
| 2001        | 105       | 7,10    | 6,61    | 5,07 | 27,9             |
| 2002        | 101       | 6,15    | 6,16    | 4,62 | 28,7             |
| 2003        | 108       | 4,56    | 5,60    | 4,61 | 38,9             |
| 2004        | 109       | 5,04    | 5,94    | 5,07 | 39,6             |
| 2005        | 114       | 6,57    | 6,02    | 5,68 | 34,7             |
| 2006        | 103       | 6,23    | 6,27    | 6,18 | 40,5             |
| 2007        | 127       | 4,84    | 4,99    | 5,52 | 45,9             |
| 2008        | 32        | 6,20    | 5,48    | 6,27 | 41,4             |

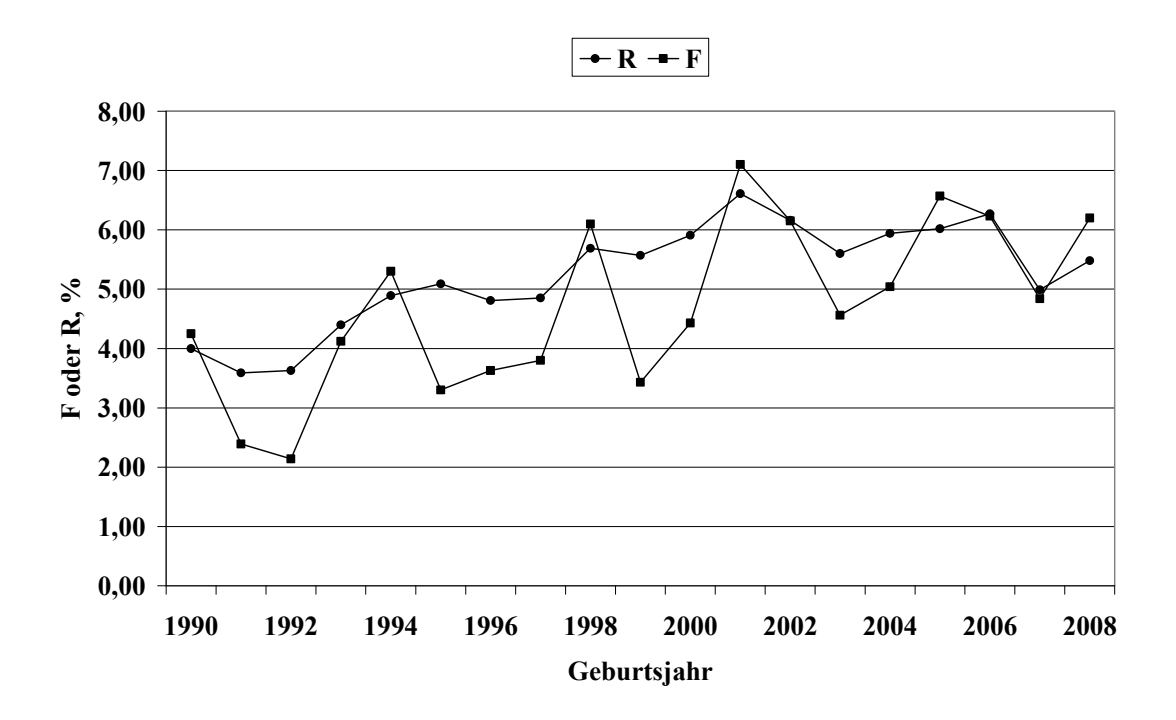

*Abbildung 24: SH - Inzucht- und Verwandtschaftskoeffizienten in Abhängigkeit vom Geburtsjahr* 

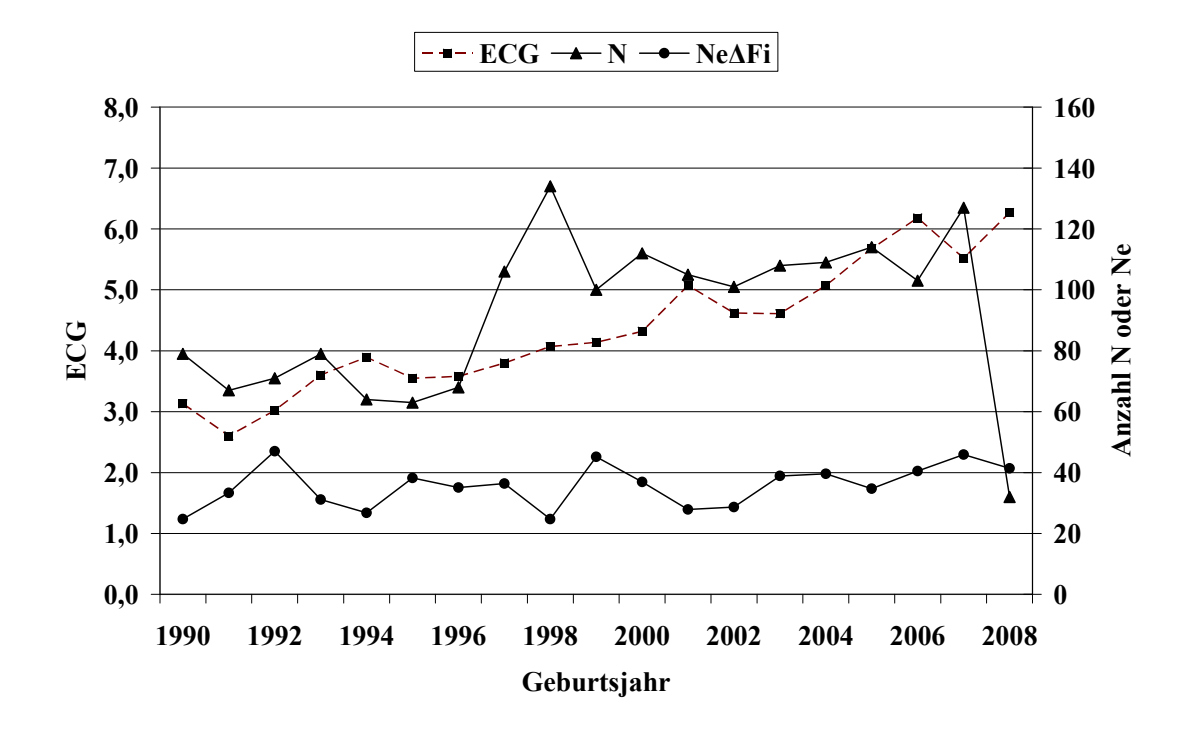

<span id="page-100-0"></span>*Abbildung 25: SH - Anzahl Beobachtungen (N), äquivalent komplette Generationen (ECG) und effektive Populationsgröße berechnet aus ΔFi (NeΔFi)*

<span id="page-101-0"></span>*Tabelle 84: SH - Effektive Populationsgröße berechnet mit Hilfe von*  $\Delta Fi$  *(Ne<sub>* $\Delta Fi$ *</sub>) und Regression von F auf die Anzahl äquivalent kompletter Generationen (NeReg\_ECG) für verschiedene Referenzpopulationen* 

| Referenzpopulation:<br>$ECG > 2$ und Geburtsjahr $>$ | N   | $Ne_{\Delta Fi}$ | SD, Ne <sub>AFi</sub> | $Ne_{Reg\_ECG}$ |
|------------------------------------------------------|-----|------------------|-----------------------|-----------------|
| 1999                                                 | 883 | 37,7             | 7,23                  | 23,0            |
| 2001                                                 | 675 | 40,3             | 6,20                  | 21,8            |
| 2003                                                 | 473 | 43,0             | 5,67                  | 18,8            |
| 2005                                                 | 257 | 47,9             | 6,69                  | 16,2            |

Tabelle 85: SH - Effektive Populationsgröße mit Hilfe von linearen (Ne<sub>Reg Geb</sub>) und Log- Reg*ressionen (NeLogReg\_Geb) von F auf das Geburtsdatum* 

| Referenzpopulation | N    | Regressionsmodell |              |  |
|--------------------|------|-------------------|--------------|--|
|                    |      | NeReg Geb         | NeLogReg Geb |  |
| >2003              | 485  | 211,7             | 166,6        |  |
| Alle               | 2314 | 425,9             | 417,0        |  |

<span id="page-101-1"></span>*Tabelle 86: SH - Effektive Populationsgröße, berechnet über die Steigerung der Inzucht F von*  Generation t-1 nach t (Ne<sub>Ft,t-1</sub>) bei Berücksichtigung von vollständig informativen *Generationen* 

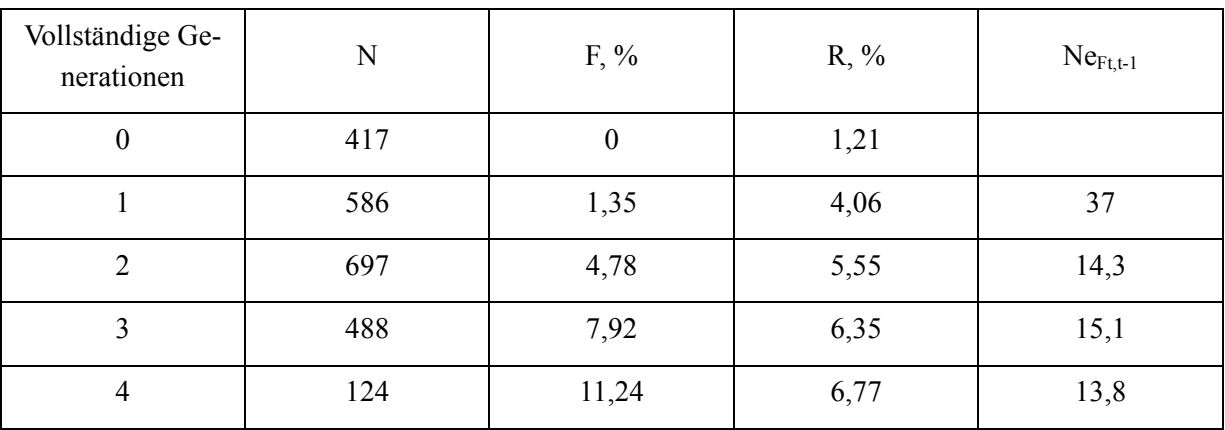

Die Rasse Schwäbisch Hällisches ist mit insgesamt 2314 Daten in drei Herdbuchorganisationen im nennenswerten Umfang vertreten. In den Geburtsjahren 1997 bis 2007 konnten pro Jahr zwischen 100 und 134 Daten ausgewertet werden [\(Tabelle 83](#page-99-0)). Im Jahr 2008 wurden bisher nur 32 Tiere eingetragen.

Die Anzahl rückverfolgbarer äquivalent kompletter Generationen (ECG) und maximaler Generationen (MG) liegt im gesamten Datensatz mit durchschnittlich 3,68 bzw. 8,93 Generationen auf einem hohen Niveau [\(Tabelle 78](#page-95-0)). In aktuellen Jahren ist ein ECG zwischen 5,52 (2007) und 6,27 (2008) Generationen zu beobachten [\(Tabelle 83,](#page-99-0) [Abbildung 25\)](#page-100-0).

Die Pedigree-Vollständigkeit schwankt zwischen den Jahren 1998/99 bis 2008/09 in der 1. Generation zwischen 94% und 99% und in der 2. Generation zwischen 76% und 88%.

Das Generationsintervall wird im gesamten Datensatz auf 2,23 und im Referenzdatensatz (Geburtsdatum >2003) auf 2,10 Jahre geschätzt ([Tabelle 81\)](#page-97-0).

Die Ne, berechnet nach der Formel von HILL (1979) (Ne<sub>HILL</sub>), wird in den Generationen 2003/04 und 2004/05 auf 58 bzw. 39 Tiere geschätzt. In der Generation 2005/06 beträgt Ne-HILL nur noch 23 Tiere. Die Ne mit der Berechnungsbasis "individuelle Inzuchtsteigerung" (NeΔFi) liegt mit Werten zwischen 35 und 46 Tieren in den Jahren 2003 bis 2008 im Vergleich zu Ne<sub>HILL</sub> auf ähnlichem Niveau. Die zeitliche Entwicklung dieses Parameters ist relativ konstant [\(Abbildung 25\)](#page-100-0).

Bei Betrachtung der Referenzpopulationen mit Tieren aus den unterschiedlichen Geburtsjahren >2003 oder >2005 und einer ECG von mindestens 2 Generationen berechnet sich eine Ne<sub>ΔFi</sub> von 43 bzw. 48 Tieren. Die regressive Berechnung der Ne mit Hilfe der Anzahl ECG erreicht mit 19 bzw. 16 Tieren in den beiden genannten Referenzdatensätzen deutlich geringere Werte ([Tabelle 84\)](#page-101-0). Eine Interpretation der Ne, berechnet mit Hilfe einer Regression der F auf das Geburtsdatum, ist aufgrund des flachen bzw. zum Teil negativen Kurvenverlaufs der Inzuchtentwicklung für den gesamten Datensatz und den Referenzdatensatz nicht sinnvoll.

Betrachtet man die durchschnittliche Inzuchtentwicklung in Abhängigkeit der verfügbaren vollständigen Generationen ([Tabelle 86](#page-101-1)), so ist zunächst von Generation 0 auf 1 eine Inzuchtsteigerung von 1,35% zu beobachten. Aufgrund der heterogenen Zusammensetzung der Tiere der beiden CG 0 und 1 (Basistiere, immigrierte Tiere) ist eine Interpretation dieser Werte kaum möglich. Nach der 1. Generation ist ein Inzuchtzuwachs je CG zwischen 3,1 und 3,4% festzustellen. Bei Berücksichtigung dieser Inzuchtsteigerungen ergeben sich im Vergleich zu den übrigen Ne Schätzungen vergleichsweise niedrige Ne<sub>Ft,t-1</sub> zwischen 14 bis 15 Tieren.

### 6.1.9 Rasse: Leicoma (Lc, 10)

*Tabelle 87: Lc - Anzahl Beobachtungen (N), getrennt nach Organisation* 

| Organisation                      | $N$ (nach Korrektur 0, I) | N (nach Korrektur 0-III) |
|-----------------------------------|---------------------------|--------------------------|
| Verbund SZV Baden-<br>Württemberg | 268                       | 1287                     |
| Mitteldeutscher SZV               | 591                       |                          |

*Tabelle 88: Lc - Mittelwerte für Inzucht- (F), Verwandtschaftsgrad (R), Anzahl äquivalent kompletter Generationen (ECG), Anzahl kompletter Generationen (CG) und maximale Anzahl Generationen (MG)* 

| N    | $F, \%$ | $R, \%$ | <b>ECG</b> | CG   | MG   |
|------|---------|---------|------------|------|------|
| 1287 | 0,07    | 0,81    | 1,07       | 0,83 | 1,30 |

*Tabelle 89: Lc - Pedigree-Vollständigkeit (MacCLUER et al., 1983)* 

| Generation     | Geburtsjahr    |         |         |         |         |         |      |
|----------------|----------------|---------|---------|---------|---------|---------|------|
|                | 1998/99        | 2000/01 | 2002/03 | 2004/05 | 2006/07 | 2008/09 | alle |
| N              | $\overline{2}$ | 47      | 234     | 414     | 474     | 77      | 1287 |
| $\mathbf{1}$   |                | 0,02    | 0,12    | 0,67    | 0,96    | 1,00    | 0,66 |
| $\overline{2}$ |                |         |         | 0,18    | 0,53    | 0,62    | 0,29 |
| 3              |                |         |         |         | 0,21    | 0,31    | 0,10 |
| $\overline{4}$ |                |         |         |         | 0,03    | 0,10    | 0,02 |
| 5              |                |         |         |         |         |         |      |
| 6              |                |         |         |         |         |         |      |

| Pfad                  | N   | GI, Jahre<br><b>SD</b>          |      | <b>SE</b> |  |  |  |
|-----------------------|-----|---------------------------------|------|-----------|--|--|--|
| Generations intervall |     |                                 |      |           |  |  |  |
| Vater: Sohn           | 16  | 0,76<br>1,94                    |      |           |  |  |  |
| Vater: Tochter        | 76  |                                 | 0,64 | 0,07      |  |  |  |
| Mutter: Sohn          | 9   | 1,55                            | 0,70 | 0,23      |  |  |  |
| Mutter: Tochter       | 76  | 1,87                            | 0,87 | 0,10      |  |  |  |
| Total                 | 177 | 1,80                            | 0,76 | 0,06      |  |  |  |
|                       |     | Alter bei Geburt der Nachkommen |      |           |  |  |  |
| Vater: Sohn           | 36  | 1,78                            | 0,65 | 0,11      |  |  |  |
| Vater: Tochter        | 289 | 2,19                            | 0,90 | 0,05      |  |  |  |
| Mutter: Sohn          | 33  | 1,77                            | 0,83 | 0,14      |  |  |  |
| Mutter: Tochter       | 397 | 1,77                            | 0,79 | 0,04      |  |  |  |
| Total                 | 755 | 1,93                            | 0,85 | 0,03      |  |  |  |

*Tabelle 90: Lc - Generationsintervalle und Alter bei Geburt der Nachkommen, a) alle Tiere* 

| Pfad                 | N   | <b>SD</b><br>GI, Jahre          |      | SE   |  |  |  |  |
|----------------------|-----|---------------------------------|------|------|--|--|--|--|
| Generationsintervall |     |                                 |      |      |  |  |  |  |
| Vater: Sohn          | 15  | 1,93<br>0,78                    |      |      |  |  |  |  |
| Vater: Tochter       | 76  | 1,73                            | 0,64 | 0,16 |  |  |  |  |
| Mutter: Sohn         | 9   | 1,55                            | 0,70 | 0,18 |  |  |  |  |
| Mutter: Tochter      | 76  | 1,87                            | 0,87 | 0,23 |  |  |  |  |
| Total                | 176 | 1,79                            | 0,76 | 0,06 |  |  |  |  |
|                      |     | Alter bei Geburt der Nachkommen |      |      |  |  |  |  |
| Vater: Sohn          | 34  | 1,79                            | 0,66 | 0,11 |  |  |  |  |
| Vater: Tochter       | 288 | 2,19                            | 0,90 | 0,16 |  |  |  |  |
| Mutter: Sohn         | 32  | 1,78                            | 0,84 | 0,14 |  |  |  |  |
| Mutter: Tochter      | 397 | 1,77                            | 0,79 | 0,14 |  |  |  |  |
| Total                | 751 | 1,93                            | 0,85 | 0,03 |  |  |  |  |

*Tabelle 91: Lc - Generationsintervalle und Alter bei Geburt der Nachkommen, b) Tiere mit Geburtsdatum >2003* 

*Tabelle 92: Lc - Effektive Populationsgröße berechnet nach der Formel von HILL (1979), getrennt nach Generationen* 

| Periode   | Väter          | Nachkommen<br>je Vater | Mütter | Nachkommen<br>je Mutter | Ne <sub>HILL</sub> |
|-----------|----------------|------------------------|--------|-------------------------|--------------------|
| 1999-2000 |                |                        |        |                         |                    |
| 2000-2001 |                |                        |        |                         |                    |
| 2001-2002 |                |                        |        |                         |                    |
| 2002-2003 | $\overline{4}$ | 9,25                   | 12     | 2,50                    | 8,8                |
| 2003-2004 | 13             | 5,08                   | 13     | 1,77                    | 8,4                |
| 2004-2005 | 19             | 2,84                   | 30     | 1,73                    | 42,9               |
| 2005-2006 | 10             | 2,50                   | 22     | 1,77                    | 31,0               |

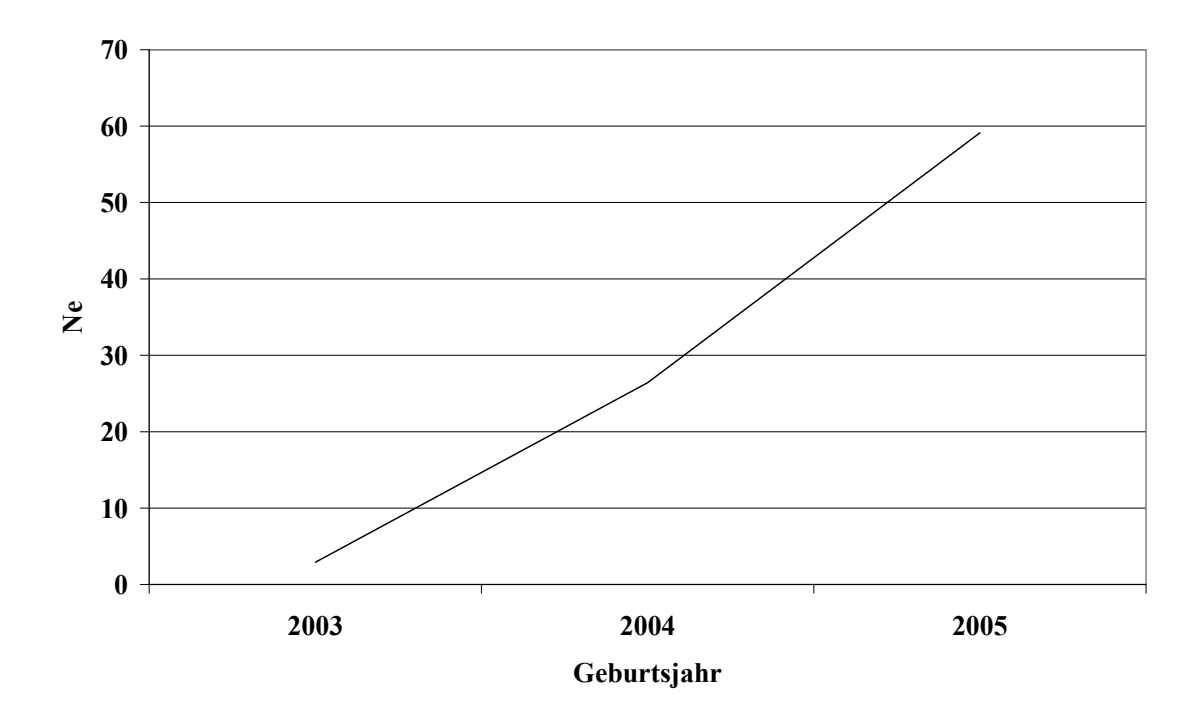

*Abbildung 26: Lc - Effektive Populationsgröße (NeHILL), berechnet nach der Formel von HILL (1979), getrennt nach Geburtsjahren* 

*Tabelle 93: Lc - Mittelwerte für: Inzucht-, Verwandtschaftsgrad, äquivalent komplette Generationen (ECG), individuelle Inzuchtsteigerung (ΔFi), und effektive Populationsgröße berechnet aus NeΔFi , getrennt nach Geburtsjahr* 

| Geburtsjahr | $\overline{N}$ | F, $\%$   | $R, \%$ | ECG          | $Ne_{\Delta Fi}$    |
|-------------|----------------|-----------|---------|--------------|---------------------|
| 1990        |                |           |         |              |                     |
| 1991        |                |           |         |              |                     |
| 1992        |                |           |         |              |                     |
| 1993        |                |           |         |              |                     |
| 1994        |                |           |         |              |                     |
| 1995        |                |           |         |              |                     |
| 1996        |                |           |         |              |                     |
| 1997        |                |           |         |              |                     |
| 1998        |                |           |         |              |                     |
| 1999        |                |           |         |              |                     |
| 2000        |                |           |         |              |                     |
| $2001\,$    | $\mathbf{1}$   | $\pmb{0}$ | 0,48    | $\mathbf{1}$ | $\pmb{0}$           |
| 2002        | $10$           | $\pmb{0}$ | 0,55    | $\mathbf{1}$ | $\pmb{0}$           |
| 2003        | 18             | $\pmb{0}$ | 0,76    | 0,97         | $\pmb{0}$           |
| 2004        | 87             | $\pmb{0}$ | 1,1     | 1,15         | $\mathsf{O}\xspace$ |
| 2005        | 192            | $\pmb{0}$ | 0,99    | 1,32         | $\mathbf 0$         |
| $\,2006$    | 241            | 0,16      | 1,26    | 1,62         | 198,4               |
| 2007        | 217            | 0,23      | 1,15    | 1,98         | 213,1               |
| 2008        | $77\,$         | 0,08      | 1,02    | 2,03         | 637,5               |
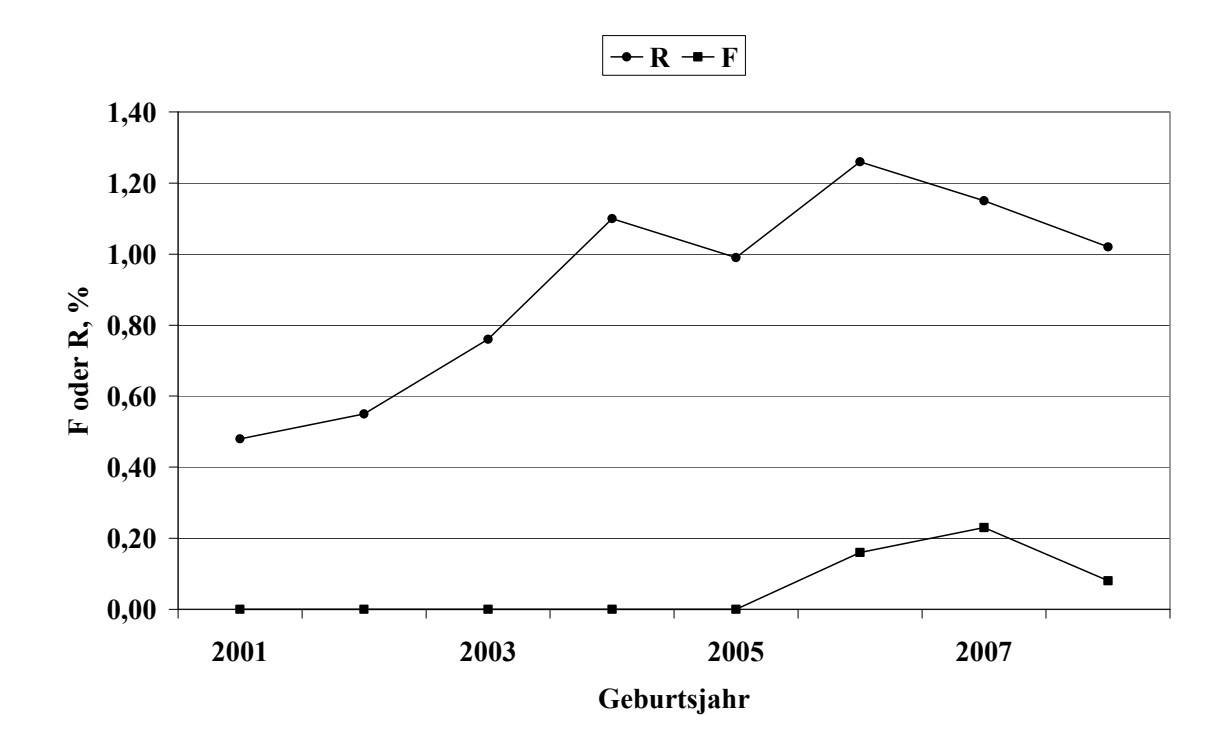

*Abbildung 27: LC - Inzucht- und Verwandtschaftskoeffizienten in Abhängigkeit vom Geburtsjahr* 

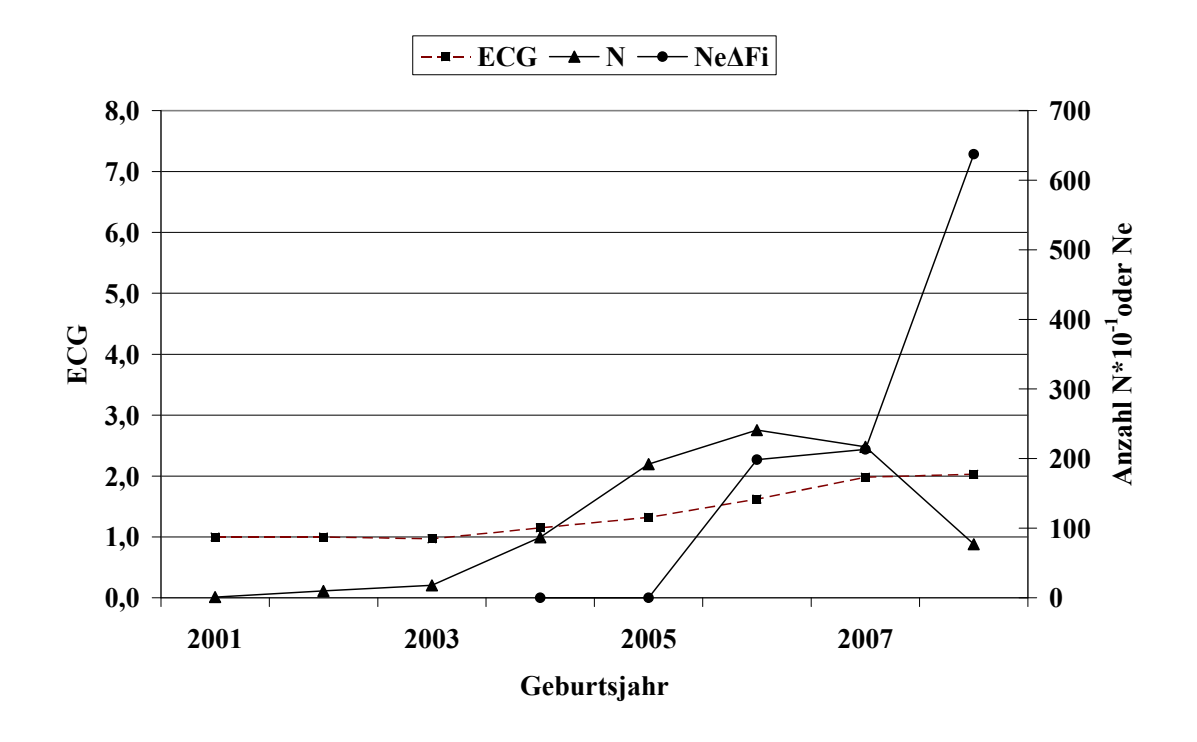

<span id="page-108-0"></span>*Abbildung 28: Lc - Anzahl Beobachtungen (N), äquivalent komplette Generationen (ECG) und effektive Populationsgröße berechnet aus ΔFi (NeΔFi)* 

<span id="page-109-0"></span>*Tabelle 94: Lc - Effektive Populationsgröße berechnet mit Hilfe von ΔFi (NeΔFi) und Regression von F auf die Anzahl äquivalent kompletter Generationen (NeReg\_ECG) für verschiedene Referenzpopulationen* 

| Referenzpopulation:<br>$ECG > 2$ und Geburtsjahr $>$ | N   | $Ne\Delta Fi$ | $SD, Ne_{\Delta Fi}$ | $Ne_{Reg\_ECG}$ |
|------------------------------------------------------|-----|---------------|----------------------|-----------------|
| 1999                                                 |     |               |                      |                 |
| 2001                                                 |     |               |                      |                 |
| 2003                                                 | 252 | 228,3         | 99,6                 | 84,4            |
| 2005                                                 | 210 | 190,3         | 82,9                 | 90,7            |

Tabelle 95: Lc - Effektive Populationsgröße mit Hilfe von linearen (Ne<sub>Reg Geb</sub>) und Log- Reg*ressionen (NeLogReg\_Geb) von F auf das Geburtsdatum* 

| Referenzpopulation | Ν    | Regressionsmodell |              |  |
|--------------------|------|-------------------|--------------|--|
|                    |      | NeReg Geb         | NeLogReg Geb |  |
| >2003              | 814  | 555,5             | 559,6        |  |
| Alle               | 1287 | 26278,8           | 24773,6      |  |

<span id="page-109-1"></span>*Tabelle 96: Lc - Effektive Populationsgröße, berechnet über die Steigerung der Inzucht F von Generation t-1 nach t (NeFt,t-1) bei Berücksichtigung von vollständig informativen Generationen* 

| Vollständige Ge-<br>nerationen | N   | $F, \%$ | $R, \%$ | $Ne_{Ft,t-1}$ |
|--------------------------------|-----|---------|---------|---------------|
| $\boldsymbol{0}$               | 440 | 0,00    | 0,24    |               |
|                                | 597 | 0,00    | 0,95    |               |
| $\overline{2}$                 | 216 | 0,25    | 1,49    | 203,2         |
| 3                              | 34  | 1,19    | 1,42    | 52,5          |
| $\overline{4}$                 |     |         |         |               |

Die Rasse Leicoma ist mit insgesamt 1287 Daten seit dem Jahr 2002 in zwei Herdbuchorganisationen (Verbund SZV Baden-Württemberg und Mitteldeutscher SZV) vertreten. In den Geburtsjahren 2005 bis 2008 konnten pro Jahr zwischen 87 und 241 Daten ausgewertet werden ([Tabelle 93\)](#page-107-0).

Die Anzahl rückverfolgbarer äquivalent kompletter Generationen (ECG) und maximaler Generationen (MG) liegt im gesamten Datensatz bei durchschnittlich 1,07 bzw. 1,30 Generationen ([Tabelle 88\)](#page-103-0). In aktuellen Jahren ist ein ECG zwischen 1,32 (2006) und 1,98 (2008) Generationen zu beobachten [\(Tabelle 93,](#page-107-0) [Abbildung 28\)](#page-108-0). Die geringe Anzahl eingetragener Jahrgänge ist verantwortlich für diese geringe Anzahl rückverfolgbarer Generationen. Die Pedigree-Vollständigkeit ist nur ab dem Jahr 2006 mit mehr als 2 Generationen interpretationsfähig. Sie schwankt in der 1. Generation zwischen 96% und 100%, in der 2. Generation zwischen 53% und 62%. Das Generationsintervall wird im gesamten Datensatz und im Referenzdatensatz (Geburtsdatum >2003) auf 1,8 Jahre geschätzt ([Tabelle 91\)](#page-105-0).

Die Ne, berechnet nach der Formel von HILL (1979) (Ne<sub>HILL</sub>), wird in den Generationen 2004/05 und 2005/06 auf 43 bzw. 31 Tiere geschätzt. Die Ne mit der Berechnungsbasis "individuelle Inzuchtsteigerung" (Ne<sub>ΛFi</sub>) liegt mit Werten zwischen 198 und 213 Tieren in den Jahren 2007 und 2008 im Vergleich zu Ne<sub>HILL</sub> deutlich höher. Bei der Interpretation dieses Wertes ist die niedrige Anzahl ECGs zu beachten. Bei Betrachtung der Referenzpopulationen mit Tieren aus den unterschiedlichen Geburtsjahren >2003 oder >2005 und einer ECG von mindestens 2 Generationen berechnet sich eine Ne<sub>ΔFi</sub> von 228 bzw. 190 Tieren. Die regressive Berechnung der Ne mit Hilfe der Anzahl ECG erreicht mit 84 bzw. 91 Tieren in den beiden genannten Referenzdatensätzen deutlich geringere Werte [\(Tabelle 94\)](#page-109-0).

Eine Interpretation der Ne, berechnet mit Hilfe einer Regression der F auf das Geburtsdatum, ist aufgrund des flachen bzw. zum Teil negativen Kurvenverlaufs der Inzuchtentwicklung für den gesamten Datensatz und den Referenzdatensatz nicht sinnvoll.

Betrachtet man die durchschnittliche Inzuchtentwicklung in Abhängigkeit der verfügbaren vollständigen Generationen [\(Tabelle 96](#page-109-1)), so ist zunächst von Generation 0 auf 1 keine Inzuchtsteigerung zu beobachten. Aufgrund der heterogenen Zusammensetzung der Tiere der beiden CG 0 und 1 (Basistiere, immigrierte Tiere) ist eine Interpretation dieser Werte kaum möglich. Bim Übergang von Generation 1 nach 2 sowie 2 nach 3 ist ein Inzuchtzuwachs je CG von 0,3 bzw. 0,9% festzustellen. Bei Berücksichtigung dieser Inzuchtsteigerungen ergeben sich im Vergleich zu den übrigen Ne-Schätzungen Ne<sub>Ft,t-1</sub> von 203 und 53 Tieren.

## 6.1.10 Rasse: Rotbunte Husumer (RH, 15)

*Tabelle 97: RH - Anzahl Beobachtungen (N), getrennt nach Organisation* 

| Organisation         | N (nach Korrektur $0, I$ ) | N (nach Korrektur 0-III) |
|----------------------|----------------------------|--------------------------|
| <b>HSZV</b> Nord/Ost | 306                        | 290                      |

<span id="page-111-0"></span>*Tabelle 98: RH - Mittelwerte für Inzucht- (F), Verwandtschaftsgrad (R), Anzahl äquivalent kompletter Generationen (ECG), Anzahl kompletter Generationen (CG) und maximale Anzahl Generationen (MG)* 

| $\mathbf{N}^{\mathsf{T}}$<br>T 4 | $\dot{r}$ , % | $R, \%$ | $\rm{ECG}$ | CG   | MG   |
|----------------------------------|---------------|---------|------------|------|------|
| 290                              | 2,69          | 5,53    | 1,53       | 0,75 | 2,93 |

*Tabelle 99: RH - Pedigree-Vollständigkeit (MacCLUER et al., 1983)* 

| Generation     | Geburtsjahr |         |         |         |         |         |      |
|----------------|-------------|---------|---------|---------|---------|---------|------|
|                | 1998/99     | 2000/01 | 2002/03 | 2004/05 | 2006/07 | 2008/09 | alle |
| N              | 22          | 25      | 18      | 52      | 44      | 20      | 290  |
| $\mathbf{1}$   | 0,43        | 0,72    | 0,75    | 0,76    | 0,95    | 1,00    | 0,64 |
| $\overline{2}$ | 0,26        | 0,38    | 0,51    | 0,65    | 0,63    | 0,86    | 0,40 |
| $\overline{3}$ | 0,07        | 0,14    | 0,27    | 0,51    | 0,52    | 0,69    | 0,26 |
| $\overline{4}$ | 0,00        | 0,01    | 0,07    | 0,27    | 0,38    | 0,57    | 0,15 |
| 5              | 0,00        | 0,00    | 0,02    | 0,06    | 0,19    | 0,35    | 0,06 |
| 6              | 0,00        | 0,00    | 0,00    | 0,01    | 0,06    | 0,16    | 0,02 |

| Pfad                  | N   | GI, Jahre                       | <b>SD</b> | <b>SE</b> |  |  |  |
|-----------------------|-----|---------------------------------|-----------|-----------|--|--|--|
| Generations intervall |     |                                 |           |           |  |  |  |
| Vater: Sohn           | 20  | 3,19                            | 1,96      | 0,44      |  |  |  |
| Vater: Tochter        | 37  | 3,42                            | 2,15      | 0,35      |  |  |  |
| Mutter: Sohn          | 20  | 3,36                            | 1,62      | 0,36      |  |  |  |
| Mutter: Tochter       | 32  | 3,51                            | 1,79      | 0,32      |  |  |  |
| Total                 | 109 | 3,39                            | 1,90      | 0,18      |  |  |  |
|                       |     | Alter bei Geburt der Nachkommen |           |           |  |  |  |
| Vater: Sohn           | 39  | 3,28                            | 2,64      | 0,42      |  |  |  |
| Vater: Tochter        | 106 | 3,57                            | 2,43      | 0,24      |  |  |  |
| Mutter: Sohn          | 43  | 2,90                            | 1,48      | 0,23      |  |  |  |
| Mutter: Tochter       | 96  | 3,32                            | 1,60      | 0,16      |  |  |  |
| Total                 | 284 | 3,34                            | 2,09      | 0,12      |  |  |  |

*Tabelle 100: RH - Generationsintervalle und Alter bei Geburt der Nachkommen, a) alle Tiere* 

| Pfad                  | N   | GI, Jahre                       | <b>SD</b> | <b>SE</b> |  |  |  |
|-----------------------|-----|---------------------------------|-----------|-----------|--|--|--|
| Generations intervall |     |                                 |           |           |  |  |  |
| Vater: Sohn           | 11  | 3,12                            | 2,31      | 0,70      |  |  |  |
| Vater: Tochter        | 24  | 2,96                            | 2,09      | 0,63      |  |  |  |
| Mutter: Sohn          | 13  | 3,72                            | 1,83      | 0,55      |  |  |  |
| Mutter: Tochter       | 20  | 3,14                            | 1,90      | 0,57      |  |  |  |
| Total                 | 68  | 3,18                            | 2,00      | 0,24      |  |  |  |
|                       |     | Alter bei Geburt der Nachkommen |           |           |  |  |  |
| Vater: Sohn           | 26  | 3,57                            | 3,02      | 0,59      |  |  |  |
| Vater: Tochter        | 62  | 3,69                            | 2,76      | 0,54      |  |  |  |
| Mutter: Sohn          | 33  | 2,86                            | 1,55      | 0,30      |  |  |  |
| Mutter: Tochter       | 65  | 3,15                            | 1,59      | 0,31      |  |  |  |
| Total                 | 186 | 3,34                            | 2,27      | 0,17      |  |  |  |

<span id="page-113-0"></span>*Tabelle 101: RH - Generationsintervalle und Alter bei Geburt der Nachkommen, b) Tiere mit Geburtsdatum >2003* 

*Tabelle 102: RH - Effektive Populationsgröße berechnet nach der Formel von HILL (1979), getrennt nach Generationen* 

| Periode   | Väter          | Nachkommen<br>je Vater | Mütter         | Nachkommen<br>je Mutter | Ne <sub>HILL</sub> |
|-----------|----------------|------------------------|----------------|-------------------------|--------------------|
| 1999-2000 | 6              | 2,50                   | 4              | 2,25                    | 8,1                |
| 2000-2001 | $\overline{4}$ | 2,75                   | $\overline{7}$ | 1,86                    | 8,9                |
| 2001-2002 | 3              | 5,00                   | 8              | 2,38                    | 2,7                |
| 2002-2003 | $\overline{2}$ | 9,50                   | 6              | 2,33                    | 2,1                |
| 2003-2004 | $\overline{3}$ | 7,00                   | 5              | 2,20                    | 2,1                |
| 2004-2005 | 6              | 2,33                   | 11             | 1,09                    | 23,1               |
| 2005-2006 | 6              | 1,50                   | 11             | 1,09                    | 31,4               |

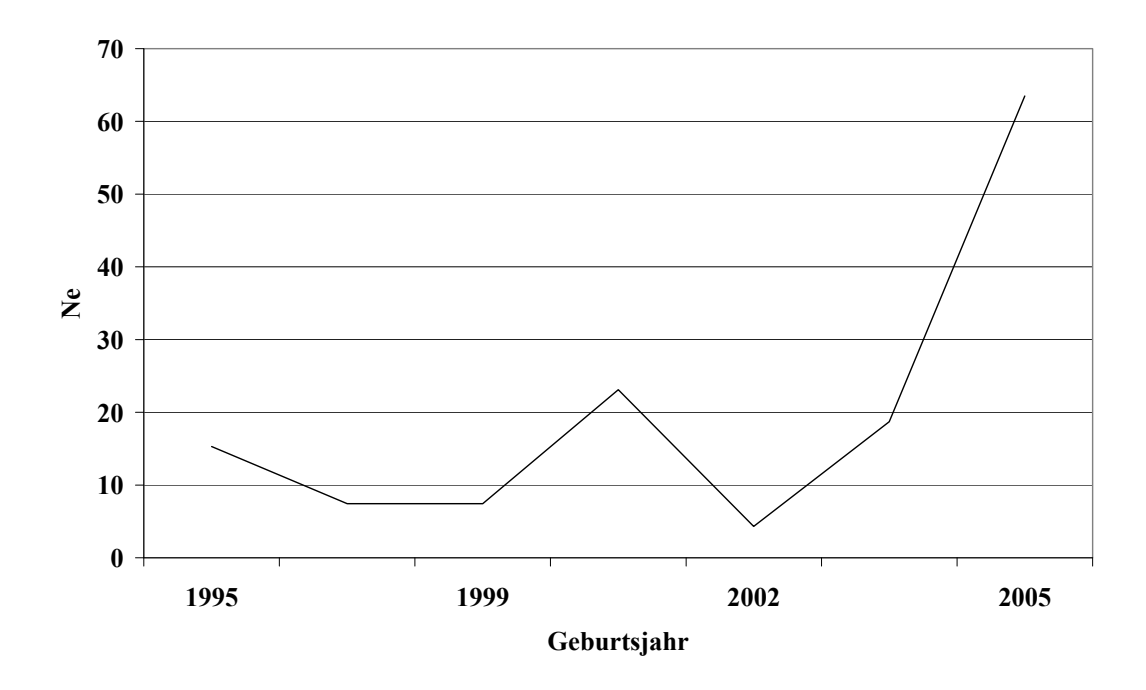

*Abbildung 29: RH - Effektive Populationsgröße (NeHILL), berechnet nach der Formel von HILL (1979), getrennt nach Geburtsjahren* 

| Geburtsjahr | $\overline{N}$ | $F, \%$ | $R, \%$ | ECG  | $Ne_{\Delta Fi}$ |
|-------------|----------------|---------|---------|------|------------------|
| 1990        | $\mathbf{1}$   | 0,00    | 5,16    | 1,00 |                  |
| 1991        | $\mathbf 1$    | 0,00    | 3,53    | 1,00 |                  |
| 1992        |                |         |         |      |                  |
| 1993        | $\mathbf{1}$   | 0,00    | 2,55    | 0,00 |                  |
| 1994        | $\overline{2}$ | 0,00    | 0,97    | 0,50 |                  |
| 1995        | $10\,$         | 0,00    | 5,37    | 0,80 |                  |
| 1996        | 28             | 0,45    | 3,64    | 0,81 |                  |
| 1997        | 39             | 0,64    | 1,64    | 0,49 |                  |
| 1998        | 11             | 2,27    | 3,66    | 0,73 |                  |
| 1999        | $\overline{7}$ | 7,14    | 6,44    | 1,11 | $1,\!0$          |
| 2000        | 16             | 1,56    | 3,97    | 1,47 | 15,1             |
| 2001        | 5              | 12,50   | 7,01    | 1,55 | 2,3              |
| 2002        | $10\,$         | 14,38   | 7,00    | 1,58 | 2,1              |
| 2003        | $\overline{7}$ | 12,05   | 7,97    | 1,91 | 3,8              |
| 2004        | 15             | 2,81    | 9,39    | 2,22 | 21,6             |
| 2005        | 35             | 4,46    | 9,27    | 2,41 | 15,7             |
| 2006        | 19             | 3,47    | 9,89    | 2,83 | 26,1             |
| 2007        | 25             | 1,65    | 6,98    | 2,67 | 50,5             |
| 2008        | $20\,$         | 2,30    | 8,66    | 3,69 | 57,9             |

<span id="page-115-0"></span>*Tabelle 103: RH - Mittelwerte für: Inzucht-, Verwandtschaftsgrad, äquivalent komplette Generationen (ECG), individuelle Inzuchtsteigerung (ΔFi), und effektive Populationsgröße berechnet aus ΔFi (NeΔFi ), getrennt nach Geburtsjahr* 

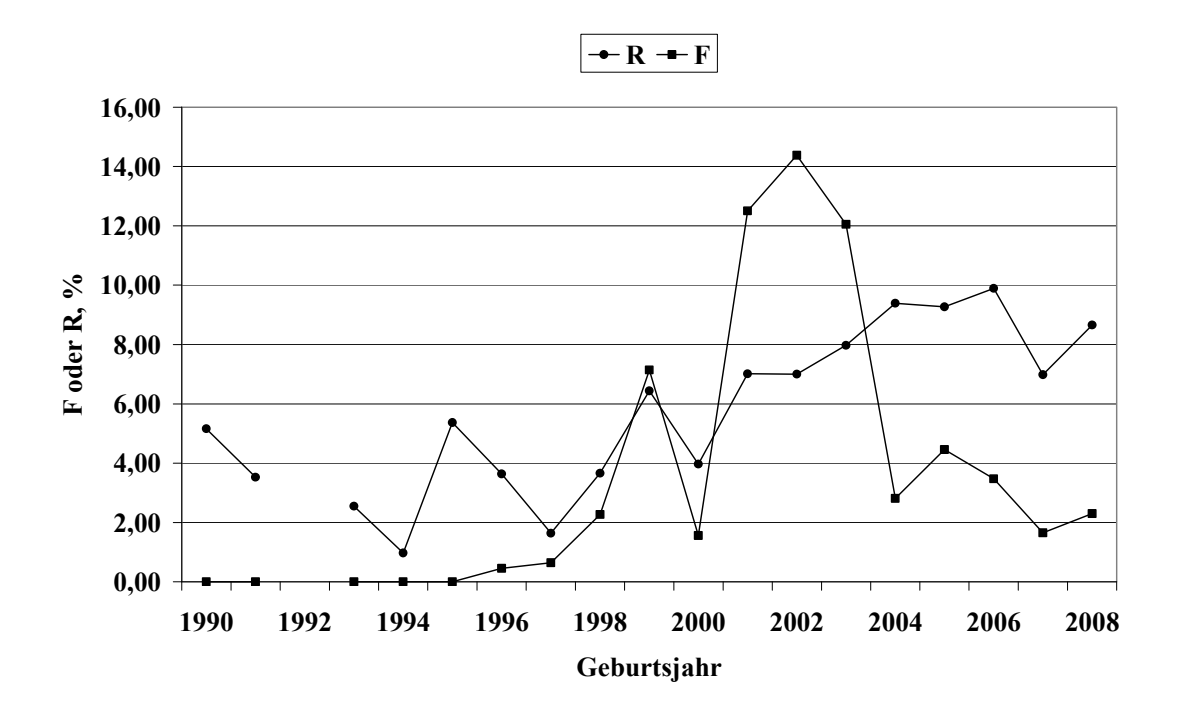

*Abbildung 30: RH - Inzucht- und Verwandtschaftskoeffizienten in Abhängigkeit vom Geburtsjahr* 

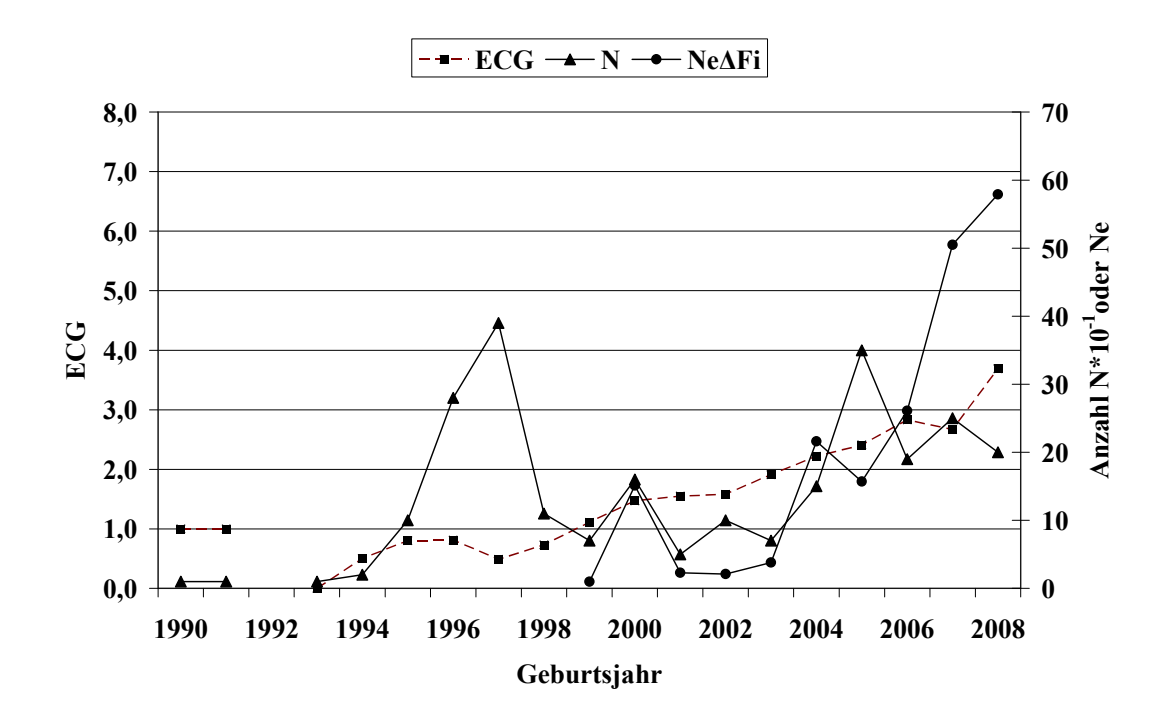

<span id="page-116-0"></span>*Abbildung 31: RH - Anzahl Beobachtungen (N), äquivalent komplette Generationen (ECG) und effektive Populationsgröße berechnet aus ΔFi (NeΔFi)*

<span id="page-117-0"></span>*Tabelle 104: RH - Effektive Populationsgröße berechnet mit Hilfe von*  $\Delta Fi$  *(Ne* $\Delta Fi$ *) und Regression von F auf die Anzahl äquivalent kompletter Generationen (NeReg\_ECG) für verschiedene Referenzpopulationen* 

| Referenzpopulation:<br>$ECG > 2$ und Geburtsjahr $>$ | N   | $Ne_{\Delta Fi}$ | $SD, Ne_{\Delta Fi}$ | $Ne_{Reg\_ECG}$ |
|------------------------------------------------------|-----|------------------|----------------------|-----------------|
| 1999                                                 | 103 | 13,3             | 7,1                  | 38,0            |
| 2001                                                 | 97  | 16,2             | 8,2                  | 610,4           |
| 2003                                                 | 88  | 31,3             | 8,4                  | 16,2            |
| 2005                                                 | 56  | 58,2             | 14,2                 | 16,7            |

Tabelle 105: RH - Effektive Populationsgröße mit Hilfe von linearen (Ne<sub>Reg Geb</sub>) und Log-*Regressionen (NeLogReg\_Geb) von F auf das Geburtsdatum* 

| Referenzpopulation | Ν   | Regressionsmodell |                    |  |
|--------------------|-----|-------------------|--------------------|--|
|                    |     | $NeReg_Geb$       | $Ne_{LogReg\_Geb}$ |  |
| >2003              | 114 | 27,0              | 26,9               |  |
| Alle               | 290 | 431,4             | 391,9              |  |

<span id="page-117-1"></span>*Tabelle 106: RH - Effektive Populationsgröße, berechnet über die Steigerung der Inzucht F*  von Generation t-1 nach t (Ne<sub>Ft,t-1</sub>) bei Berücksichtigung von vollständig informati*ven Generationen* 

| Vollständige Ge-<br>nerationen | N   | $F, \%$ | $R, \%$ | $Ne_{Ft,t-1}$ |
|--------------------------------|-----|---------|---------|---------------|
| $\boldsymbol{0}$               | 129 | 0       | 2,16    |               |
|                                | 107 | 2,61    | 6,13    | 19,1          |
| $\mathcal{L}$                  | 51  | 9,55    | 12,32   | 7,0           |
| 3                              | 3   | 4,69    | 13,87   |               |
| 4                              |     |         |         |               |

Die Rasse Rotbunte Husumer ist mit 290 Daten nur in der Schweineherdbuchzucht Schleswig-Holstein e.V. (SHZ) bzw. der Rechenstelle Hybridschweinezuchtverband Nord/Ost e.V. (HSZV) geführt. In den Geburtsjahren 1995 bis 2008 konnten pro Jahr zwischen 5 und 39 Daten ausgewertet werden [\(Tabelle 103](#page-115-0)).

Die Anzahl rückverfolgbarer äquivalent kompletter Generationen (ECG) und maximaler Generationen (MG) liegt im gesamten Datensatz bei durchschnittlich 1,53 bzw. 2,93 Generationen ([Tabelle 98\)](#page-111-0). In aktuellen Jahren ist ein ECG zwischen 2,67 (2007) und 3,69 (2008) Generationen zu beobachten ([Tabelle 103](#page-115-0), [Abbildung 31\)](#page-116-0).

Die Pedigree-Vollständigkeit schwankt zwischen den Jahren 1998/99 bis 2008/09 in der 1. Generation zwischen 43% und 100%, in der 2. Generation zwischen 26% und 86%. Das Generationsintervall wird im gesamten Datensatz auf 3,39 und im Referenzdatensatz (Geburtsdatum >2003) auf 3,18 Jahre geschätzt ([Tabelle 101](#page-113-0)). Dieser Wert ist im Vergleich mit den meisten analysierten Rassen um ca. 1 Jahr höher.

Die Ne, berechnet nach der Formel von HILL (1979) (Ne<sub>HILL</sub>), wird in den Generationen 2004/05 und 2005/06 auf 23 bzw. 31 Tiere geschätzt.

Die Ne mit der Berechnungsbasis "individuelle Inzuchtsteigerung" (Ne<sub> $\Delta$ Fi</sub>), liegt mit Werten zwischen 16 und 58 Tieren in den Jahren 2004 bis 2008. Die zeitliche Entwicklung dieses Parameters ist leicht zunehmend [\(Abbildung 31\)](#page-116-0).

Bei Betrachtung der Referenzpopulationen mit Tieren aus den unterschiedlichen Geburtsjahren >2003 oder >2005 und einer ECG von mindestens 2 Generationen berechnet sich eine NeΔFi von 31 bzw. 58 Tieren. Die regressive Berechnung der Ne mit Hilfe der Anzahl ECG erreicht mit 16 bzw. 17 Tieren in den beiden genannten Referenzdatensätzen deutlich geringere Werte [\(Tabelle 104\)](#page-117-0).

Eine Interpretation der Ne, berechnet mit Hilfe einer Regression der F auf das Geburtsdatum, ist aufgrund des flachen bzw. zum Teil negativen Kurvenverlaufs der Inzuchtentwicklung für den gesamten Datensatz und den Referenzdatensatz nicht sinnvoll.

Betrachtet man die durchschnittliche Inzuchtentwicklung in Abhängigkeit der verfügbaren vollständigen Generationen [\(Tabelle 106](#page-117-1)), so ist zunächst von Generation 0 auf 1 eine Inzuchtsteigerung von 2,61% zu beobachten. Aufgrund der heterogenen Zusammensetzung der Tiere der beiden CG 0 und 1 (Basistiere, immigrierte Tiere) ist eine Interpretation dieser Werte schwer möglich. Beim Übergang von Generation 1 nach 2 ist ein Inzuchtzuwachs je CG 6,9% festzustellen. Bei Berücksichtigung dieser Inzuchtsteigerungen ergeben sich im Vergleich zu den übrigen Ne Schätzungen vergleichsweise niedrige Ne<sub>Ftt-1</sub> von 7 Tieren.

### 6.1.11 Rasse: Large White (LW, 12)

*Tabelle 107: LW - Anzahl Beobachtungen (N), getrennt nach Organisation* 

| Organisation                      | $N$ (nach Korrektur 0, I) | N (nach Korrektur 0-III) |
|-----------------------------------|---------------------------|--------------------------|
| LfL Bayern                        |                           |                          |
| VS Hessen                         |                           | 9391                     |
| Verbund SZV Baden-<br>Württemberg | 8796                      |                          |

<span id="page-119-0"></span>*Tabelle 108: LW - Mittelwerte für Inzucht- (F), Verwandtschaftsgrad (R), Anzahl äquivalent kompletter Generationen (ECG), Anzahl kompletter Generationen (CG) und maximale Anzahl Generationen (MG)* 

| Ñ<br>Ŧ. | $F, \%$ | $R, \%$                   | ECG  | CG           | MG   |
|---------|---------|---------------------------|------|--------------|------|
| 9391    | 1,94    | $\sim$ $\epsilon$<br>ر. د | 3,95 | 2.21<br>4,41 | 9,86 |

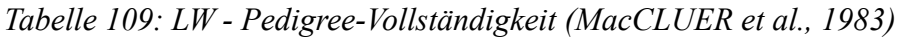

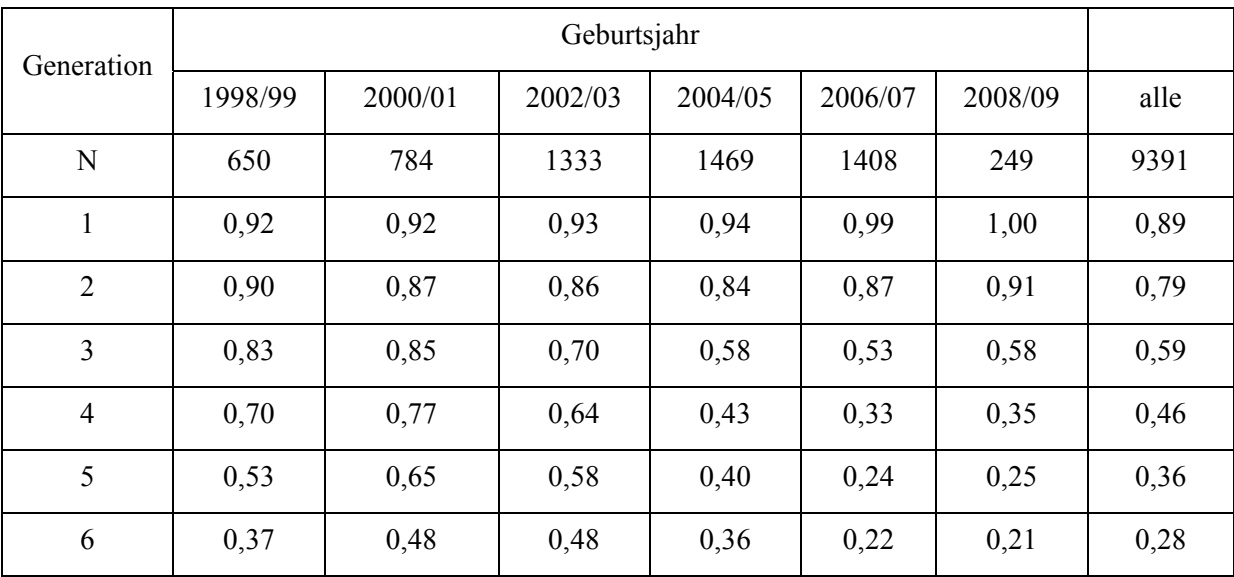

| Pfad                 | N     | GI, Jahre                       |      | <b>SE</b> |  |  |  |
|----------------------|-------|---------------------------------|------|-----------|--|--|--|
| Generationsintervall |       |                                 |      |           |  |  |  |
| Vater: Sohn          | 254   | 2,03                            | 1,08 | 0,068     |  |  |  |
| Vater: Tochter       | 1720  | 1,90                            | 0,92 | 0,022     |  |  |  |
| Mutter: Sohn         | 270   | 2,04                            | 1,04 | 0,063     |  |  |  |
| Mutter: Tochter      | 1704  | 1,99                            | 1,02 | 0,025     |  |  |  |
| Total                | 3948  | 1,96                            | 0,98 | 0,016     |  |  |  |
|                      |       | Alter bei Geburt der Nachkommen |      |           |  |  |  |
| Vater: Sohn          | 2283  | 1,92                            | 0,95 | 0,020     |  |  |  |
| Vater: Tochter       | 4770  | 1,97                            | 0,96 | 0,014     |  |  |  |
| Mutter: Sohn         | 2300  | 2,09                            | 1,07 | 0,022     |  |  |  |
| Mutter: Tochter      | 4962  | 2,06                            | 0,98 | 0,014     |  |  |  |
| Total                | 14315 | 2,01                            | 0,99 | 0,008     |  |  |  |

*Tabelle 110: LW - Generationsintervalle und Alter bei Geburt der Nachkommen, a) alle Tiere* 

| Pfad                 | N    | GI, Jahre                       |      | SE    |  |  |  |
|----------------------|------|---------------------------------|------|-------|--|--|--|
| Generationsintervall |      |                                 |      |       |  |  |  |
| Vater: Sohn          | 46   | 2,16                            | 1,33 | 0,196 |  |  |  |
| Vater: Tochter       | 345  | 2,14                            | 1,13 | 0,166 |  |  |  |
| Mutter: Sohn         | 40   | 1,97                            | 0,83 | 0,122 |  |  |  |
| Mutter: Tochter      | 366  | 1,99                            | 0,91 | 0,134 |  |  |  |
| Total                | 797  | 2,07                            | 1,03 | 0,037 |  |  |  |
|                      |      | Alter bei Geburt der Nachkommen |      |       |  |  |  |
| Vater: Sohn          | 490  | 2,21                            | 1,17 | 0,053 |  |  |  |
| Vater: Tochter       | 1876 | 2,10                            | 1,06 | 0,048 |  |  |  |
| Mutter: Sohn         | 479  | 2,15                            | 1,02 | 0,046 |  |  |  |
| Mutter: Tochter      | 2202 | 2,08                            | 0,87 | 0,039 |  |  |  |
| Total                | 5047 | 2,11                            | 0,99 | 0,014 |  |  |  |

<span id="page-121-0"></span>*Tabelle 111: LW - Generationsintervalle und Alter bei Geburt der Nachkommen, b) Tiere mit Geburtsdatum >2003* 

*Tabelle 112: LW - Effektive Populationsgröße berechnet nach der Formel von HILL (1979), getrennt nach Generationen* 

| Periode   | Väter | Nachkommen<br>je Vater | Mütter | Nachkommen<br>je Mutter | Ne <sub>HILL</sub> |
|-----------|-------|------------------------|--------|-------------------------|--------------------|
| 1999-2000 | 41    | 6,83                   | 137    | 2,00                    | 58,0               |
| 2000-2001 | 49    | 5,73                   | 133    | 2,02                    | 72,5               |
| 2001-2002 | 60    | 6,45                   | 135    | 2,19                    | 12,7               |
| 2002-2003 | 54    | 6,39                   | 158    | 1,94                    | 14,9               |
| 2003-2004 | 37    | 4,00                   | 136    | 1,60                    | 85,3               |
| 2004-2005 | 33    | 3,33                   | 86     | 1,47                    | 73,0               |
| 2005-2006 | 17    | 2,59                   | 36     | 1,28                    | 53,6               |

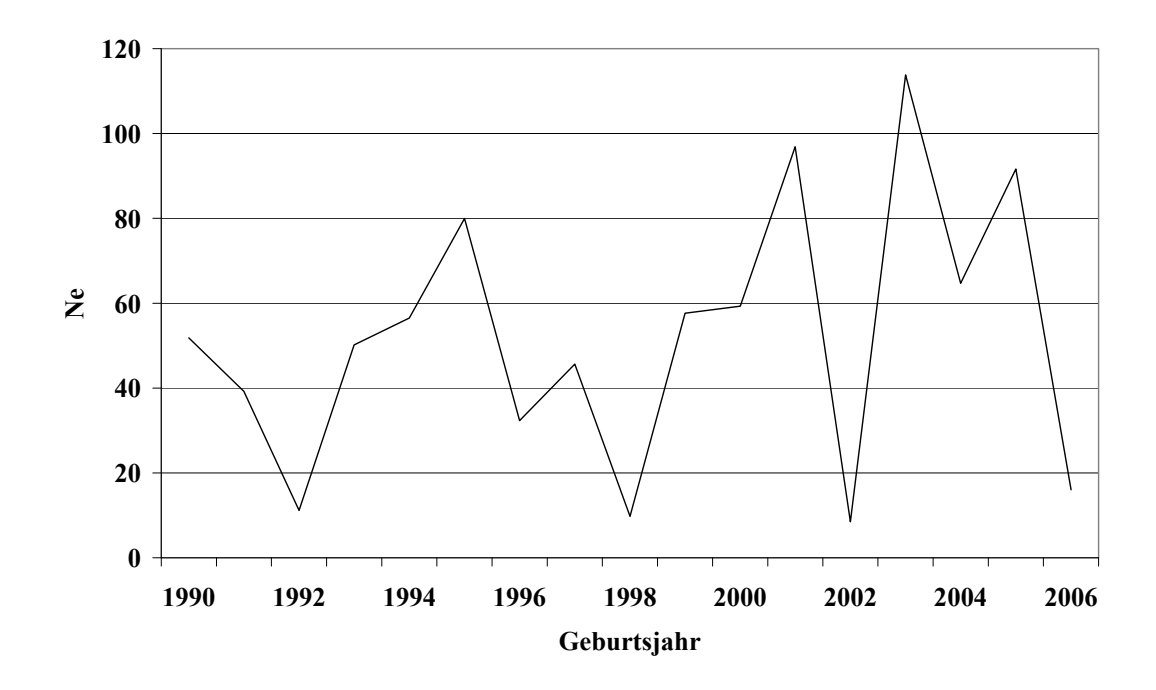

*Abbildung 32: LW - Effektive Populationsgröße (NeHILL), berechnet nach der Formel von HILL (1979), getrennt nach Geburtsjahren* 

<span id="page-123-0"></span>*Tabelle 113: LW - Mittelwerte für: Inzucht-, Verwandtschaftsgrad, äquivalent komplette Generationen (ECG), individuelle Inzuchtsteigerung (ΔFi), und effektive Populationsgröße berechnet aus ΔFi (NeΔFi) , getrennt nach Geburtsjahr* 

| Geburtsjahr | ${\bf N}$ | $F, \%$ | $R, \%$ | ECG  | $Ne\Delta Fi$ |
|-------------|-----------|---------|---------|------|---------------|
| 1990        | 169       | 1,28    | 2,07    | 3,47 | 96,3          |
| 1991        | 209       | 1,89    | 2,27    | 3,59 | 68,2          |
| 1992        | 209       | 2,02    | 2,38    | 3,73 | 67,2          |
| 1993        | 232       | 2,23    | 2,68    | 3,96 | 65,9          |
| 1994        | 231       | 1,87    | 3,08    | 4,23 | 85,7          |
| 1995        | 251       | 2,46    | 3,11    | 4,26 | 65,7          |
| 1996        | 237       | 2,54    | 3,34    | 4,54 | 69,0          |
| 1997        | 350       | 2,40    | 3,47    | 4,87 | 79,9          |
| 1998        | 279       | 2,34    | 3,29    | 5,11 | 87,3          |
| 1999        | 319       | 2,57    | 3,66    | 5,47 | 86,1          |
| 2000        | 346       | 3,07    | 4,03    | 5,78 | 77,0          |
| 2001        | 364       | 3,78    | 3,96    | 6,28 | 68,9          |
| 2002        | 576       | 3,12    | 3,50    | 5,81 | 76,2          |
| 2003        | 648       | 2,47    | 3,33    | 5,51 | 90,3          |
| 2004        | 707       | 1,78    | 3,09    | 5,03 | 112,2         |
| 2005        | 658       | 1,04    | 2,76    | 4,55 | 169,7         |
| 2006        | 728       | 1,99    | 2,24    | 4,02 | 75,6          |
| 2007        | 669       | 3,09    | 2,07    | 3,76 | 44,2          |
| 2008        | 249       | 4,16    | 2,29    | 4,00 | 35,6          |

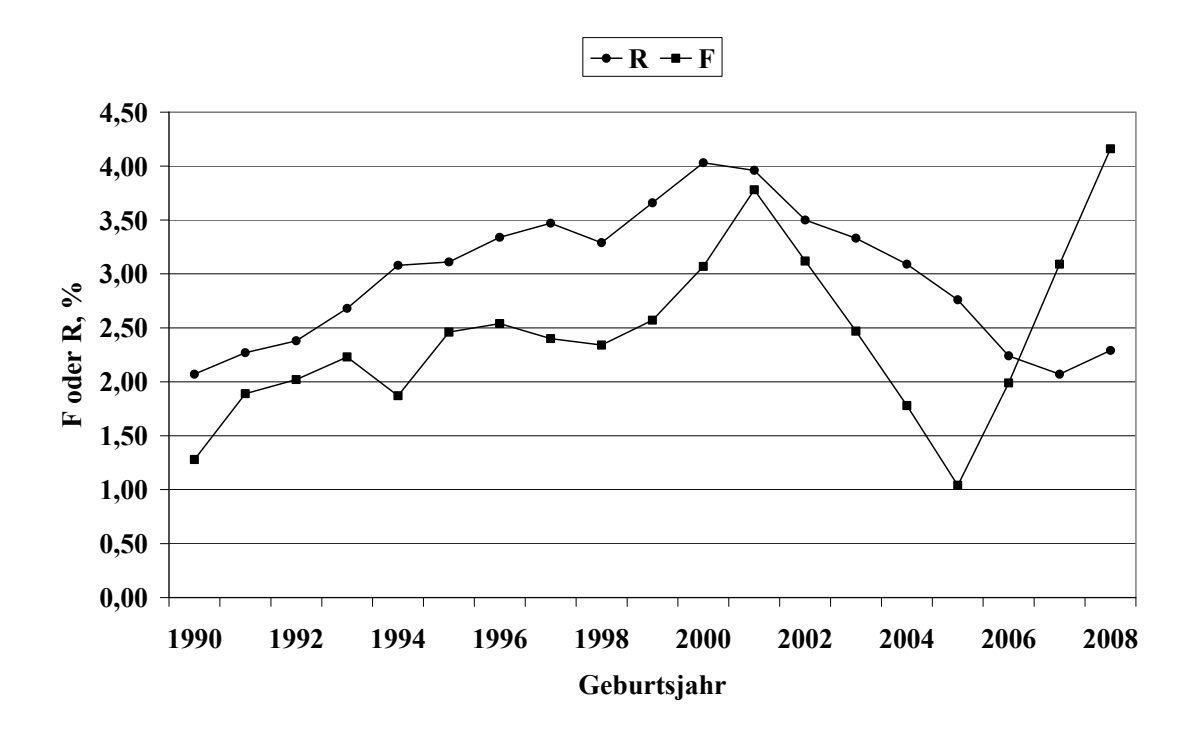

<span id="page-124-1"></span>*Abbildung 33: LW - Inzucht- und Verwandtschaftskoeffizienten in Abhängigkeit vom Geburtsjahr* 

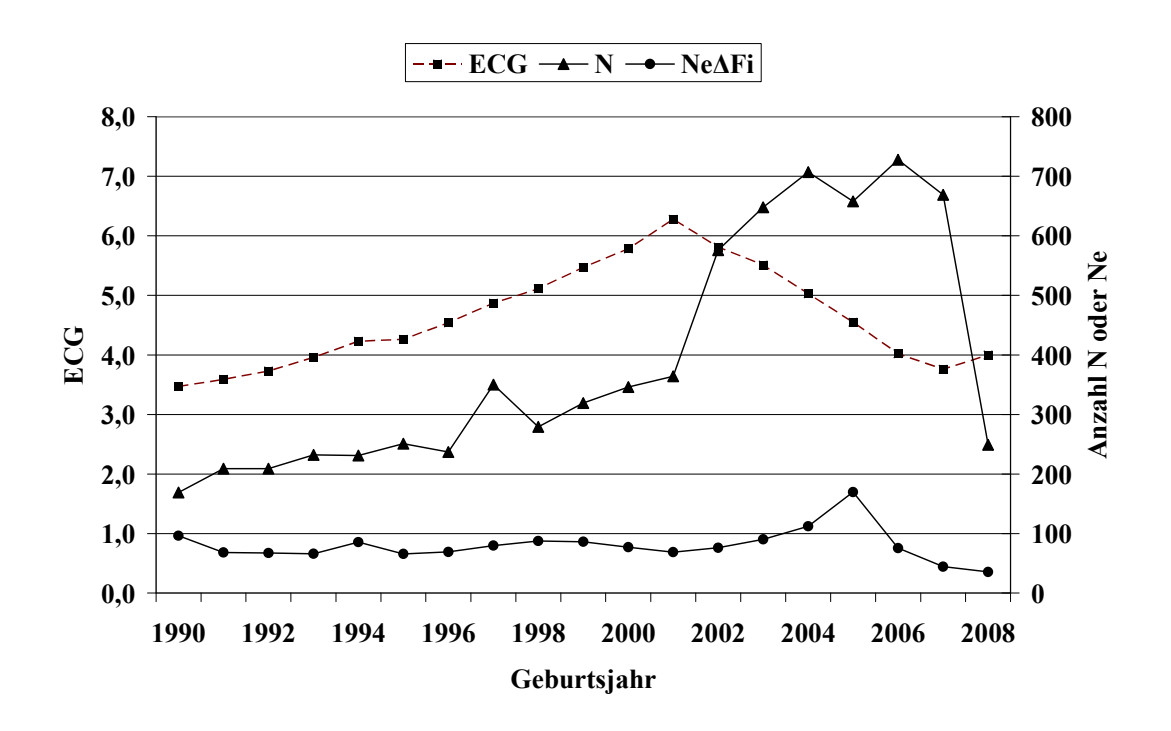

<span id="page-124-0"></span>*Abbildung 34: LW - Anzahl Beobachtungen (N), äquivalent komplette Generationen (ECG) und effektive Populationsgröße berechnet aus ΔFi (NeΔFi)*

<span id="page-125-0"></span>*Tabelle 114: LW - Effektive Populationsgröße berechnet mit Hilfe von ΔFi (NeΔFi) und Regres*sion von *F* auf die Anzahl äquivalent kompletter Generationen (Ne<sub>Reg\_ECG</sub>) für ver*schiedene Referenzpopulationen* 

| Referenzpopulation:<br>$ECG > 2$ und Geburtsjahr $>$ | N    | $Ne_{\Delta Fi}$ | SD, Ne <sub>AFi</sub> | $Ne_{Reg\_ECG}$ |
|------------------------------------------------------|------|------------------|-----------------------|-----------------|
| 1999                                                 | 4339 | 70,3             | 17,5                  | 95,8            |
| 2001                                                 | 3658 | 69,8             | 18,6                  | 109,3           |
| 2003                                                 | 2607 | 64,1             | 19,0                  | 222,9           |
| 2005                                                 | 1477 | 43,4             | 13,4                  | 174,6           |

*Tabelle 115: LW - Effektive Populationsgröße mit Hilfe von linearen (Ne<sub>Reg-Geb</sub>) und Log -Regressionen (NeLogReg\_Geb) von F auf das Geburtsdatum* 

| Referenzpopulation | Ν    | Regressionsmodell |                    |  |
|--------------------|------|-------------------|--------------------|--|
|                    |      | $NeReg$ Geb       | $Ne_{LogReg\_Geb}$ |  |
| >2003              | 3011 | 42,7              | 35,7               |  |
| Alle               | 9391 | 1063,5            | 1027,2             |  |

<span id="page-125-1"></span>*Tabelle 116: LW - Effektive Populationsgröße, berechnet über die Steigerung der Inzucht F*  von Generation t-1 nach t (Ne<sub>Ft,t-1</sub>) bei Berücksichtigung von vollständig informati*ven Generationen* 

| Vollständige Ge-<br>nerationen | N    | $F, \%$ | $R, \%$ | $Ne_{\text{Ft,t-1}}$ |
|--------------------------------|------|---------|---------|----------------------|
| $\boldsymbol{0}$               | 1427 | 0,00    | 0,33    |                      |
|                                | 1270 | 2,79    | 0,83    | 17,9                 |
| $\overline{2}$                 | 2841 | 0,48    | 2,48    |                      |
| 3                              | 2096 | 2,95    | 3,58    | 306,3                |
| 4                              | 1282 | 3,90    | 4,19    | 50,7                 |

Die Rasse Large White ist mit insgesamt 9400 Daten im nennenswerten Umfang nur in HV SZV Baden-Württemberg vertreten. In den Geburtsjahren 1990 bis 2007 konnten pro Jahr zwischen 169 und 728 Daten ausgewertet werden ([Tabelle 113\)](#page-123-0). Die Zahl der eingetragenen Tiere hat mit zunehmenden Jahren deutlich zugenommen.

Die Anzahl rückverfolgbarer äquivalent kompletter Generationen (ECG) und maximaler Generationen (MG) liegt im gesamten Datensatz bei durchschnittlich 3,95 bzw. 9,86 Generationen ([Tabelle 108](#page-119-0)). In aktuellen Jahren ist ein ECG zwischen 3,76 (2007) und 4,00 (2008) Generationen zu beobachten [\(Tabelle 113](#page-123-0), [Abbildung 34](#page-124-0)). Die Pedigree-Vollständigkeit liegt zwischen den Jahren 1998/99 bis 2008/09 in der 1. Generation, über 92% und in der 2. Generation zwischen 84% und 91%. Das Generationsintervall wird im gesamten Datensatz bei 2,0 und im Referenzdatensatz (Geburtsdatum >2003) auf 2,1 Jahren geschätzt ([Tabelle 111\)](#page-121-0).

Die Ne, berechnet nach der Formel von HILL (1979) (Ne<sub>HILL</sub>) schwankt in den drei jüngsten Generationen zwischen 54 und 85 Tieren.

Die Ne, berechnet mit Hilfe der individuellen Inzuchtsteigerung (Ne<sub>ΔFi</sub>) liegt mit Werten zwischen 36 und 170 Tieren in den Jahren 2003 bis 2008; die zeitliche Entwicklung ist ab dem Jahr 2005 deutlich negativ. Ursächlich hierfür ist der erkennbare Inzuchtzuwachs in den Jahren 2005 bis 2009 von 2,6% [\(Abbildung 33,](#page-124-1) [Tabelle 113](#page-123-0)).

Bei Betrachtung der Referenzpopulationen mit Tieren aus den unterschiedlichen Geburtsjahren >2003 oder >2005 und einer ECG von mindestens 2 Generationen berechnet sich eine NeΔFi von 64 bzw. 43 Tieren. Die regressive Berechnung der Ne mit Hilfe der Anzahl ECG erreicht mit 223 bzw. 175 Tieren in den beiden genannten Referenzdatensätzen deutlich geringere Werte ([Tabelle 114\)](#page-125-0).

Eine Interpretation der Ne, berechnet mit Hilfe einer Regression der F auf das Geburtsdatum, ist aufgrund des flachen bzw. zum Teil negativen Kurvenverlaufs der Inzuchtentwicklung für den gesamten Datensatz und den Referenzdatensatz nicht sinnvoll.

Betrachtet man die durchschnittliche Inzuchtentwicklung in Abhängigkeit der verfügbaren und vollständigen Generationen [\(Tabelle 116](#page-125-1)), so ist zunächst von Generation 0 auf 1 eine Inzuchtsteigerung von 2,79% zu beobachten. Aufgrund der heterogenen Zusammensetzung der Tiere der beiden CG 0 und 1 (Basistiere, immigrierte Tiere) ist eine Interpretation dieser Werte kaum möglich. Beim Übergang der 1 zur 2. Generation ist die Inzuchtentwicklung negativ; eine Berechnung der Ne demzufolge nicht sinnvoll. Beim Übergang der Generationen 2 auf 3 bzw. 3 auf 4 ergeben sich Ne<sub>Ft,t-1</sub> Schätzwerte von 306 bzw. 51 Tieren.

### 6.1.12 Rasse: Bunte Bentheimer (BB, 13)

| Organisation                      | $N$ (nach Korrektur 0, I) | N (nach Korrektur 0-III) |
|-----------------------------------|---------------------------|--------------------------|
| LfL Bayern                        |                           |                          |
| SV Bunte Bentheimer               | 1037                      | 1138                     |
| Verbund SZV Baden-<br>Württemberg | 41                        |                          |

*Tabelle 117: BB - Anzahl Beobachtungen (N), getrennt nach Organisation* 

*Tabelle 118: BB - Mittelwerte für Inzucht- (F), Verwandtschaftsgrad (R), Anzahl äquivalent kompletter Generationen (ECG), Anzahl kompletter Generationen (CG) und maximale Anzahl Generationen (MG)* 

| N    | $F, \%$ | $R, \%$ | ECG  | CG   | MG   |
|------|---------|---------|------|------|------|
| 1138 | 2,28    | 4,67    | 2,83 | 1,02 | 5,50 |

*Tabelle 119: BB - Pedigree-Vollständigkeit (MacCLUER et al., 1983)* 

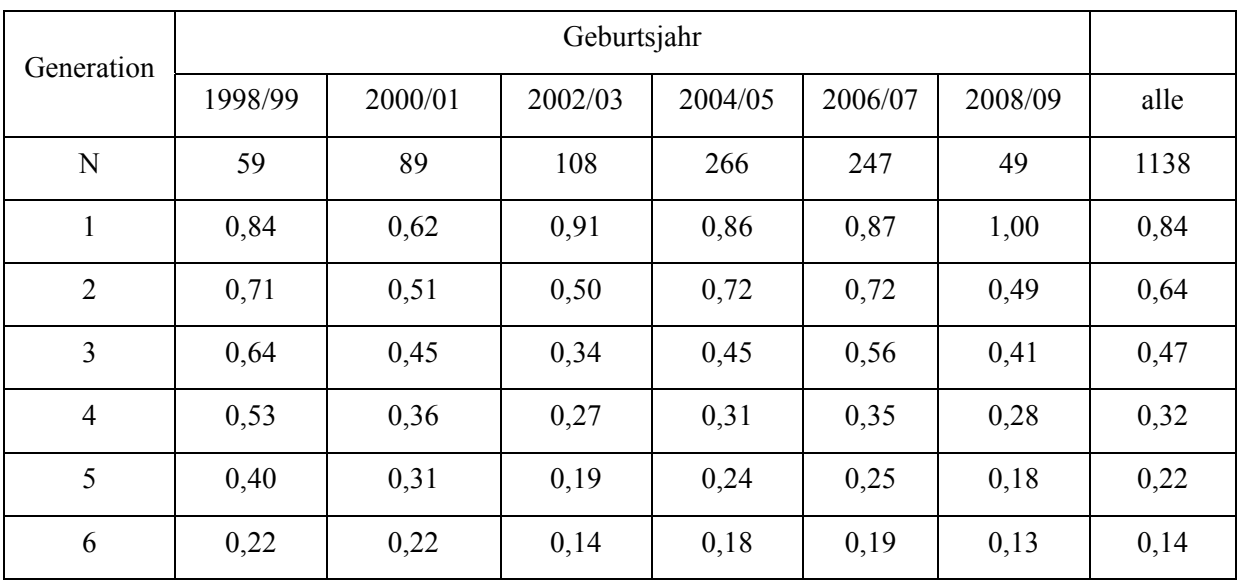

| Pfad                 | N                               | GI, Jahre | <b>SD</b> | <b>SE</b> |  |  |
|----------------------|---------------------------------|-----------|-----------|-----------|--|--|
| Generationsintervall |                                 |           |           |           |  |  |
| Vater: Sohn          | 110                             | 3,01      | 1,75      | 0,17      |  |  |
| Vater: Tochter       | 194                             | 2,76      | 1,58      | 0,11      |  |  |
| Mutter: Sohn         | 83                              | 3,10      | 1,75      | 0,19      |  |  |
| Mutter: Tochter      | 114                             | 2,57      | 1,90      | 0,18      |  |  |
| Total                | 501                             | 2,83      | 1,73      | 0,08      |  |  |
|                      | Alter bei Geburt der Nachkommen |           |           |           |  |  |
| Vater: Sohn          | 180                             | 2,87      | 1,74      | 0,13      |  |  |
| Vater: Tochter       | 730                             | 2,81      | 1,62      | 0,06      |  |  |
| Mutter: Sohn         | 138                             | 2,92      | 1,74      | 0,15      |  |  |
| Mutter: Tochter      | 497                             | 2,50      | 1,64      | 0,07      |  |  |
| Total                | 1545                            | 2,73      | 1,66      | 0,04      |  |  |

*Tabelle 120: BB - Generationsintervalle und Alter bei Geburt der Nachkommen, a) alle Tiere* 

| Pfad                 | N                               | GI, Jahre | <b>SD</b> | SE   |  |  |
|----------------------|---------------------------------|-----------|-----------|------|--|--|
| Generationsintervall |                                 |           |           |      |  |  |
| Vater: Sohn          | 37                              | 3,19      | 1,63      | 0,27 |  |  |
| Vater: Tochter       | 60                              | 3,12      | 1,83      | 0,30 |  |  |
| Mutter: Sohn         | 31                              | 2,16      | 0,91      | 0,15 |  |  |
| Mutter: Tochter      | 39                              | 1,62      | 0,91      | 0,15 |  |  |
| Total                | 167                             | 2,61      | 1,60      | 0,12 |  |  |
|                      | Alter bei Geburt der Nachkommen |           |           |      |  |  |
| Vater: Sohn          | 80                              | 2,87      | 1,59      | 0,18 |  |  |
| Vater: Tochter       | 390                             | 2,98      | 1,68      | 0,19 |  |  |
| Mutter: Sohn         | 64                              | 2,11      | 1,03      | 0,12 |  |  |
| Mutter: Tochter      | 277                             | 2,15      | 1,09      | 0,12 |  |  |
| Total                | 811                             | 2,62      | 1,50      | 0,05 |  |  |

<span id="page-129-0"></span>*Tabelle 121: BB - Generationsintervalle und Alter bei Geburt der Nachkommen, b) Tiere mit Geburtsdatum >2003* 

*Tabelle 122: BB - Effektive Populationsgröße berechnet nach der Formel von HILL (1979), getrennt nach Generationen* 

| Periode   | Väter | Nachkommen<br>je Vater | Mütter | Nachkommen<br>je Mutter | Ne <sub>HILL</sub> |
|-----------|-------|------------------------|--------|-------------------------|--------------------|
| 1999-2000 | 11    | 5,73                   | 9      | 1,33                    | 3,25               |
| 2000-2001 | 13    | 6,46                   | 8      | 2,00                    | 3,03               |
| 2001-2002 | 14    | 5,50                   | 19     | 1,95                    | 10,15              |
| 2002-2003 | 18    | 4,61                   | 30     | 1,90                    | 16,42              |
| 2003-2004 | 18    | 2,67                   | 36     | 1,67                    | 45,02              |
| 2004-2005 | 15    | 1,93                   | 27     | 1,52                    | 48,36              |
| 2005-2006 | 9     | 1,89                   | 15     | 1,27                    | 29,90              |

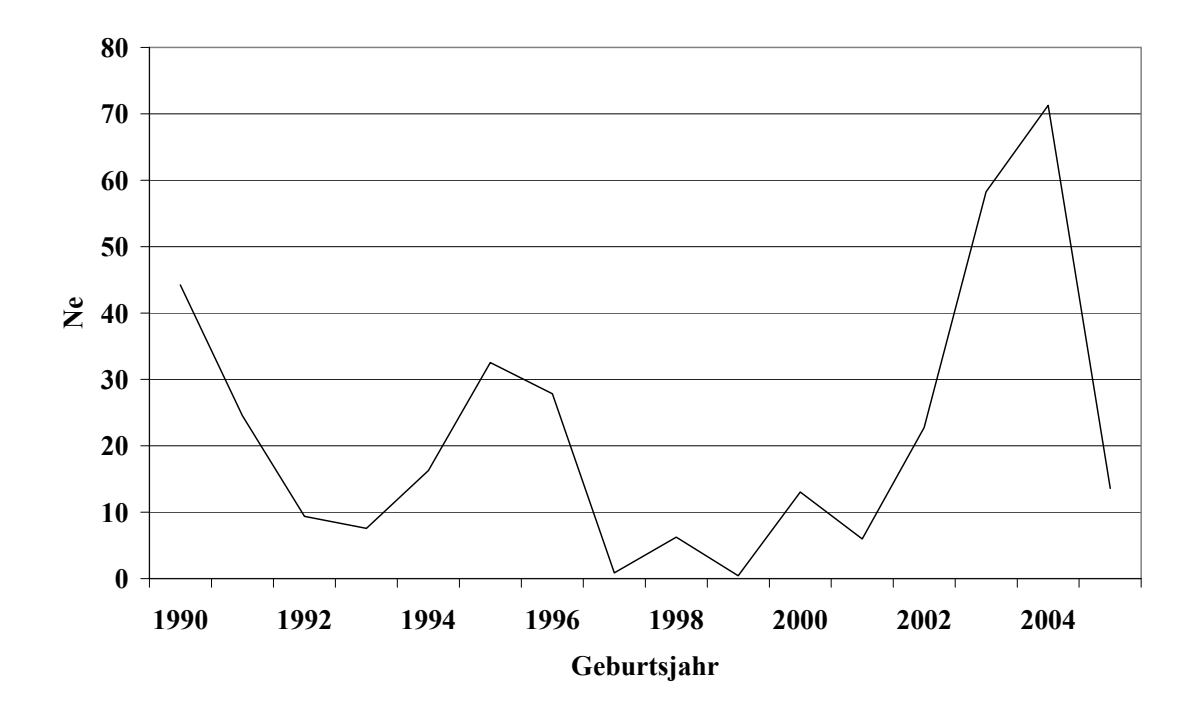

*Abbildung 35: BB - Effektive Populationsgröße (NeHILL), berechnet nach der Formel von HILL (1979), getrennt nach Geburtsjahren* 

<span id="page-131-0"></span>*Tabelle 123: BB - Mittelwerte für: Inzucht-, Verwandtschaftsgrad, äquivalent komplette Generationen (ECG), individuelle Inzuchtsteigerung (ΔFi), und effektive Populationsgröße berechnet aus ΔFi (NeΔFi), getrennt nach Geburtsjahr* 

| Geburtsjahr | ${\bf N}$ | $F, \%$ | $R, \%$ | ECG  | $Ne_{\Delta Fi}$ |
|-------------|-----------|---------|---------|------|------------------|
| 1990        | 39        | 0,40    | 1,03    | 0,93 |                  |
| 1991        | 41        | 0,46    | 1,93    | 1,11 | 11,9             |
| 1992        | 33        | 0,38    | 1,52    | 1,29 | 37,8             |
| 1993        | 21        | 0,89    | 1,52    | 1,31 | 17,7             |
| 1994        | 17        | 0,74    | 2,28    | 1,33 | 22,6             |
| 1995        | 26        | 3,37    | 2,68    | 1,62 | 9,4              |
| 1996        | 16        | 6,45    | 2,44    | 1,95 | 7,4              |
| 1997        | 9         | 0,17    | 3,24    | 2,02 | 293,4            |
| 1998        | 26        | 2,22    | 2,61    | 1,67 | 15,1             |
| 1999        | 26        | 4,33    | 2,92    | 2,23 | 14,2             |
| 2000        | 23        | 5,67    | 2,93    | 2,72 | 15,0             |
| 2001        | 32        | 2,61    | 3,80    | 2,69 | 32,1             |
| 2002        | 39        | 0,00    | 2,84    | 1,92 |                  |
| 2003        | 59        | 0,23    | 3,40    | 2,25 | 268,9            |
| 2004        | 110       | 0,95    | 3,53    | 2,50 | 78,5             |
| 2005        | 131       | 0,84    | 3,71    | 3,00 | 119,1            |
| 2006        | 123       | 0,71    | 3,25    | 2,95 | 137,5            |
| 2007        | 107       | 1,31    | 3,33    | 3,10 | 80,2             |
| 2008        | 49        | 0,00    | 2,28    | 2,47 |                  |

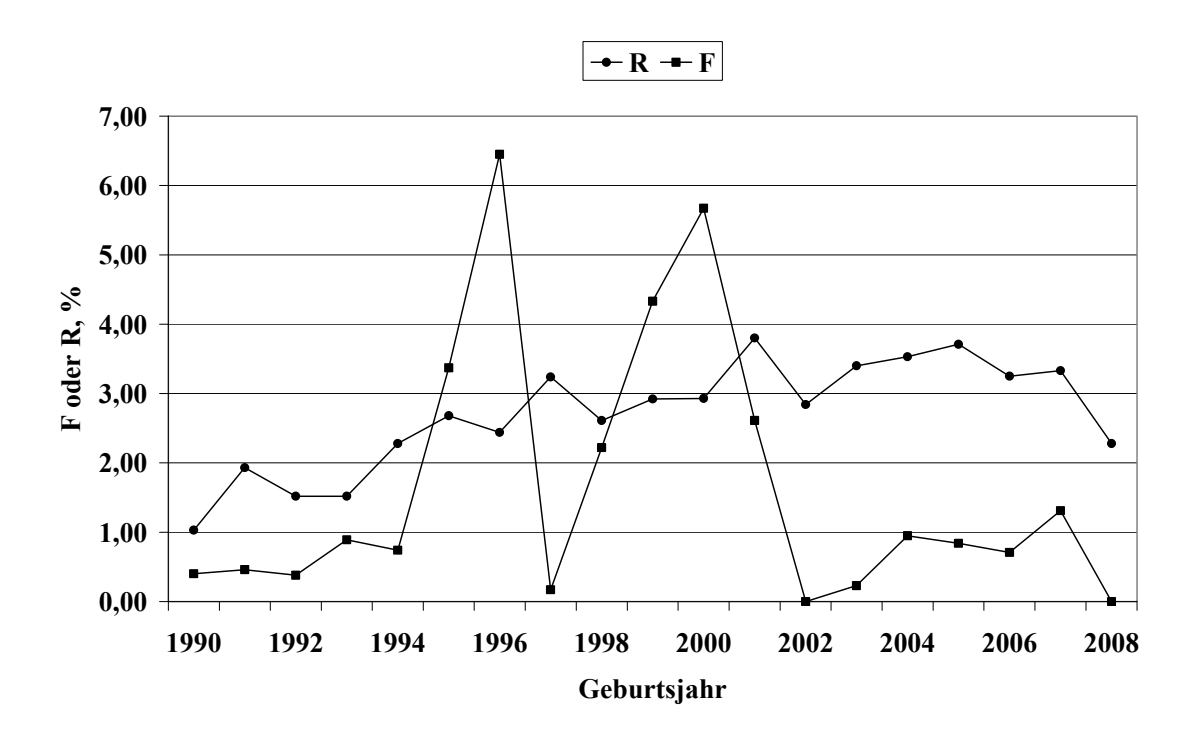

*Abbildung 36: BB - Inzucht- und Verwandtschaftskoeffizienten in Abhängigkeit vom Geburtsjahr* 

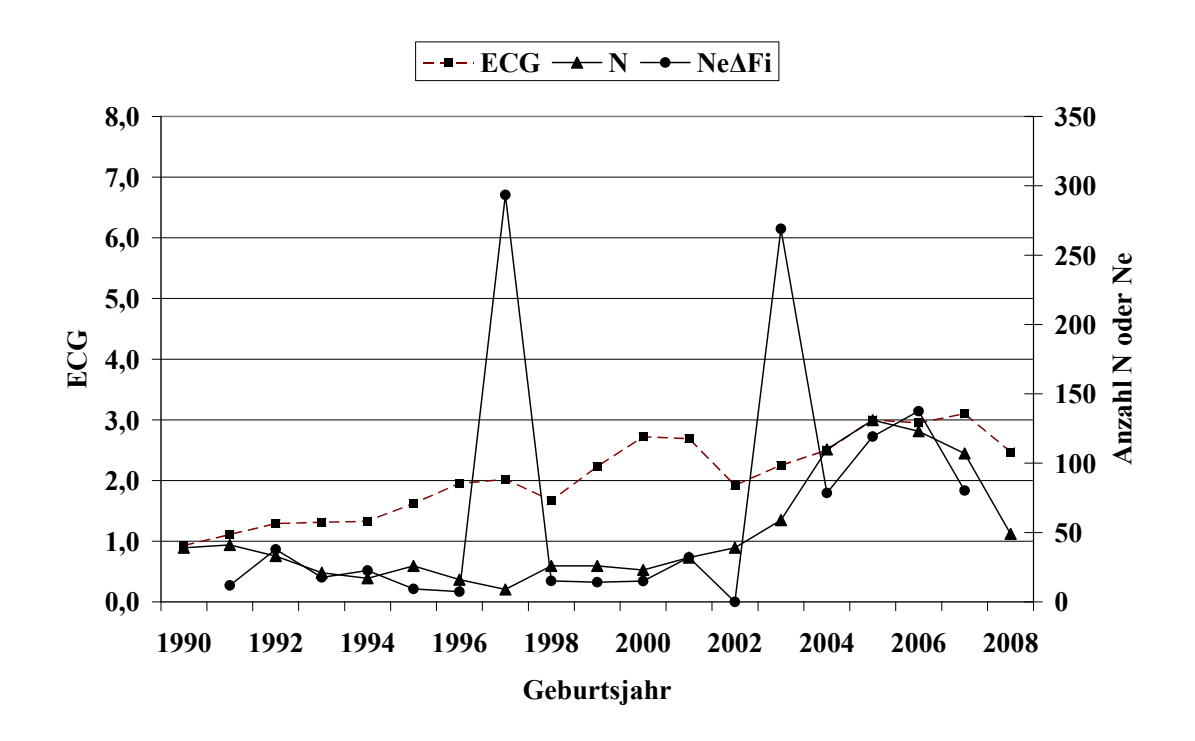

<span id="page-132-0"></span>*Abbildung 37: BB - Anzahl Beobachtungen (N), äquivalent komplette Generationen (ECG) und effektive Populationsgröße berechnet aus ΔFi (NeΔFi)*

<span id="page-133-0"></span>*Tabelle 124: BB - Effektive Populationsgröße berechnet mit Hilfe von ΔFi (NeΔFi) und Regression von F auf die Anzahl äquivalent kompletter Generationen (NeReg\_ECG) für verschiedene Referenzpopulationen* 

| Referenzpopulation:<br>$ECG > 2$ und Geburtsjahr $>$ | N   | Ne <sub>AFi</sub> | SD, Ne <sub>AFi</sub> | $Ne_{Reg\_ECG}$ |
|------------------------------------------------------|-----|-------------------|-----------------------|-----------------|
| 1999                                                 | 512 | 77,7              | 26,15                 | 120,9           |
| 2001                                                 | 467 | 118,3             | 28,55                 | 105,1           |
| 2003                                                 | 416 | 109,1             | 26,52                 | 119,5           |
| 2005                                                 | 230 | 128,6             | 31,29                 | 66,3            |

Tabelle 125: BB - Effektive Populationsgröße mit Hilfe von linearen (Ne<sub>Reg Geb</sub>) und Log- Reg*ressionen (NeLogReg\_Geb) von F auf das Geburtsdatum* 

| Referenzpopulation | N    | Regressionsmodell |                                      |  |
|--------------------|------|-------------------|--------------------------------------|--|
|                    |      | $NeReg$ Geb       | $\mathrm{Ne}_{\mathrm{LogReg\_Geb}}$ |  |
| >2003              | 520  | 244,2             | 239,3                                |  |
| Alle               | 1120 | 1679,9            | 1589,5                               |  |

<span id="page-133-1"></span>*Tabelle 126: BB - Effektive Populationsgröße, berechnet über die Steigerung der Inzucht F*  von Generation t-1 nach t (Ne<sub>Ft,t-1</sub>) bei Berücksichtigung von vollständig informati*ven Generationen* 

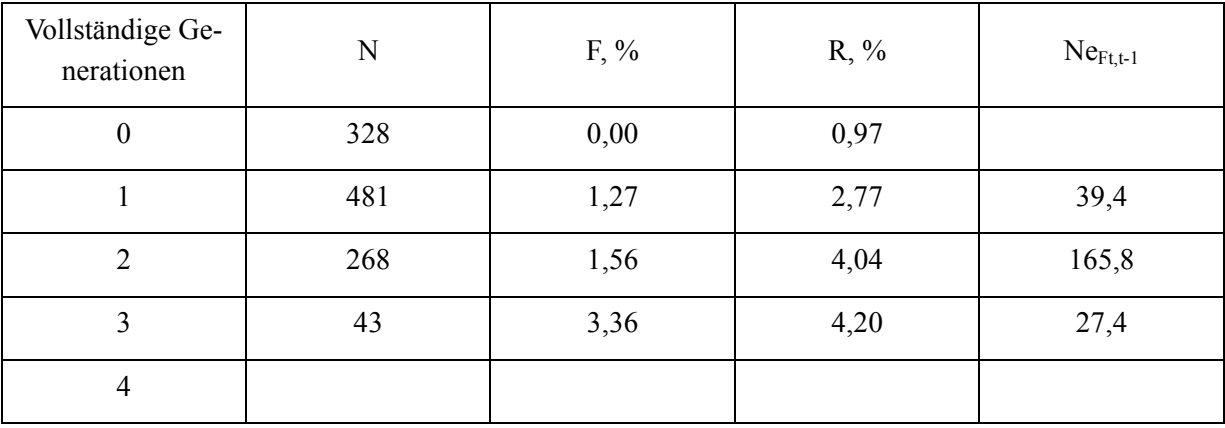

Die Bunten Bentheimer kommen mit insgesamt 1120 Tieren überwiegend in der Herdbuchorganisation "Nordschwein" (SV Bunte Bentheimer) und in sehr geringem Umfang in LfL Bayern und im Verband SZV Baden-Württemberg vor.

Die Anzahl rückverfolgbarer äquivalent kompletter Generationen (ECG) und maximaler Generationen (MG) liegt im gesamten Datensatz bei durchschnittlich 2,83 bzw. 5,50 Generationen In aktuellen Jahren (>2006) ist ein ECG von 2,47 (2008) bis 3,10 (2007) Generationen zu beobachten ([Tabelle 123,](#page-131-0) [Abbildung 37\)](#page-132-0).

Die Pedigree-Vollständigkeit schwankt zwischen den Jahren 1998/99 bis 2008/09 in der 1. Generation zwischen 84% und 100%, in der 2. Generation zwischen 49% und 72%.

Das Generationsintervall wird im gesamten Datensatz auf 2,83 und im Referenzdatensatz (Geburtsdatum >2003) auf 2,61 Jahre geschätzt ([Tabelle 121\)](#page-129-0).

Die Ne, berechnet nach der Formel von HILL (1979) (Ne<sub>HILL</sub>), wird in den Generationen 2003/04 2004/05 auf 45 bzw. 48 Tiere geschätzt. In der Generation 2005/06 beträgt Ne<sub>HILL</sub> nur noch 30 Tiere.

Die Ne mit der Berechnungsbasis "individuelle Inzuchtsteigerung" ( $Ne<sub>AFi</sub>$ ) liegt mit Werten zwischen 79 und 138 Tieren in den Jahren 2004 bis 2007 im Vergleich zu Ne $_{HILL}$  deutlich höher. In den Jahren 1990, 2002 und 2008 wird ein ECG <1 (1990) oder ein Inzuchtgrad von 0 geschätzt; eine Berechnung von Ne<sub>ΔFi</sub> ist in diesen Fällen nicht möglich.

Bei Betrachtung der Referenzpopulationen mit Tieren aus den unterschiedlichen Geburtsjahren >2003 oder >2005 und einer ECG von mindestens 2 Generationen berechnet sich eine Ne<sub>ΔFi</sub> von 109 bzw. 129 Tieren. Die regressive Berechnung der Ne mit Hilfe der Anzahl ECG erbrachte Ne von 120 bzw. 66 Tieren in den beiden genannten Referenzdatensätzen [\(Tabelle](#page-133-0)  [124\)](#page-133-0).

Eine Interpretation der Ne, berechnet mit Hilfe einer Regression der F auf das Geburtsdatum, ist aufgrund des flachen bzw. zum Teil negativen Kurvenverlaufs der Inzuchtentwicklung für den gesamten Datensatz und den Referenzdatensatz nicht sinnvoll.

Betrachtet man die durchschnittliche Inzuchtentwicklung in Abhängigkeit der verfügbaren vollständigen Generationen [\(Tabelle 126](#page-133-1)), so ist zunächst von Generation 0 auf 1 eine Inzuchtsteigerung von 1,27% zu beobachten. Aufgrund der heterogenen Zusammensetzung der Tiere der beiden CG 0 und 1 (Basistiere, immigrierte Tiere) ist eine Interpretation dieser Werte kaum möglich. Nach der 1. Generation ist ein Inzuchtzuwachs je CG zwischen 0,3 und 1,8% festzustellen. Bei Berücksichtigung dieser Inzuchtsteigerungen ergeben sich NeFt<sub>t-1</sub> Schätzergebnisse zwischen 27 und 166 Tieren.

#### <span id="page-135-0"></span>**6.2 Diskussion**

#### 6.2.1 Qualität der Daten

Alle am Projekt beteiligten Organisationen lieferten die benötigten Daten in der, hinsichtlich Datenformat und Satzaufbau geforderten Art und Weise, so dass ein Einlesen der Daten größtenteils problemlos möglich war. Schwierigkeiten ergaben sich bei der unterschiedlichen Definition des Datentyps einiger Datenfelder(z. B. Herdbuchnummer als Zahl oder Name) oder durch fehlende Schlüsselfelder der Tieridentifikation, so dass eine Nachbearbeitung notwendig war. Besondere, kompliziert zu lösende Schwierigkeiten wurden durch die z. T. übliche Umcodierung von importierten Tieren verursacht. Die Konsistenz von historischen Abstammungsdaten wurde in Absprache mit den Verbänden teils mit heuristischen Methoden (siehe Kapitel [5](#page-28-0)) hergestellt, die in Einzelfällen zu einem "Gleichmachen" von in Wirklichkeit unterschiedlichen Tieren geführt hat. Der umgekehrte Fall, d. h. gleiche Tiere werden als unterschiedliche Tiere behandelt, kann ebenfalls nicht ausgeschlossen werden. Die Konsequenzen dieser möglichen Fehlereinschätzungen hinsichtlich der Inzuchtberechnungen in aktuellen Generationen werden allerdings als gering erachtet. Darüber hinaus wurde angeregt, in Zukunft auf eine Änderung der ursprünglichen Identifikationsangaben von importierten Tieren zu verzichten, so dass eine eindeutige Identifizierung aller Herdbuchtiere über die Verbände in Zukunft gegeben ist. Als zweites Problem ist die zum Teil fehlende Konsistenz eingetragener Geburtsdaten zu erwähnen. Insbesondere bei kleineren Populationen hat dies zu einem beachtlichen Anteil nicht berücksichtigter Tiere geführt. Eine Überarbeitung dieser Daten wurde insbesondere für die Rasse der Roten Husumer angeregt.

### 6.2.2 Verfügbare Abstammungsinformationen bzw. Pedigreetiefe

Die Interpretation der berechneten effektiven Populationsgrößen ist in jedem der herangezogenen Verfahren abhängig von der Informationsdichte der eingetragenen Vorfahren. Bei Betrachtung dieser Pedigreetiefe sind zwischen den 12 analysierten Schweinepopulationen erhebliche Unterschiede festzustellen. Die Anzahl äquivalent kompletter Generationen (ECG) variiert in den Referenzpopulationen (Geburtsdatum 2005-2007) von ausreichend tief (ECG > 4,5) (Schwäbisch Hällisches, Piétrain) bis sehr flach (ECG < 2,5) (Leicoma, Duroc) [\(Tabelle](#page-136-0)  [127\)](#page-136-0). Ursache hierfür ist der unterschiedlich lange Zeitraum rückverfolgbarer Eintragungen (Leicoma), der Anteil immigrierter Tiere ohne Abstammungsinformationen und der Anteil fehlerhafter Eintragungen. Es ist zu erwarten, dass sich dieses Problem in Zukunft durch neue Dateneinträge abschwächt. Ob ein nachträglicher Eintrag historischer Daten insbesondere bei der Rasse Leicoma möglich ist, bleibt zu klären.

<span id="page-136-0"></span>

| Jahr                    | 2004 | 2005 | 2006 | 2007 | 2008 | Ø    |
|-------------------------|------|------|------|------|------|------|
| Rasse                   |      |      |      |      |      |      |
| Deutsche Landrasse      | 4,65 | 4,23 | 3,53 | 3,85 | 4,37 | 4,13 |
| Deutsches Edelschwein   | 3,87 | 3,57 | 3,66 | 3,62 | 4,08 | 3,76 |
| Angler Sattelschwein    | 4,24 | 3,79 | 4,52 | 5,02 | 4,08 | 4,33 |
| Piétrain                | 4,43 | 4,38 | 4,39 | 4,83 | 4,97 | 4,60 |
| Duroc                   | 2,46 | 2,09 | 2,92 | 1,96 | 2,54 | 2,39 |
| Schwäbisch Hällisches   | 5,07 | 5,68 | 6,18 | 5,52 | 6,27 | 5,74 |
| Leicoma                 | 0,97 | 1,15 | 1,32 | 1,62 | 1,98 | 1,41 |
| Large White             | 5,03 | 4,55 | 4,02 | 3,76 | 4,00 | 4,27 |
| <b>Bunte Bentheimer</b> | 2,50 | 3,00 | 2,95 | 3,10 | 2,47 | 2,80 |
| Rote Husumer            | 2,22 | 2,41 | 2,83 | 2,67 | 3,69 | 2,76 |

*Tabelle 127: Äquivalent komplette Generationen (ECG) der verschiedenen Rassen* 

Die Rassen Hampshire und Belgische Landrasse besitzen derzeit in den deutschen Herdbuchverbänden keine Bedeutung mehr, so dass eine Diskussion der Ergebnisse sich erübrigt. Die Rasse Duroc besteht vermutlich zu einem großen Teil aus importierten Tieren ausländischer Zuchtregionen; auf eine Beurteilung des Gefährdungsstatus wird demzufolge verzichtet.

### 6.2.3 Effektive Populationsgröße und Einteilung in Gefährdungsklassen

Die effektiven Populationsgrößen wurden mit verschiedenen Methoden geschätzt. Eine Beurteilung der Aussagekraft ist aufgrund der Unkenntnis der wahren Ne in letzter Konsequenz nicht möglich. Die im Folgenden durchgeführte vergleichende Betrachtung und Beurteilung der geschätzten effektiven Populationsgrößen hat demzufolge einen mehr oder minder heuristischen Charakter.

### 6.2.3.1 Schätzung der Ne mittels Regressionsmethoden

Eine Ableitung der Ne mittels Regressionsmethoden mit der individuellen Inzucht als abhängige Variable und dem Geburtsjahr oder der Generation als Prädiktor sind ein sinnvolles Werkzeug zur Abschätzung der Ne in Referenzpopulationen mit einheitlicher Anpaarungsstrategie.

Bei allen vorliegenden Rassen wurde jedoch deutlich, dass die geschätzten Regressionskoeffizienten kaum geeignet sind, die effektiven Populationsgrößen zu bestimmen. Die Inzuchtverläufe in Abhängigkeit des Geburtsjahres oder Generationsfolge sind in einigen Rassen sehr flach oder negativ, so dass extrem überschätzte oder nicht definierte effektive Populationsgrößen geschätzt wurden. Ein flacher oder negativer zeitlicher Verlauf der Inzucht kann durch spezielle Zuchtstrategien, wie zum Beispiel die gezielte Vermeidung von Inzucht oder die Migration von Tieren erklärt werden. Bei Kenntnis dieser Ursachen ist die Definition einer möglichst aktuellen, hinsichtlich der Zuchtstrategie homogenen Referenzpopulation ratsam. In den vorliegenden realen Schweinepopulationen wurden mehrere Referenzpopulationen u. a. mit begrenztem Geburtsdatum >2003 oder >2005 definiert. Die mittels Regressionsverfahren abgeleiteten effektiven Populationsgrößen sind jedoch auch in diesen Datensätzen aufgrund der absoluten Höhe kaum geeignet, eine Einteilung der Rassen in Gefährdungsklassen vorzunehmen.

# 6.2.3.2 Schätzung der Ne mittels Veränderungen der Inzucht bei Betrachtung aufeinander folgender Generationen

In der vorliegenden Untersuchung erfolgte eine Einteilung innerhalb der Generationen entweder auf der Basis der verfügbaren und vollständigen Generationen oder auf der Basis äquivalent kompletter Generationen. Eine Interpretation der Inzuchtsteigerungen ist aufgrund der realisierten Selektionsentscheidung schwierig. Zudem sind importierte Tiere häufig mit keiner oder nur einer Vorfahrengeneration in die Herdbücher der Schweinezuchtorganisationen eingetragen worden. Demzufolge ist die Inzuchtveränderung von Generationsklasse 0 nach 1 nicht als zeitliche Veränderung der Inzucht von der Basisgeneration zur 1. Generation zu interpretieren. Inzuchtveränderungen in späteren Generationsklassen sind hiervon vermutlich weniger betroffen. Jedoch ist insbesondere in kleineren Populationen die Anzahl Tiere in höheren Generationsklassen relativ gering. Demzufolge sind die in [Tabelle 128](#page-138-0) zu beobachtenden Schwankungen vermutlich durch die zu erwartenden hohen Standardfehler zu erklären. Darüber hinaus ist die Definition der aktuellen Generation auf Basis der beschriebenen Einteilung abhängig von der Pedigreetiefe. Zur Einstufung der Rassen in Gefährdungsklassen ist demzufolge eine kaum zu realisierende Festlegung der aktuellen Generation notwendig.

Zusammenfassend bleibt festzuhalten, dass eine Einstufung in Gefährdungsklassen mit Hilfe der Ne<sub>Ftt-1</sub> aufgrund der genannten Probleme in vorliegendem Datensatz nicht ratsam erscheint.

| Rasse                   | Generation von – nach |                  |         |         |  |  |
|-------------------------|-----------------------|------------------|---------|---------|--|--|
|                         | $0 - 1$               | $1 - 2$          | $2 - 3$ | $3 - 4$ |  |  |
| Deutsche Landrasse      | 304,1                 | 125,8            | 111,9   | 61,6    |  |  |
| Deutsches Edelschwein   | 526,6                 | 215,2            | 93,9    | 41,0    |  |  |
| Angler Sattelschwein    | 341,0                 | 32,5             | 36,8    | 54,9    |  |  |
| Piétrain                | 276,7                 | 112,0            | 89,9    | 85,1    |  |  |
| Duroc                   | 132,2                 | 50,2             | 15,6    | 8,2     |  |  |
| Schwäbisch Hällisches   | 37,0                  | 14,3             | 15,1    | 13,8    |  |  |
| Leicoma                 | $\overline{a}^*$      | 203,2            | 52,5    |         |  |  |
| Large White             | 17,9                  | $\overline{a}^*$ | 306,3   | 50,7    |  |  |
| <b>Bunte Bentheimer</b> | 39,4                  | 165,8            | 27,4    |         |  |  |
| Rote Husumer            | $\overline{a}^*$      | 19,1             | 7,0     |         |  |  |

<span id="page-138-0"></span>*Tabelle 128: Effektive Populationsgröße, berechnet über die Steigerung der Inzucht F von Generation t-1 nach t (NeFt,t-1) bei Berücksichtigung von vollständig informativen Generationen* 

\*) negative Veränderung der Inzucht

### 6.2.3.3 Schätzung der Ne mittels der zensusbasierten Methode HILL (1979)

GUTTIERREZ (2008) untersuchte mit Hilfe von simulierten Populationen mit unterschiedlicher Struktur (u. a. Varianz der Familiengröße, Bildung von Subpopulationen, überlappende Generationen) die Effizienz unterschiedlicher Methoden zur Schätzung der effektiven Populationsgröße. Er kommt zu dem Schluss, dass die mit Hilfe der Methode HILL berechneten Ne, kaum geeignet sind, die wahre Ne zu beschreiben. Dieses Ergebnis findet seine Bestätigung in den Untersuchungen von CERVANTES et al. (2009) mit Daten aus einer realen Mäusepopulation, die in verschiedene Subpopulationen aufgeteilt wurde. Im Gegensatz dazu scheint den Autoren die Verwendung der Methode HILL in Populationen, deren Selektionsstrategie auf eine minimale Inzuchtsteigerung ausgerichtet ist, womit die Bildung von Teilpopulationen vermieden wird, zuverlässige Ergebnisse zu liefern. Bei Nichtberücksichtigung von Teilpopulationsbildungen wird die Ne mit Hilfe der Methode HILL überschätzt. Darüber hinaus ignoriert die Formel von HILL die Tatsache, dass Tiere mit der höchsten Anzahl selektierter Geschwister vermutlich auch die meisten selektierten Nachkommen besitzen.

Im vorliegenden Datenmaterial ist die Zuverlässigkeit der Methode HILL in der Schätzung der wahren Ne nicht zu beurteilen. Allerdings ist zu vermuten, dass in einigen Populationen Inzucht zur Bildung von Teilpopulationen geführt hat. Bei Betrachtung der Ne<sub>HILL</sub> der jüngsten Generationen mit Geburtsdatum 2004/05 bzw. 2005/06 ist in allen Populationen eine Reduktion der Ne festzustellen [\(Tabelle 129](#page-139-0)). Vermutlich wird sich jedoch die Anzahl Eltern aus der Generation 2005/06 noch durch neue, bisher nicht erfolgte Herdbucheintragungen erhöhen. Aus diesem Grund scheint die Generation 2004/05 am besten zur Charakterisierung der wahren Ne geeignet.

| Generation              | 2002/03 | 2003/04 | 2004/05 | 2005/06 |
|-------------------------|---------|---------|---------|---------|
| Deutsche Landrasse      | 358,2   | 378,4   | 363,1   | 335,1   |
| Deutsches Edelschwein   | 229,9   | 248,1   | 297,3   | 162,9   |
| Angler Sattelschwein    | 44,3    | 38,0    | 37,3    | 29,9    |
| Piétrain                | 615,1   | 612,5   | 604,1   | 331,0   |
| Duroc                   | 43,8    | 37,9    | 27,6    | 11,8    |
| Schwäbisch Hällisches   | 36,0    | 58,0    | 39,1    | 22,6    |
| Leicoma                 | 8,8     | 8,4     | 42,9    | 31,0    |
| Large White             | 14,9    | 85,3    | 73,0    | 53,6    |
| <b>Bunte Bentheimer</b> | 16,4    | 45,0    | 48,4    | 29,9    |
| Rote Husumer            | 2,1     | 2,1     | 23,1    | 31,4    |

<span id="page-139-0"></span>*Tabelle 129: Effektive Populationsgrößen, berechnet nach der Formel von HILL (1979)* 

Legt man die berechneten Ne aus der Generation 2004/05 sowie die vom Nationalen Fachprogramm zur Erhaltung und Nachhaltigen Nutzung Tiergenetischer Ressourcen in Deutschland" (TGRDEU, 2006) festgelegten Grenzwerte zu Grunde, so ergibt sich die in [Tabelle 130](#page-140-0) enthaltene Einstufung in die entsprechenden Gefährdungsklassen.

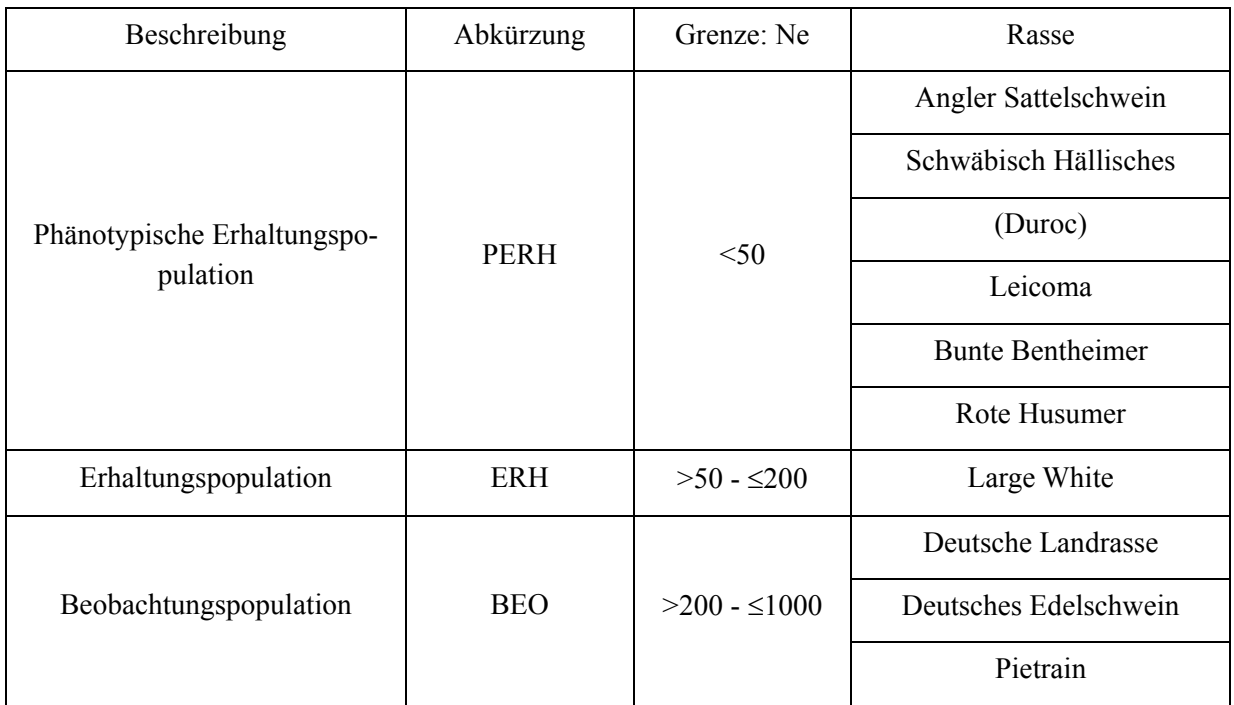

## <span id="page-140-0"></span>*Tabelle 130: Einteilung in Gefährdungsklassen nach der Methode HILL (1979)*

## 6.2.3.4 Schätzung der effektiven Ne mittels individueller Inzuchtsteigerung (NeΔFi,)

Die realisierte effektive Populationsgröße (Ne) beschreibt die Abstammungsgeschichte der untersuchten Population. Änderung der Zuchtpolitik, genetische Drift, Selektion, Migration und Mutation, überlappende Generationen sowie unterschiedliche Bedeutungen von Vorfahren sind Effekte, welche indirekt bei der Berechnung der realisierten Ne $\Delta F_i$  berücksichtigt werden.

FALCONER und MACKAY (1996) zeigen, dass in einer idealen Population der Inzuchtzuwachs ΔF je Generation konstant ist, während die Inzucht je Generation ansteigt. In einer idealen Population ist ΔF per Definition unabhängig von der Pedigreetiefe. Die durchschnittliche Inzucht hingegen steigt in nichtlinearer Form mit zunehmender Pedigreetiefe an. Nach einer gewissen Stabilisierungsphase ist die individuell berechnete Inzuchtsteigerung somit unabhängig von der Pedigreetiefe. GUTIERREZ et al. (2009) unterlegt die theoretisch überlegene Aussagekraft der realisierten Ne zur Abschätzung der wahren Ne mit Hilfe simulierter Daten. Die Abschätzung der wahren Ne mit Hilfe der realisierten Ne<sub>ΔFi</sub> ist auch bei Berücksichtigung unterschiedlicher Populationsstrukturen mit vergleichsweise hoher Genauigkeit möglich.

Betrachtet man die verschiedenen zeitlichen Verläufe der realisierten Ne<sub>ΔFi</sub> in der jeweiligen rassenspezifischen Ergebnisdarstellung, so ist anzunehmen, dass bei Rassen mit einer Pedigreetiefe von mehr als 3,5 ECG diese Stabilisierungsphase in den Geburtsjahren >2003 erreicht ist. Dies gilt uneingeschränkt für die Rasse DL, DE, Pi, SH und LW.

| Generation / Referenz-<br>population | 2004/05            | >2003             |                            | >2005             |                            |
|--------------------------------------|--------------------|-------------------|----------------------------|-------------------|----------------------------|
|                                      | Ne <sub>Hill</sub> | Ne <sub>AFi</sub> | $\sigma_{Ne_{\Delta F i}}$ | Ne <sub>AFi</sub> | $\sigma_{Ne_{\Delta F i}}$ |
| Deutsche Landrasse                   | 363,1              | 291,2             | 51,1                       | 347,5             | 57,1                       |
| Deutsches Edelschwein                | 297,3              | 304,2             | 51,6                       | 318,6             | 56,1                       |
| Angler Sattelschwein                 | 37,3               | 73,4              | 24,2                       | 75,8              | 27,4                       |
| Pietrain                             | 604,1              | 281,0             | 43,4                       | 278,3             | 39,9                       |
| Duroc                                | 27,6               | 43,9              | 11,5                       | 45,7              | 8,9                        |
| Schwäbisch Hällisches                | 39,1               | 43,0              | 5,7                        | 47,9              | 6,7                        |
| Leicoma                              | 42,9               | 228,3             | 99,6                       | 190,3             | 82,9                       |
| Large White                          | 73,0               | 64,1              | 19,0                       | 43,4              | 13,4                       |
| <b>Bunte Bentheimer</b>              | 48,4               | 109,1             | 26,5                       | 128,6             | 31,3                       |
| Rote Husumer                         | 23,1               | 31,3              | 8,4                        | 58,2              | 14,2                       |

<span id="page-141-0"></span>*Tabelle 131: Effektive Populationsgrößen, berechnet nach der Formel von HILL (NeHill)und individueller Inzuchtsteigerung (NeΔFi)* 

Mit Ausnahme der Rasse Pi stimmen bei diesen Rassen die geschätzten effektiven Populati-onsgrößen Ne<sub>Hill</sub> und Ne<sub>ΔFi</sub> weitestgehend überein [\(Tabelle 131\)](#page-141-0). Die Bildung von Teilpopulationen ist eine mögliche Erklärung der Abweichungen beider Methoden bei der Rasse Pi. In dieser Situation wird die effektive Populationsgröße vermutlich bei Anwendung der Methode Hill überschätzt.

Bei den Rassen AS und BB liegen die Schätzwerte der Methode HILL im Vergleich zur realisierten Ne auf einem deutlich niedrigeren Niveau.

Bei Betrachtung der Inzuchtverläufe in Abhängigkeit des Geburtsjahres [\(Abbildung 10](#page-63-0)) ist bei der Rasse AS ein flacher, teilweise negativer Verlauf zu beobachten. Offensichtlich gibt es bei dieser Rasse Selektionsstrategien, die Inzucht in aktuellen Generationen zu begrenzen. Diese Beobachtung findet bei Berechnung der Ne<sub>HILL</sub>, die in aktuellen Jahren absinkt [\(Tabelle 32\)](#page-60-0), keine Berücksichtigung. Die realisierte Ne<sub>ΔFi</sub> bleibt hingegen - mit Ausnahme des Geburtsjahres 2004 mit vergleichsweise hoher Inzucht [\(Abbildung 10](#page-63-0)) - auf relativ konstant hohem Niveau.

Ähnliche Gründe könnten auch zur Erklärung der Ne-Unterschiede bei der Rasse BB herangezogen werden. Auffällig sind bei dieser Rasse die sehr niedrigen Inzuchtkoeffizienten in aktuellen Generationen, die sich spekulativ ebenfalls durch eine gezielte Vermeidung von Inzucht oder Einkreuzung fremder Linien erklären lassen.

Die Interpretation der realisierten Ne bei der Rasse Rote Husumer ist aufgrund der geringen Pedigreetiefe (ECG <3) auch in aktuellen Jahren problematisch. Ursache dieser geringen Informationsdichte könnten zum Teil inkonsistente Geburtsdaten sein, die zu einem Ausschluss einiger wichtiger Tiere geführt hat. Eine Überarbeitung der Herdbuchdaten wurde bei dieser Rasse angeregt.

Eine Interpretation der NeΔFi ist bei der Rasse Leicoma aufgrund der derzeit verfügbaren geringen Pedigreetiefe nicht möglich.

Eine Einteilung in Gefährdungsklassen auf der Basis der Ne<sub>ΔFi</sub> enthält [Tabelle 132.](#page-142-0) Im Gegensatz zu [Tabelle 131](#page-141-0) sind die Rassen AS und BB der Klasse Erhaltungspopulation und nicht mehr der Klasse phänotypische Erhaltungspopulation zuzuordnen.

| Beschreibung                  | Abkürzung   | Grenze: Ne    | Rasse                   |
|-------------------------------|-------------|---------------|-------------------------|
| Phänotypische Erhaltungspopu- | <b>PERH</b> | $50$          | Schwäbisch Hällisches   |
| lation                        |             |               | Rote Husumer            |
|                               |             |               | Large White             |
| Erhaltungspopulation          | <b>ERH</b>  | $>50 - 200$   | Angler Sattelschwein    |
|                               |             |               | <b>Bunte Bentheimer</b> |
|                               | <b>BEO</b>  |               | Deutsche Landrasse      |
| Beobachtungspopulation        |             | $>200 - 1000$ | Deutsches Edelschwein   |
|                               |             |               | Pietrain                |
|                               |             |               | (Leicoma)               |

<span id="page-142-0"></span>*Tabelle 132: Einteilung in Gefährdungsklassen nach der Methode NeΔFi* 

Die Vorteile der Methode NeΔFi gegenüber der Methode HILL wurden in Kapitel [4](#page-22-0) und [6.2](#page-135-0) erläutert. Eine Einteilung der Rassen in die Gefährdungsklassen erscheint bei Verfügbarkeit einer ausreichenden Pedigreetiefe von zum Beispiel 3,0 in aktuellen Generationen gerechtfertigt. Eine abschließende Bewertung des Verfahrens bedarf allerdings weiterer Diskussion.

# **7 Vollständigkeitserklärung**

Vertragsgemäß ist die Vollständigkeit seitens der Auftraggeberin wie folgt definiert:

Vollständigkeit liegt vor, wenn sämtliche vorhandenen Daten gemäß der vorgegeben Datenstruktur vom Auftragnehmer erfasst und im Sinne des vorliegenden Auftrages bearbeitet werden. Die Auftraggeberin behält sich vor, eine ausreichende Datengrundlage wie folgt zu definieren: Der Vertrag ist erfüllt, wenn die erhobenen Daten der relevanten Schweinerassen gemäß den nachfolgenden Vorgaben bei der Auftraggeberin vorgelegt werden. Eine vollständige Erfassung ist anzustreben. , Relevant' sind die von der Auftraggeberin im Vertrag aufgeführten Schweinerassen.

- I. Von sämtlichen in Herdbüchern eingetragenen Zuchttieren der im Vertrag aufgeführten Schweinerassen sind mindestens 85 % zu erfassen.
- II. Die zum Zeitpunkt der Erhebung in deutschen Herdbüchern eingetragenen Zuchttiere der Rasse "Deutsches Edelschwein" und "Deutsche Landrasse" sind mindestens zu 80 % zu erfassen und an die Auftraggeberin zu melden.
- III. Für die zahlenmäßig schwachen Rassen "rotbuntes Husumer Schwein", "Buntes Bentheimer Schwein", "Angler Sattelschwein", "Deutsches Sattelschwein" und "Schwäbisch-Hällisches Schwein" ist eine Totalerfassung anzustreben. Sofern dies nicht möglich ist, sind die Hindernisgründe im Bericht ausdrücklich zu erläutern.

Alle drei genannten Anforderungen konnten mehr als erfüllt werden. Da alle relevanten Herdbuchzuchtorganisationen mit den in ihren Herdbüchern elektronisch geführten Rassen erhoben wurden, kann bei allen geforderten Rassen von einer 100 % igen Erfassung ausgegangen werden.
# **8 Prognose über den finanziellen und personellen Aufwand künftiger Erhebungen**

Mit dem abgeschlossenen Projekt konnte die Grundlage für eine systematische Erhebung und Auswertung von Abstammungsdaten zum Zwecke der Berechnung von Inzuchtgrad und effektiver Populationsgröße sowie zur Beurteilung der Gefährdung verschiedener Rassen geschaffen werden.

Es konnten wertvolle Impulse zur Optimierung der Datendokumentation in den Verbänden gegeben werden. Hierauf aufbauend ist zu erwarten, dass sich der Aufwand für die Erhebung, Zusammenführung und Auswertung der Daten für den o. g. Zweck mittel- und langfristig deutlich verringern wird. Dennoch ist davon auszugehen, dass vergleichbare Erhebungen noch mit nennenswertem Aufwand für die Analyse und Bereinigung der Datensätze verbunden sein werden, solange die einzelnen Verbände eigenständig agieren und über keine gemeinsame Herdbuchführung verfügen.

So dürfte unter Nutzung des mit diesem Projekt geschaffenen Instrumentariums und Wissens künftig mindestens mit folgendem Zeitbedarf je Erhebung zu rechnen sein:

> *Die folgenden Kalkulationen liegen der Auftraggeberin vor, werden jedoch aufgrund möglicher künftiger wettbewerblicher Verfahren nicht veröffentlicht.*

## **9 Zusammenfassung**

Aufgabe des Projektes war es, deutschlandweit je einen Datenbestand für die einzelnen Schweinerassen zu gewinnen und dafür jeweils die effektive Populationsgröße sowie den Inzuchtgrad zu berechnen. Hierfür wurde ein geeignetes, wiederholbares Verfahren entwickelt und dokumentiert. Auf dieser Grundlage war der Gefährdungsstatus zu bewerten.

In einem ersten Schritt galt es, alle Schweinezuchtverbände für eine Projektbeteiligung zu gewinnen und eine erste Datenlieferung aus den Verbänden zu erhalten. Diese Datenlieferung bildete die Grundlage für eine eingehende Analyse und für die Formulierung konkreter Mindestanforderungen an die Datenqualität, als Voraussetzung für die Berechnung der effektiven Populationsgröße und des Inzuchtgrades.

Anhand eines entsprechenden Fehlerprotokolls wurden die Verbände aufgefordert, ihre Datenführung zu überprüfen und ggf. zu korrigieren sowie die vorgegebene Schnittstelle (Datenstrukturbeschreibung) korrekt zu bedienen.

Auf der Grundlage eines Treffens mit den Verbänden sowie mit Hilfe mehrerer Rundschreiben und letztlich mit einer Vielzahl von Telefonaten konnte eine zweite Datenlieferung aus allen Verbänden für alle Rassen (eingetragene Zuchttiere) erreicht werden. Auftragsgemäß wurden nur elektronisch erfasste Daten übermittelt.

Die systematische Bereinigung und Auswertung der übermittelten Daten wurde mit Hilfe einer MS-SQL Server Datenbank durch das Bonner Institut für Tierwissenschaften realisiert. In verschiedenen Korrekturschritten wurden alle doppelten und nicht plausiblen Datensätze von der Auswertung ausgeschlossen.

Die Bewertung des Gefährdungsgrades der einzelnen Rassen erfolgte gemäß den Vorgaben des IBV. Zur Berechnung der effektiven Populationsgröße wurden zwei Methoden, Berechnung nach der Formel von HILL (Ne<sub>Hill</sub>) und mittels individueller Inzuchtsteigerung (Ne<sub>ΔFi</sub>), herangezogen und miteinander verglichen. Dabei erwies sich die Methode Ne<sub>ΔFi</sub> vorteilhafter gegenüber der Methode HILL (vgl. Kapitel [4](#page-22-0) und [6.2](#page-135-0)). Auf Grundlage dieser Methode wurden die untersuchten Rassepopulationen wie folgt eingestuft:

- Deutsche Landrasse = Beobachtungspopulation (BEO)
- Deutsches Edelschwein = Beobachtungspopulation (BEO)
- Bunte Bentheimer = Erhaltungspopulation (ERH)
- Schwäbisch-Hällische-Rasse = Phänotypische Erhaltungspopulation (PERH)
- Deutsches- /Angler Sattelschwein = Erhaltungspopulation (ERH)
- Rotbunte Husumer = Phänotypische Erhaltungspopulation (PERH)
- Leicoma = Beobachtungspopulation (BEO)

Der Einfachheit halber sind auch die in den Verbänden geführten sonstigen Rassen (Pi, Du, Ha, LB) in die Auswertung einbezogen worden.

Um eine abschließende Bewertung des Verfahrens und der Einstufung der Rassen vornehmen zu können, wird eine Diskussion im Expertenkreis als für erforderlich erachtet. Die verschiedenen Arbeitsschritte wurden nachvollziehbar dokumentiert, so dass weiter jährliche Erhebungen vergleichbar möglich sind.

Auftragsgemäß wurde der erhobene Datenbestand mit Satzbeschreibung (im Original und in bereinigter Form) sowie der vorliegende Abschlussbericht erstellt und der Auftraggeberin mit einer einmonatigen Fristverlängerung (s. Schreiben vom 22.06.2009) termingerecht zum 31.08.2009 (Datenbestand) bzw. 14.09.2009 (Abschlußbericht) übermittelt.

Bonn, 14.09.2009

Ort, Datum Dr. Jens Ingwersen

## **10 Anhang**

## **10.1 Projektpartner**

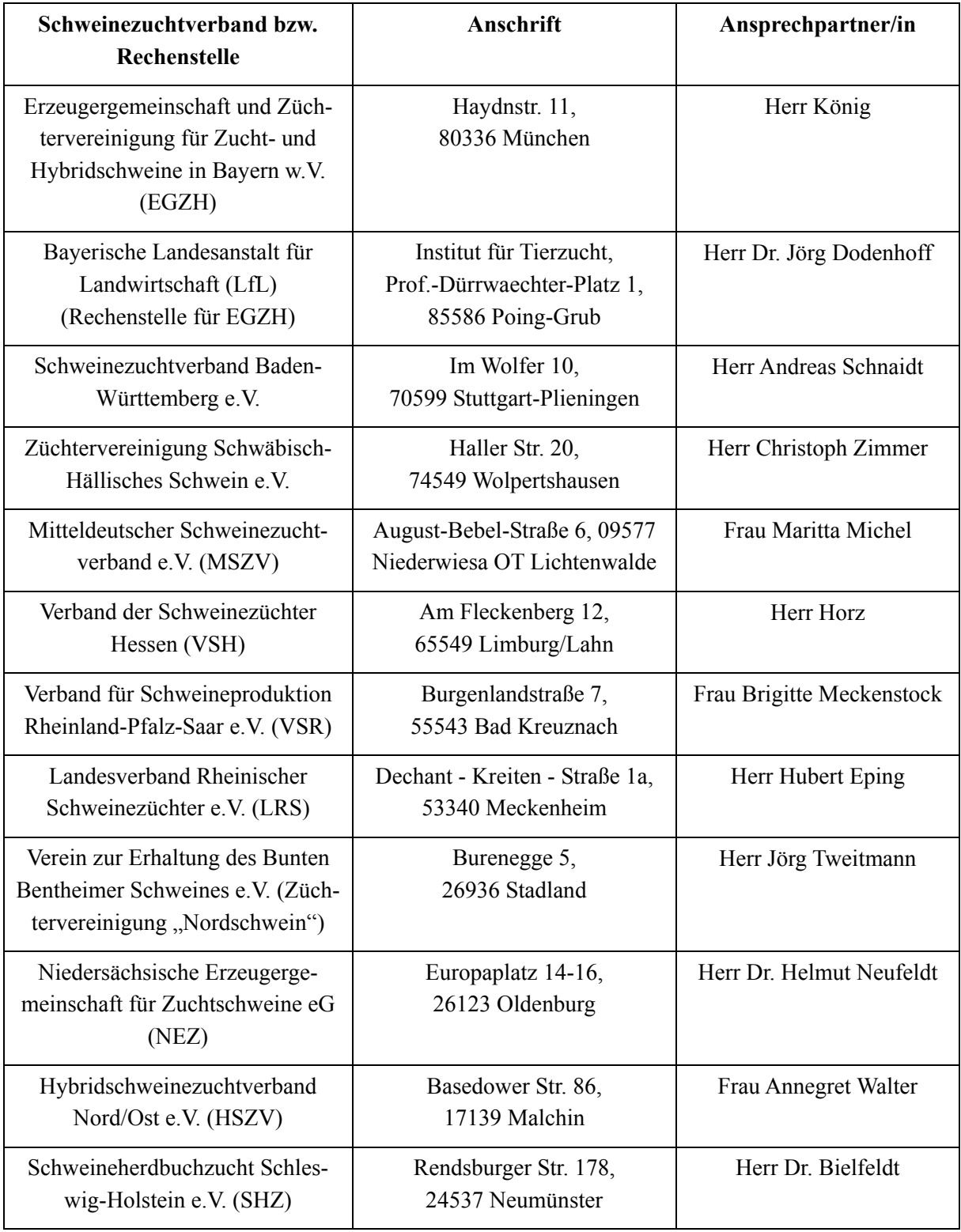

### **10.2 Daten nach Geburtsjahr**

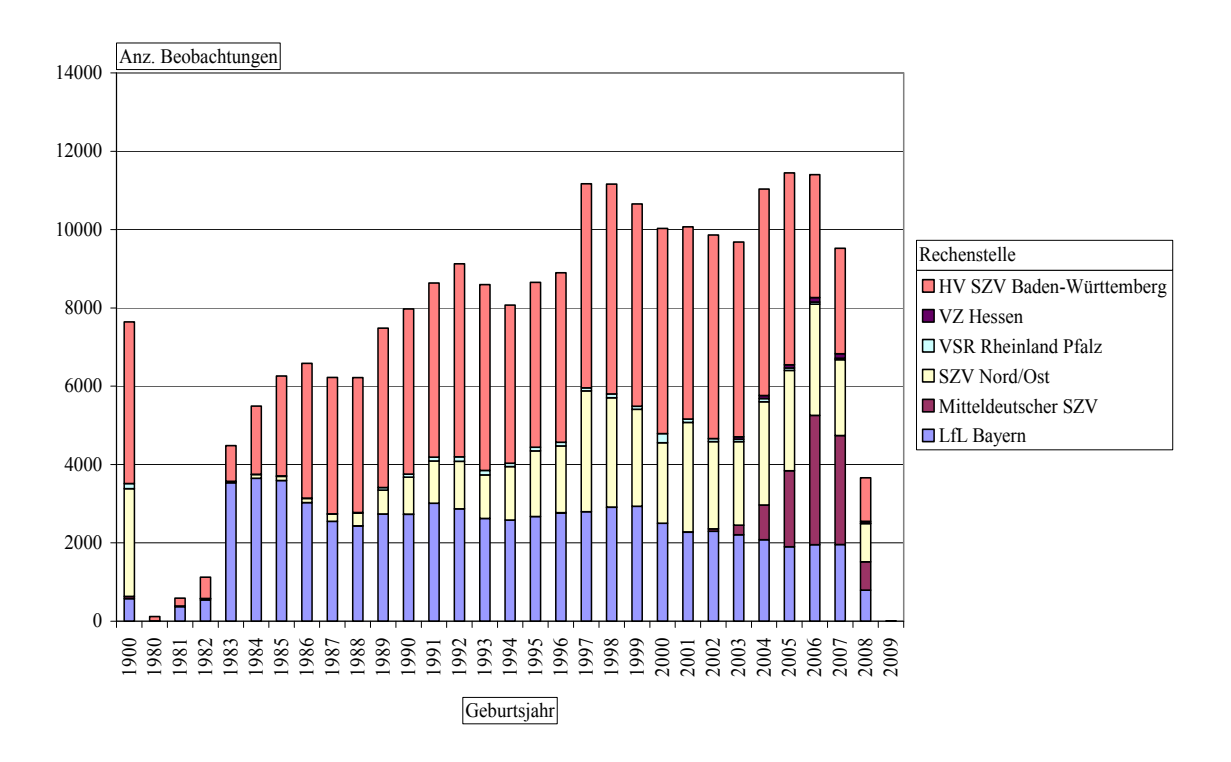

*Abbildung 38: Anzahl Beobachtungen der Rasse Deutsche Landrasse, getrennt nach Geburtsjahr (1900 = fehlender Wert) und Rechenstelle* 

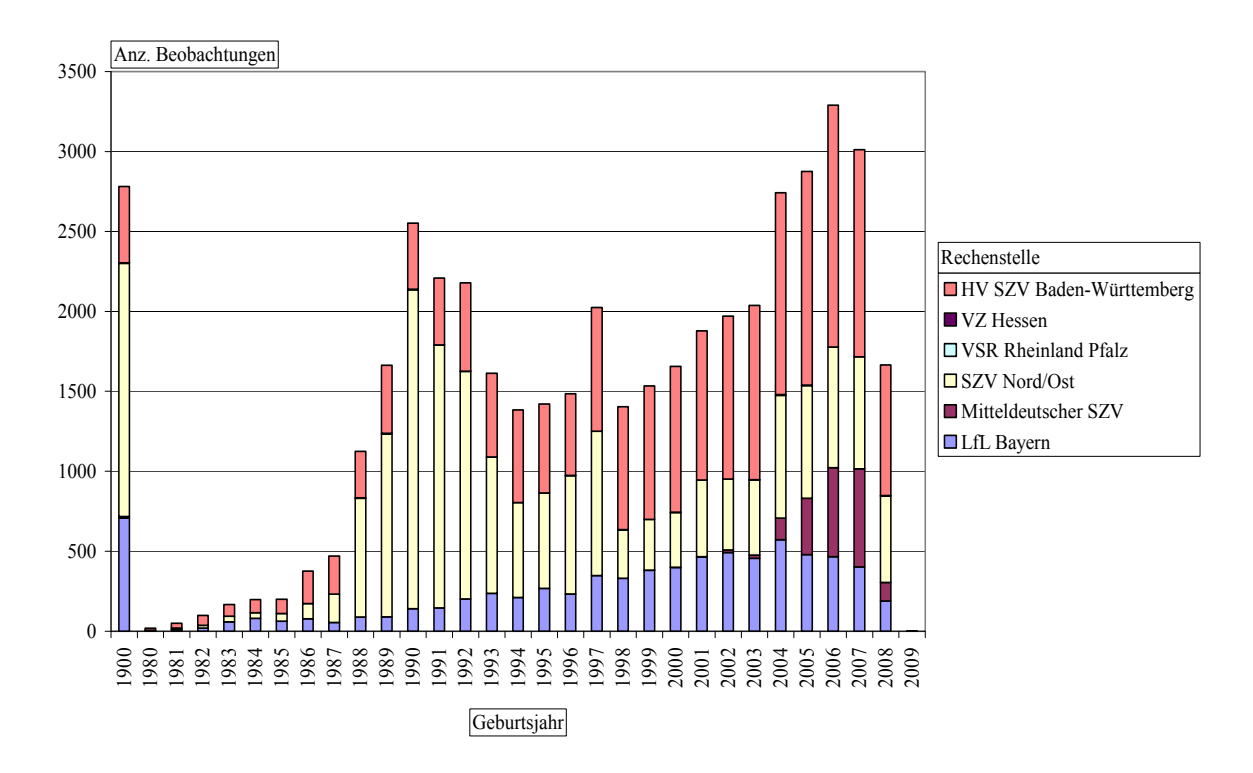

*Abbildung 39: Anzahl Beobachtungen der Rasse Deutsches Edelschwein, getrennt nach Geburtsjahr (1900 = fehlender Wert) und Rechenstelle* 

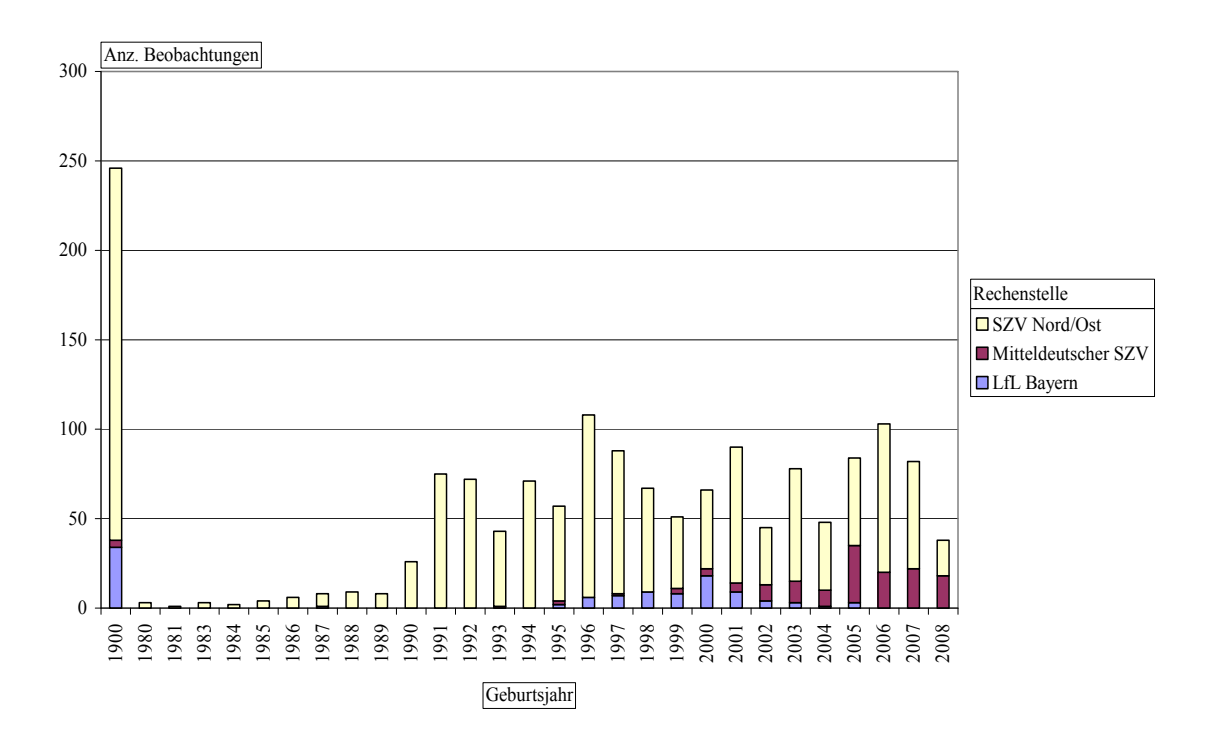

*Abbildung 40: Anzahl Beobachtungen der Rasse Angler/Deutsches Sattelschwein, getrennt nach Geburtsjahr (1900 = fehlender Wert) und Rechenstelle* 

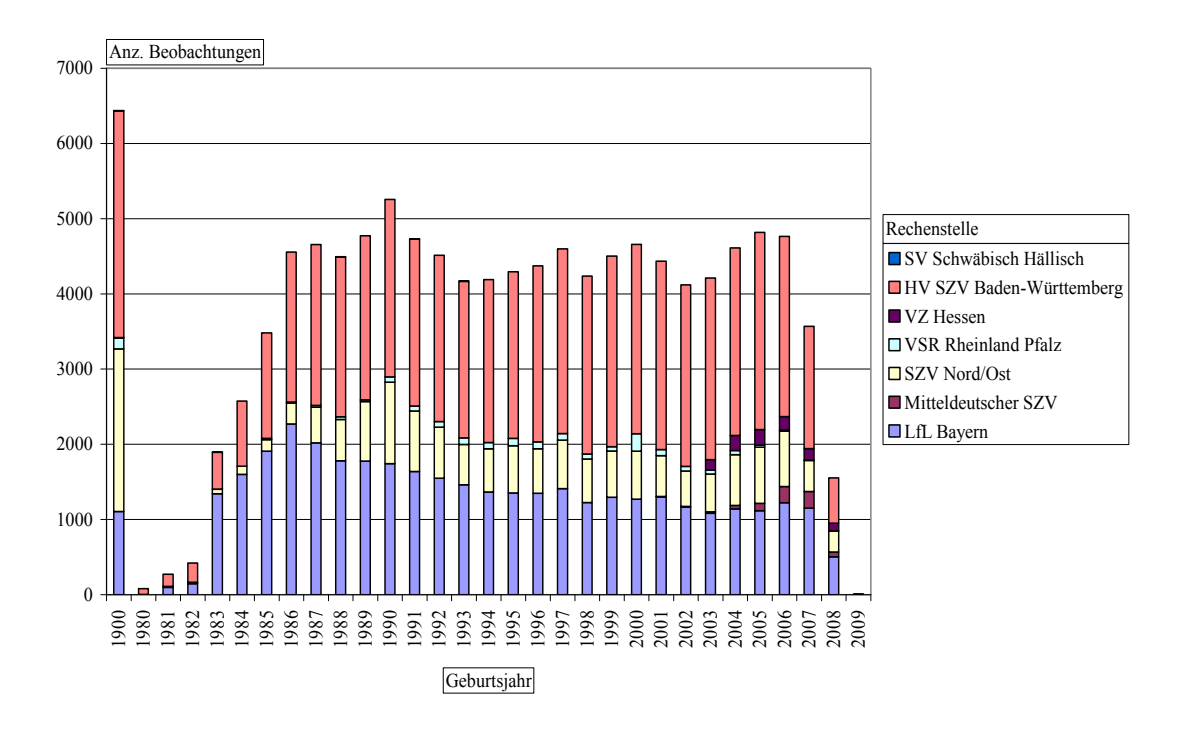

*Abbildung 41: Anzahl Beobachtungen der Rasse Piétrain, getrennt nach Geburtsjahr (1900 = fehlender Wert) und Rechenstelle* 

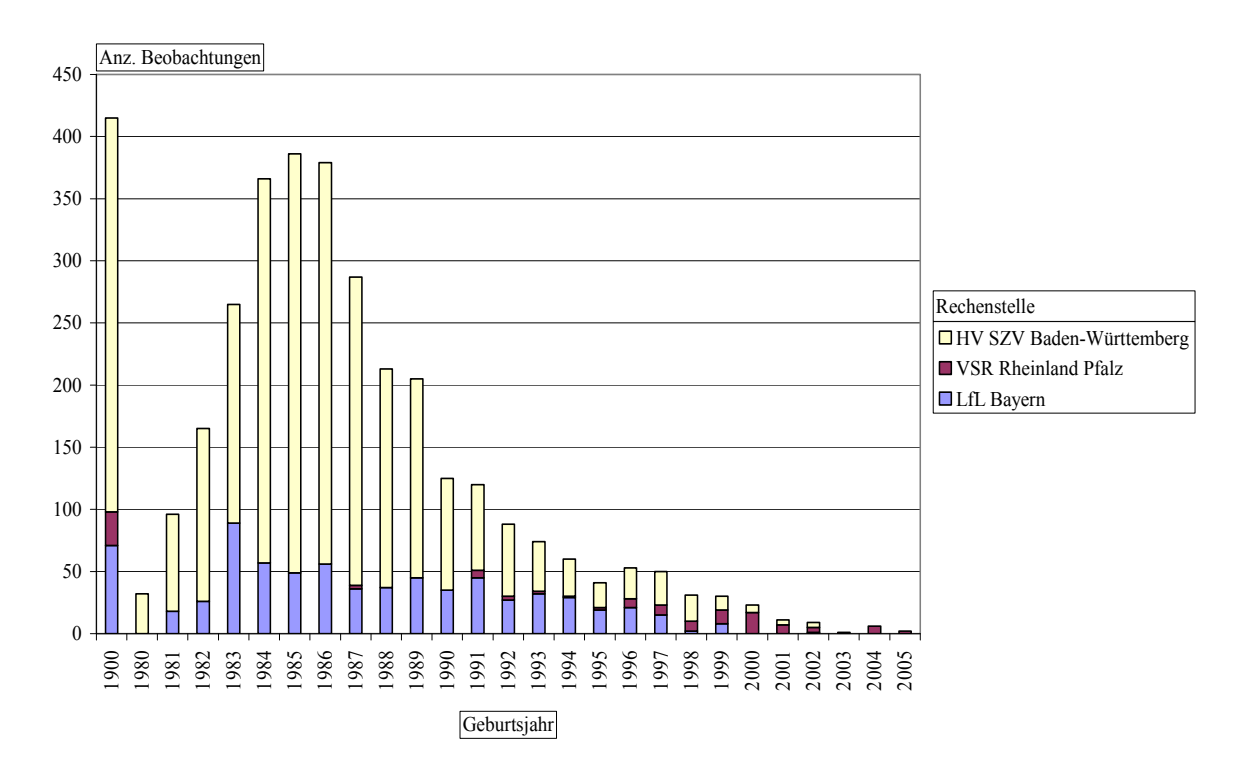

*Abbildung 42: Anzahl Beobachtungen der Rasse Belgische Landrasse, getrennt nach Geburtsjahr (1900 = fehlender Wert) und Rechenstelle* 

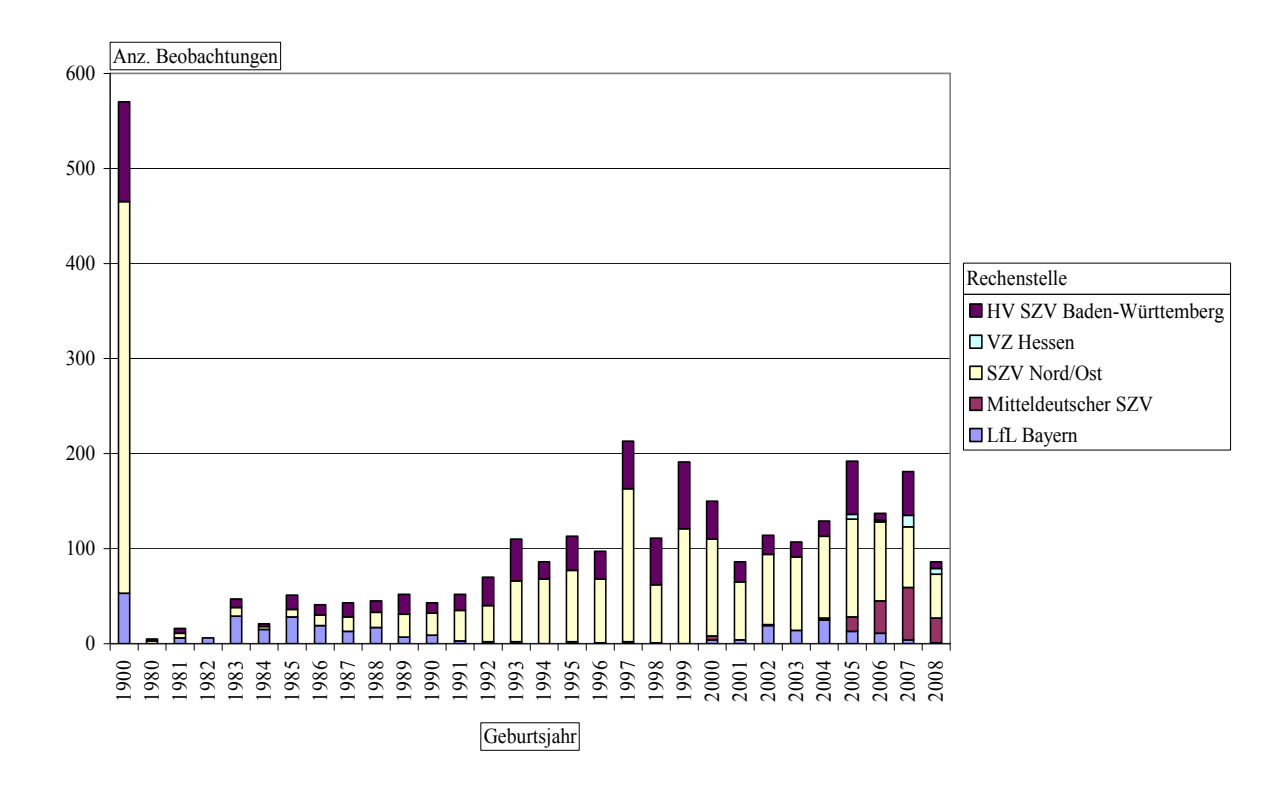

*Abbildung 43: Anzahl Beobachtungen der Rasse Duroc, getrennt nach Geburtsjahr (1900 = fehlender Wert) und Rechenstelle* 

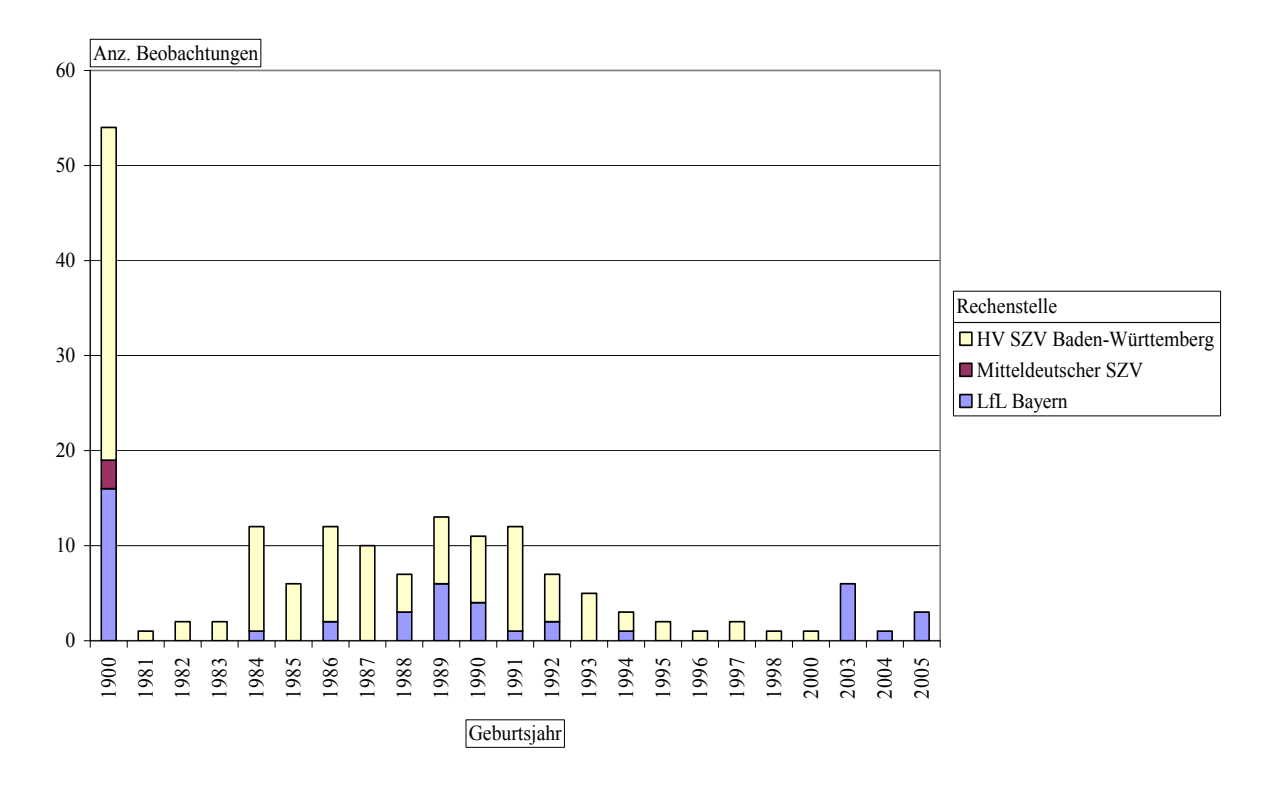

*Abbildung 44: Anzahl Beobachtungen der Rasse Hampshire, getrennt nach Geburtsjahr (1900 = fehlender Wert) und Rechenstelle* 

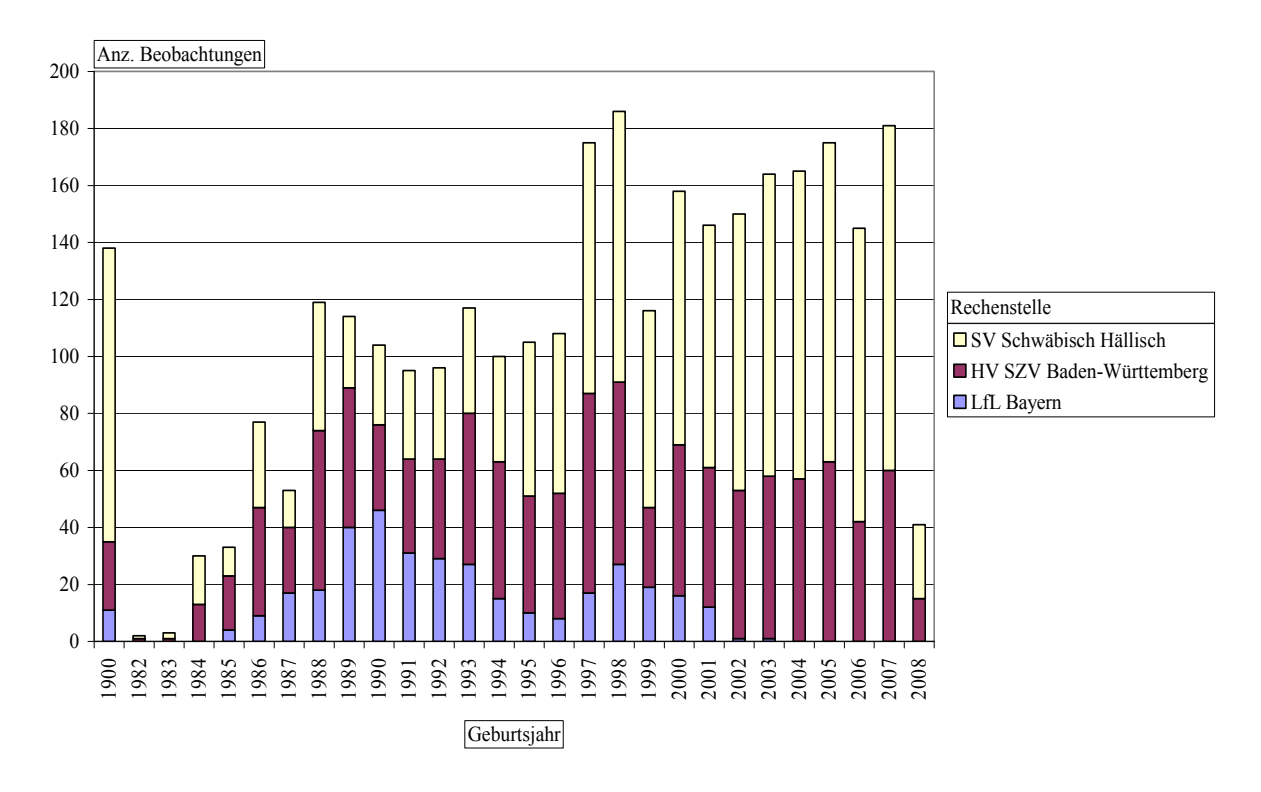

*Abbildung 45: Anzahl Beobachtungen der Rasse Schwäbisch Hällisch, getrennt nach Geburtsjahr (1900 = fehlender Wert) und Rechenstelle* 

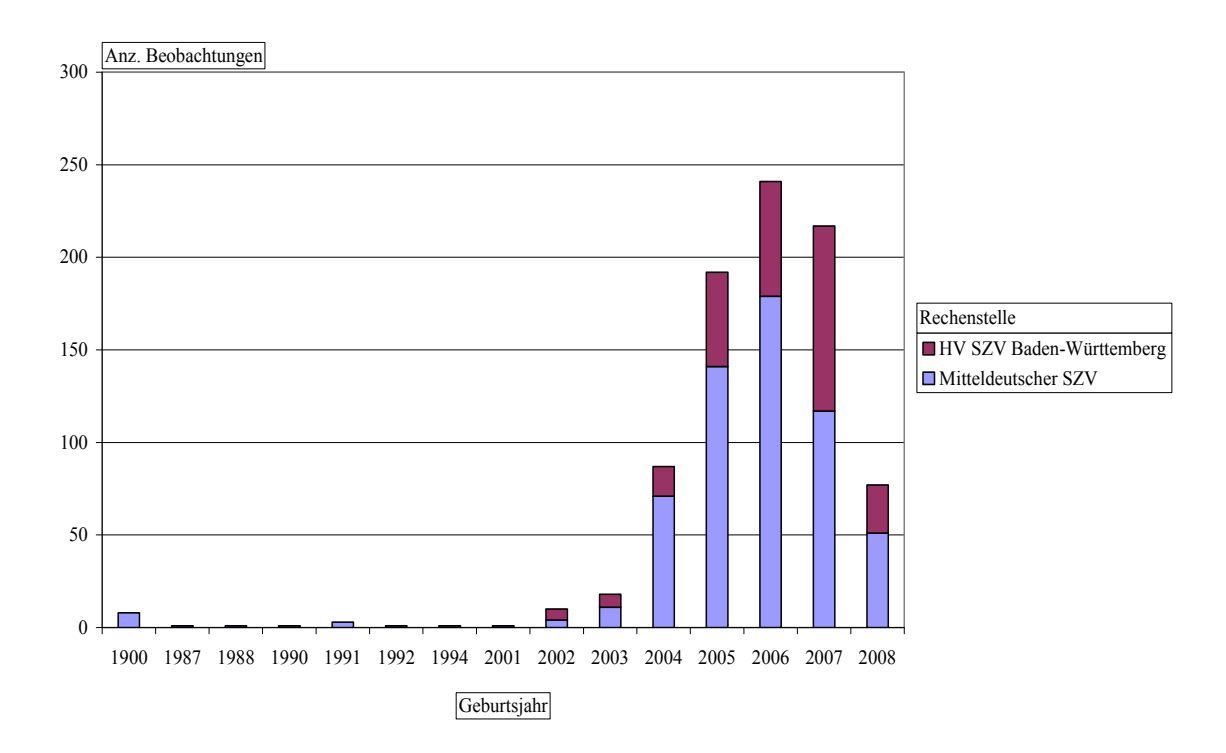

*Abbildung 46: Anzahl Beobachtungen der Rasse Leicoma, getrennt nach Geburtsjahr (1900 = fehlender Wert) und Rechenstelle* 

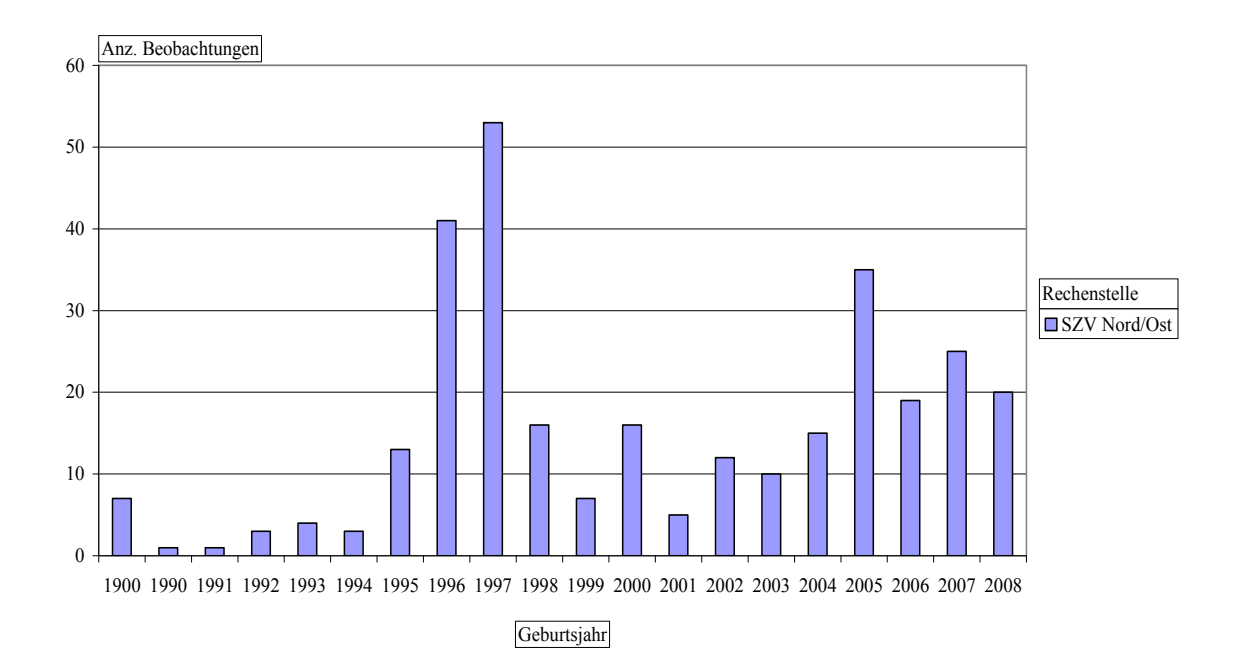

*Abbildung 47: Anzahl Beobachtungen der Rasse Rote Husumer, getrennt nach Geburtsjahr (1900 = fehlender Wert) und Rechenstelle* 

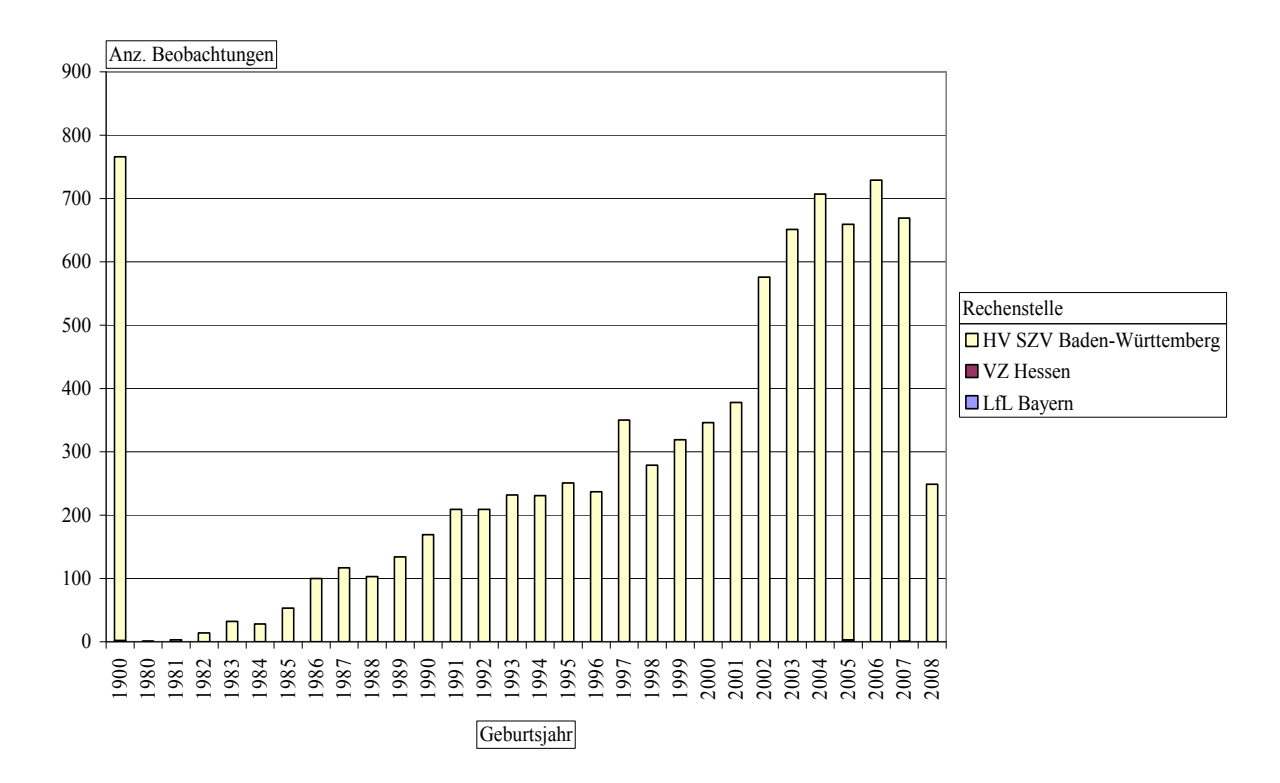

*Abbildung 48: Anzahl Beobachtungen der Rasse Large White, getrennt nach Geburtsjahr (1900 = fehlender Wert) und Rechenstelle* 

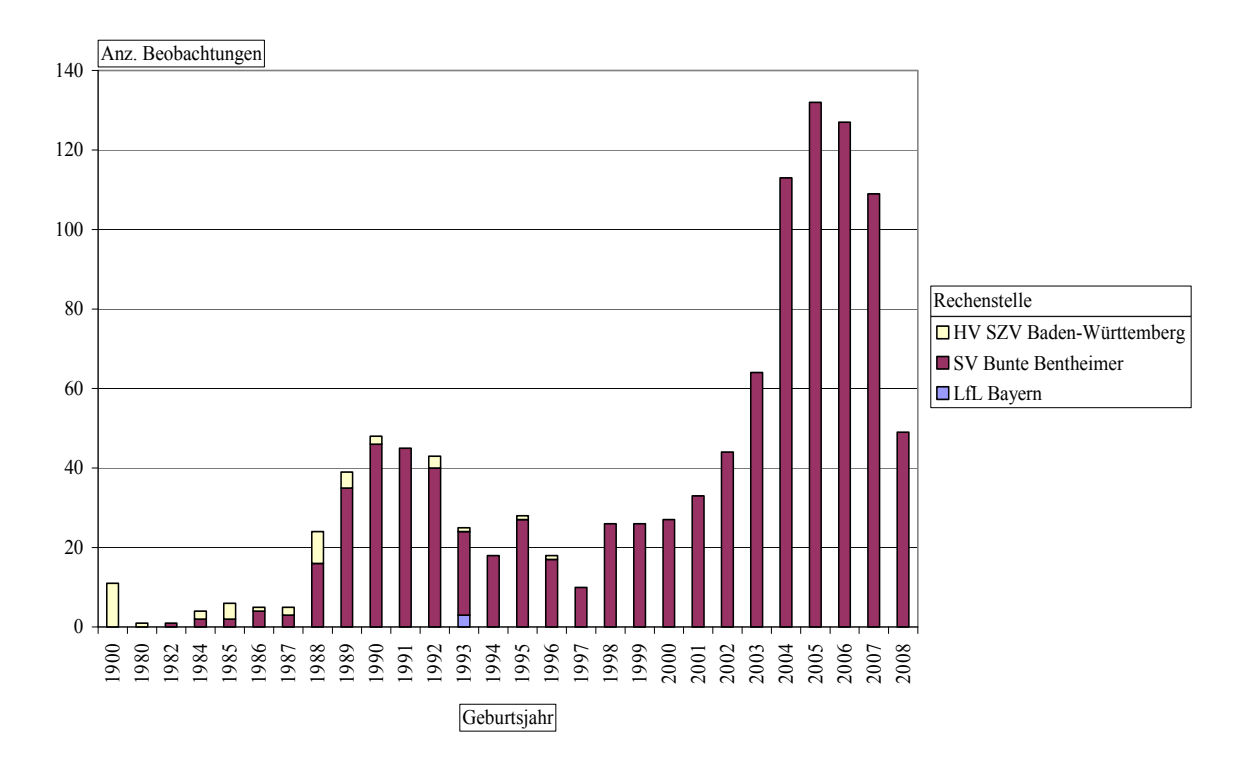

*Abbildung 49: Anzahl Beobachtungen der Rasse Bunte Bentheimer, getrennt nach Geburtsjahr (1900 = fehlender Wert) und Rechenstelle* 

#### **10.3 Fragebogen zur Fehleranalyse nach 1. Datenimport**

Auf den folgenden Seiten ist der gesamte Beantwortungsbogen für Fragen zum "Monitoring tiergenetischer Ressourcen" abgebildet. Die Beantwortung der Fragen diente zur Klärung fehlerhafter Datensätze aus der ersten Datenlieferung und gleichzeitig als Verständnisgrundlage für die zweite Datenlieferung. Der Beantwortungsbogen wurde an alle beteiligten Organisationen zirkuliert.

## **BEANTWORTUNGSBOGEN**

#### **für Fragen zum "Monitoring genetischer Ressourcen"**

Daten: <<<<Organisationsname>>>

 $\mathcal{L}_\mathcal{L} = \mathcal{L}_\mathcal{L} = \mathcal{L}_\mathcal{L}$ 

 $\mathcal{L}_\text{max} = \mathcal{L}_\text{max} = \mathcal{$ 

#### **1. Fragen zum Feld: Herdbuch-Nummer**

**Grundsatz:** Datensätze ohne plausible Herdbuchnummer können nicht bearbeitet werden.

**Frage 1a):** Sind Ziffern ohne führende Nullen denen mit führenden Nullen gleich zusetzen (Beispiel:  $7 = 007$ )? Antwort: Ja ( ) Nein ( )

Bemerkung:

**Frage 1b):** Gibt es Herdbuchnummern, die als Platzhalter ("Dummy Nr.") für unsichere Identifikationen dienen (z.B. 9999)

> Antwort: Ja ( ) Welche Nummern sind Dummyangaben? Nein ( ) Bemerkung:

#### **2. Fragen: Primärschlüssel**

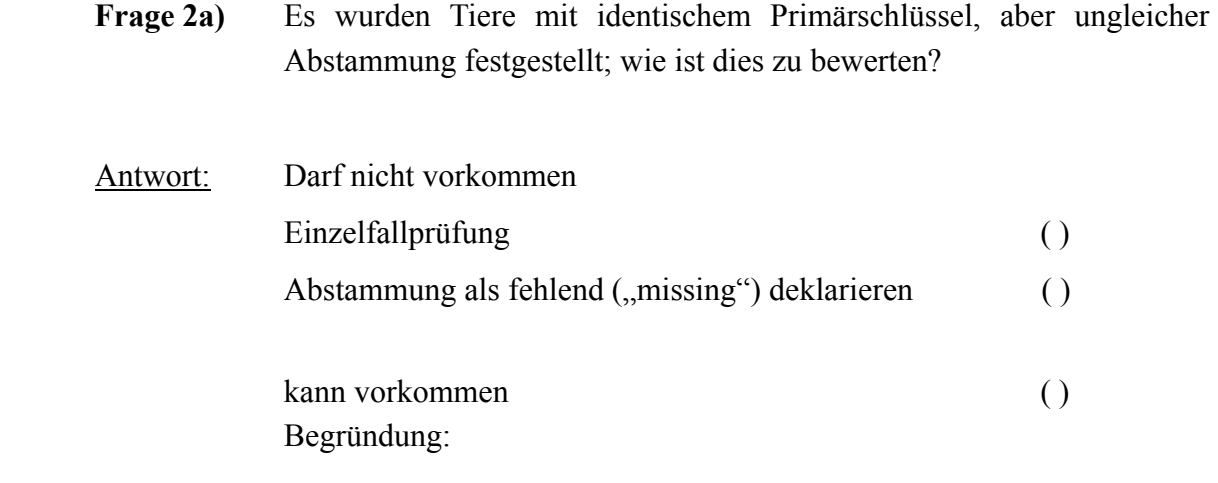

 $\mathcal{L}_\mathcal{L} = \mathcal{L}_\mathcal{L} = \mathcal{L}_\mathcal{L}$ 

 $\mathcal{L}_\mathcal{L} = \mathcal{L}_\mathcal{L} = \mathcal{L}_\mathcal{L}$ 

Handelt es sich identische Tiere (J/N)? ()

**Frage 2b)** Es wurden Tiere festgestellt, die aufgrund des Geschlechts, der Rasse und der Mutter sowie der Spitzennummer identisch sind, jedoch eine unterschiedliche Herdbuchnummer aufweisen; Möglicherweise handelt es sich um eine Umkodierung der Herdbuchnummer. Wie ist hiermit zu verfahren?

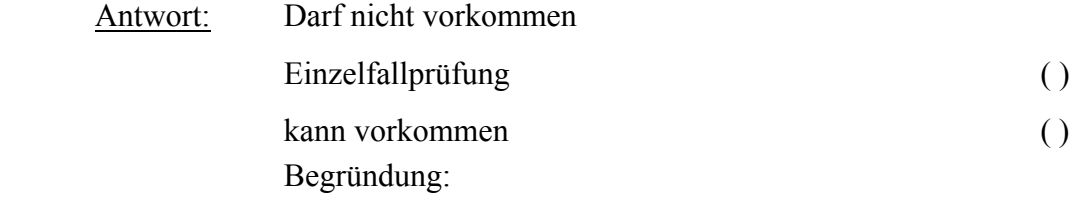

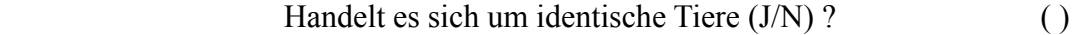

**Frage 2c)** Es wurden Tiere mit identischem Primärschlüssel aber unterschiedlicher, vorhandener Spitzennummer festgestellt; wie ist hiermit zu verfahren?

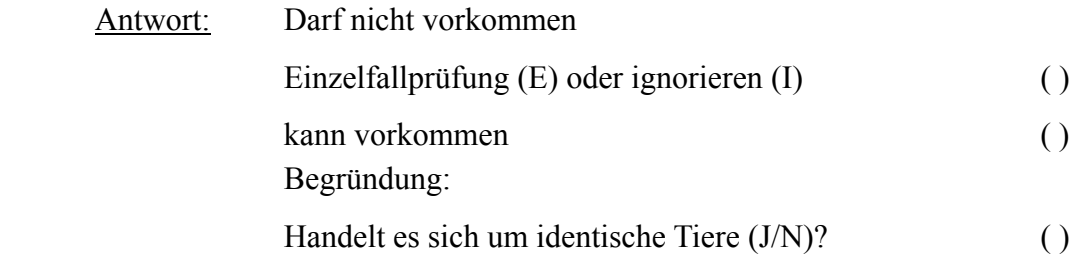

**Frage 2d)** Es wurden Tiere mit identischem Primärschlüssel aber unterschiedlichen Geburtsdaten festgestellt. Handelt es sich um identische Tiere?

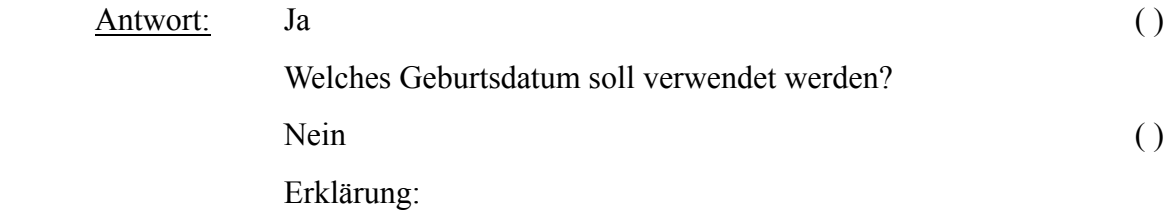

**Frage 2e):** Es wurden Tiere mit identischen Primärschlüssel, festgestellt, aber die Abstammung liegt bei einem Tier vor, beim zweiten ist diese Information nicht vorhanden. Wie ist hiermit zu verfahren?

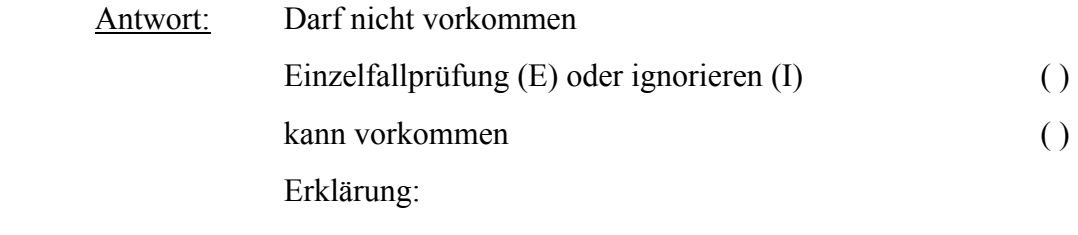

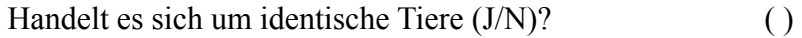

#### **3. Fragen: Primärschlüssel und Verbandsnummer**

#### **Grundsatz:** Verbandsnummer ist teil des Primärschlüssels

 $\mathcal{L}_\mathcal{L} = \mathcal{L}_\mathcal{L} = \mathcal{L}_\mathcal{L}$ 

 $\mathcal{L}_\mathcal{L} = \mathcal{L}_\mathcal{L} = \mathcal{L}_\mathcal{L}$ 

**Frage 3a):** Es wurden Tiere ohne Verbandsnummerangabe festgestellt. Wie ist damit zu verfahren? Kann generell davon ausgegangen werden, dass diese Tiere im datenliefernden Verband geboren wurden und gehalten werden?

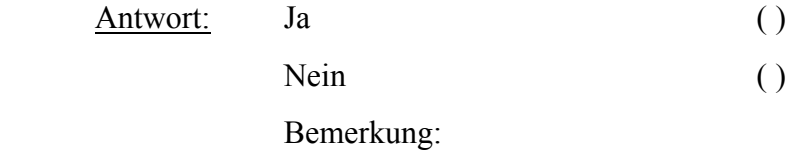

**Frage 3b):** Es wurden Eltern ohne Verbandsnummerangabe festgestellt. Wie ist damit zu verfahren? Kann generell davon ausgegangen werden, dass diese Tiere im gleichen Verband wie ihr Nachkomme geboren wurden und gehalten werden?

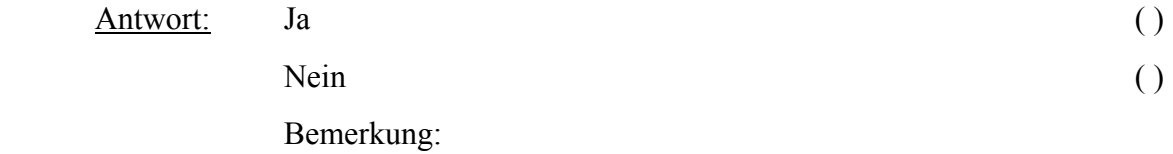

**Frage 3c):** Es wurden Tiere mit identischen Angaben beim Geschlecht, Rasse, Herdbuchnummer sowie gleicher, **bekannter** Abstammung, aber ungleicher Verbandsnummer festgestellt. Wie ist hiermit zu verfahren?

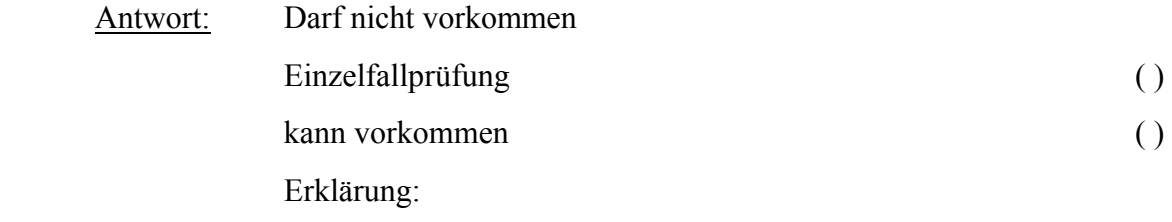

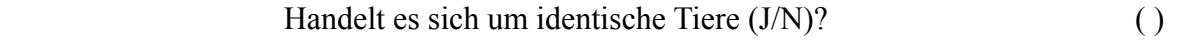

155

**Frage 3d):** Es wurden Tiere mit identischen Angaben beim Geschlecht, Rasse, Herdbuchnummer festgestellt, aber die Verbandsnummer ist unterschiedlich und - im Gegensatz zu 3c - fehlt bei einem Tier die Abstammungsangabe **(Wichtiges Problem !!!**). Wie ist hiermit zu verfahren?

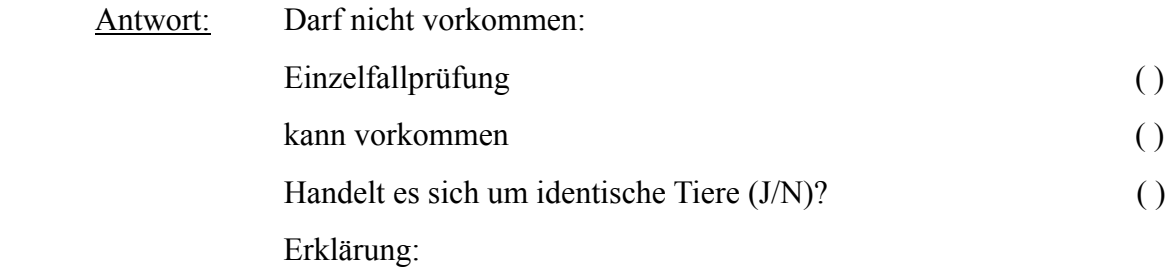

 $\mathcal{L}_\mathcal{L} = \mathcal{L}_\mathcal{L} = \mathcal{L}_\mathcal{L}$ 

 $\mathcal{L}_\text{max}$  , and the contribution of the contribution of the contribution of the contribution of the contribution of the contribution of the contribution of the contribution of the contribution of the contribution of t

## **4. Fragen: Rasse**

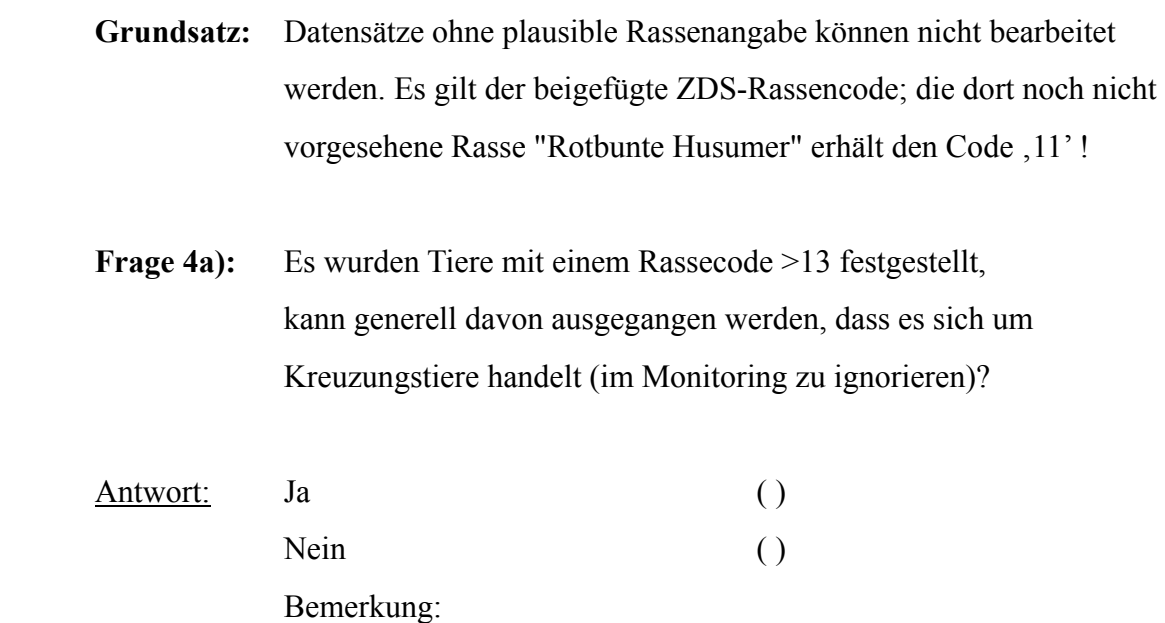

**Frage 4b):** Es wurden Tiere ohne Rassenangabe zu einem oder beiden Elternfestgestellt; kann generell bei einem Rassecode <14 (Reinzucht) davon ausgegangen werden, dass die Rasse der Eltern der Rasse des Nachkommens entspricht?

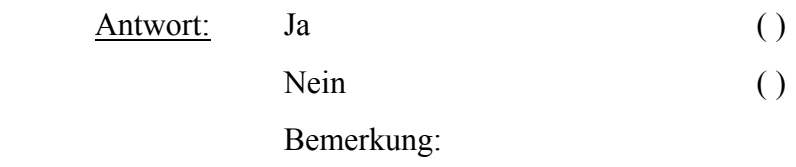

 **Frage 4c):** Es wurden reinrassige Tiere festgestellt, deren Rassencode nicht mit dem der Eltern bzw. einem Elternteil übereinstimmt; wie sind diese Tiere im Rahmen des Monitorings einzustufen

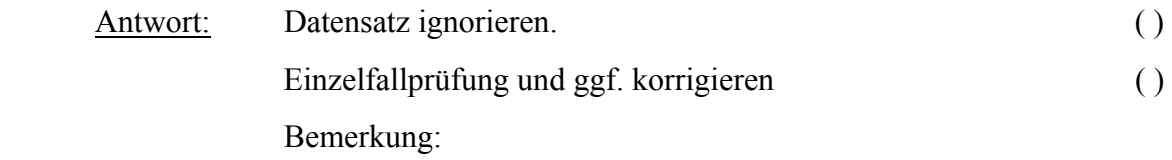

 $\mathcal{L}_\mathcal{L} = \mathcal{L}_\mathcal{L} = \mathcal{L}_\mathcal{L}$ 

 $\mathcal{L}_\mathcal{L} = \mathcal{L}_\mathcal{L} = \mathcal{L}_\mathcal{L}$ 

### **5. Fragen: Verschiedenes**

**Frage 5a:** Es wurden Tiere mit einem Code "3" festgestellt. Handelt es sich um Kastraten? (**Grundsatz:** Datensätze ohne plausible Angabe des Geschlechts (Code 1 oder 2) können nicht bearbeitet werden)

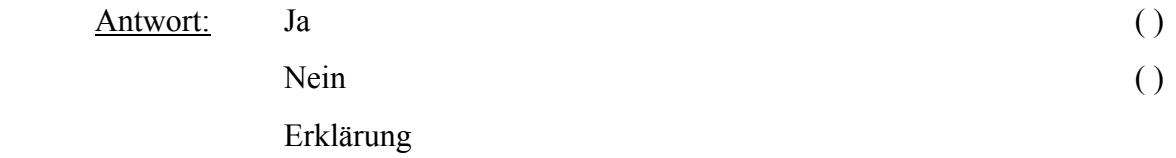

**Frage 5b:** Es wurden Tiere mit Spitzennummer 999 festgestellt. Wie ist damit zu verfahren? (**Grundsatz:** Spitzennummern müssen real angegeben werden. Wenn keine Spitzennummer vorliegt, ist dies Feld mit "0" zu füllen.)

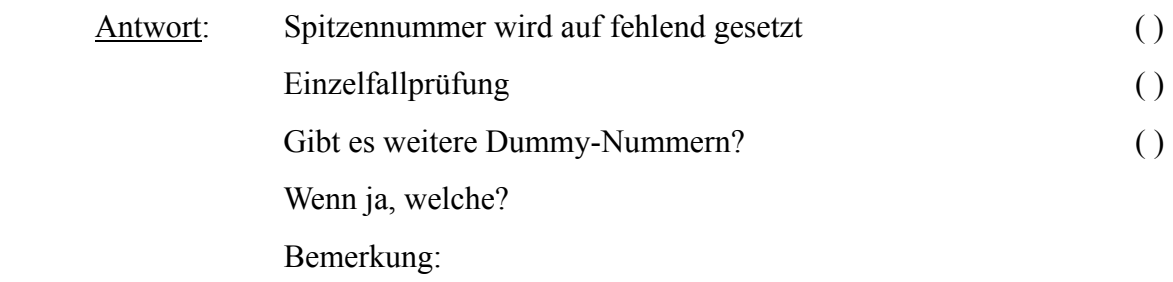

**Frage 5c:** Es wurden Tiere mit ungewöhnlich hoher Anzahl eingetragenen Nach kommen festgestellt. (Sauen > 100 eingetragene Nachkommen) (Eber > 1.000 eingetragener Nachkommen) Wie ist das zu erklären?

- Antwort: Darf nicht vorkommen; () kann vorkommen ( ) Erklärung:
- **Frage 5d:** Es wurden Tiere festgestellt, deren Herdbuchnummer mit der Nummer eines Elternteils identisch ist. Zudem gibt es identische Mutter- und Vaternummern. Wie ist damit zu verfahren?
- Antwort: Einzelfallprüfung und ggf. Korrektur erforderlich ( ) Elternangaben werden als fehlend betrachtet ( ) Erläuterungen:

## **11 Literatur**

ALVAREZ I., ROYO L.J., GUTIERREZ J.P., FERNANDEZ I., ARRANZ J.J., GOYACHE F., 2008. Relationship between genealogical and microsatellite information characterising losses of genetic variability: empirical evidence from the rare Xalda sheep breed, Livest. Sci. 115 (2008) 80–88.

BAUMUNG R., SÖLKNER J., 2003. Pedigree and marker information requirements to monitor genetic variability, Genet. Sel. Evol. 35 (2003) 369–383.

BOICHARD D, 2002. PEDIG: a FORTRAN package for pedigree analysis suited for large populations, in: Proc. 7th World Cong. Genet. Appl. to Livest. Prod., Montpellier, 19\_23 August 2002, INRA, Castanet-Tolosan, France, CD-Rom, comm. No. 28-13.

CERVANTES, I., GOYACHE, F., MOLINA, A., VALERA, M., GUTIÉRREZ, J.P., 2008. Application of individual increase in inbreeding to estimate effective sizes from real pedigrees. J. Anim. Breed. Genet., 125, 301-310.

FALCONER DS, MACKAY TFC, 1996. Introduction to Quantitative Genetics, Longman, Harlow.

GOYACHE F, GUTIÉRREZ JP, FERNÁNDEZ I, GÓMEZ E, ÁLVAREZ I, DÍEZ J, ROYO LJ, 2003. Using pedigree information to monitor genetic variability of endangered populations: the Xalda sheep breed of Asturias as an example. J Anim Breed Genet 120: 95-103.

GUTIÉRREZ JP, ALTARRIBA J, DÍAZ C, QUINTANILLA AR, CAÑÓN J, PIEDRAFITA J, 2003. Genetic analysis of eight Spanish beef cattle breeds. Genet Sel Evol 35:43-64.

GUTIÉRREZ J.P., GOYACHE F., 2005. A note on ENDOG: a computer program for analysing pedigree information, J. Anim. Breed. Genet 122 (2005) 357–360.

GUTIÉRREZ JP, CERVANTES I, MOLINA A, VALERA M, GOYACHE F, 2008. Individual increase in inbreeding allows estimating realised effective sizes from pedigrees. Genet. Sel. Evol., 40, 359-378.

GUTIÉRREZ, J.P., CERVANTES, I., GOYACHE, F., 2009. Improving the estimation of realised effective population sizes in farm animals. J. Anim. Breed. Genet., in press.

HILL WG, 1979. A note on effective population size with overlapping generations. Genetics,  $92 \cdot 317 - 322$ 

GONZÁLEZ-RECIO O, LÓPEZ DE MATURANA E, GUTIÉRREZ JP, 2007. Inbreeding depression on female fertility and calving ease in Spanish dairy cattle. J. Dairy Sci., 90, 5744- 5752.

MACCLUER J, BOYCE B, DYKE L, WEITZKAMP D, PFENNING A, PARSONS C, 1983. Inbreeding and pedigree structure in Standardbred horses. J. Hered. 74: 394-399.

MAIGNEL L, BOICHARD D, VERRIER E, 1996. Genetic variability of French dairy breeds estimated from pedigree information. Interbull Bull 14: 49-54.

PÉREZ-ENCISO M, 1995. Use of the uncertain relationship matrix to compute effective population size, J. Anim. Breed. Genet. 112: 333-340.

ROYO L.J.,ALVAREZ I., GUTIERREZ J.P., FERNANDEZ I., GOYACHE F., 2007. Genetic variability in the endangered Asturcon pony assessed using genealogical and molecular information, Livest. Sci. 107 (2007) 162–169.

SCHÜLER, L.; SWALVE, H., GÖTZ K.-U, 2001. Grundlagen der quantitativen Genetik. UTB Eugen, Ulmer GmbH & Co., Stuttgart.

[STRANDÉN, I.](http://www.cababstractsplus.org/abstracts/SearchResults.aspx?cx=011480691189790707546:cops6fzdyna&cof=FORID:9&ie=UTF-8&q=Strand%C3%A9n,%20I.&sa=Search), [VUORI, K.](http://www.cababstractsplus.org/abstracts/SearchResults.aspx?cx=011480691189790707546:cops6fzdyna&cof=FORID:9&ie=UTF-8&q=Vuori,%20K.&sa=Search), 2006. Relax2: pedigree analysis programme. Proceedings of the 8th World Congress on Genetics Applied to Livestock Production, Belo Horizonte, Minas Gerais, Brazil, 13-18 August, 2006.

TGRDEU (2007): [www.genres.de/tgrdeu](http://www.genres.de/tgrdeu)